### УТВЕРЖДЕНО

протоколом заседания рабочей группы проработки вопросов создания и функционирования инженерных классов авиастроительного и судостроительного профилей от «19» июня 2023 г. №Д05-75/05пр

Федеральное государственное бюджетное образовательное учреждение высшего образования «Санкт-Петербургский государственный морской технический университет» (СПбГМТУ) Федеральное государственное бюджетное образовательное учреждение дополнительного профессионального образования «Институт развития профессионального образования» (ИРПО)

**Методические рекомендации по созданию инженерных классов судостроительного профиля в общеобразовательных организациях субъектов Российской Федерации**

> г. Санкт-Петербург 2023 г.

#### **Аннотация**

Создание и функционирование инженерных классов судостроительного профиля является перспективным направлением в области развития промышленной отрасли Российской Федерации, поскольку позволит обеспечить углубленную подготовку обучающихся по базовым естественно-научным дисциплинам и дополнительным общеразвивающим программам, а также создать условия для профориентации обучающихся с целью их последующего поступления в инженерные вузы и по завершении обучения – трудоустройства в организации судостроительного профиля.

Методические рекомендации по созданию и функционированию инженерных классов судостроительного профиля в общеобразовательных организациях субъектов Российской Федерации по направлению судостроения предназначены для общего описания актуальности, целей и задач, ожидаемых результатов создания инженерных классов, представления всем заинтересованным сторонам иерархичной схемы взаимодействия в рамках деятельности по созданию инженерных классов (целевой организационно-правовой модели реализации инженерных классов), поэтапного описания процесса создания инженерных классов, распределения функционала всех сторон, задействованных в процессе разработки и внедрения инженерных классов в регионах РФ, представления критериев, которые должны быть использованы для отбора соответствующих субъектов, а также для отображения необходимой инфраструктуры, требований техники безопасности и охраны труда и ключевых показателей эффективности создания инженерных классов. В заключительной части рекомендаций представлены шаблоны (формы) договоров общеобразовательных организаций с заинтересованными сторонами на создание, оснащение и внедрение инженерных классов.

Методические рекомендации могут быть использованы общеобразовательными организациями, региональными органами исполнительной власти сферы образования профильными вузами, индустриальными партнерами, академическими партнерами и другими субъектами, заинтересованными в деятельности по созданию инженерных классов судостроительного профиля.

#### **Введение**

В рамках реализации комплекса мер по повышению интереса обучающихся общеобразовательных организаций к судостроительной деятельности было принято решение о создании инженерных классов судостроительного профиля на базе общеобразовательных учреждений в субъектах Российской Федерации, где региональные органы исполнительной власти (далее – РОИВ) на базе общеобразовательных учреждений в соответствии с проектом флагманского вуза и при участии регионального вуза, а также других сетевых партнеров реализуют образовательные программы по направлению «Судостроение» в интересах предприятий судостроительной отрасли.

Проект создания и функционирования инженерных классов судостроительного профиля (далее – Проект) – это стратегическая образовательная инициатива, целью которой является организация эффективной предпрофессиональной подготовки обучающихся за счет интеграции лучших практик общего, дополнительного и высшего образования и погружения в профильные программы индустрии, что обеспечивает высокое качество учебного процесса и формирование высокой мотивации обучающихся, позволяющей им в дальнейшем реализовать себя в инженерной деятельности в компаниях индустриальных партнеров.

В основе концепции инженерных классов судостроительного профиля лежит модель инженерного образования, которая реализуется на базе профильных классов через основные и дополнительные программы, а также внеурочную деятельность (экскурсии, мастер-классы, лекции и другие мероприятия от индустриальных партнеров), включая дисциплину «Инженерное дело» для 5-9 классов.

Функционирование инженерных классов судостроительного профиля позволит обучающимся овладеть дополнительными знаниями по учебным предметам «Математика», «Физика» и «Информатика», а также развить инженерно-технические компетенции, обеспечит их опытом проектной работы и пониманием перспективных задач судостроительной отрасли, что позволит достичь необходимого уровня подготовки для продолжения обучения в ведущих профильных университетах и дальнейшей работы в индустрии.

### **1. Тезаурус**

- Академические партнеры – образовательные организации среднего профессионального и высшего профессионального образования, использующие свои ресурсы в рамках сетевого взаимодействия по профилю Проекта, с целью формирования в регионе контингента абитуриентов, профессионально ориентированных на поступление по программам инженерно-технической направленности путем реализации мероприятий внеурочной деятельности, соответствующих профилю Проекта.

- Базовый региональный вуз – образовательная организация высшего образования, основной целью которой является деятельность в рамках сетевого взаимодействия по функционированию инженерных классов судостроительного профиля.

- Внеурочная деятельность – образовательная деятельность, осуществляемая в формах, отличных от классно-урочной, и направленная на достижение планируемых результатов освоения основной образовательной программы в рамках реализации ФГОС.

- Индустриальные партнеры – предприятия, использующие свои ресурсы в рамках сетевого взаимодействия с целью создания инженерных классов и формирования в регионе контингента будущих специалистов в области инженерно-технической деятельности.

Инженерный класс судостроительного профиля – это формат обучения в профильном классе Общеобразовательной организации, содержание которого соответствует проекту инженерных классов судостроительного профиля, разработанному флагманским вузом, предусматривающий углубленное изучение профильных предметов («физика», «математика», «информатика»), обучение по дополнительным общеобразовательным программам и программам курсов внеурочной деятельности, определенных содержанием учебных программ инженерных классов, а также предполагает участие в рамках сетевого взаимодействия как флагманского вуза, так и базового регионального вуза, академических и индустриальных партнеров.

- Инфраструктурный лист – функциональные и (или) технические требования, а также количество средств обучения, включая оборудование и расходные материалы.

- ИРПО – Федеральное государственное бюджетное образовательное учреждение дополнительного профессионального образования «Институт развития профессионального образования» (ФГБОУ ДПО ИРПО);

- Общеобразовательная организация-участник Проекта – общеобразовательная организация, на базе которой реализуется проект инженерных классов в соответствии с проектом флагманского вуза;

- Проект создания и функционирования инженерных классов судостроительного профиля, или Проект, разработанный флагманским вузом и реализуемый под его контролем. Целью проекта является организация эффективной предпрофессиональной подготовки обучающихся за счет интеграции лучших практик общего и дополнительного образования, внеурочной деятельности, погружения в передовые программы индустрии, что обеспечивает высокое качество учебного процесса и формирование высокой мотивации обучающихся, позволяющей им в дальнейшем реализовать себя в инженерной деятельности в компаниях индустриальных партнеров.

- Проектная деятельность – деятельность учащихся, направленная на получение проектного результата, обеспечивающего решение прикладной задачи и имеющего конкретное выражение, осуществляемая путем организации тьютором самостоятельной учебно-познавательной деятельности учащихся на всех этапах реализации проекта.

- РОИВ – региональные органы исполнительной власти;

- Сетевое взаимодействие – взаимодействие нескольких организаций, обеспечивающее возможность освоения учащимися образовательной программы с использованием ресурсов этих организаций, а также, при необходимости, с использованием ресурсов иных организаций, осуществляемое в соответствии с договором о сетевой форме реализации образовательной программы;

- Субъект РФ-участник Проекта – субъект Российской Федерации, на территории которого создаются и функционируют инженерные классы судостроительного профиля;

- Флагманский вуз – образовательная организация высшего образования, являющаяся разработчиком проекта инженерного класса судостроительного профиля, функцией которого является методический контроль за реализацией проекта, разработка учебных программ, программ обучения педагогов, обучение педагогов, организация мероприятий внеурочной деятельности в очном и дистанционном формате, регулярный анализ и актуализация тематик профильных программ и дисциплин, реализуемых общеобразовательными организациями в рамках проекта. В инженерных классах судостроительного профиля функцию флагманского вуза выполняет **Санкт-Петербургский государственный морской технический университет (СПбГМТУ)**.

### **2. Актуальность и обоснование создания инженерных классов**

Проект создания инженерных классов судостроительного профиля реализуется в обеспечение решения задач, предусмотренных подпунктами «г», «д» пункта 19 Основ государственной политики в области развития оборонно-промышленного комплекса Российской Федерации на период до 2025 года и дальнейшую перспективу, утвержденных Указом Президента Российской Федерации от 23 февраля 2017 № 91, и в соответствии с пунктами 65, 66 Плана мероприятий по реализации в 2021 - 2024 годах Основ государственной политики в области развития оборонно-промышленного комплекса Российской Федерации на период до 2025 года и дальнейшую перспективу, утвержденного распоряжением Правительства Российской Федерации от 30 сентября 2021 г. № 2750-р, предусматривающий комплекс мероприятий по привлечению молодых специалистов в организации высокотехнологичных отраслей промышленности и закреплению их в этих организациях и по популяризации и повышении привлекательности работы в организациях высокотехнологичных отраслей промышленности путем развития технического творчества школьников, поскольку позволит обеспечить углубленную подготовку школьников по

базовым естественно-научным дисциплинам, а также создать условия для профориентации школьников для их последующего трудоустройства в организации оборонно-промышленного комплекса.

Необходимость реализации Проекта обусловлена его актуальностью на различных уровнях, в частности:

- **федеральный уровень** актуальности Проекта определяется Посланием Президента РФ В.В. Путина Федеральному собранию, в котором четко указывается на необходимость привлечения материальных и кадровых ресурсов для обеспечения высокого уровня образования населения, в том числе через инженерные общеобразовательные организации. Создание инженерных классов судостроительного профиля соответствуют Национальным целям развития России до 2030 года (п.Б – Возможности для самореализации и развития талантов, п.Д – Достойный, эффективный труд и успешное предпринимательство), задачам Стратегии научно-технологического развития России (п.А – создать возможности для выявления талантливой молодежи и построения успешной карьеры в области науки, технологий и инноваций, обеспечив тем самым развитие интеллектуального потенциала страны), ключевым показателям эффективности Национального проекта «Образование» (Доля детей в возрасте от 5 до 18 лет, охваченных дополнительным образованием), задачам Федерального проекта «Кадры для цифровой экономики» Национального проекта «Цифровая экономика РФ» (Обеспечение доступности для населения обучения по программам дополнительного образования для получения новых востребованных на рынке труда цифровых компетенций), стратегическим целям Стратегии развития морской деятельности Российской Федерации до 2030 года (п.VII – Подготовка, привлечение и сохранение квалифицированных кадров в сфере морской деятельности), основным положениям Стратегии развития судостроительной промышленности на период до 2035 года.

- **региональный уровень** актуальности Проекта предусматривает решение проблем регионов Российской Федерации в области ранней профориентации подрастающего поколения для сокращения кадрового дефицита по инженерным и техническим специальностям. Подобный дефицит подтверждается данными социологических исследований. Кроме того, Проект может быть распространен среди других регионов Российской Федерации для развития ранней профориентации молодежи;

- **локальный уровень** актуальности Проекта определяется запросом учащихся и родителей (законных представителей) на дополнительное образование в области физикоматематического и инженерно-технического цикла, что может быть подтверждено высоким спросом на внеурочную деятельность и дополнительное образование данной направленности, которое реализуется в общеобразовательной организации.

### **3. Цели и задачи Проекта**

**Цель проекта:** создание системы непрерывной подготовки кадров для судостроительной отрасли путем формирования эффективной профильной предпрофессиональной образовательной среды посредством интеграции общего и дополнительного образования, программ внеурочной деятельности, реализуемых в сетевом взаимодействии общеобразовательной организации-участника Проекта, флагманского вуза, базового регионального вуза, академических и индустриальных партнеров, для построения осознанной образовательной и профессиональной траектории в области судостроения.

### **Задачи Проекта:**

- создание условий для реализации в полном объеме образовательных программ, предусматривающих углубленное изучение предметов «Математика», «Физика» и «Информатика»;

- реализация практико-ориентированного обучения с применением современных образовательных технологий, в том числе с использованием лабораторных комплексов и высокотехнологичного оборудования, на основе предпрофессиональных учебных курсов в сетевом взаимодействии общеобразовательной организации-участника Проекта, Флагманского вуза, базового регионального вуза, академических и индустриальных партнеров;

- создание гибкой системы предпрофессионального образования, обеспечивающей качественную подготовку обучающихся к освоению будущей инженерной профессии, и инструментов ее управления;

- включение обучающихся в проектную и исследовательскую деятельность инженерной направленности.

#### **Реализация проекта приведет к:**

- увеличению охвата и вовлеченности обучающихся в непрерывную систему подготовки кадров для судостроительной отрасли;

- знакомству обучающихся с профессиями судостроительной отрасли и требованиями к ним;

- формированию у обучающихся мотивации к построению осознанной образовательной траектории и выбору профессиональной деятельности в судостроительной области;

- развитию инженерных, технологических и цифровых компетенций у обучающихся.

#### **4. Ожидаемые результаты, навыки и компетенции**

- Формирование комплексной системы профориентации в целях опережающего кадрового развития судостроительной отрасли;

- Развитие системы непрерывной подготовки инженерных кадров, обладающих необходимыми профессиональными компетенциями;

- Обеспечение эффективного функционирования системы выявления и развития талантов, в том числе для последующей целевой подготовки на судостроительных предприятиях;

- Повышение мотивации обучающихся к осознанному выбору профессий в области науки, технологий и инноваций в рамках судостроительного профиля;

- Обеспечение получения обучающимися новых востребованных на рынке труда цифровых компетенций;

- Освоение учащимися инженерных классов технологических и цифровых компетенций, а также навыков проектной, творческой и исследовательской деятельности;

- Повышение престижа инженерного и судостроительного образования в Российской Федерации.

По окончании обучения в инженерных классах учащиеся получают сертификат об обучении, за который Флагманский вуз и академические партнеры Проекта могут начислять дополнительные баллы при поступлении в вуз.

Реализация дополнительных общеобразовательных общеразвивающих программ «Компьютерное моделирование и проектирование», «Морская робототехника и судомоделизм», «Оптика лазеров», «Технологическое предпринимательство», а также курса внеурочной деятельности «Инженерное дело» направлены на достижение результатов, перечисленных в Табл. 1.

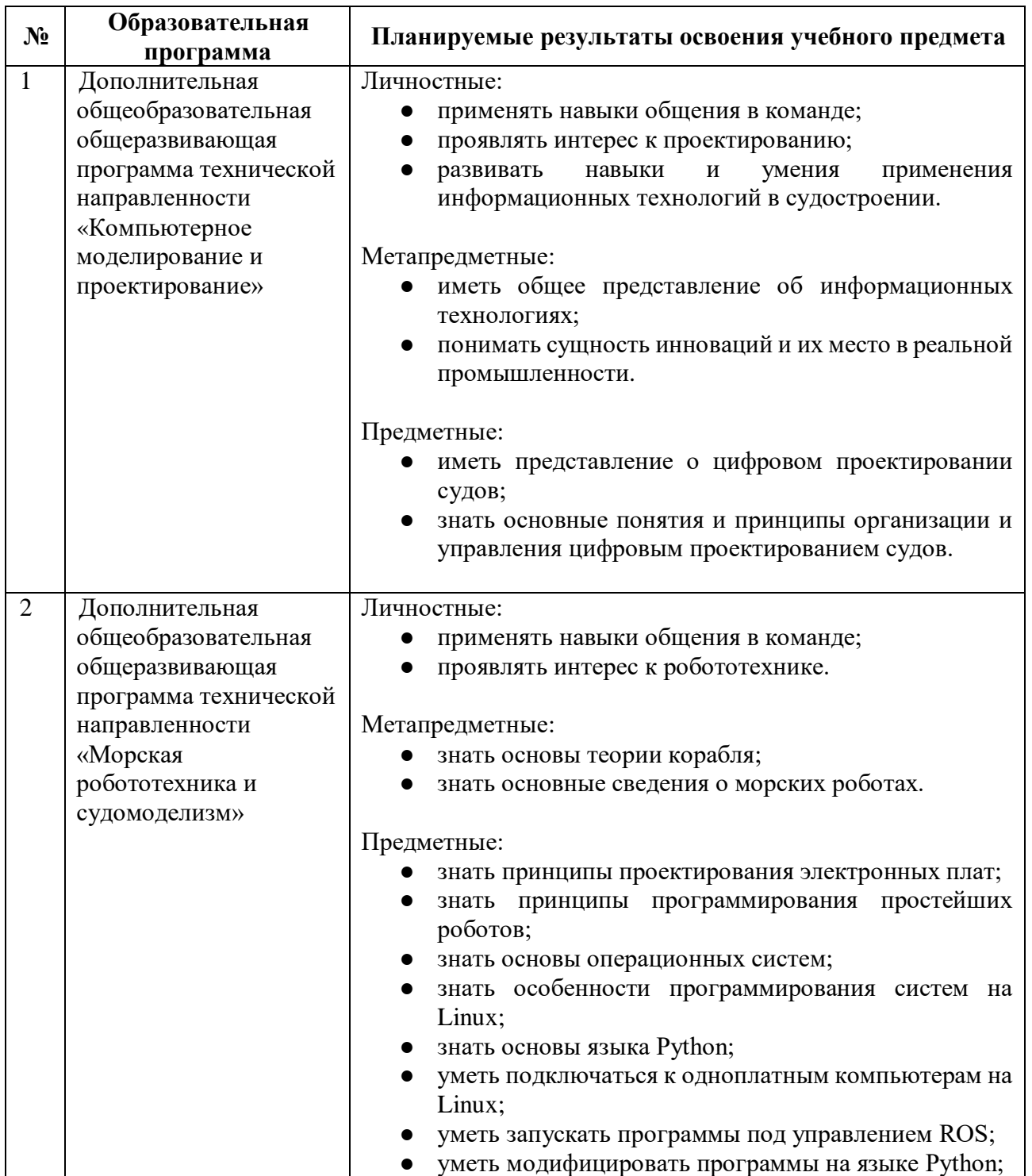

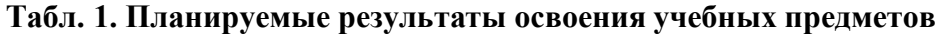

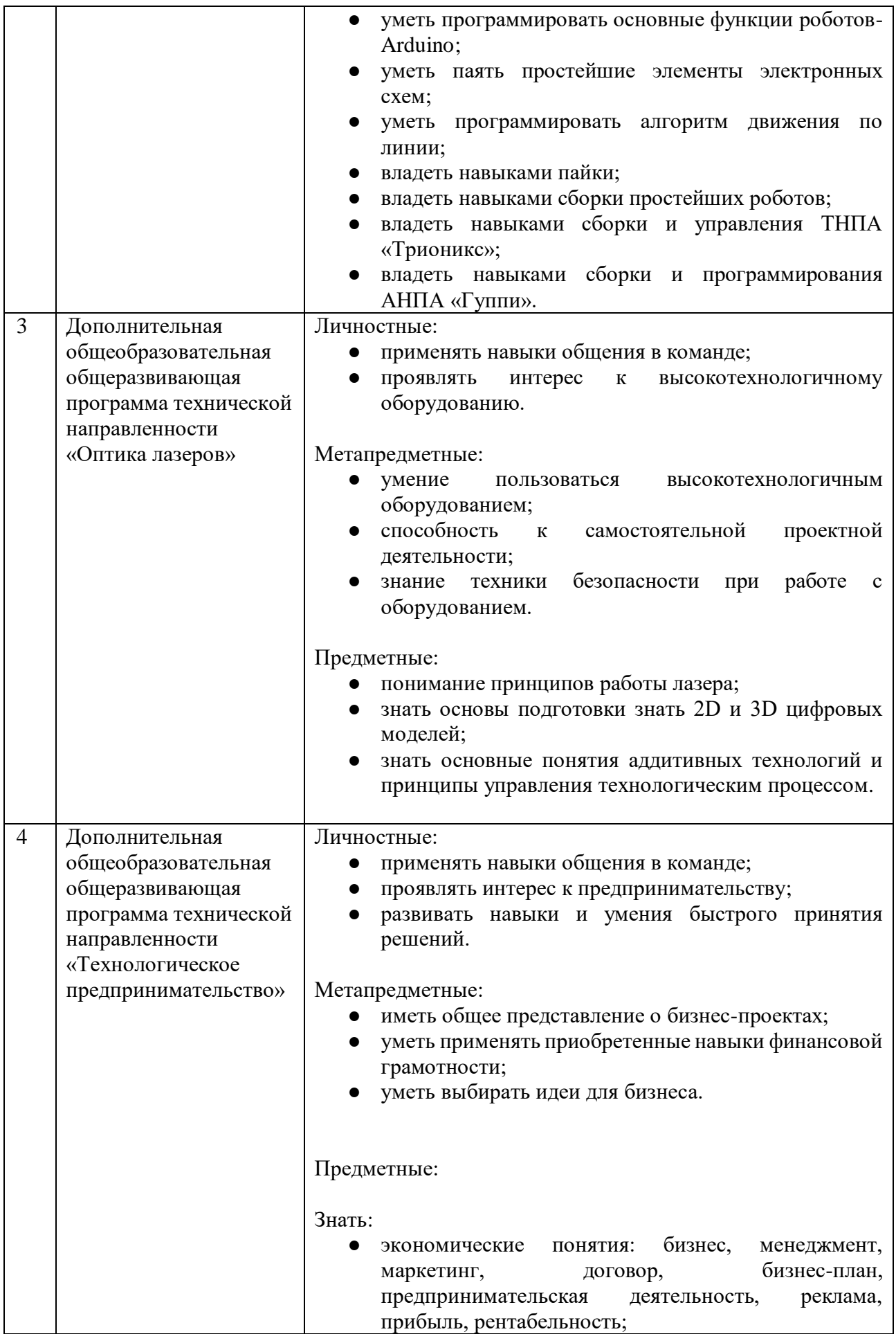

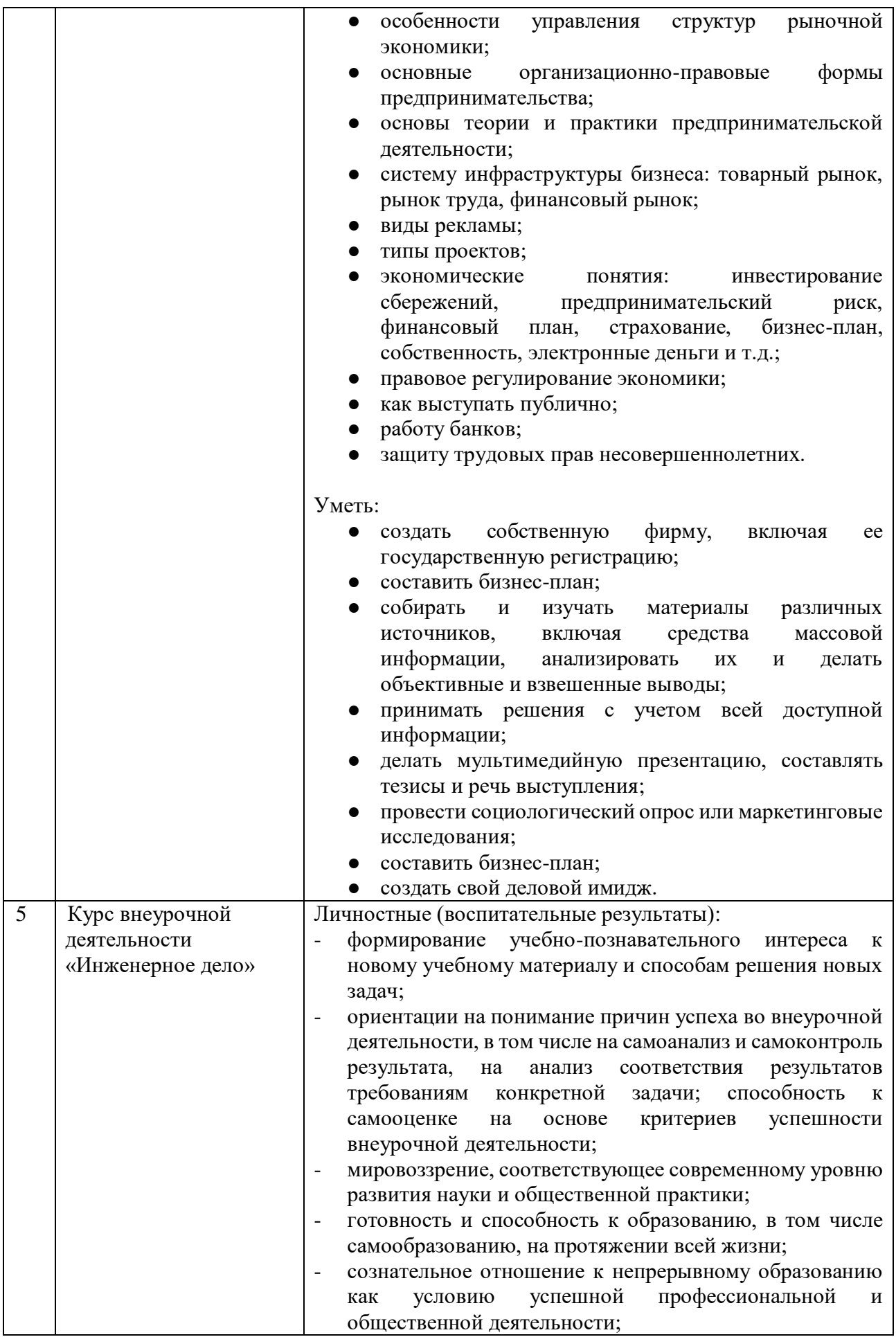

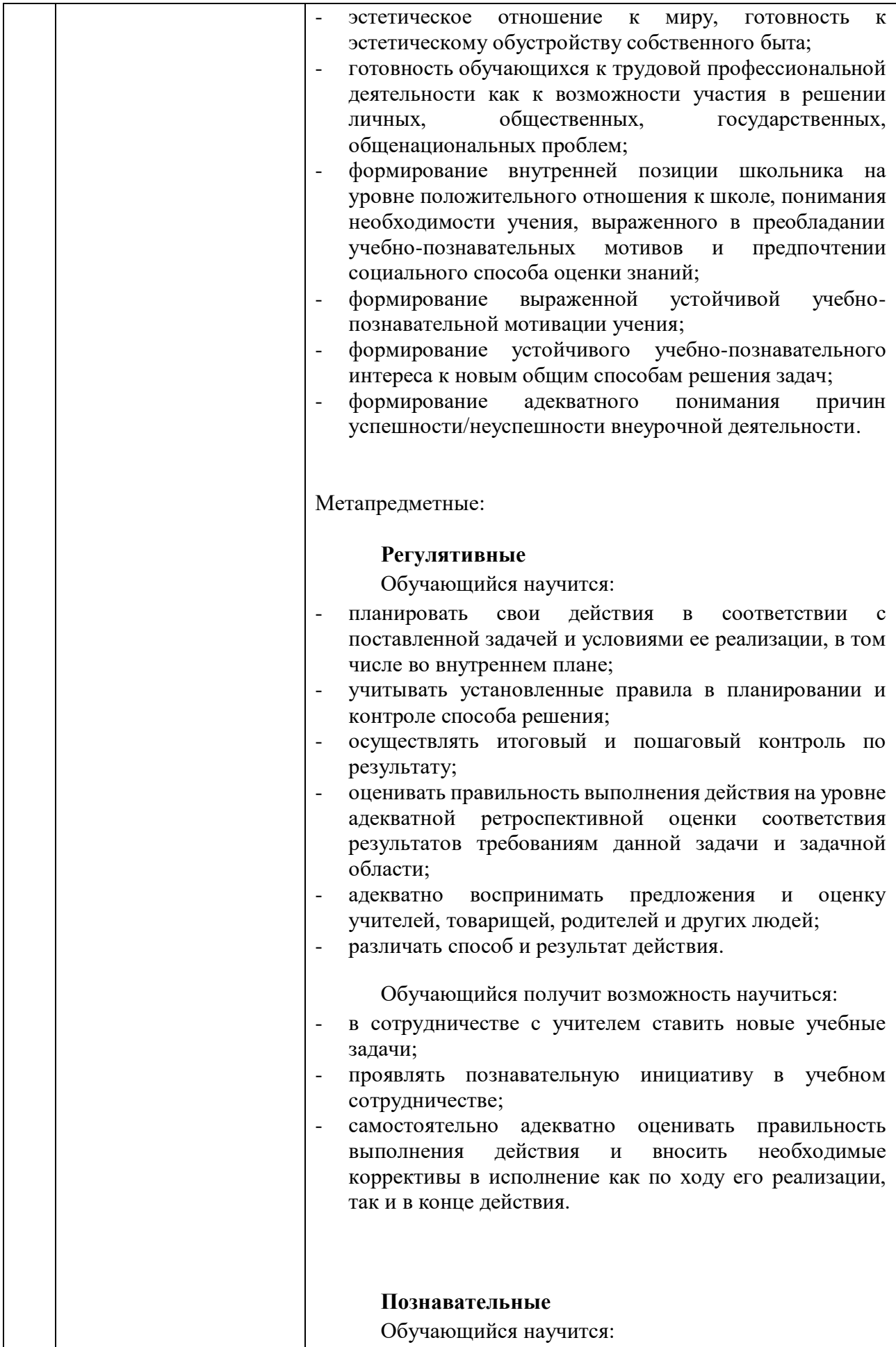

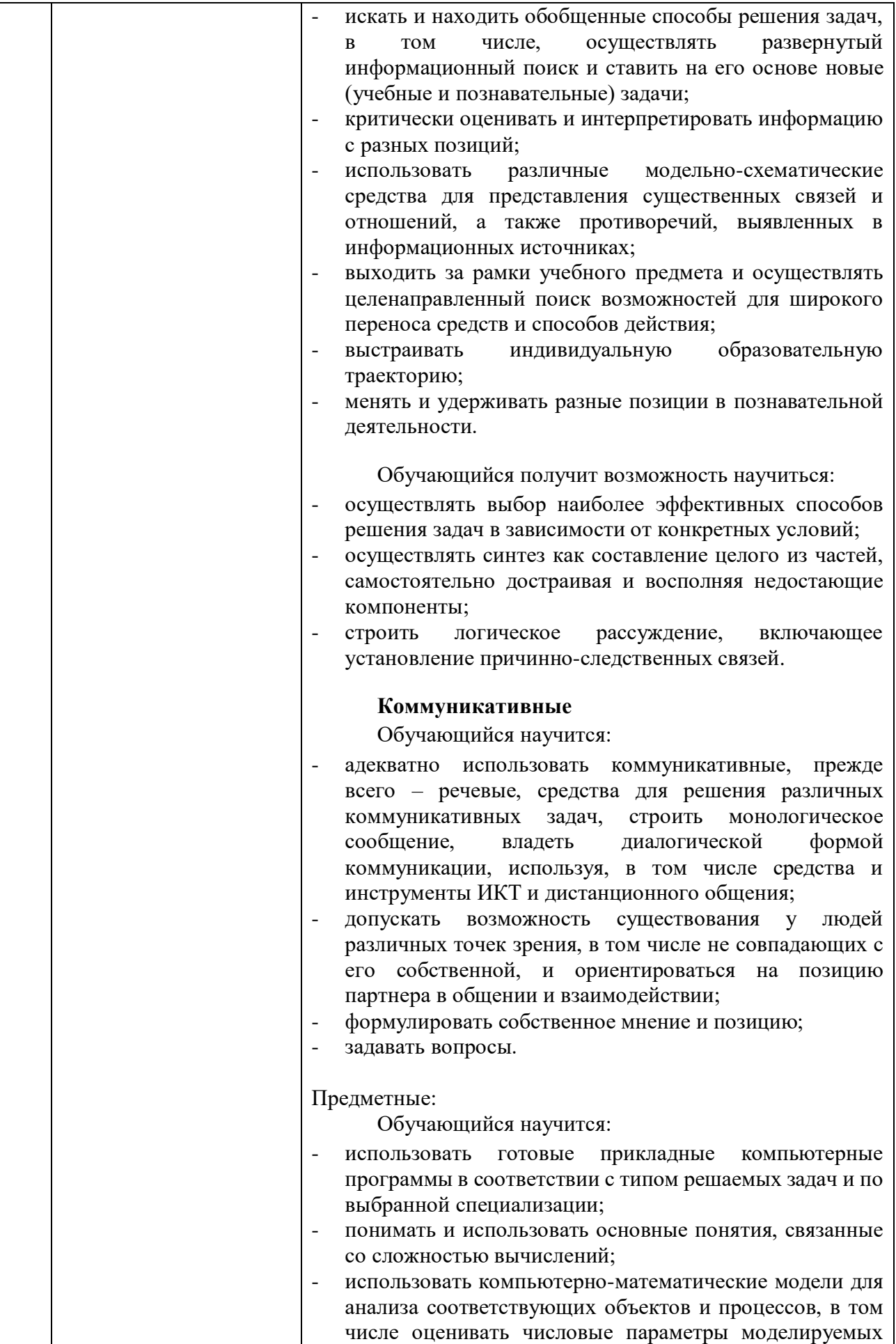

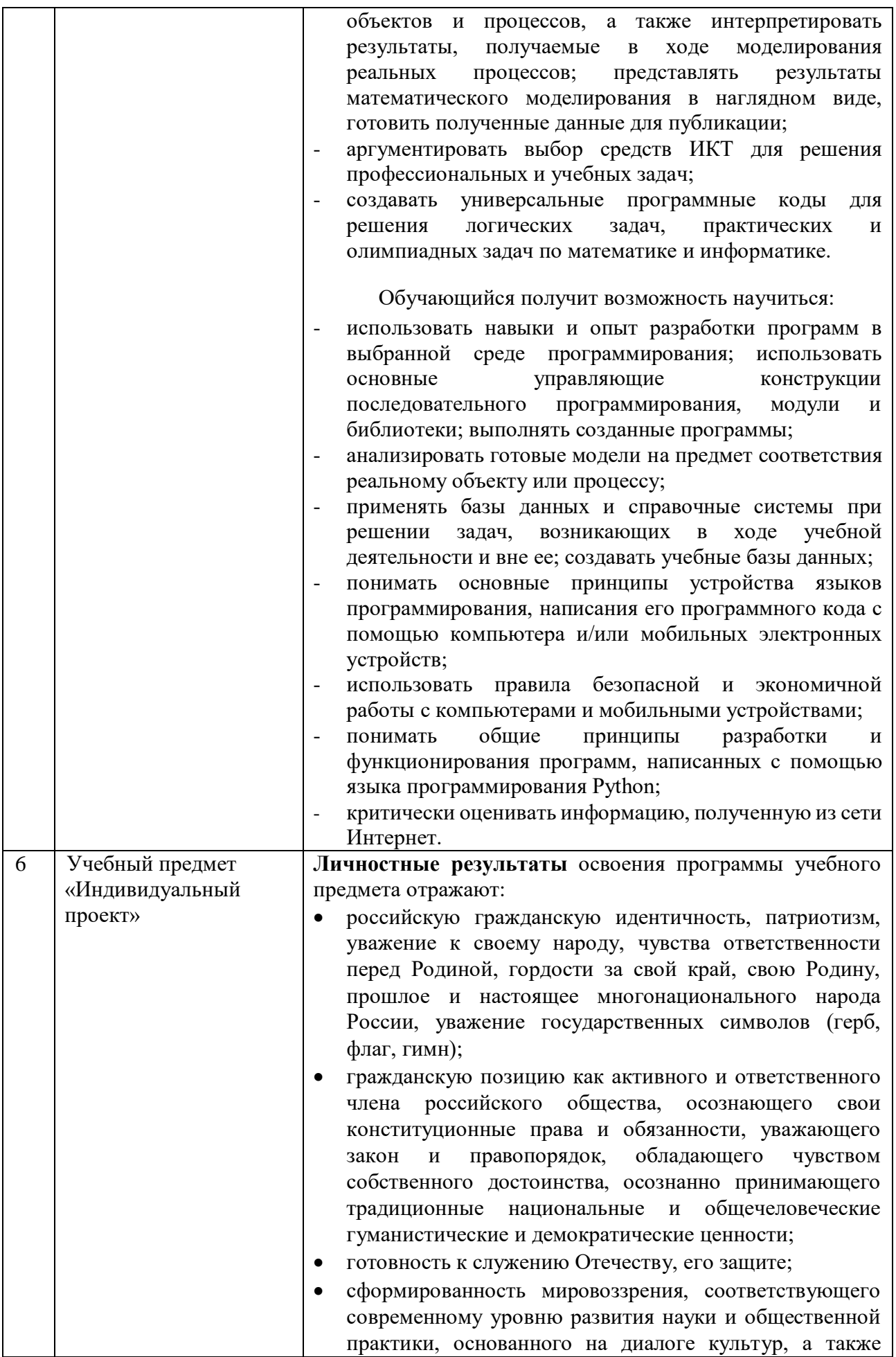

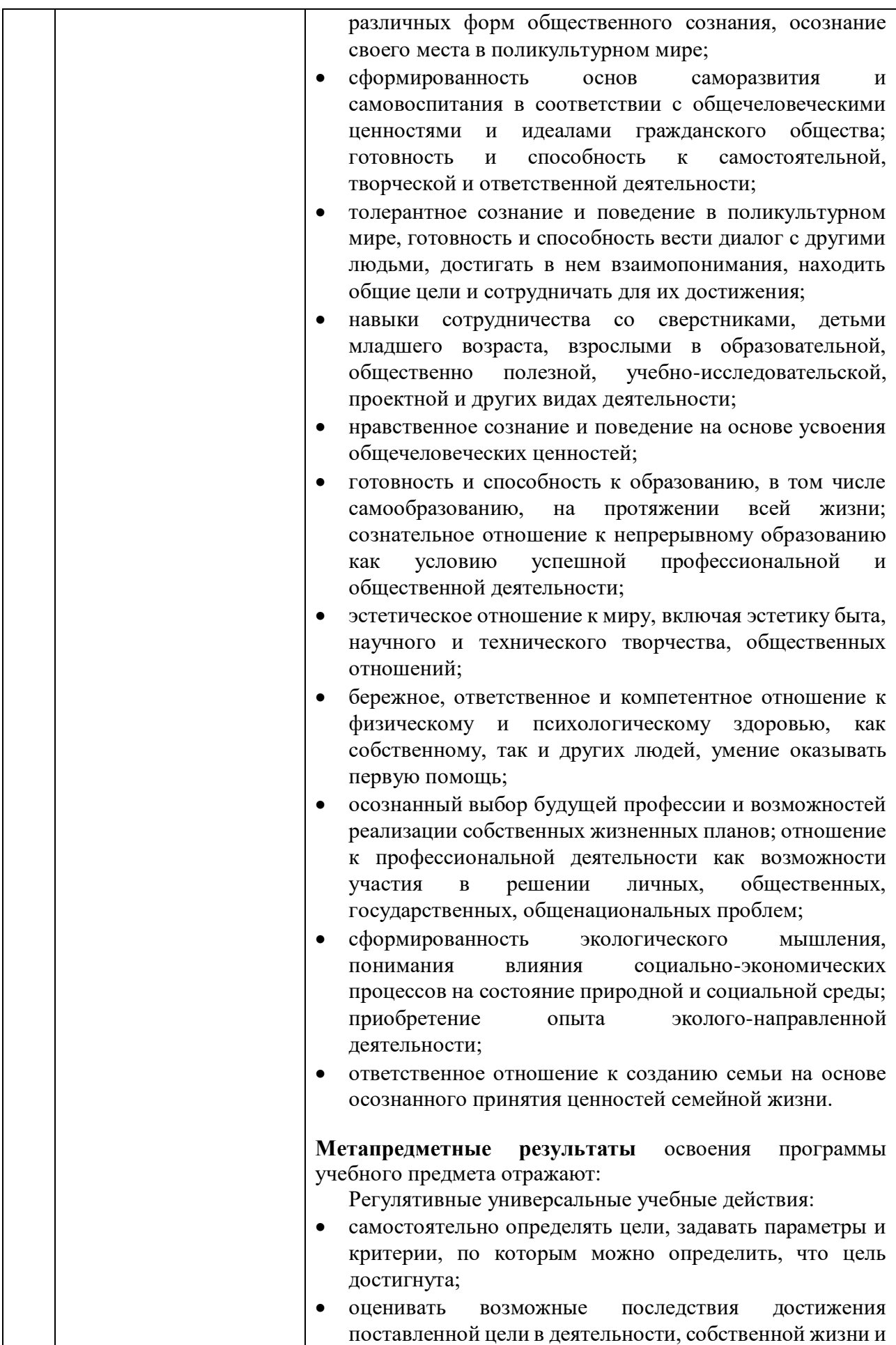

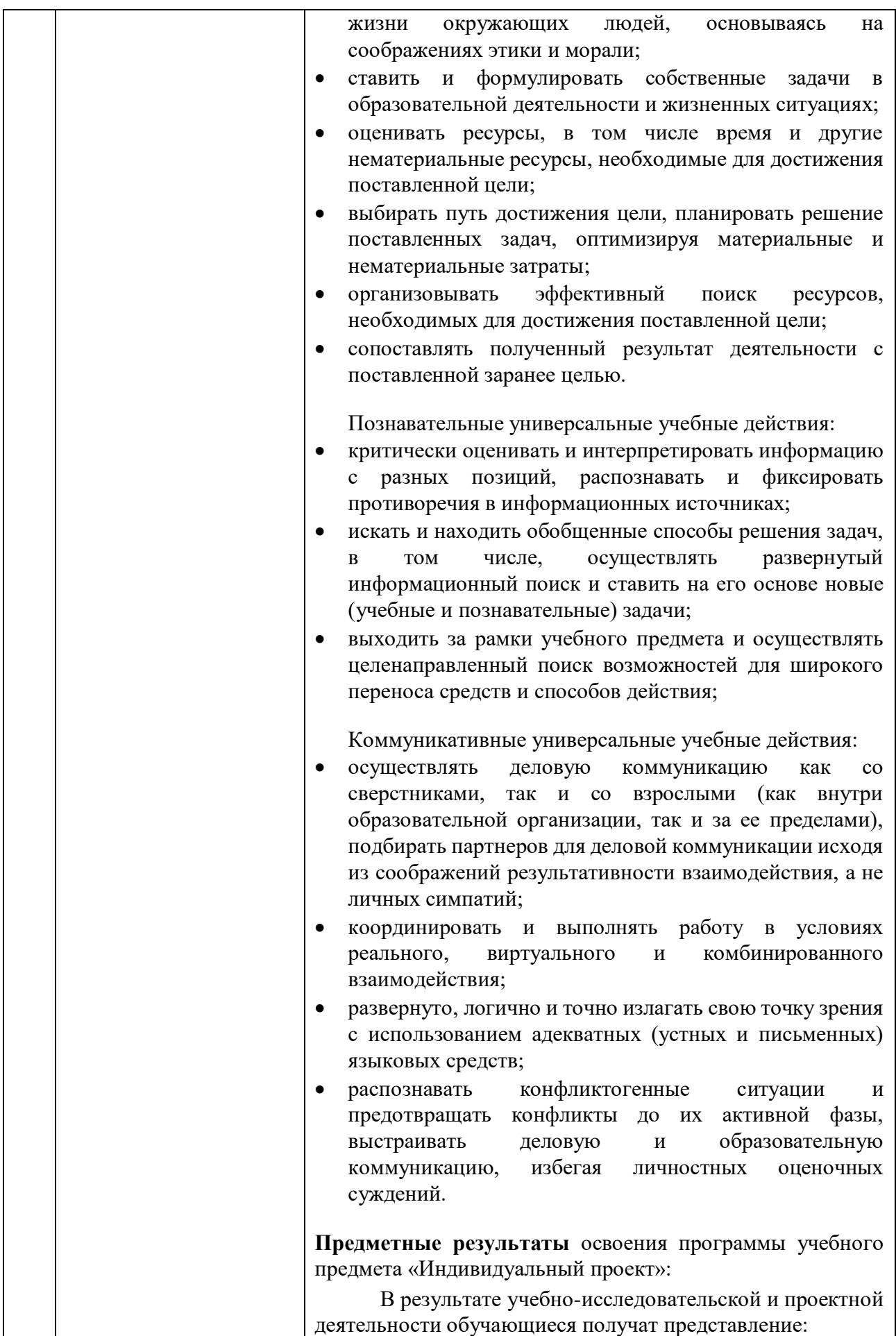

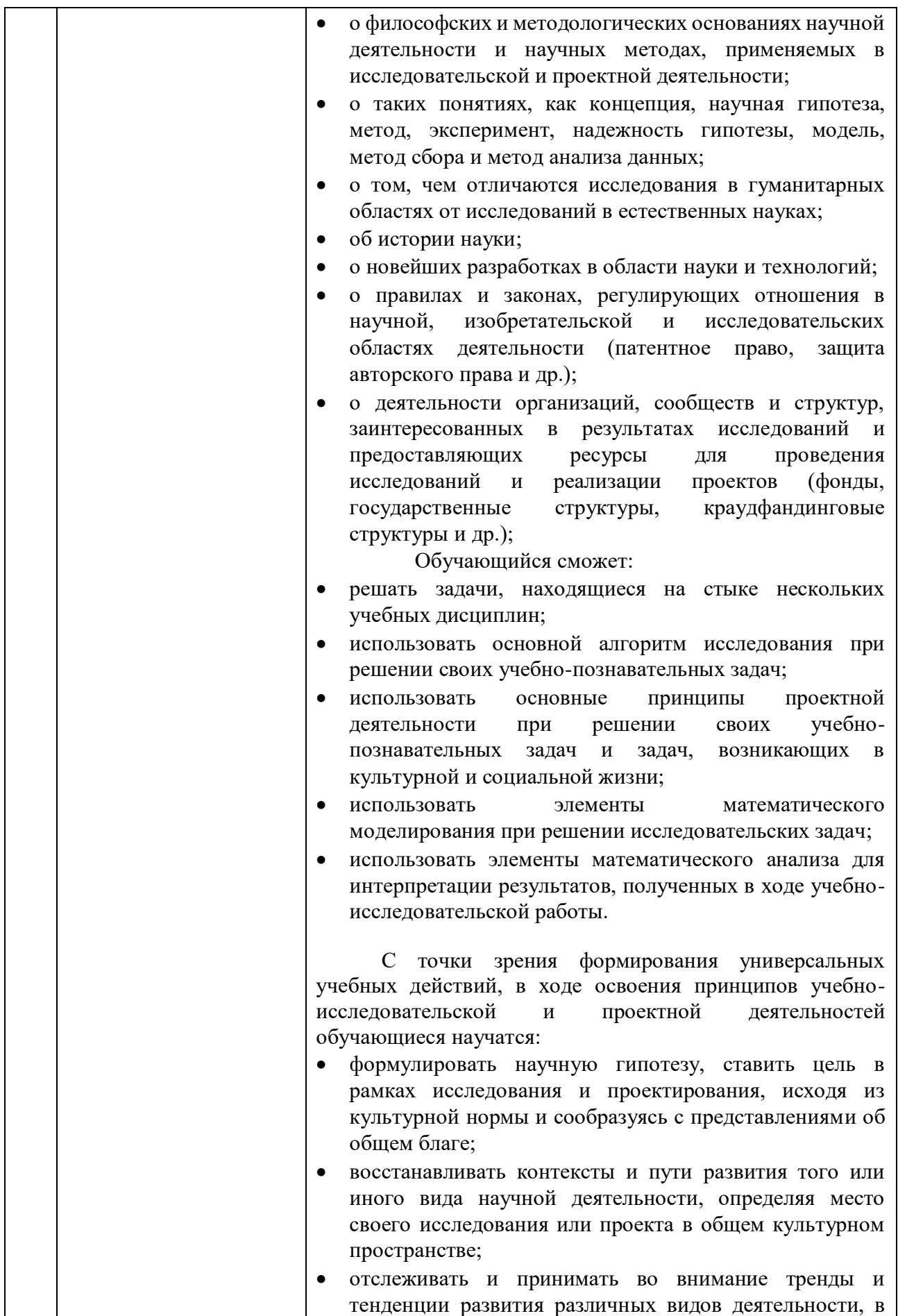

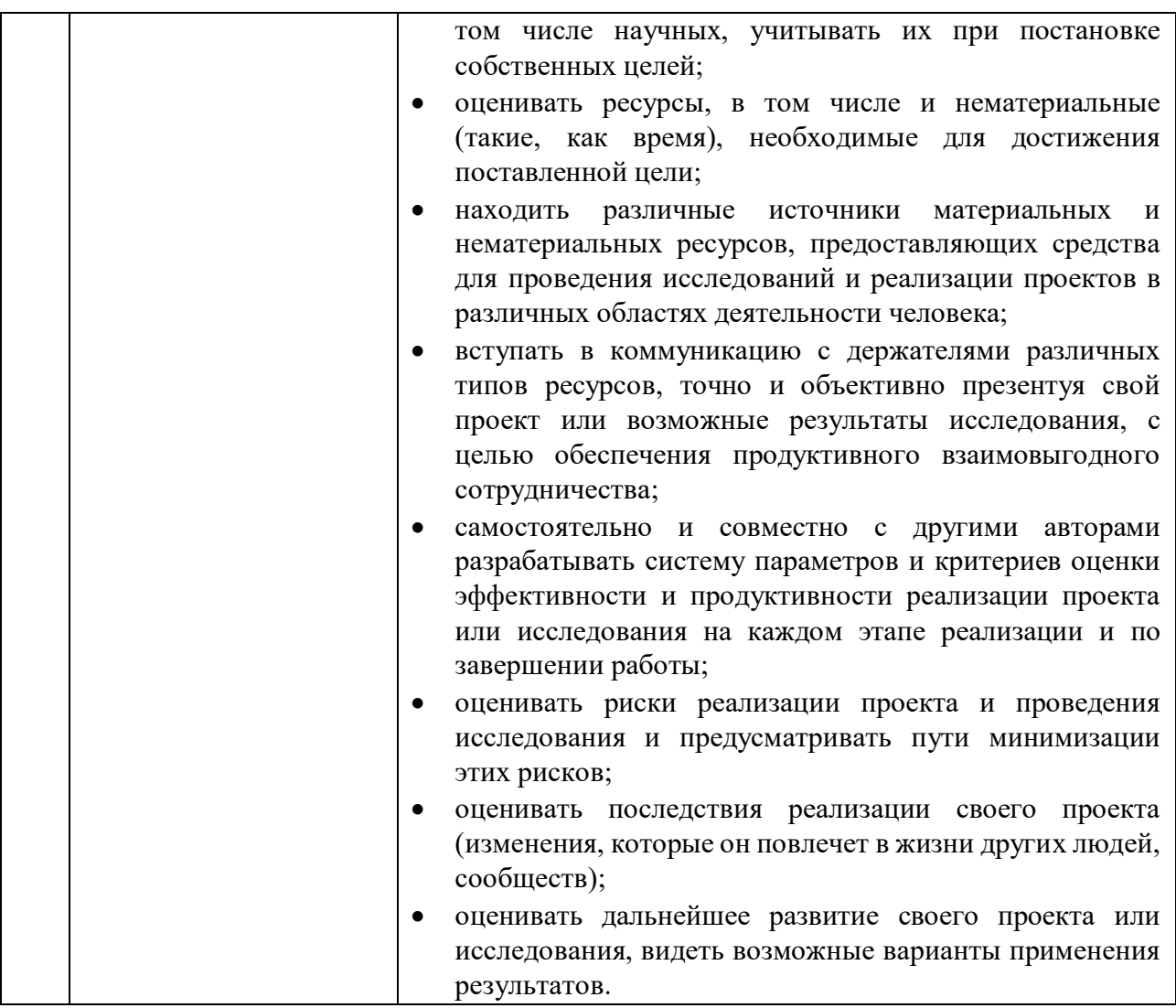

### **5. Целевая организационно-правовая модель реализации инженерных классов**

Проект планируется реализовывать на уровне основного общего и среднего общего образования в образовательных организациях Субъектов РФ-участников Проекта в сотрудничестве с региональными вузами и индустриальными партнерами.

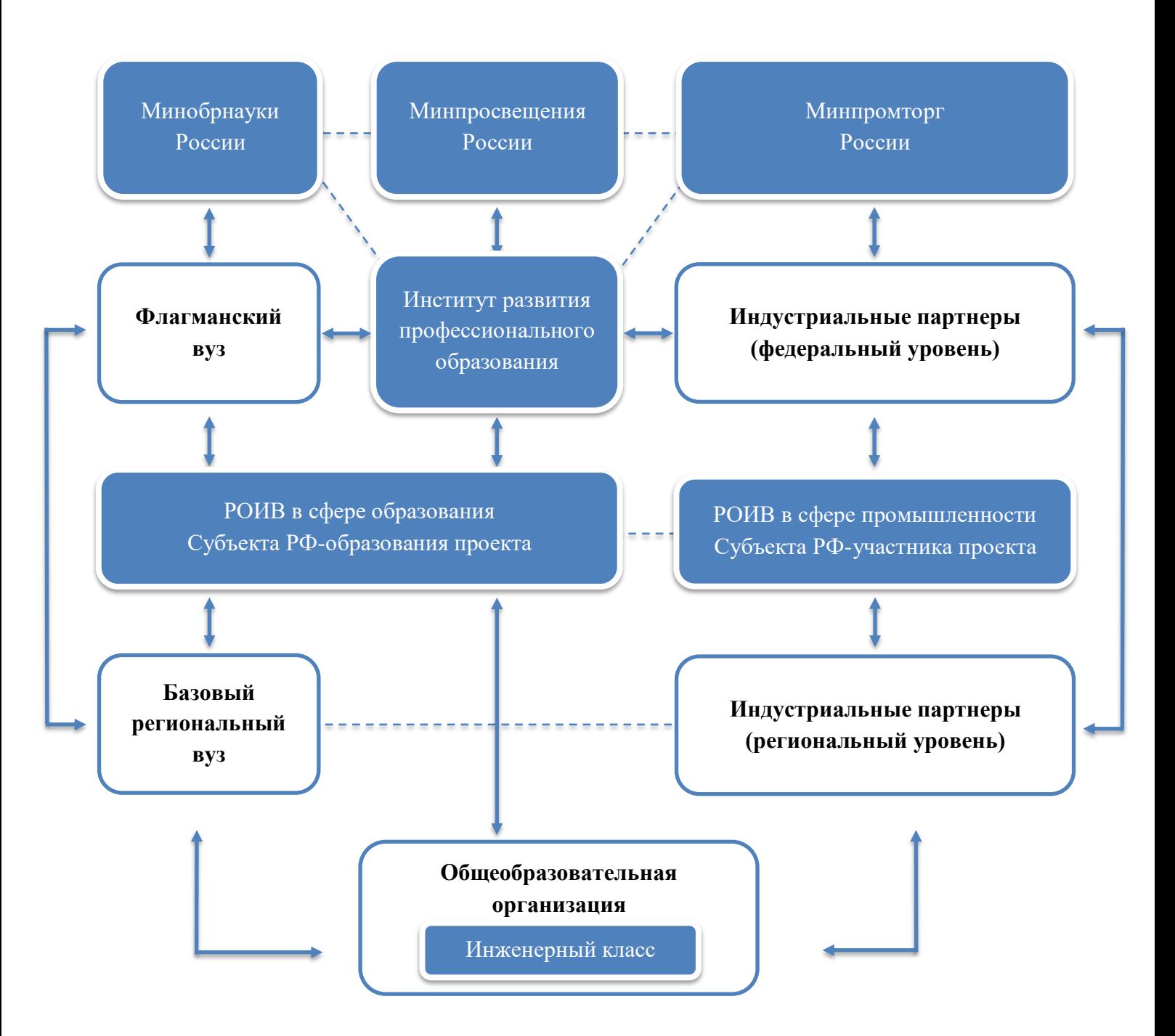

### **Схема взаимодействия участников Проекта**

Участниками Проекта являются Министерство просвещения Российской Федерации (Минпросвещения России), Министерство образования и науки Российской Федерации (Минобрнауки России), Министерство промышленности и торговли Российской Федерации (Минпромторг России), флагманский вуз, Институт развития профессионального образования, региональные органы исполнительной власти (РОИВ) в сфере образования и в

сфере промышленности, базовый региональный вуз, индустриальные партнеры на федеральном и региональном уровнях, Общеобразовательная организация-участник проекта. Также для реализации Проекта могут быть привлечены академические партнеры из числа организаций среднего профессионального и высшего профессионального образования. Полный перечень функций отдельных участников приведен в пунктах:

- 8.1. флагманский вуз;
- 8.2. общеобразовательная организация;
- 8.3. организации дополнительного образования;
- 8.4. профессиональные образовательные организации;
- 8.5. высшие учебные заведения;
- 8.6. научные и исследовательские организации;
- 8.7. индустриальные предприятия-партнеры.

В Приложении 6 представлен результат анализа размещения на территории Российской Федерации предприятий-партнеров СПбГМТУ (Приложение 5) и вузов, осуществляющих обучение по УГСН 26.00.00 «Техника и технологии кораблестроения и водного транспорта» (26.03.02 и 26.04.02 – Кораблестроение, океанотехника и системотехника объектов морской инфраструктуры) (Приложение 4).

# **6. Период реализации и нагрузка учащихся в рамках Проекта**

# **6.1. Обоснование периода реализации Проекта**

Образовательные программы инженерных классов составлены в соответствии с федеральными образовательными программами основного общего образования и среднего общего образования, утвержденными Приказом Министерства просвещения Российской Федерации от23 ноября 2022 года №1014 и предусматривают реализацию программ углубленного изучения учебных предметов «Математика» и «Физика» путем формирования технологического (инженерного) профиля обучения.Углубленное изучение предмета «Информатика» достигается путем интеграции модуля «Информатика для инженеров» в программу курса внеурочной деятельности «Инженерное дело».

Возможность реализации технологического (инженерного) профиля предусмотрена примерной основной образовательной программой на уровне среднего общего образования.

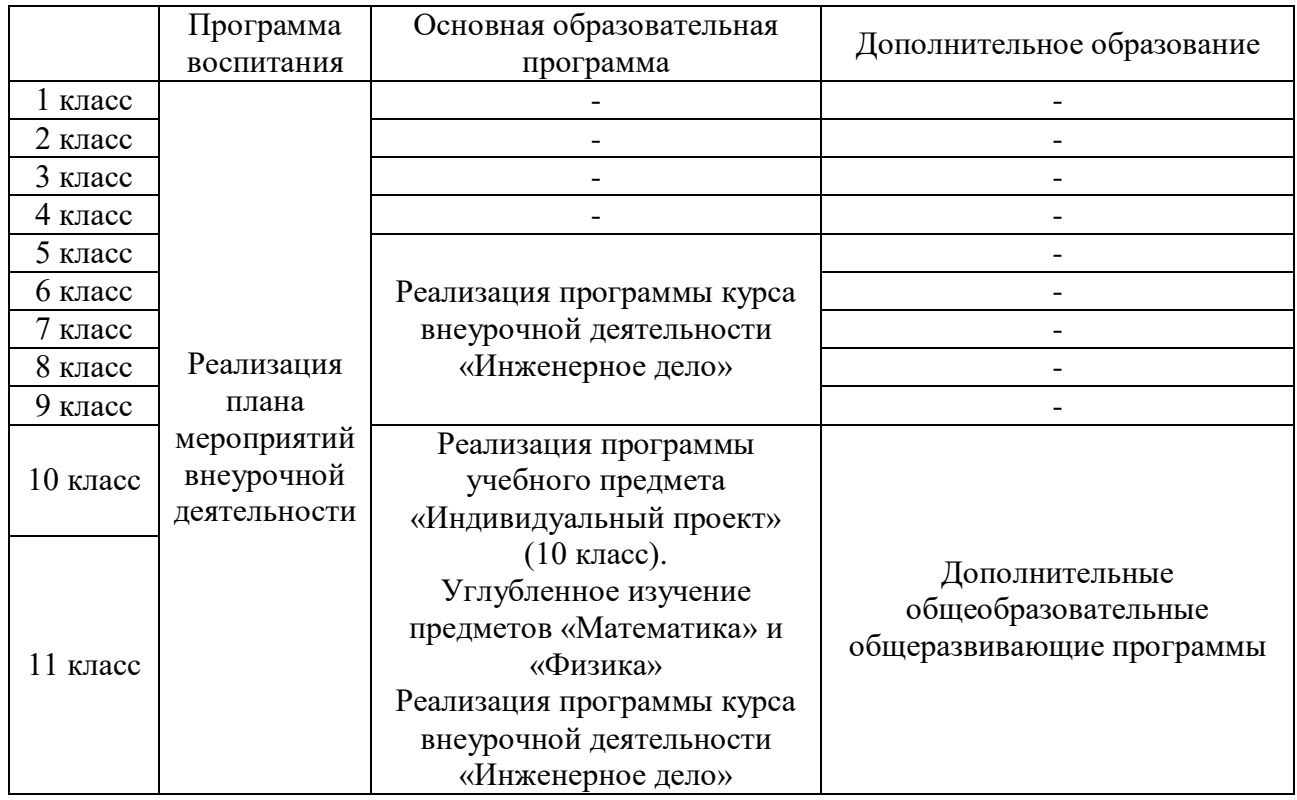

Для достижения поставленных целей Проекта предлагается реализовать комплексный подход, включающий в себя:

- План мероприятий внеурочной деятельности, включающий профориентационные мероприятия. План мероприятий должен быть составлен общеобразовательной организацией:

для 1-8 класса на базе школы;

для 9-11 класса совместно с базовым региональным вузом и индустриальным партнером;

- Программу курса внеурочной деятельности «Инженерное дело» в количестве 408 академических часов. Период реализации: 7 лет (5-11 класс);

- Учебный предмет «Индивидуальный проект» в количестве 34 академических часов. Период реализации: 1 год (10 класс);

- Углубленное изучение предмета «Математика» в количестве 544 академических часов. Период реализации: 2 года (10-11 класс);

- Углубленное изучение предмета «Физика» в количестве 340 академических часов. Период реализации: 2 года (10-11 класс);

- Изучение предмета «Информатика» в количестве 68 академических часов. Период реализации: 2 года (10-11 класс);

- Углубленное изучение предмета «Информатика» достигается путем интеграции модуля «Информатика для инженеров» в программу курса внеурочной деятельности «Инженерное дело» в количестве 68 академических часов. Период реализации: 2 года (10-11 класс);

- Дополнительные общеобразовательные общеразвивающие программы «Оптика лазеров», «Морская робототехника и судомоделизм», «Компьютерное моделирование и проектирование», «Технологическое предпринимательство» в количестве 68 академических часов (по каждой из программ). Период реализации: 2 года (10-11 класс).

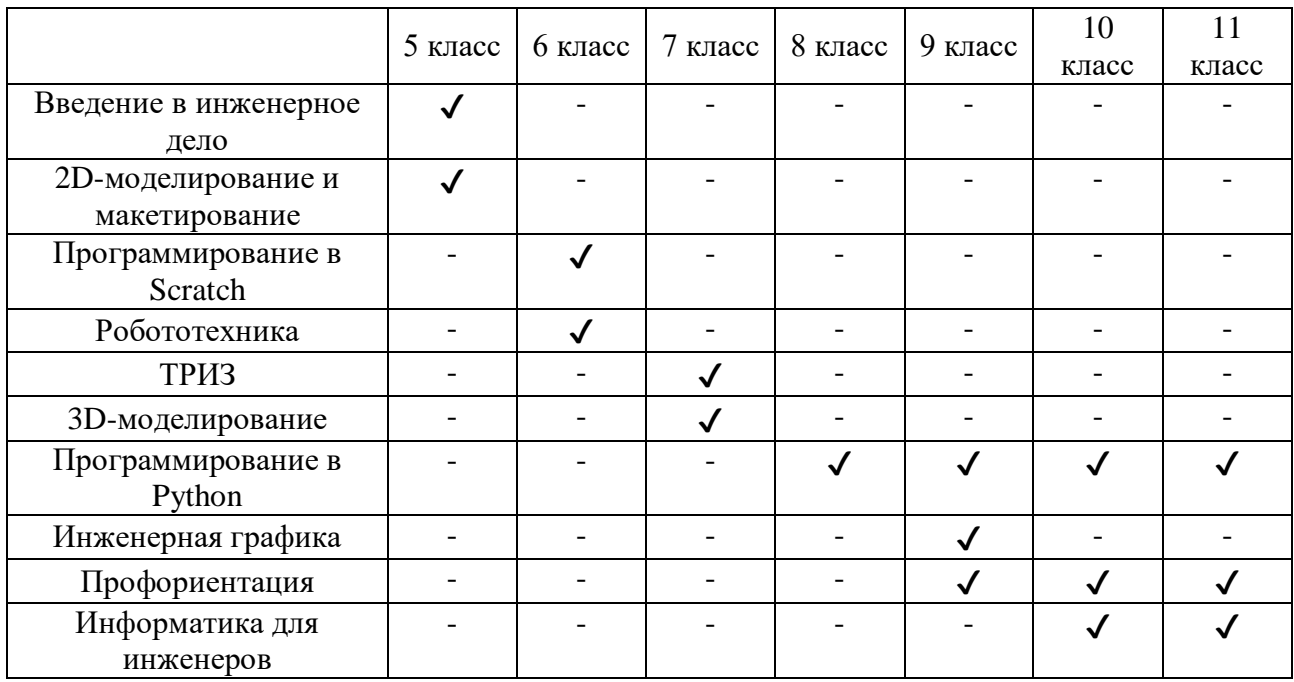

# **Темы, изучаемые в рамках программ курса внеурочной деятельности «Инженерное дело»**

# **6.2. Нагрузка учащихся**

Программа курса внеурочной деятельности «Инженерное дело»:

- 5 класс – 34 академических часа за учебный год (1 академический час в неделю);

- 6 класс 34 академических часа за учебный год (1 академический час в неделю);
- 7 класс 34 академических часа за учебный год (1 академический час в неделю);
- 8 класс 34 академических часа за учебный год (1 академический час в неделю);
- 9 класс 85 академических часов за учебный год (2,5академических часа в неделю);

 $-10$  класс  $-102$  академических часа за учебный год (3 академических часа в неделю);

 $-11$  класс – 85 академических часов за учебный год (2,5 академических часа в неделю). Учебный предмет «Индивидуальный проект»:

- 10 класс – 34 академических часа за учебный год (1 академический час в неделю). Учебный предмет «Математика»:

- 10 класс – 204 академических часа за учебный год (8 академических часов в неделю);

- 11 класс – 204 академических часа за учебный год (8 академических часов в неделю). Учебный предмет «Физика»:

 $-10$  класс –  $102$  академических часа за учебный год (5 академических часа в неделю);

 $-11$  класс  $-102$  академических часа за учебный год (5 академических часа в неделю). Учебный предмет «Информатика»:

- 10 класс – 68 академических часов за учебный год (2 академических часа в неделю);

 $-11$  класс  $-34$  68 академических часов за учебный год (2 академических часа в неделю).

Программа дополнительного образования «Морская робототехника и судомоделизм»:

 $-10$  класс – 34 академических часа за учебный год (1 академический час в неделю);

- 11 класс – 34 академических часа учебный год (1 академический час в неделю).

Программа дополнительного образования «Компьютерное моделирование и проектирование»:

 $-10$  класс – 34 академических часа за учебный год (1 академический час в неделю);

 $-11$  класс  $-34$  академических часа учебный год (1 академический час в неделю). Программа дополнительного образования «Оптика лазеров»:

- 10 класс – 34 академических часа за учебный год (1 академический час в неделю);

 $-11$  класс – 34 академических часа учебный год (1 академический час в неделю).

Программа дополнительного образования «Технологическое предпринимательство»:

 $-10$  класс – 34 академических часа за учебный год (1 академический час в неделю);

- 11 класс – 34 академических часа учебный год (1 академический час в неделю).

- - .

### **6.3. Внеурочная деятельность**

Для формирования контингента учащихся инженерных классов на всех уровнях общего образования общеобразовательная организация совместно с флагманским вузом, базовым региональным вузом, индустриальными и академическими партнерами реализуют план мероприятий внеурочной деятельности с целью формирования у учащихся мотивации к получению необходимых знаний в области инженерно-технического образования и обучению в инженерном классе. В план мероприятий внеурочной деятельности входят:

- ознакомительные мероприятия, в том числе классные часы, направленные на формирование первичного представления об инженерных профессиях и технологиях, используемых в данной профессиональной деятельности;

- конкурсы и соревнования инженерной направленности;

- экскурсии в высшие учебные заведения и на предприятия отрасли, являющиеся партнерами Проекта;

- анкетирование учащихся общеобразовательных учреждений для повышения эффективности обратной связи;

- иные мероприятия, направленные на повышение уровня профессионального самоопределения учащихся.

# **7. Процесс разработки и реализации Проекта**

### **7.1. Этапы разработки и реализации Проекта**

Алгоритм реализации Проекта в Субъектах РФ-участниках Проекта содержит основные этапы:

1) РОИВ в сфере образования Субъекта РФ-участника Проекта утверждает должностное лицо, ответственное за создание и функционирование инженерного класса судостроительного профиля в регионе РФ (в качестве ответственного лица должен выступать сотрудник РОИВ в сфере образования, уровень – министр образования или заместитель министра образования);

2) РОИВ в сфере образования Субъекта РФ-участника Проекта выстраивает взаимодействие с индустриальными партнерами, расположенными в Субъекте РФ-участнике Проекта в рамках создания и функционирования инженерных классов судостроительного профиля;

3) РОИВ в сфере образования Субъекта РФ-участника Проекта выстраивает взаимодействие с базовым региональным вузом в рамках создания и функционирования инженерных классов судостроительного профиля;

4) РОИВ в сфере образования Субъекта РФ-участника Проекта определяет общеобразовательные организации согласно критериям отбора (п. 8.2.2. методических рекомендаций), на базе которых будут открыты инженерные классы судостроительного профиля, согласовывает перечень общеобразовательных организаций-участников Проекта с базовым региональным вузом и индустриальными партнерами субъекта РФ и подает информацию в Минпросвещения России;

5) РОИВ в сфере образования Субъекта РФ-участника Проекта представляет информацию обо всех участниках Проекта во флагманский вуз, а также всю информацию по реализации проекта в регионе;

6) Общеобразовательная организация-участник Проекта издает локальный нормативный акт о назначении руководителя (ответственного) инженерного класса судостроительного профиля, в задачи которого будет входить курирование деятельности по созданию и функционированию инженерного класса на базе данной общеобразовательной организации. Информация о назначении данного руководителя (ответственного) передается во Флагманский вуз и Минпросвещения России;

7) Общеобразовательная организация-участник Проекта совместно с флагманским вузом разрабатывает дорожную карту реализации проекта с учетом всех особенностей условий реализации проекта в данной образовательной организации, с учетом содержания которой флагманский вуз вносит корректировки в документы проекта;

8) Общеобразовательная организация-участник Проекта осуществляет отбор обучающихся согласно алгоритму отбора (п. 8.2.3.2 методических рекомендаций) для обучения в инженерном классе судостроительного профиля;

9) Общеобразовательная организация-участник Проекта совместно с РОИВ и индустриальным партнером прорабатывает вопрос финансирования проекта и направляет данную информацию во флагманский вуз и Минпросвещения России;

10) Флагманский вуз совместно с общеобразовательной организацией-участником Проекта осуществляет корректировку учебных программ и технических документов на текущий учебный год в зависимости от результатов реализации п. 9 (в том числе утверждает Индивидуальную модель создания и функционирования инженерных классов судостроительного профиля в общеобразовательной организации-участнике Проекта);

11) РОИВ в сфере образования Субъекта РФ-участника Проекта представляет в Минпросвещения России информацию об объеме бюджетных средств, выделяемых на создание и функционирование инженерных классов (если осуществляется бюджетное финансирование со стороны Субъекта РФ-участника Проекта);

12) РОИВ в сфере образования Субъекта РФ-участника Проекта представляет в Минпросвещения России информацию об объемах внебюджетных средств, привлекаемых на создание и функционирование инженерных классов (если такие имеются);

13) Общеобразовательная организация-участник Проекта осуществляет ремонт помещения (при необходимости);

14) Общеобразовательная организация-участник Проекта объявляет закупки товаров, работ, услуг для создания инженерного класса судостроительного профиля;

15) Флагманский вуз организует и реализует программы повышения квалификации педагогических работников общеобразовательных организаций-участников Проекта по разработанным программам в очном и дистанционном форматах;

16) Общеобразовательная организация-участник Проекта принимает товары, работы и услуги, осуществляет пусконаладку оборудования;

17) РОИВ в сфере образования Субъекта РФ-участника Проекта совместно с представителями Министерства просвещения РФ и Флагманским вузом осуществляет мониторинг готовности к открытию инженерного класса, а именно проверку ремонтных работ и установки мебели и оборудования, а также мониторинг готовности педагогов;

18) Общеобразовательная организация-участник Проекта утверждает программы дополнительного образования, программы курсов внеурочной деятельности, а также план мероприятий внеурочной деятельности и расписание на учебный год;

19) Общеобразовательная организация-участник Проекта открывает инженерный класс судостроительного профиля в Субъекте РФ и направляет в Минпросвещения России письмо о готовности общеобразовательной организации-участника Проекта к открытию профильных инженерных классов в соответствии с Индивидуальной моделью общеобразовательной организации-участника Проекта.

### **7.2.Операционное управление Проектом**

Операционное управление Проектом должно осуществляться региональным органом исполнительной власти в сфере образования. Операционное управление Проектом в части методического руководства осуществляется Флагманским вузом.

### **7.3.Координация по реализации Проекта**

Координацию процесса реализации Проекта осуществляет Федеральное государственное бюджетное образовательное учреждение дополнительного профессионального образования «Институт развития профессионального образования» путем выстраивания системной работы Региональных координаторов (сотрудников РОИВ в сфере образования субъектов РФ – участников Проекта).

### **7.4.Финансирование Проекта: возможные механизмы**

- Бюджет РОИВ в сфере образования;
- Финансирование/инвестирование индустриальных/академических партнеров Субъекта РФ-участника Проекта.

# **8.Субъекты Проекта**

### **8.1.Флагманский вуз**

### **8.1.1.Функционал флагманского вуза**

Основными функциями флагманского вуза являются:

- разработка проекта инженерного класса судостроительного профиля;

- разработка и предоставление Субъектам РФ-участникам Проекта дополнительных общеобразовательных общеразвивающих программ, программы внеурочной деятельности и примерной программы внеурочной деятельности;

- реализация программ повышения квалификации педагогических работников общеобразовательной организации;

- оказание консультационной и методической поддержки при открытии и функционировании инженерных классов судостроительного профиля;

- регулярный анализ и актуализация тематик профильных общеобразовательных программ и дисциплин, реализуемых общеобразовательными организациями;

- организация и проведение мероприятий для всех инженерных классов судостроительного профиля (очный и дистанционный формат);

- организация работы всех участников проекта в единой информационной среде.

### **8.2. Общеобразовательные организации**

#### **8.2.1.Функционал общеобразовательных организаций в рамках Проекта**

- назначение руководителя (ответственного) за инженерный класс судостроительного профиля, в задачи которого будет входить курирование деятельности по созданию и функционированию инженерного класса на базе общеобразовательной организации;

- набор обучающихся для обучения в инженерном классе судостроительного профиля;

- осуществление ремонта помещения;

- закупка товаров, услуг для создания инженерного класса судостроительного профиля;

- реализация проекта в соответствии с документацией проекта, разработанной флагманским вузом;

- направление педагогических работников инженерного класса судостроительного профиля на повышение квалификации во флагманский вуз;

- утверждение программ дополнительного образования, программы курсов внеурочной деятельности и расписания на учебный год;

- реализация плана мероприятий внеурочной деятельности совместно с базовым региональным вузом и индустриальным партнером;

- реализация дополнительных общеобразовательных общеразвивающих программ «Оптика лазеров», «Морская робототехника и судомоделизм», «Компьютерное моделирование и проектирование», «Технологическое предпринимательство», а также программу внеурочной деятельности, включая программу курса внеурочной деятельности «Инженерное дело»;

- взаимодействие с базовым региональным вузом и индустриальным партнером по вопросу организации профориентационных мероприятий (экскурсии на предприятия, мастерклассы судостроительной тематики, посещение лабораторий, лекции специалистов отрасли и другое);

- открытие инженерного класса судостроительного профиля на своей площадке.

#### **8.2.2.Отбор общеобразовательных организаций региона для участия в Проекта**

Критерии отбора общеобразовательных организаций региона:

- Наличие помещений, удовлетворяющих требованиям реализации программ дополнительного образования в соответствии с инфраструктурой для создания инженерного класса (п. 9);

- Наличие одного класса в параллели с 10 по 11 класс;

- Возможность отбора мотивированных учащихся в инженерные классы в соответствии с п. 8.2.3.2.

# **8.2.3.Инструкции по созданию, оснащению и внедрению инженерных классов для общеобразовательных организаций**

#### **8.2.3.1.Алгоритм отбора, найма и поддержки преподавателей инженерных классов**

- Выбор преподавателей среди штатных сотрудников общеобразовательной организации или внешних кандидатов.

- Выбор преподавателей профильных специальностей в базовом региональном вузе по направлению судостроения из числа заинтересованных в работе с обучающимися.

# **8.2.3.1.1. Потенциальные сотрудники, которые могут быть наделены функционалом преподавателя образовательных программ инженерных классов**

Преподавателями инженерного класса могут быть лица, соответствующие критериям Ст. 46 «Право на занятие педагогической деятельностью» Федерального закона № 273 «Об образовании в Российской Федерации» (с изм. и доп., вступ. в силу с 01.03.2022).

Таким образом, преподавателями учебных предметов «Математика», «Физика» и «Информатика» и курса внеурочной деятельности «Инженерное дело» могут быть:

- преподаватели (учителя) общеобразовательных организаций;

- преподаватели профессиональных образовательных организаций и вузов, прошедшие обучение по дополнительным профессиональным программам повышения квалификации;

- студенты средних профессиональных и высших профессиональных учреждений, обучающиеся по направлению подготовки «Образование и педагогические науки», при условии успешного прохождения промежуточной аттестации не менее чем за три года обучения по данному направлению подготовки.

Преподавателями дополнительных общеобразовательных общеразвивающих программ могут быть:

- преподаватели (учителя и педагоги дополнительного образования) общеобразовательных организаций, прошедшие обучение по дополнительным профессиональным программам повышения квалификации;

- преподаватели профессиональных образовательных организаций и вузов, прошедшие обучение по дополнительным профессиональным программам повышения квалификации;

- студенты высших профессиональных учреждений, обучающиеся по образовательным программам высшего образования по специальностям и направлениям подготовки, соответствующим направленности дополнительных общеобразовательных программ, при условии успешного прохождения промежуточной аттестации не менее чем за два года обучения по данному направлению подготовки, прошедшие обучение по дополнительным профессиональным программам повышения квалификации.

#### **8.2.3.1.2.Процесс оформления преподавателей инженерных классов**

Трудоустройство преподавателей осуществляется на основании заключения трудового договора между общеобразовательной организацией и преподавателем. При этом процесс оформления преподавателей инженерных классов зависит от формата оформления.

#### **8.2.3.1.2.1.Формат оформления преподавателей инженерных классов**

Формат оформления преподавателей инженерных классов осуществляется в соответствии со штатным расписанием общеобразовательной организации.

Педагоги, работающие по основному месту работы в общеобразовательной организации, выполняют педагогическую деятельность в инженерном классе на условиях совмещения.

Трудоустройство внешних сотрудников общеобразовательных организаций подразумевает введение новой ставки в общеобразовательной организации и заключение трудового договора на должность «Учитель» или на должность «Педагог дополнительного образования» на условиях внешнего совместительства.

Форма оплаты труда преподавателей инженерных классов определяется действующим законолательством.

# **8.2.3.1.2.2.Вид договора, заключаемый общеобразовательными организациями с преподавателями инженерных классов**

Вид договора, заключаемый общеобразовательными организациями с преподавателями инженерных классов, – трудовой договор.

#### **8.2.3.2.Отбор учащихся в инженерные классы**

Для обучения в инженерном классе учащимся 9 класса необходимо предоставить общеобразовательной организации портфолио, содержащее:

1. Мотивационное письмо на поступление в инженерный класс;

2. Сведения о высоких показателях успеваемости по учебным предметам «Математика», «Физика», «Информатика» (хорошие и отличные годовые результаты);

3. Успешное прохождение программы курса внеурочной деятельности «Инженерное дело»;

4. Результативность участия в олимпиадах, конкурсах, научно-практических конференциях, в мероприятиях, предусмотренных планом внеурочной деятельности, иных мероприятиях по инженерным направлениям, с копиями документов (дипломов, грамот, благодарностей и др.), подтверждающих результаты участия.

Отбор учащихся в инженерный класс осуществляется на основании конкурса, проводимого общеобразовательной организацией.

# **8.2.3.3.Поддержка, оказываемая общеобразовательным организациям Флагманским вузом при создании, оснащении и внедрении инженерных классов**

При реализации Проекта общеобразовательным организациям оказывается следующая поддержка:

- Разработка образовательных программ для учащихся в инженерных классах;

- Разработка программ повышения квалификации педагогов общеобразовательной организации и руководителей Проекта (технических специалистов) и обучение по ним;

- Информационная поддержка (участие в агитационной работе по привлечению учащихся к поступлению в инженерный класс);

- Участие в отборе учащихся-претендентов;

- Осуществление методической поддержки педагогов общеобразовательной организации в виде консультаций, семинаров, круглых столов, мастер-классов;

- Осуществление методической поддержки при реализации дополнительных общеобразовательных программ, программ курсов внеурочной деятельности;

- Предоставление помещений, оборудования, иных ресурсов для организации профориентационных мероприятий;

- Участие в процедурах оценки качества образовательных результатов.

# **8.2.3.4.Алгоритм действий общеобразовательной организации по открытию инженерного класса**

1. Назначение ответственного лица (из числа заместителей руководителя) – куратора инженерных классов, действия которого будут направлены на заключение сетевых договоров с академическими партнерами;

2. Определение источника финансирования (например, РОИВ в сфере образования, участие в конкурсах на получение грантов на открытие профильных классов или поиск индустриального партнера, др.);

3. Подготовка помещений, отвечающих необходимым техническим требованиям (включая требования к инженерным сетям) для размещения оборудования и проведения занятий;

4. Развитие материально-технической базы за счет средств общеобразовательной организации, полученных от предпринимательской и иной приносящей доход деятельности;

5. Поиск педагогов, готовых к осуществлению педагогической деятельности по образовательным программам Проекта, и обучение их по программам повышения квалификации во флагманском вузе;

6. Согласование проекта создания инженерного касса в общеобразовательной организации с флагманским вузом;

7. Утверждение программ основного и дополнительного образования, расписания на учебный год.

#### **8.3. Организации дополнительного образования**

#### **8.3.1.Функционал организаций дополнительного образования в рамках Проекта**

Участие организаций дополнительного образования в Проекте определяется на основании сетевого договора с общеобразовательной организацией, Флагманским вузом и академическими партнерами. Функционал организаций дополнительного образования в рамках Проекта может включать следующие условия:

- Реализация программы курса внеурочной деятельности «Инженерное дело»;

- Участие в реализации плана мероприятий внеурочной деятельности;

- Предоставление кадровых ресурсов для организации проектной деятельности учащихся (тьюторское сопровождение).

#### **8.3.2.Отбор организаций дополнительного образования региона для участия в Проекте**

Отбор учреждений дополнительного образования для участия в Проекте осуществляется на основании следующих критериев:

- Возможность реализации образовательных программ судостроительного профиля;

- Организационная готовность к осуществлению функционала, предусмотренного п. 8.3.1;

- Наличие развитой материально-технической базы, позволяющей осуществлять поддержку реализации образовательных программ.

### **8.4. Профессиональные образовательные организации**

### **8.4.1. Функционал профессиональных образовательных организаций в рамках Проекта**

Участие профессиональных образовательных организаций в Проекте определяется на основании сетевого договора с общеобразовательной организацией. Функционал профессиональных образовательных организаций в рамках Проекта может включать следующие условия:

- Возможность реализации программы курса внеурочной деятельности «Инженерное дело»;

- Участие в реализации плана мероприятий внеурочной деятельности;

- Предоставление кадровых ресурсов для организации проектной деятельности учащихся (тьюторское сопровождение).

# **8.4.2.Отбор профессиональных образовательных организаций региона для участия в Проекте**

Отбор профессиональных образовательных организаций для участия в Проекте осуществляется на основании следующих критериев:

- Возможность реализации образовательных программ инженерно-технической направленности;

- Организационная готовность к осуществлению функционала, предусмотренного п. 8.4.1 данных методических рекомендаций;

- Наличие развитой материально-технической базы, позволяющей осуществлять поддержку при реализации образовательных программ, предусмотренных Проектом.

#### **8.5.Высшие учебные заведения**

#### **8.5.1.Функционал организаций высшего образования в рамках Проекта**

Участие организаций высшего образования в Проекте определяется на основании сетевого договора с общеобразовательной организацией. Функционал организаций высшего образования в рамках Проекта может включать следующие условия:

- Организация в лабораториях, мастерских и т.п. специализированных помещениях внеурочных мероприятий инженерно-технической направленности для учащихся инженерных классов;

- Участие в реализации плана мероприятий внеурочной деятельности;

- Предоставление кадровых ресурсов для организации проектной деятельности учащихся (тьюторское сопровождение).

### **8.5.2.Список организаций высшего образования, отобранных для участия в Проекте**

Список организаций высшего образования для возможного участия в Проекте представлен вузами, осуществляющими обучение по УГСН 26.00.00 «Техника и технологии кораблестроения и водного транспорта» (26.03.02 и 26.04.02 – Кораблестроение, океанотехника и системотехника объектов морской инфраструктуры) в Приложении 4.

#### **8.6.Научные и исследовательские организации**

### **8.6.1.Функционал научных и исследовательских организаций в рамках Проекта**

Участие научных и исследовательских организаций в Проекте определяется на основании сетевого договора с общеобразовательной организацией. Функционал научных и исследовательских организаций в рамках Проекта может включать следующие условия:

- Организация в лабораториях, мастерских и специализированных помещениях внеурочных мероприятий инженерно-технической направленности;

- Организация и проведение научно-практических и лабораторных занятий для педагогов и учащихся инженерных классов;

- Предоставление помещений и кадровых ресурсов для реализации плана мероприятий внеурочной деятельности;

- Предоставление кадровых ресурсов для организации проектной деятельности учащихся (тьюторское сопровождение).

#### **8.6.2.Отбор научных и исследовательских организаций региона для участия в Проекте**

Отбор научных и исследовательских организаций для участия в Проекте осуществляется на основании следующих критериев:

- Инженерно-техническая направленность деятельности;

- Организационная готовность к осуществлению функционала, предусмотренного п. 8.6.1;

- Наличие развитой материально-технической базы, позволяющий осуществлять поддержку при реализации образовательных программ, предусмотренных Проектом.

#### **8.7.Индустриальные предприятия-партнеры**

#### **8.7.1.Функционал индустриальных предприятий-партнеров в рамках Проекта**

Участие предприятий-партнеров в Проекте определяется на основании сетевого договора с общеобразовательной организацией. Функционал предприятий-партнеров в рамках Проекта может включать следующие условия:

- Выделение финансовых средств для реализации Проекта на базе общеобразовательной организации;

- Организация в лабораториях, мастерских и т.п. специализированных помещениях внеурочных мероприятий инженерно-технической направленности;

- Предоставление помещений и кадровых ресурсов для реализации плана мероприятий внеурочной деятельности;

- Организация профессиональных проб учащихся инженерных классов на предприятии;

- Предоставление кадровых ресурсов для организации проектной деятельности учащихся (тьюторское сопровождение).

# **8.7.2.Отбор индустриальных предприятий-партнеров для участия в Проекте**

Отбор индустриальных предприятий-партнеров для участия в Проекте осуществляется на основании следующих критериев:

- Инженерно-техническая направленность деятельности;

- Организационная готовность к осуществлению функционала, предусмотренного п. 8.7.1;

- Наличие развитой материально-технической базы, позволяющий осуществлять поддержку при реализации образовательных программ, предусмотренных Проектом.

# **8.7.3.Перечень потенциальных индустриальных предприятий-партнеров для участия в Проекте**

Список индустриальных предприятий-партнеров представлен в Приложении 5.

Кроме того, потенциальными партнерами могут стать любые заинтересованные предприятия, готовые осуществлять функционал в рамках Проекта (п. 8.7.1).

# **9.Инфраструктура для создания инженерного класса**

# **9.1.Схема кабинета**

**9.1.1.Примерный план размещения оборудования в учебном кабинете для реализации программы «Компьютерное моделирование и проектирование»**

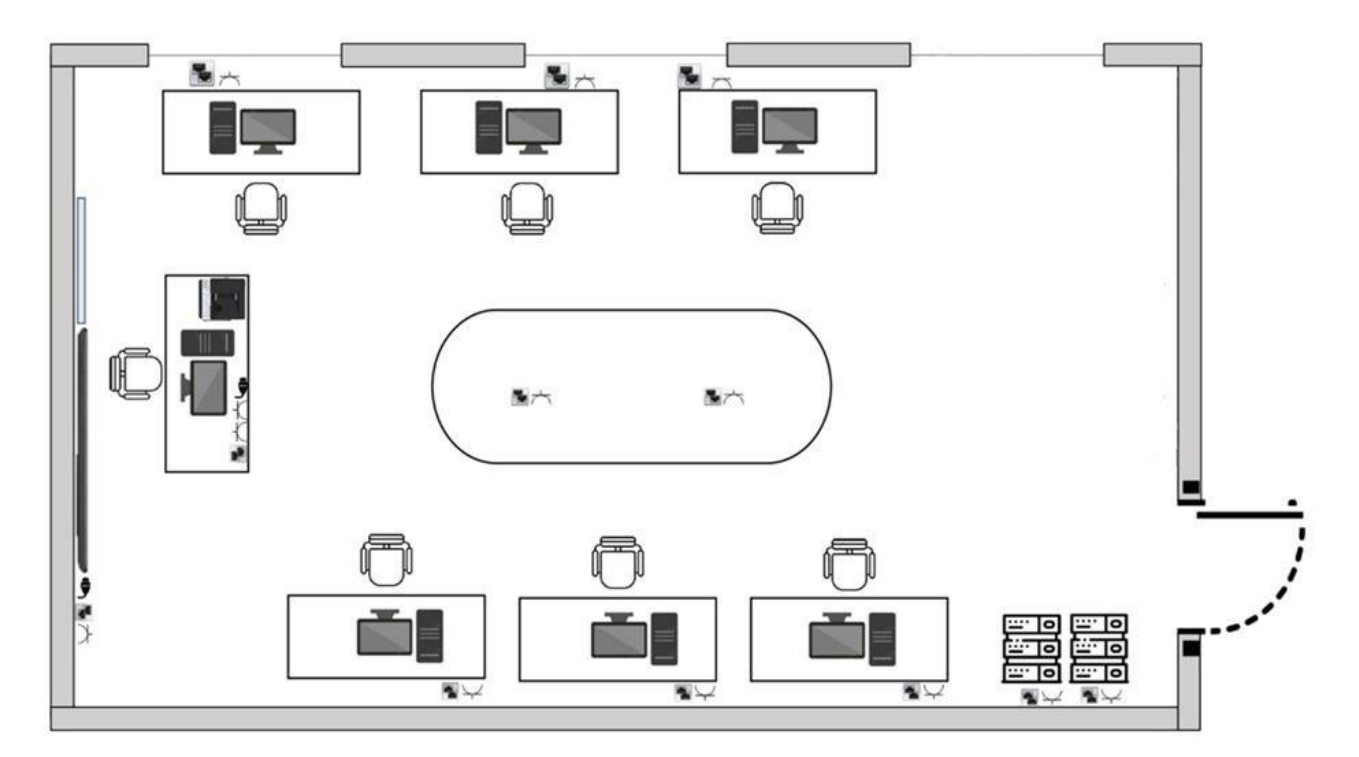

Рис. 1. Примерный план кабинета (количество рабочих мест определяет школа в зависимости от количества обучающихся в классе)

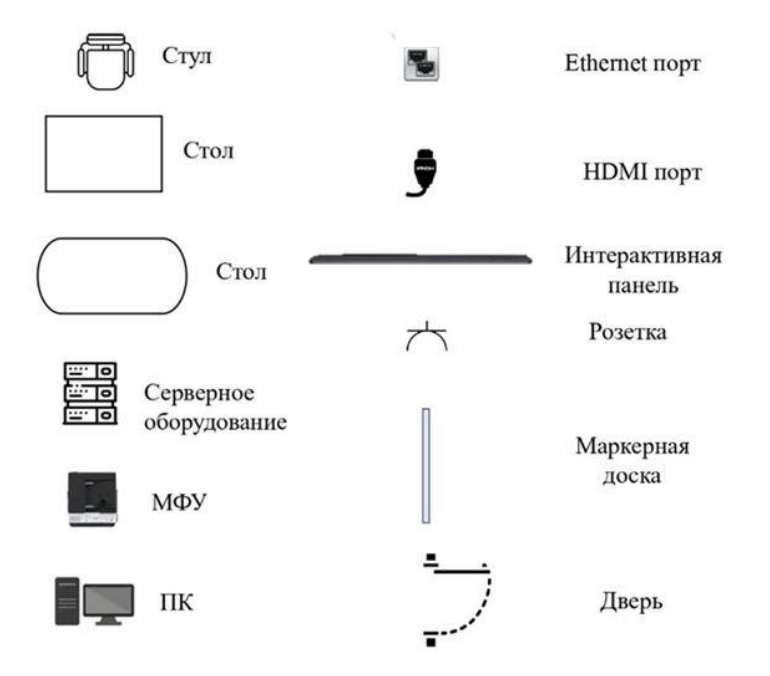

Рис. 2. Обозначение инфраструктурных объектов

# **9.1.2.Примерный план размещения оборудования в учебном кабинете для реализации программы «Морская робототехника и судомоделизм»**

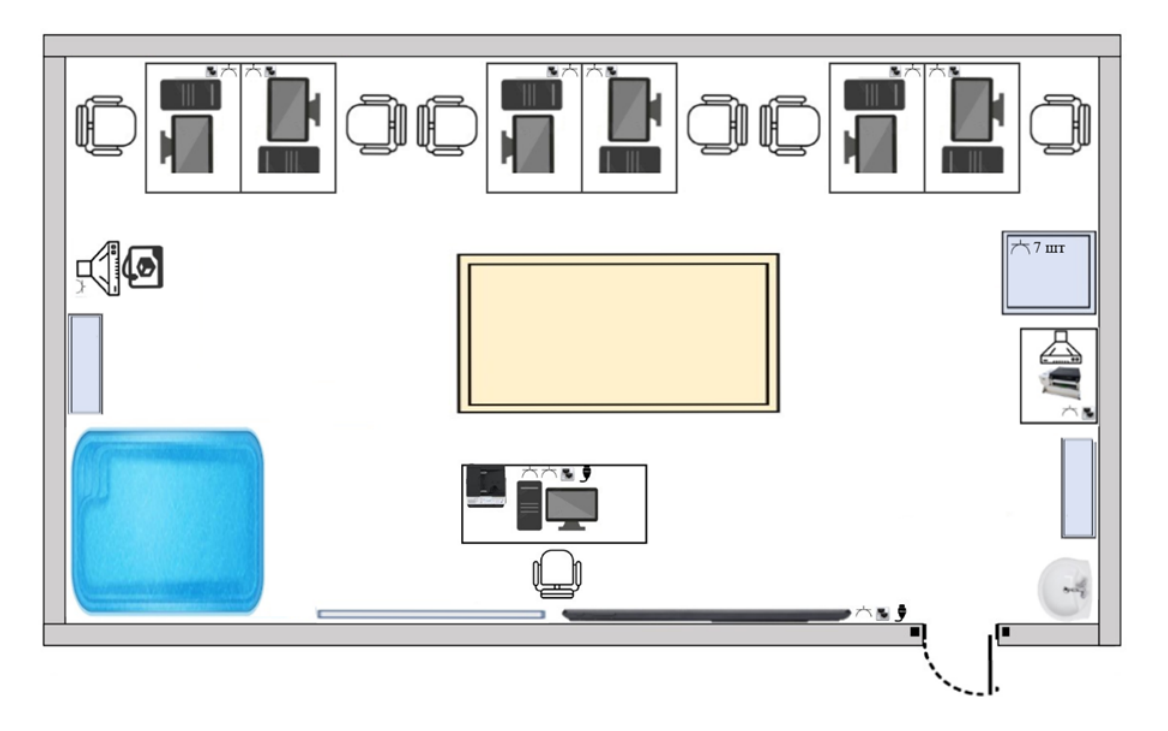

Рис. 3. Примерный план кабинета (количество рабочих мест определяет школа в зависимости от количества обучающихся в классе)

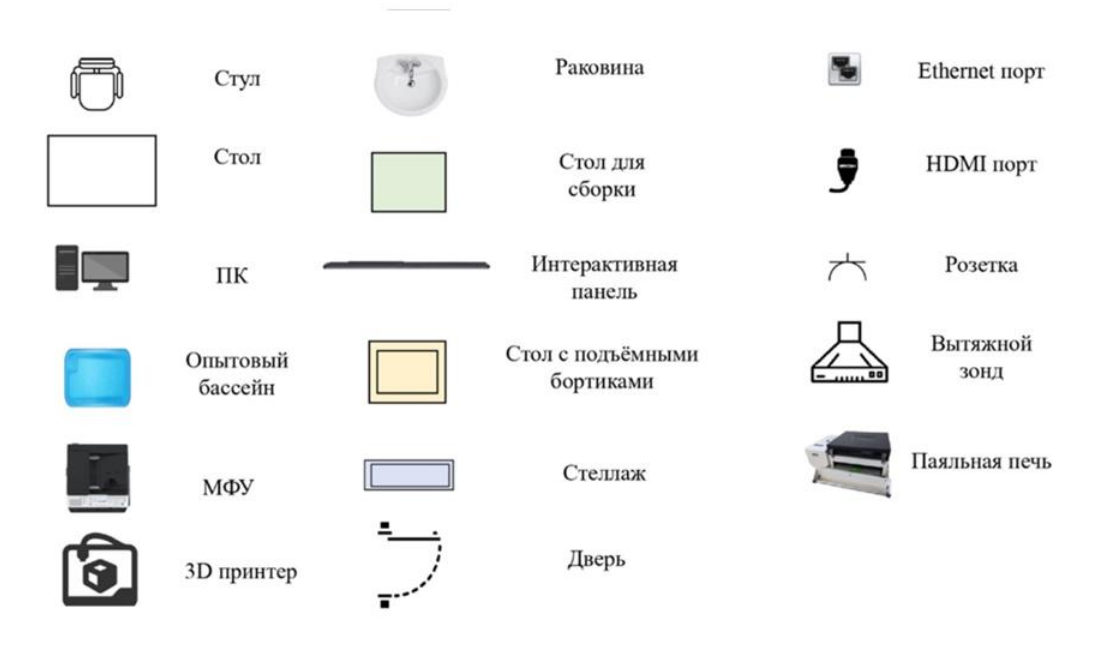

Рис. 4. Обозначение инфраструктурных объектов

**9.1.3.Примерный план размещения оборудования в учебном кабинете для реализации программы «Оптика лазеров»**

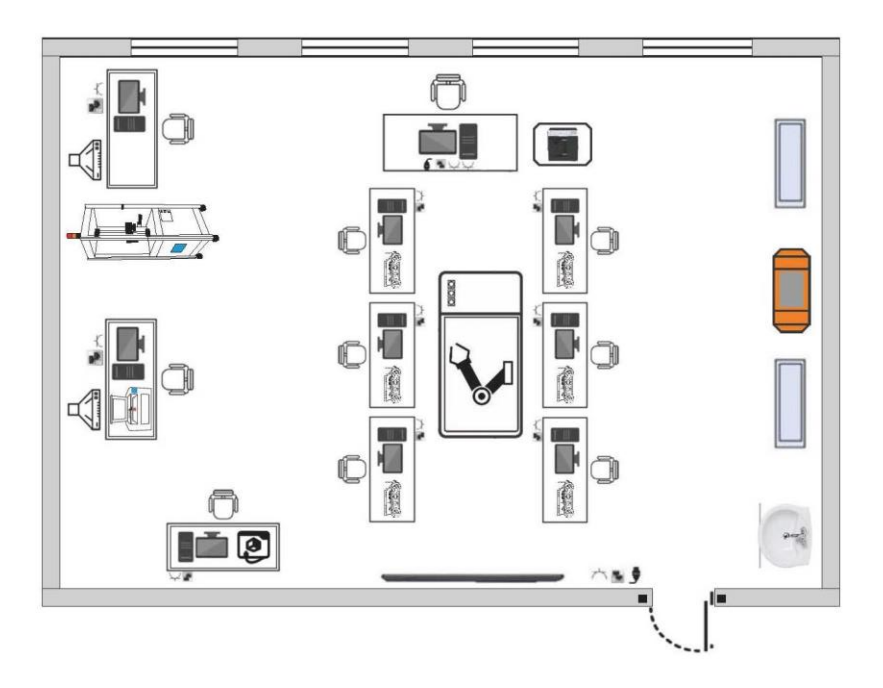

Рис. 5. Примерный план кабинет (количество рабочих мест определяет школа в зависимости от количества обучающихся в классе)

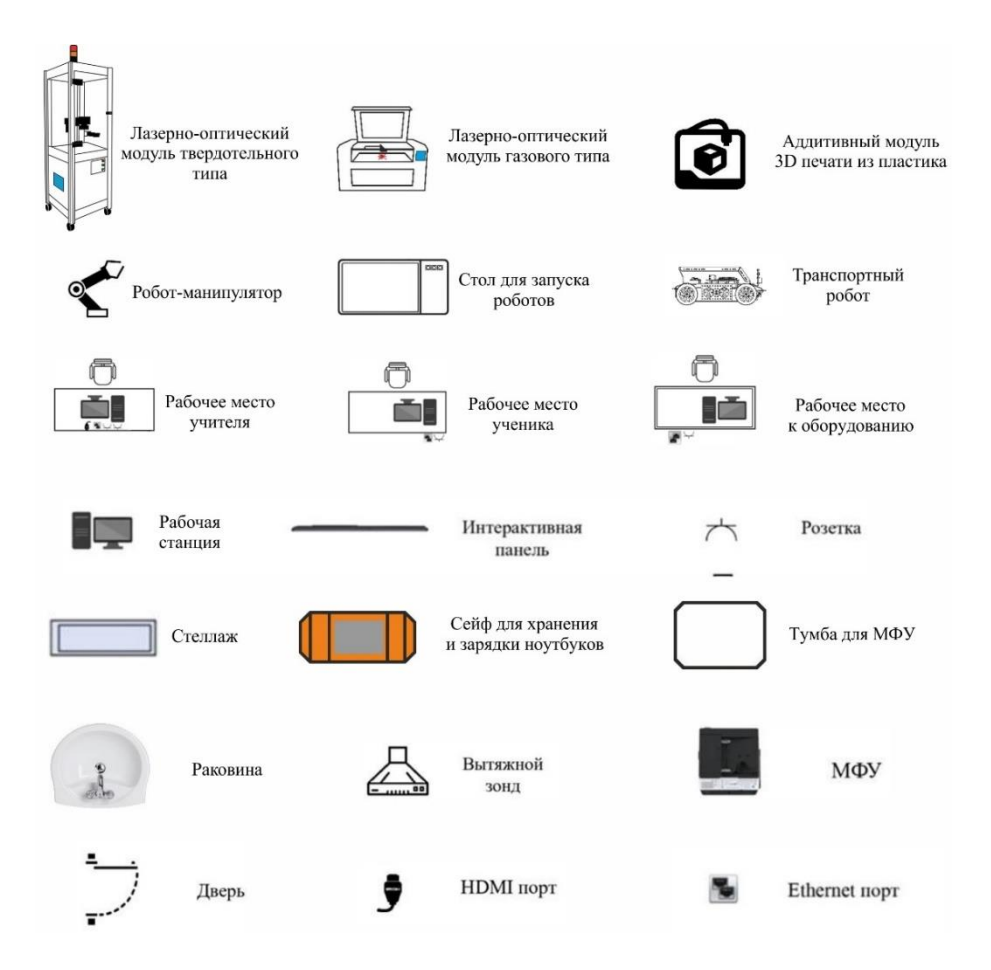

Рис. 6. Обозначение инфраструктурных объектов

# **9.2.Требования и рекомендации к помещениям**

Все помещения должны соответствовать действующим санитарным и противопожарным нормам.

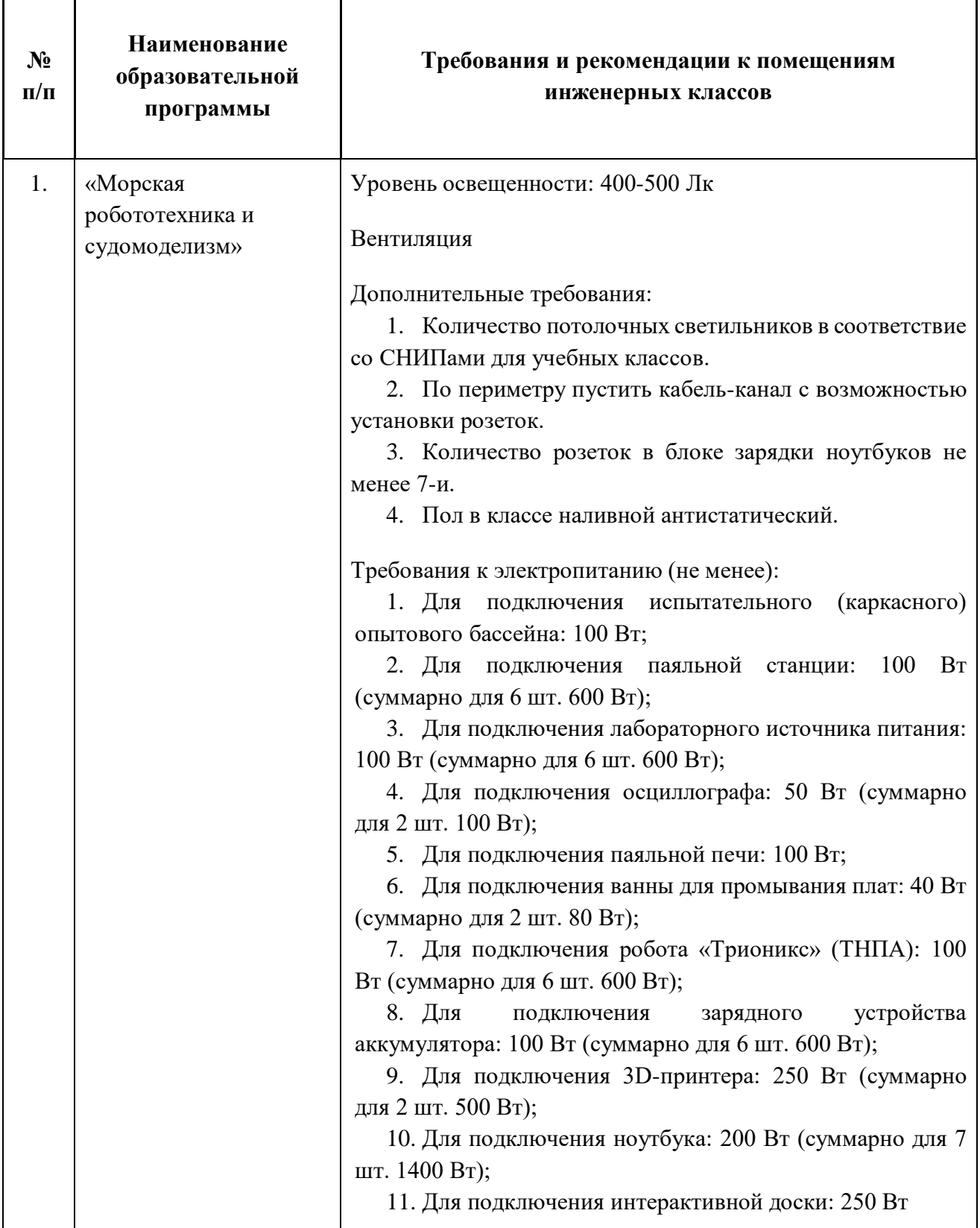

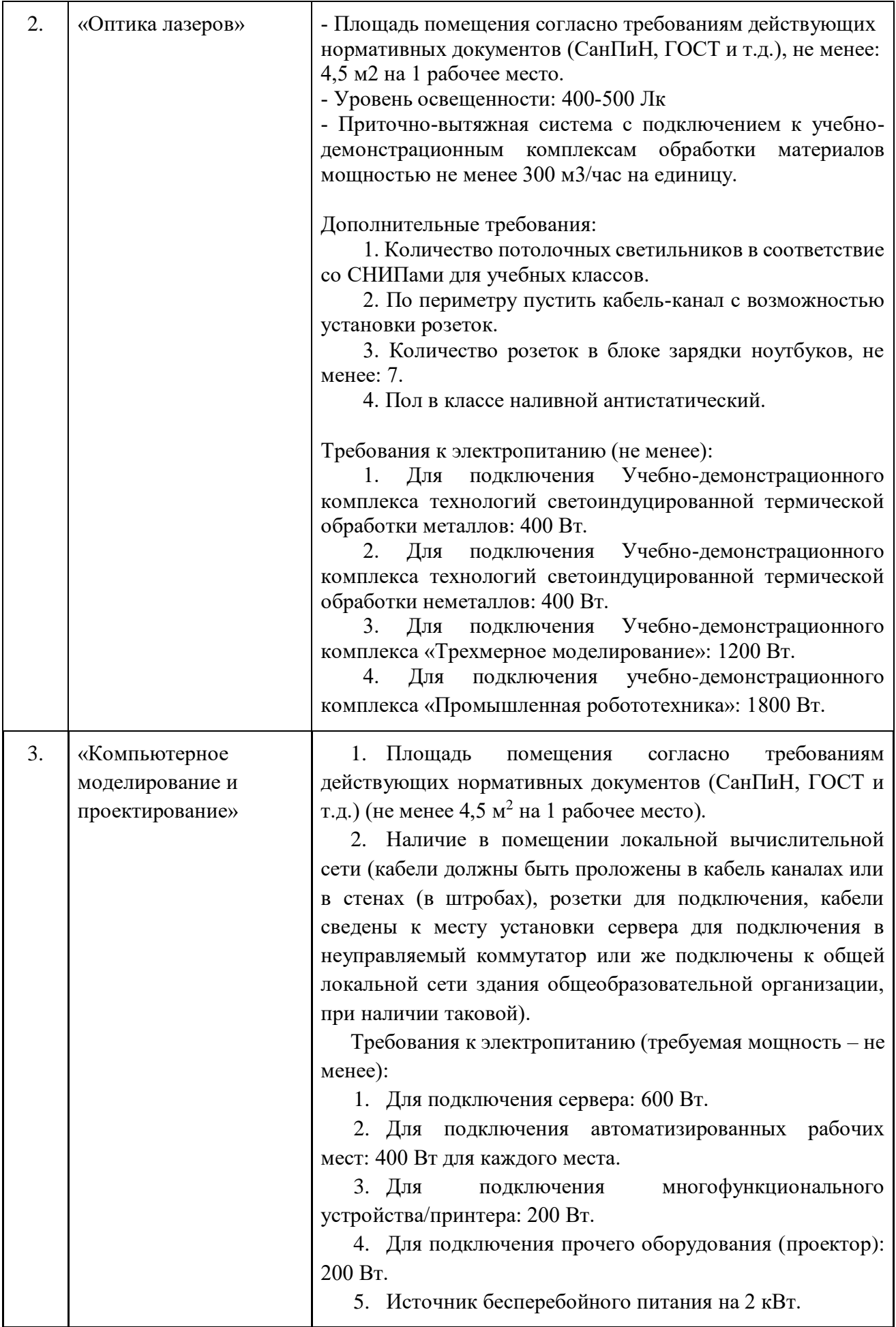

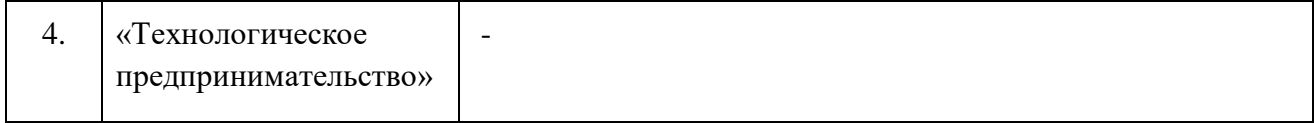

# **9.3.Требования и рекомендации к оборудованию\***

\* в случае изменения учебных программ требования к оборудованию будут изменены

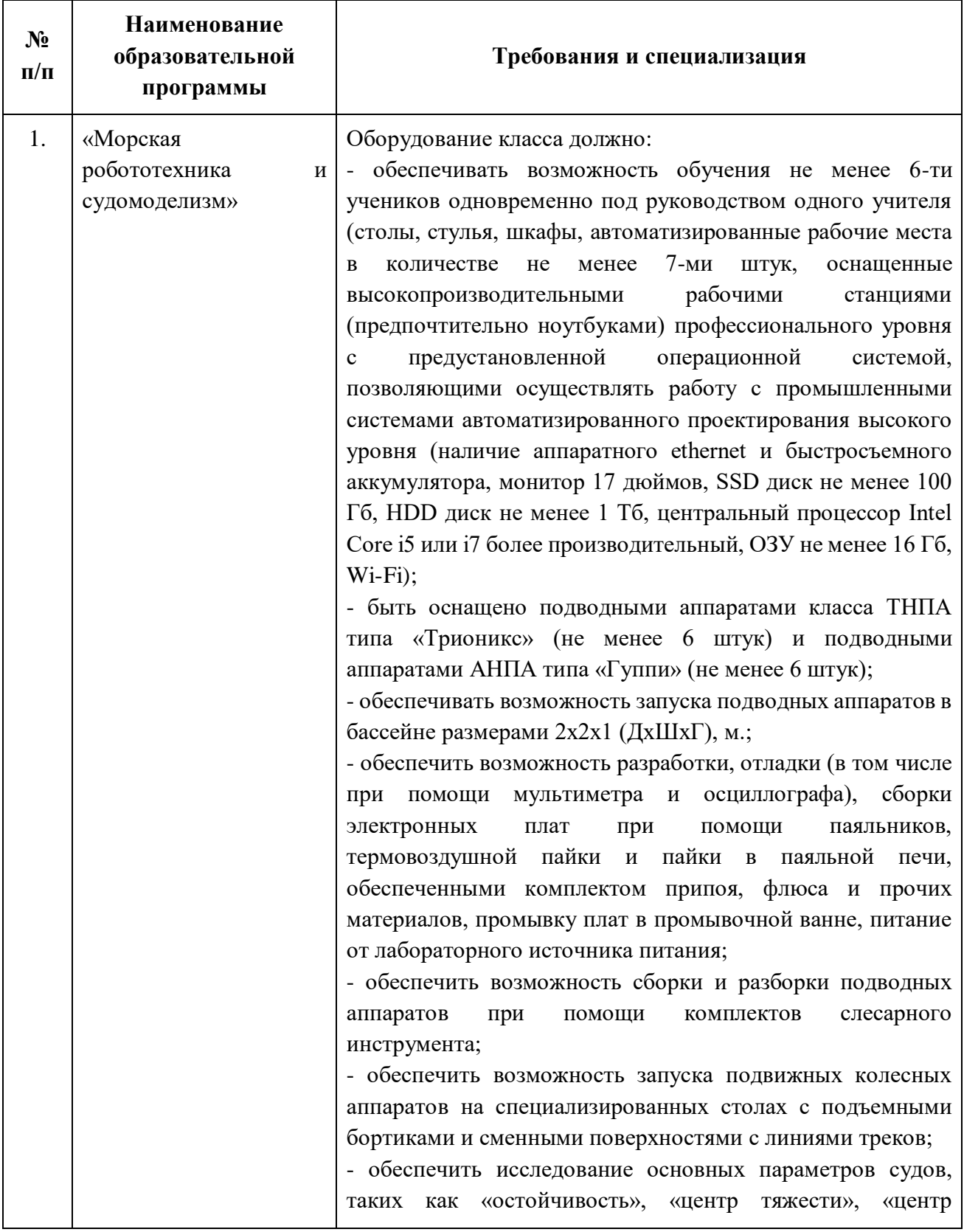
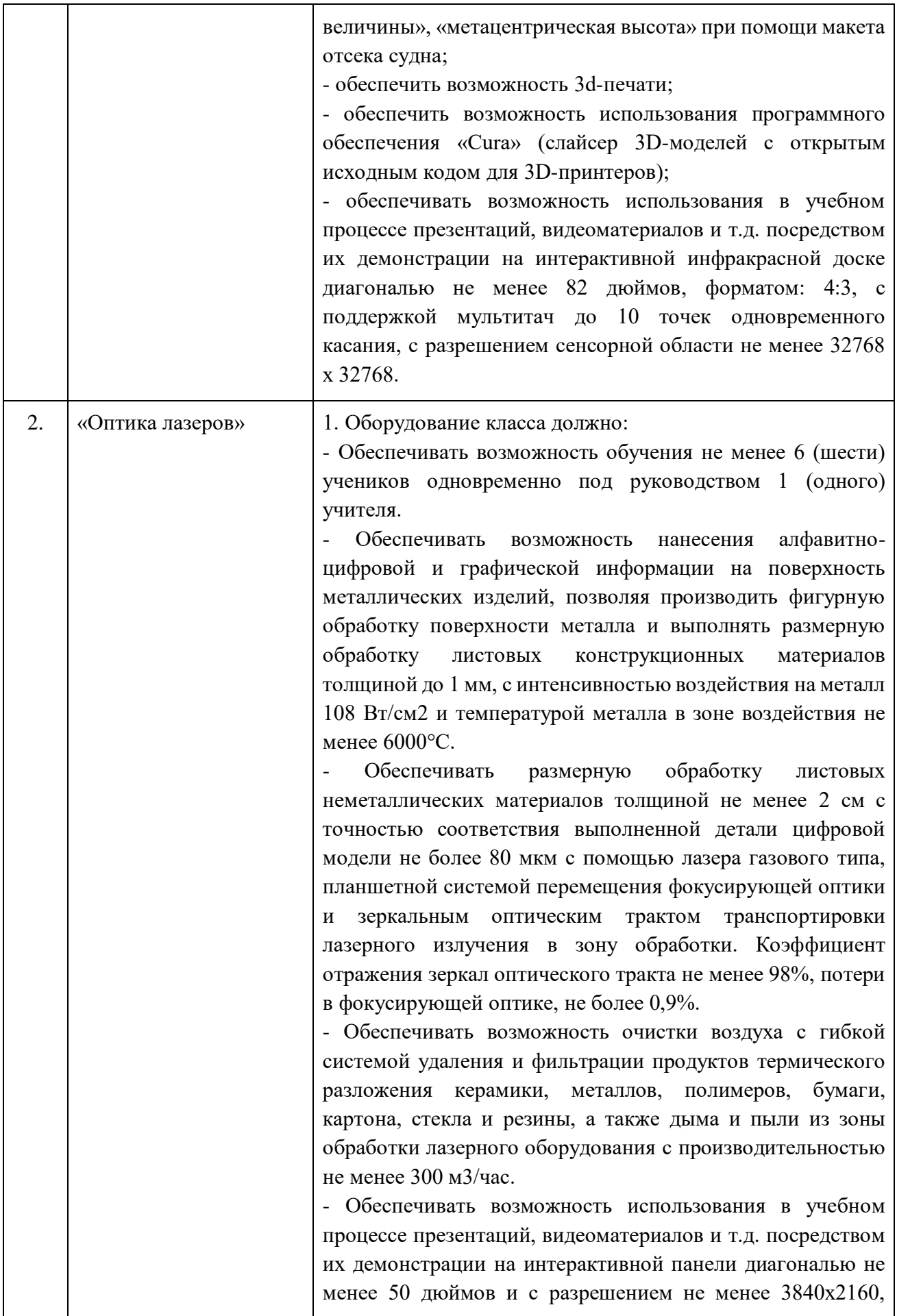

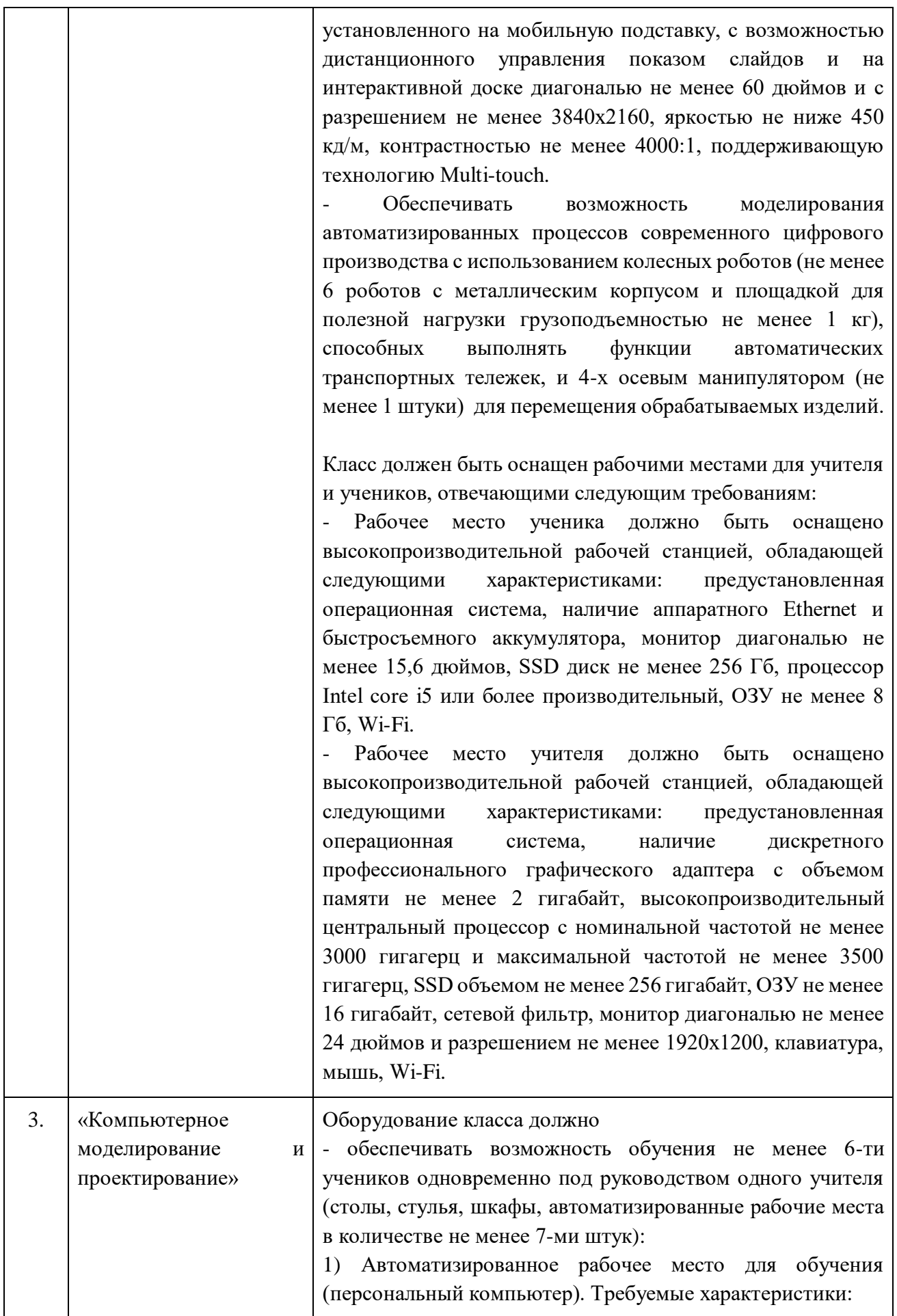

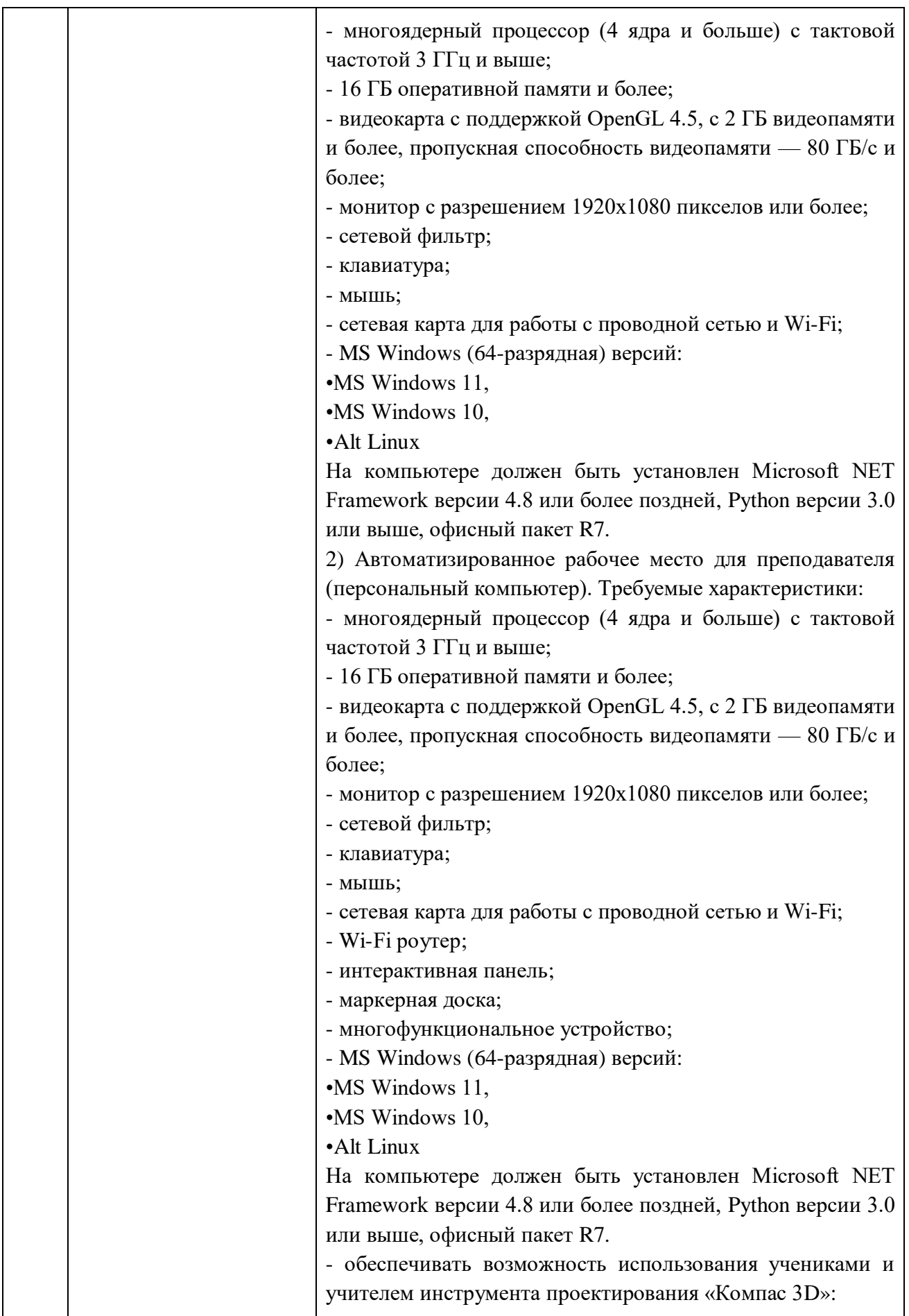

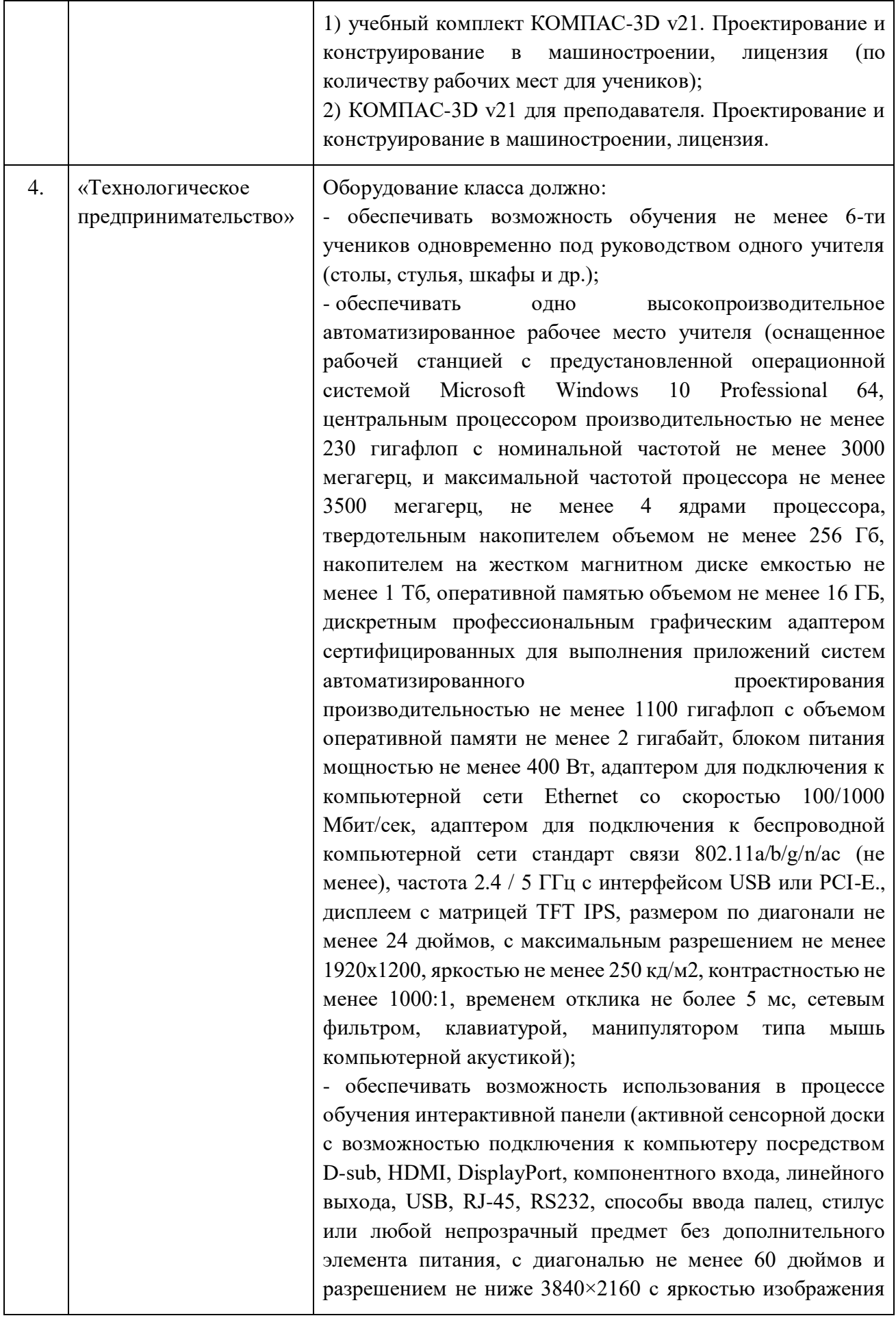

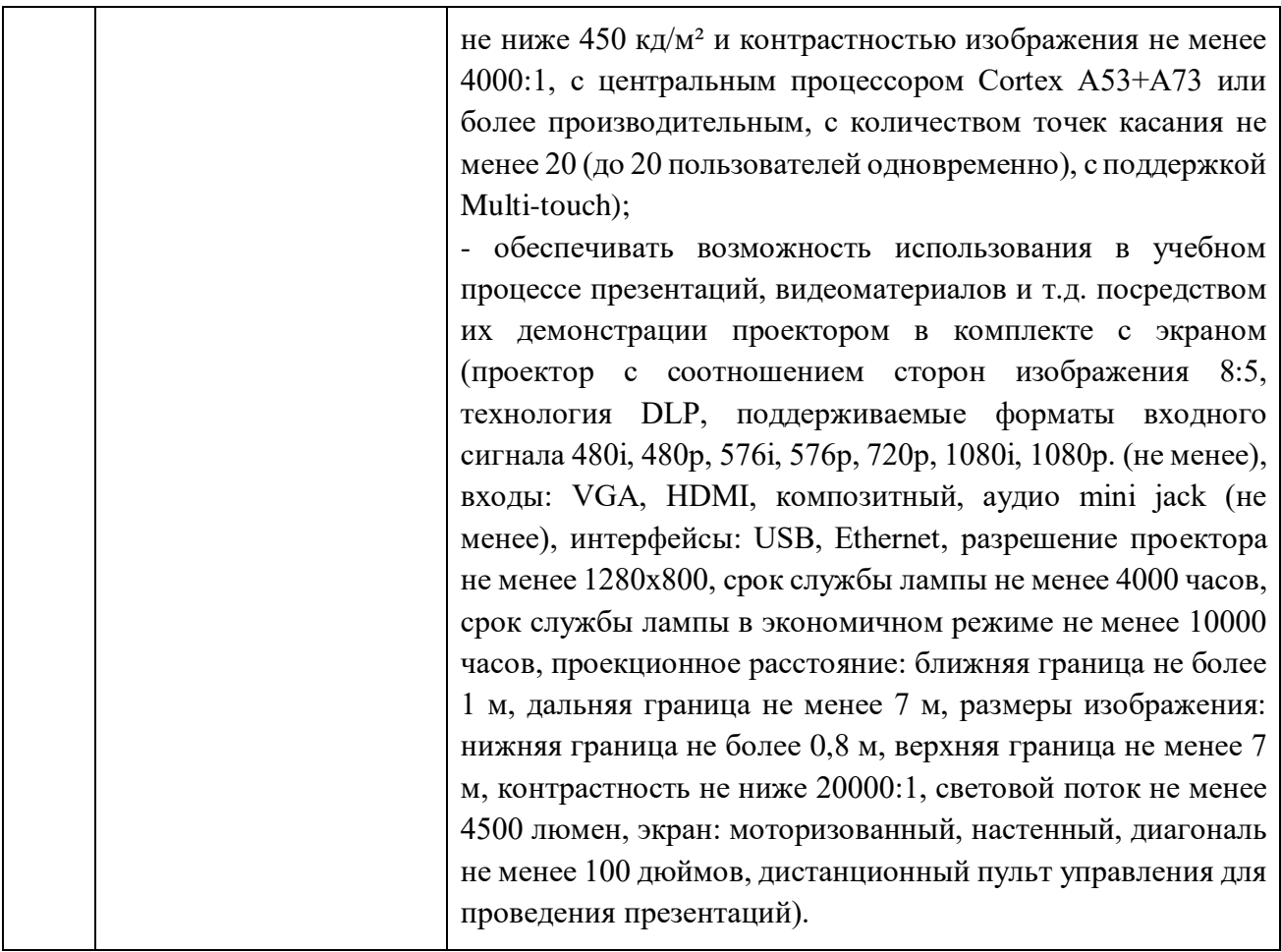

# **9.4.Требования и рекомендации к мебели**

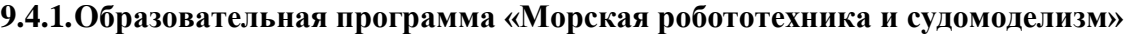

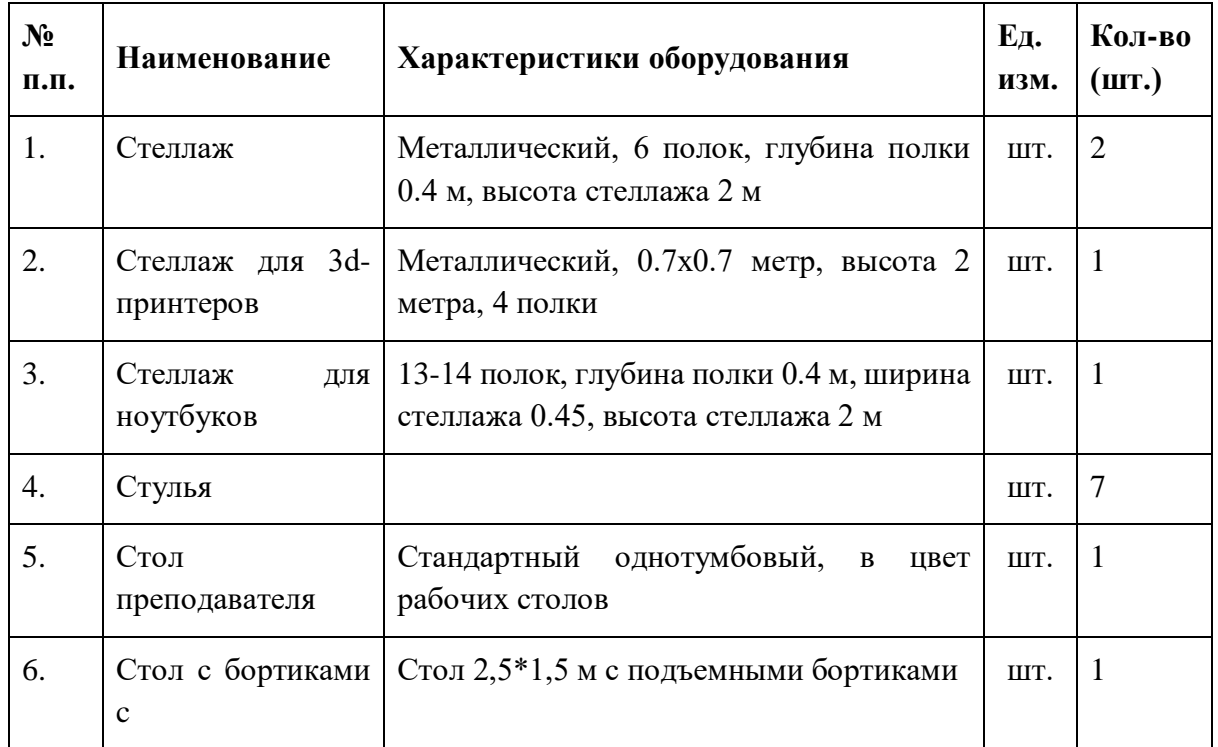

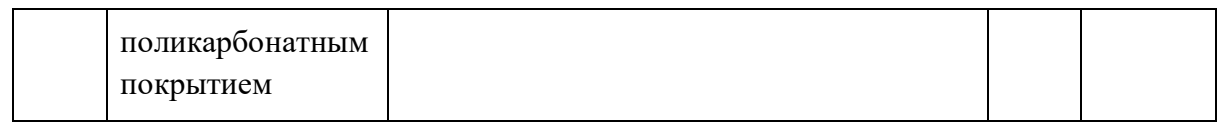

# **9.4.2.Образовательная программа «Оптика лазеров»**

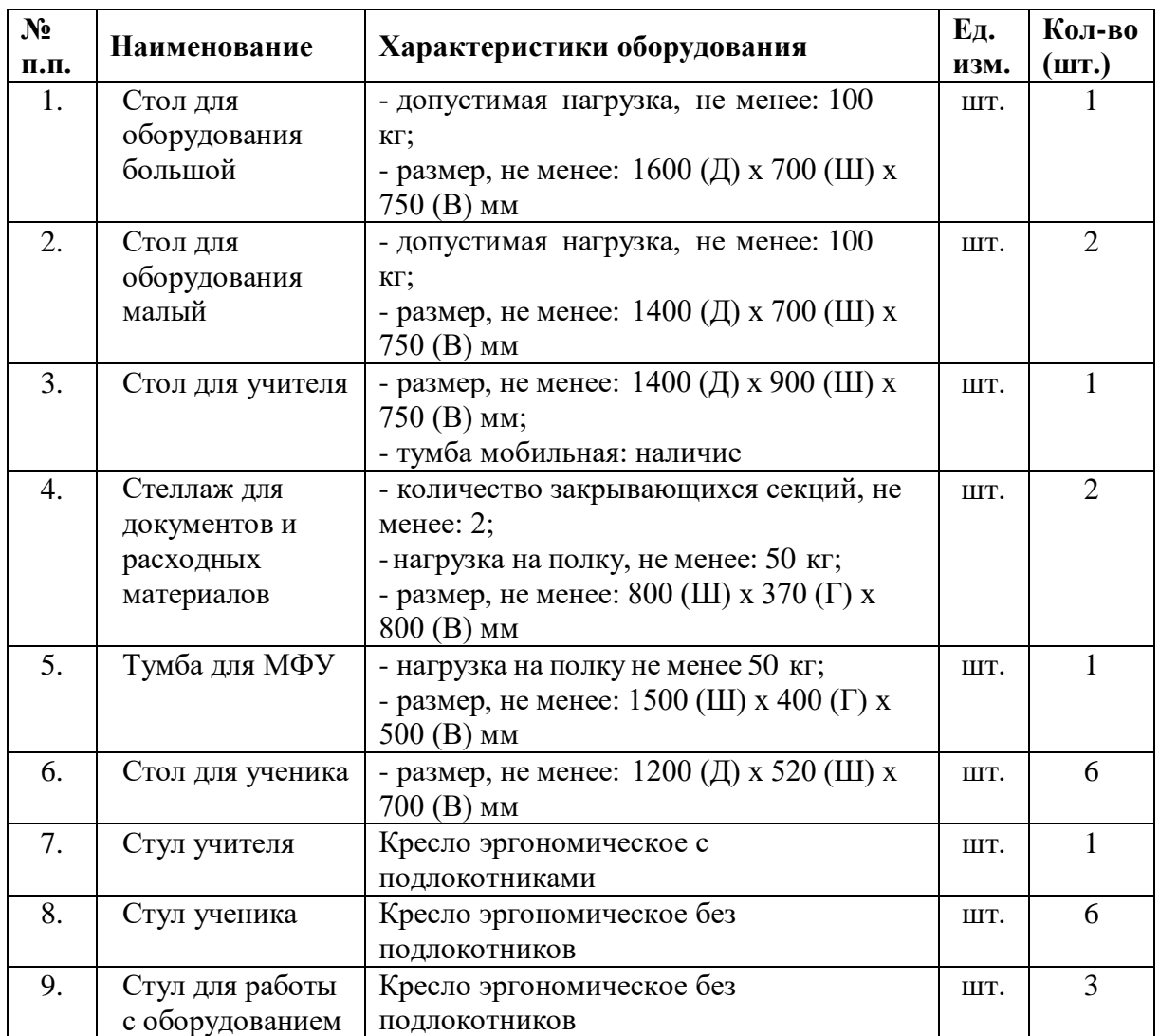

# **9.4.3.Образовательная программа «Компьютерное моделирование и проектирование»**

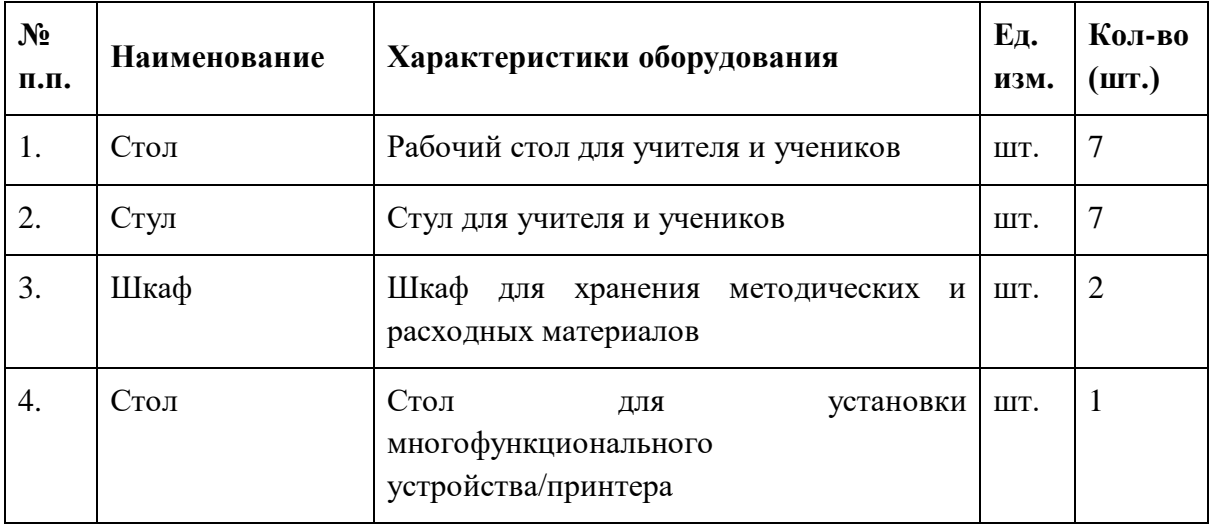

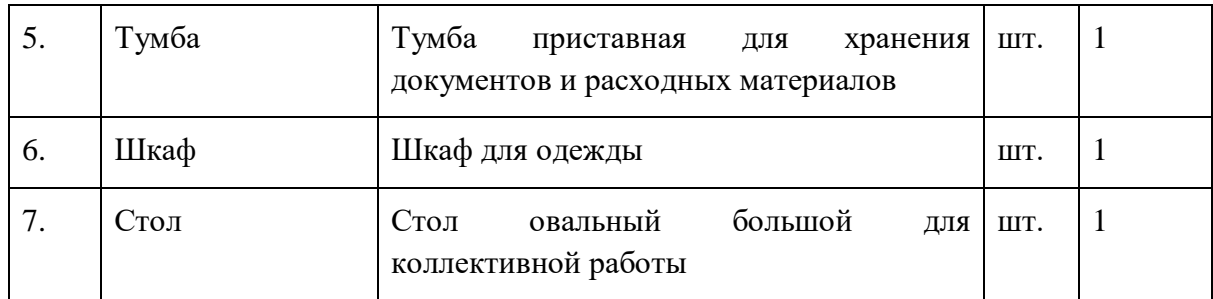

# **9.4.4.Образовательная программа «Технологическое предпринимательство»**

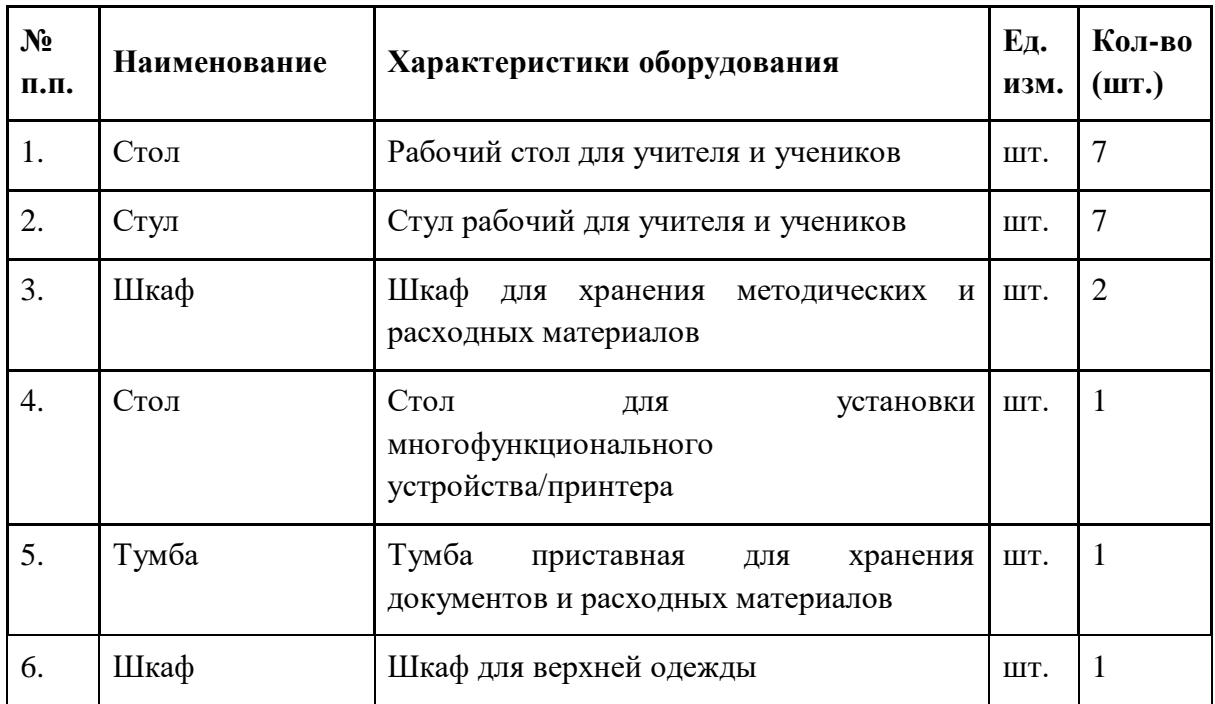

# **9.5. Требования и рекомендации к расходным материалам**

# **9.5.1.Образовательная программа «Морская робототехника и судомоделизм»**

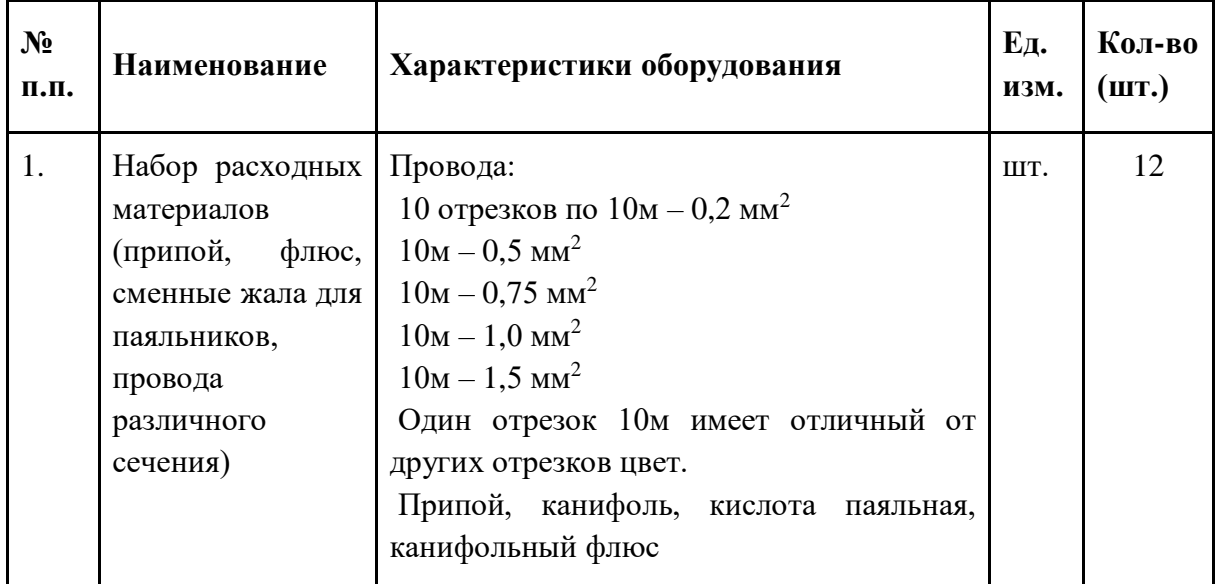

## **9.5.2.Образовательная программа «Оптика лазеров»**

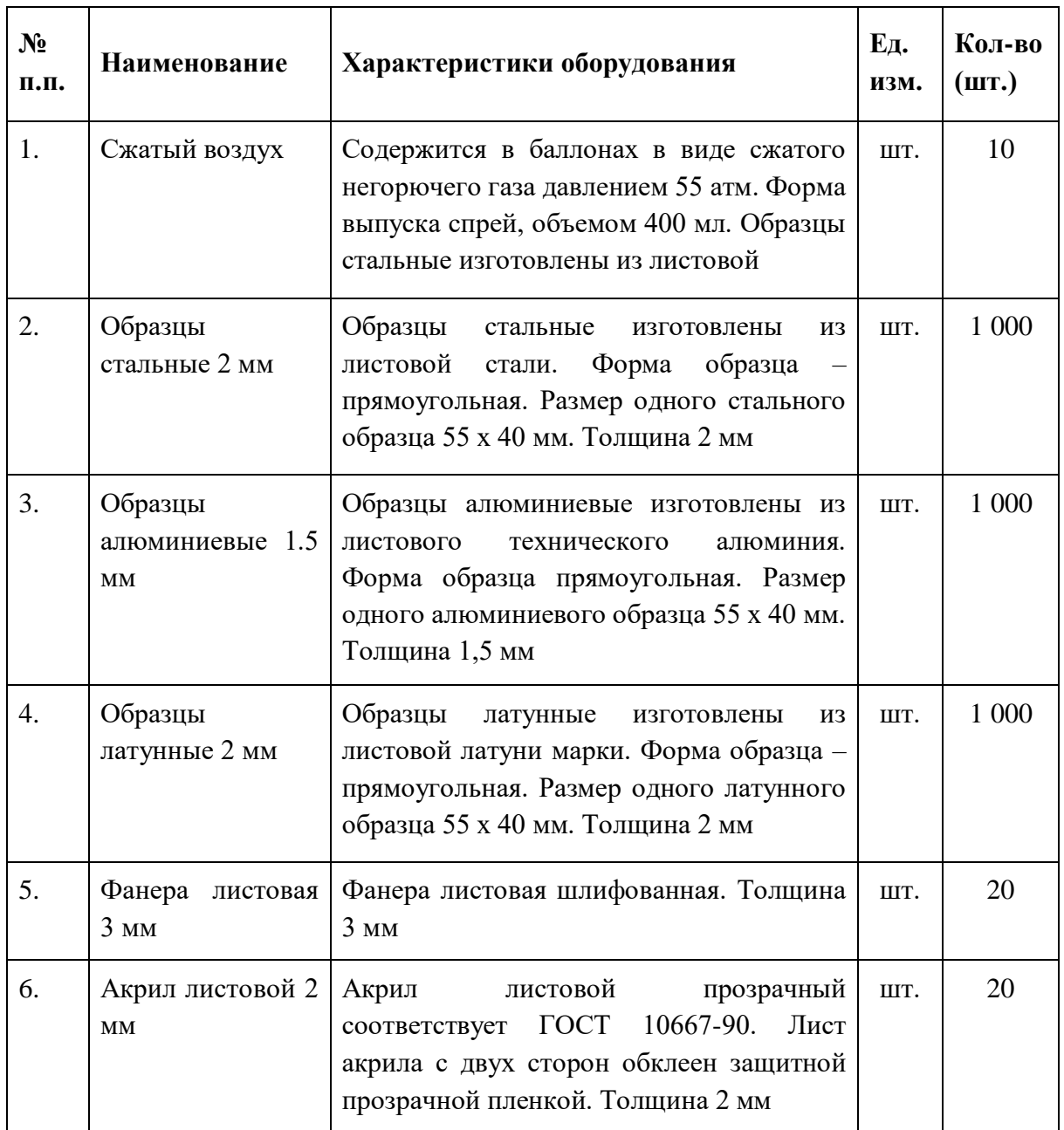

## **10.Требования техники безопасности и охраны труда при организации работы в инженерном классе**

## **10.1.Инструкция по охране труда при работе с оборудованием в инженерном классе: перед началом работы, во время работы, в аварийных ситуациях, по окончании работы**

Общая инструкция по охране труда учителя при проведении занятий в инженерном классе представлена в Приложении 7.

Общая инструкция по технике безопасности для учащихся инженерного класса при проведении занятий представлена в Приложении 8.

# **10.2.Инструкция по оказанию первой помощи при несчастных случаях при работе в инженерном классе**

Инструкция по оказанию первой помощи при несчастных случаях при работе в инженерном классе представлена в Приложении 9.

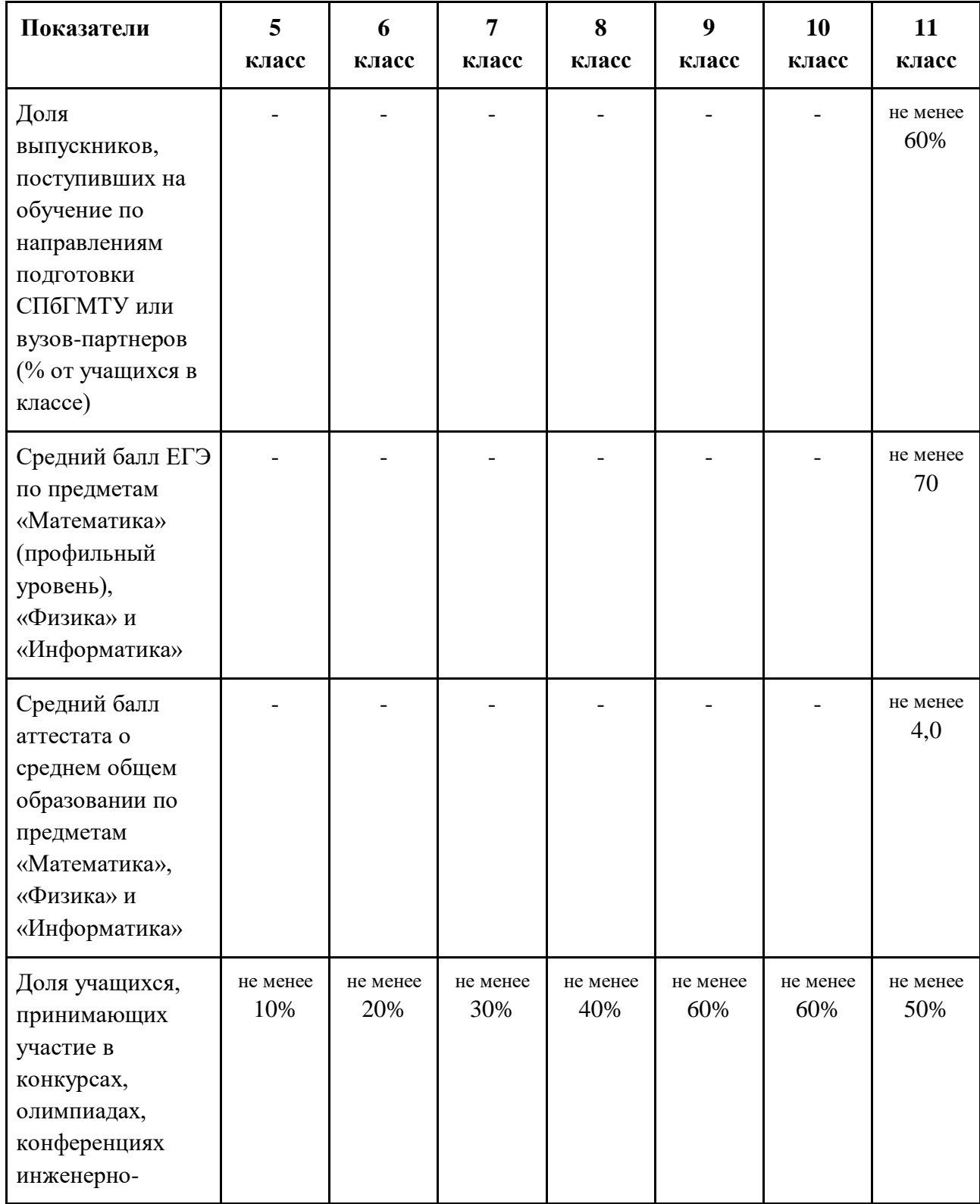

## **11.Ключевые показатели эффективности деятельности инженерных классов**

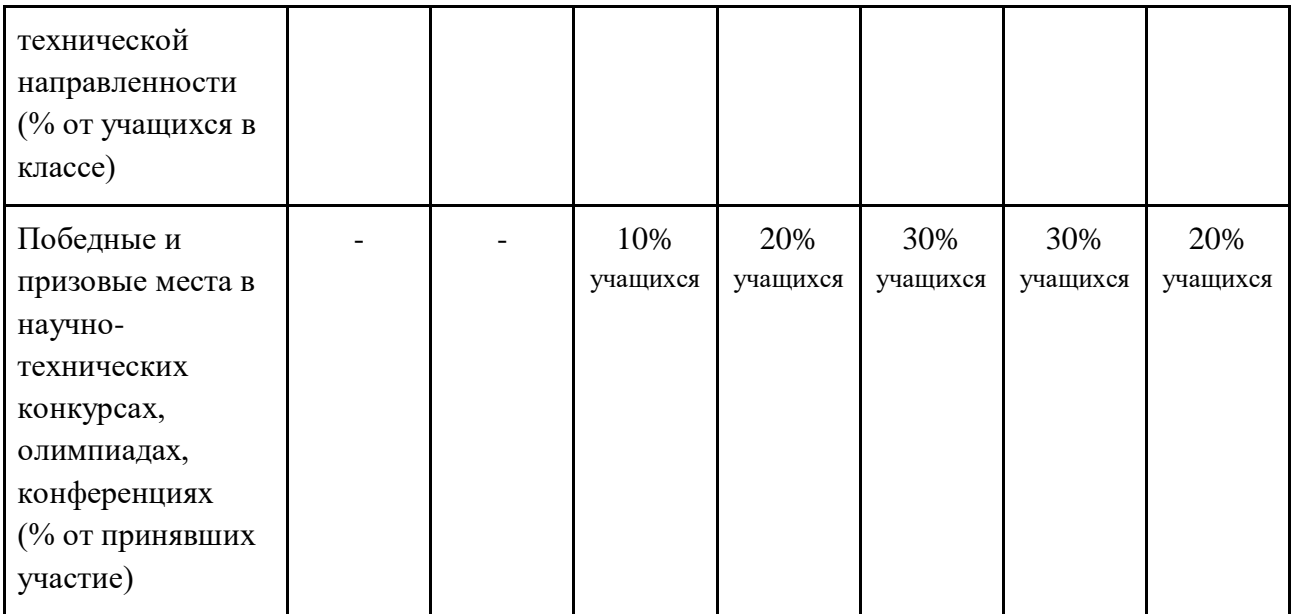

В целях измерения эффективности деятельности по реализации проекта Институтом развития профессионального образования совместно с Минпросвещения России разработан мониторинг, который проводится на уровне общеобразовательных организаций-участников Проекта два раза в год: по итогам окончания учебного года (июнь) и по итогам набора обучающихся в новом учебном году (октябрь).

К разделам мониторинга эффективности деятельности по реализации Проекта относятся:

## 1. Результаты образовательной деятельности

- 1.1 Результаты обучения по профильным учебным предметам
- 1.2 Результаты реализации плана внеурочной деятельности
	- 1.2.1 Курсы внеурочной деятельности
	- 1.2.2 Мероприятия внеурочной деятельности
- 1.3 Результаты реализации дополнительных общеобразовательных общеразвивающих программ
- 2. Образовательно-профессиональная траектория обучающихся инженерных классов и выпускников 9 и 11 инженерных классов
- 3. Обеспеченность условий среды для реализации проекта
	- 3.1. Кадровая обеспеченность
	- 3.2. Инфраструктурная обеспеченность
		- 3.2.1 Помещение(-я) общеобразовательной организации
		- 3.2.2 Оборудование общеобразовательной организации
		- 3.2.3 Оборудование базового регионального вуза
		- 3.2.4 Оборудование индустриального(-ых) партнера(-ов)
		- 3.2.5 Оборудование иного(-ых) партнера(-ов)
- 4. Взаимодействие общеобразовательной организации с участниками проекта
	- 4.1. Взаимодействие с флагманским вузом
	- 4.2. Взаимодействие с базовым региональным вузом
	- 4.3. Взаимодействие с индустриальными партнерами
	- 4.4. Взаимодействие с иными партнерами
- 5. Результаты проведения информационной кампании

#### **Приложения**

*Приложение 1. Формы договоров общеобразовательных организаций с заинтересованными сторонами на создание, оснащение и внедрение инженерных классов*

*Приложение 1.1 Форма договора общеобразовательных организаций с флагманским вузом*

*Приложение 1.2 Форма договора общеобразовательных организаций с академическими партнерами*

*Приложение 1.3 Форма договора общеобразовательных организаций с индустриальными партнерами*

*Приложение 1.4 Форма договора общеобразовательных организаций с базовым региональным вузом и индустриальным партнером*

*Приложение 2. Образовательные программы*

*Приложение 2.1. Дополнительная общеобразовательная общеразвивающая программа технической направленности «Компьютерное моделирование и проектирование»*

*Приложение 2.2. Дополнительная общеобразовательная общеразвивающая программа технической направленности «Морская робототехника и судомоделизм»*

*Приложение 2.3. Дополнительная общеобразовательная общеразвивающая программа технической направленности «Оптика лазеров»*

*Приложение 2.4. Дополнительная общеобразовательная общеразвивающая программа технической направленности «Технологическое предпринимательство»*

*Приложение 2.5. Программа курса внеурочной деятельности «Инженерное дело»*

*Приложение 3. Примерный план мероприятий внеурочной деятельности инженерных классов судостроительного профиля Санкт-Петербурга и Ленинградской области*

*Приложение 4. Вузы, осуществляющие обучение по УГСН 26.00.00 «Техника и технологии кораблестроения и водного транспорта» (26.03.02 и 26.04.02 – Кораблестроение, океанотехника и системотехника объектов морской инфраструктуры)*

*Приложение 5. Предприятия, осуществляющие инженерно-техническую деятельность в области судостроения*

*Приложение 6. Масштабирование Проекта*

*Приложение 7. Общая инструкция по охране труда учителя при проведении занятий в инженерном классе*

*Приложение 8. Общая инструкция по технике безопасности для учащихся инженерного класса при проведении занятий*

*Приложение 9. Инструкция по оказанию первой помощи при несчастных случаях при работе в инженерном классе*

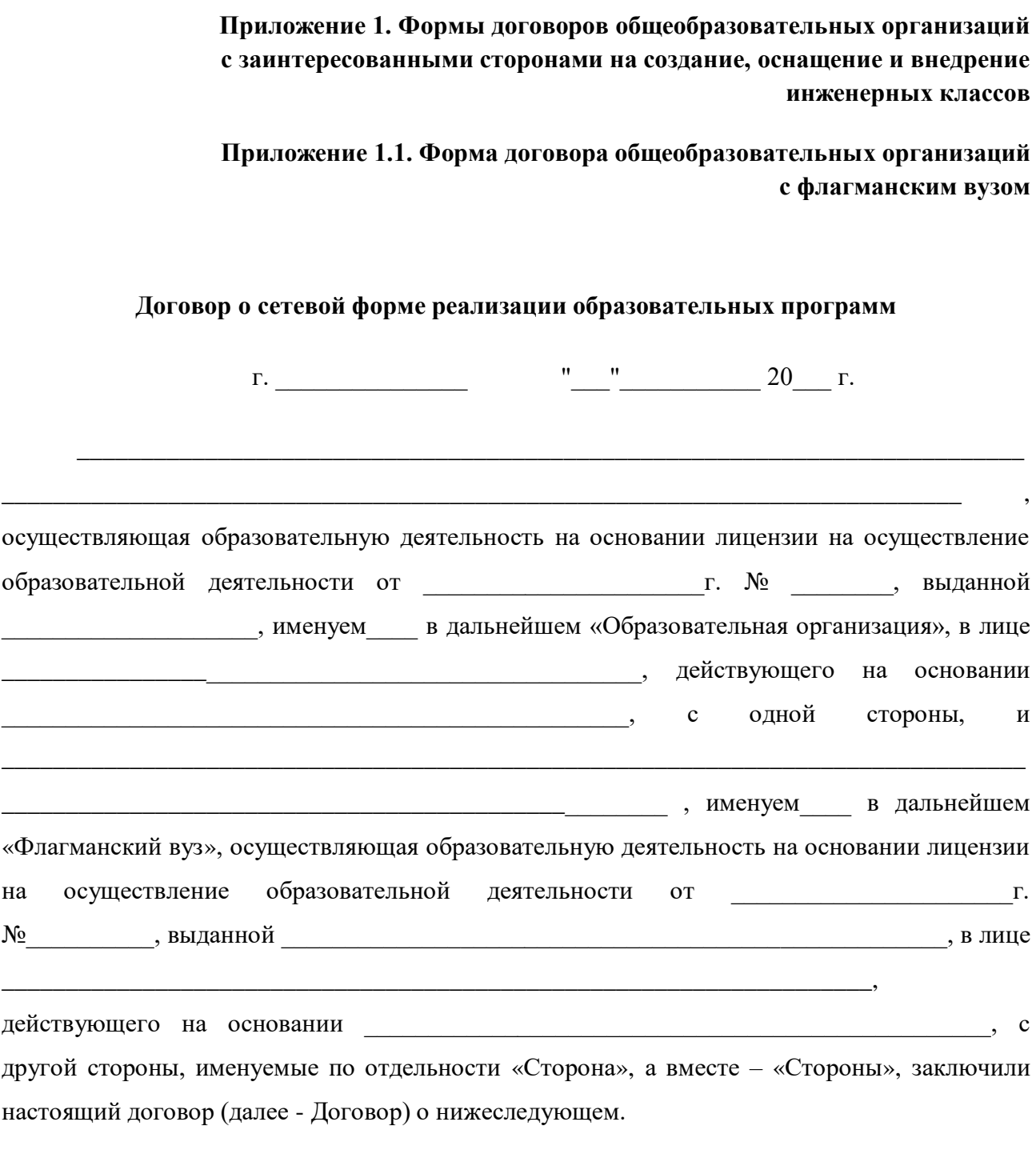

## **1. Предмет Договора**

1.1. Предметом настоящего Договора является реализация Сторонами в рамках Проекта «Инженерные классы судостроительного профиля» образовательной программы / части образовательной программы (выбрать нужное)

\_\_\_\_\_\_\_\_\_\_\_\_\_\_\_\_\_\_\_\_\_\_\_\_\_\_\_\_\_\_\_\_\_\_\_\_\_\_\_\_\_\_\_\_\_\_\_\_\_\_\_\_\_\_\_\_\_\_\_\_\_\_\_\_\_\_\_\_\_\_\_\_\_\_\_\_\_\_\_\_

\_\_\_\_\_\_\_\_\_\_\_\_\_\_\_\_\_\_\_\_\_\_\_\_\_\_\_\_\_\_\_\_\_\_\_\_\_\_\_\_\_\_\_\_\_\_\_\_\_\_\_\_\_\_\_\_\_\_\_\_\_\_\_\_\_\_\_\_\_\_

\_\_\_\_\_\_\_\_\_\_\_\_\_\_\_\_\_\_\_\_\_\_\_\_\_\_\_\_\_\_\_\_\_\_\_\_\_\_\_\_\_\_\_\_\_

(вид, уровень и (или) направленность образовательной программы, при реализации части образовательной программы – характеристики отдельных учебных предметов, курсов, дисциплин (модулей), практик, иных компонентов, предусмотренных образовательной программой)

с использованием сетевой формы (далее соответственно - сетевая форма, Образовательные программы):

\_\_\_\_\_\_\_\_\_\_\_\_\_\_\_\_\_\_\_\_\_\_\_\_\_\_\_\_\_\_\_\_\_\_\_\_\_\_\_\_\_\_\_\_\_\_\_\_\_\_\_\_\_\_\_\_\_\_\_\_\_\_\_\_\_\_\_\_\_\_\_\_\_\_\_

1.2. Образовательная программа утверждается

1.3. Образовательная программа реализуется в период с \_\_\_ \_\_\_\_\_ 20\_\_\_ г. по  $20 \Gamma$ .

# **2. Осуществление образовательной деятельности при реализации Образовательных программ**

2.1. Части Образовательной программы (учебные предметы, курсы, дисциплины (модули), практики, иные компоненты), реализуемые каждой из Сторон, их объем и содержание определяются Образовательной программой и настоящим Договором.

2.2. При реализации Образовательной программы Стороны обеспечивают соответствие образовательной деятельности требованиям \_\_\_\_\_\_\_\_\_\_\_\_\_\_\_\_\_\_\_\_\_\_\_\_\_\_\_\_\_\_\_\_\_\_\_\_\_\_\_\_\_\_\_\_\_\_\_\_\_\_\_\_\_\_\_\_\_\_\_\_\_\_\_\_\_\_\_\_\_\_\_\_\_\_\_\_\_\_\_\_

(указывается федеральный государственный образовательный стандарт или образовательный стандарт, утвержденный в соответствии с частью 10 статьи 11 Федерального закона от 29 декабря 2012 г. N 273-ФЗ "Об образовании в Российской Федерации" 4, или федеральные государственные требования)

\_\_\_\_\_\_\_\_\_\_\_\_\_\_\_\_\_\_\_\_\_\_\_\_\_\_\_\_\_\_\_\_\_\_\_\_\_\_\_\_\_\_\_\_\_\_\_\_\_\_\_\_\_\_\_\_\_\_\_\_\_\_\_\_\_\_\_\_\_\_

2.3. Число обучающихся по Образовательной программе (далее - обучающиеся) составляет человек / "от" - "до" и человек (выбрать нужное). При изменении состава обучающихся Образовательная организация должна проинформировать Флагманский вуз.

2.4. Расписание занятий по реализации Образовательной программы, в том числе время, место реализации соответствующих частей Образовательной программы, определяются приложением 1 к настоящему Договору.

2.5. Освоение обучающимися Образовательной программы сопровождается осуществлением текущего контроля успеваемости и промежуточной аттестацией, проводимой в формах, определенных учебным планом Образовательной программы, и в порядке, установленном локальными нормативными актами.

По запросу Флагманского вуза Образовательная организация должна направить информацию о посещении обучающимися занятий по программе проекта, текущем контроле успеваемости в срок не позднее \_\_\_\_ рабочих дней с момента получения запроса.

Флагманский вуз вправе направить своих уполномоченных представителей для участия в проведении промежуточной аттестации Образовательной организацией.

2.6. Флагманский вуз вправе проверять ход и качество реализации части Образовательной программы Образовательной организацией, не нарушая ее автономию.

### **3. Финансовое обеспечение реализации Образовательных программ**

3.1. Финансовые вопросы между Сторонами регулируются Дополнительными соглашениями к настоящему договору.

### **4. Срок действия Договора**

4.1. Настоящий Договор вступает в силу со дня его заключения.

4.2. Настоящий Договор заключен на период реализации Образовательных программ, предусмотренный пунктом 1.3 настоящего Договора.

### **5. Заключительные положения**

5.1. Условия, на которых заключен Договор, могут быть изменены по соглашению Сторон или в соответствии с законодательством Российской Федерации.

5.2. Договор может быть расторгнут по соглашению Сторон или в судебном порядке по основаниям, предусмотренным законодательством Российской Федерации.

5.3. Действие Договора прекращается в случае прекращения осуществления образовательной деятельности Образовательной организации, приостановления действия или аннулирования лицензии на осуществление образовательной деятельности Образовательной организации, прекращения деятельности Флагманского вуза, приостановления действия или аннулирования лицензии на осуществление образовательной деятельности Флагманского вуза.

5.4. Все споры, возникающие между Сторонами по настоящему Договору, разрешаются Сторонами в порядке, установленном законодательством Российской Федерации.

5.5. Настоящий Договор составлен в двух экземплярах, по одному для каждой из сторон. Все экземпляры имеют одинаковую юридическую силу. Изменения и дополнения настоящего Договора могут производиться только в письменной форме и подписываться уполномоченными представителями Сторон.

5.6. К Договору прилагаются и являются его неотъемлемой частью:

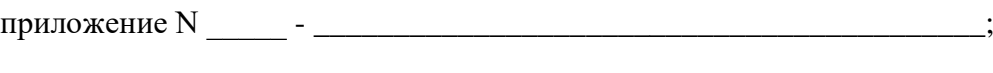

приложение N \_\_\_\_\_ - \_\_\_\_\_\_\_\_\_\_\_\_\_\_\_\_\_\_\_\_\_\_\_\_\_\_\_\_\_\_\_\_\_\_\_\_\_\_\_\_\_\_.

## **6. Адреса, реквизиты и подписи Сторон**

**Образовательная организация Флагманский вуз**

**Наименование:**

**Наименование:**

 $\overline{\phantom{a}}$  /

 $\overline{\phantom{a}}$  / М.П.

М.П.

## **Приложение 1.2. Форма договора общеобразовательных организаций с академическими партнерами**

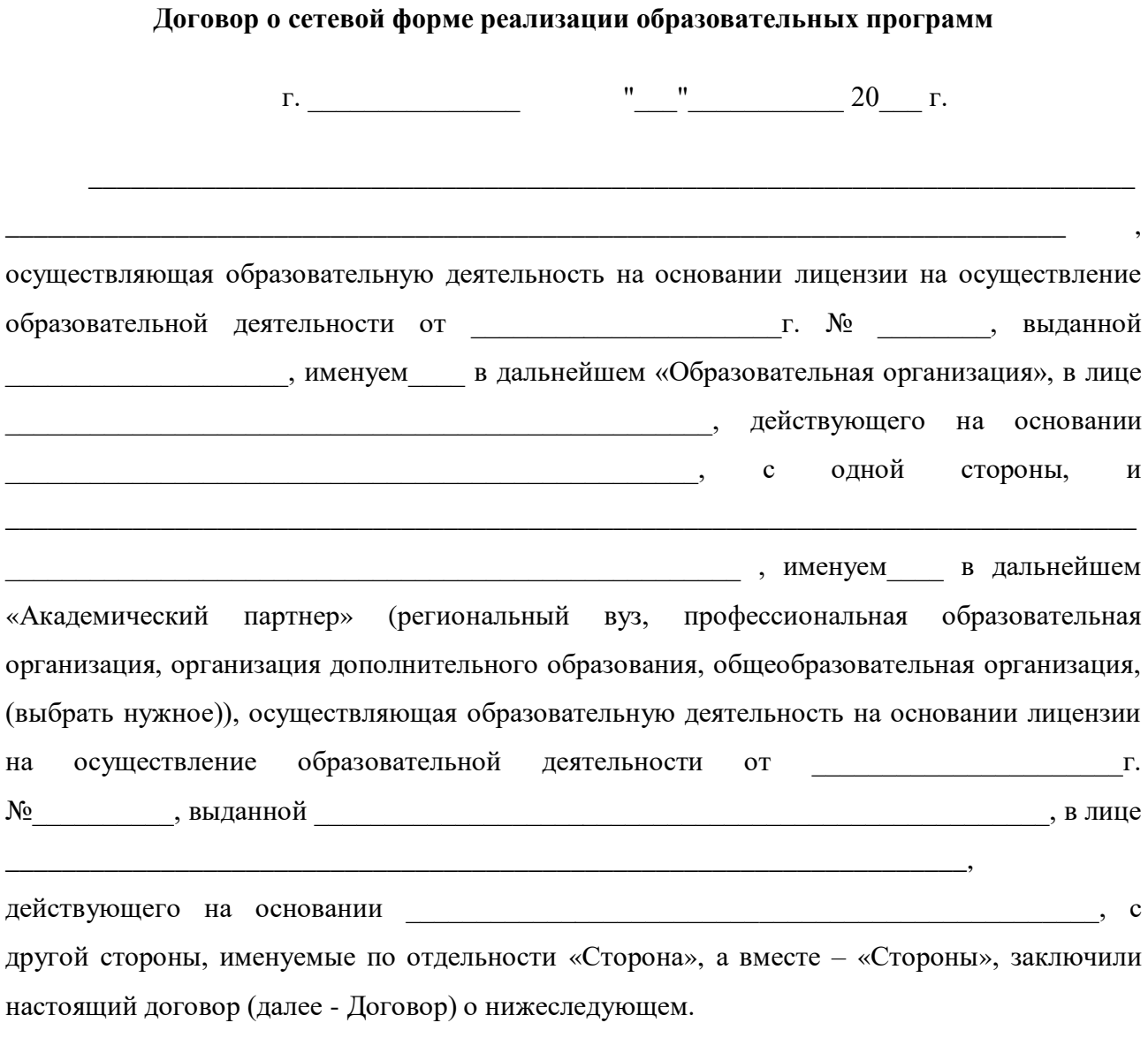

## **1. Предмет Договора**

1.1. Предметом настоящего Договора является реализация Сторонами в рамках Проекта «Инженерные классы судостроительного профиля» образовательной программы / части образовательной программы (выбрать нужное)

\_\_\_\_\_\_\_\_\_\_\_\_\_\_\_\_\_\_\_\_\_\_\_\_\_\_\_\_\_\_\_\_\_\_\_\_\_\_\_\_\_\_\_\_\_\_\_\_\_\_\_\_\_\_\_\_\_\_\_\_\_\_\_\_\_\_\_\_\_\_\_\_\_\_\_\_\_\_\_\_

\_\_\_\_\_\_\_\_\_\_\_\_\_\_\_\_\_\_\_\_\_\_\_\_\_\_\_\_\_\_\_\_\_\_\_\_\_\_\_\_\_\_\_\_\_\_\_\_\_\_\_\_\_\_\_\_\_\_\_\_\_\_\_\_\_\_\_\_\_\_

\_\_\_\_\_\_\_\_\_\_\_\_\_\_\_\_\_\_\_\_\_\_\_\_\_\_\_\_\_\_\_\_\_\_\_\_\_\_\_\_\_\_\_\_\_

(вид, уровень и (или) направленность образовательной программы, при реализации части образовательной программы – характеристики отдельных учебных предметов, курсов, дисциплин (модулей), практик, иных компонентов, предусмотренных образовательной программой)

с использованием сетевой формы (далее соответственно - сетевая форма, Образовательные программы):

1.3. Образовательная программа реализуется в период с \_\_\_ \_\_\_\_\_ 20\_\_\_ г. по \_\_\_ \_\_\_\_\_\_\_\_ 20\_\_ г.

\_\_\_\_\_\_\_\_\_\_\_\_\_\_\_\_\_\_\_\_\_\_\_\_\_\_\_\_\_\_\_\_\_\_\_\_\_\_\_\_\_\_\_\_\_\_\_\_\_\_\_\_\_\_\_\_\_\_\_\_\_\_\_\_\_\_\_\_\_\_\_\_\_\_\_

# **2. Осуществление образовательной деятельности при реализации Образовательных программ**

2.1. Части Образовательной программы (учебные предметы, курсы, дисциплины (модули), практики, иные компоненты), реализуемые каждой из Сторон, их объем и содержание определяются Образовательной программой и настоящим Договором.

2.2. При реализации Образовательной программы Стороны обеспечивают соответствие образовательной деятельности требованиям проекта \_\_\_\_\_\_\_\_\_\_\_\_\_\_\_\_\_\_\_\_\_\_\_\_\_\_\_\_\_\_\_\_\_\_\_\_\_\_\_\_\_\_\_\_\_\_\_\_\_\_\_\_\_\_\_\_\_\_\_\_\_\_\_\_\_\_\_\_\_\_\_\_\_\_\_\_\_\_\_\_

2.3. Число обучающихся по Образовательной программе (далее - обучающиеся) составляет человек / "от" - "до" иеловек (выбрать нужное).

\_\_\_\_\_\_\_\_\_\_\_\_\_\_\_\_\_\_\_\_\_\_\_\_\_\_\_\_\_\_\_\_\_\_\_\_\_\_\_\_\_\_\_\_\_\_\_\_\_\_\_\_\_\_\_\_\_\_\_\_\_\_\_\_\_\_\_\_\_\_

2.4. Расписание занятий по реализации Образовательной программы, в том числе время, место реализации соответствующих частей Образовательной программы, определяются приложением 1 к настоящему Договору.

2.5. Освоение обучающимися части Образовательной программы сопровождается осуществлением текущего контроля успеваемости и промежуточной аттестацией, проводимой в формах, определенных учебным планом Образовательной программы.

#### **3. Финансовое обеспечение реализации Образовательных программ**

3.1. Финансовые вопросы между Сторонами регулируются Дополнительными соглашениями к настоящему договору.

#### **4. Срок действия Договора**

4.1. Настоящий Договор вступает в силу со дня его заключения.

4.2. Настоящий Договор заключен на период реализации Образовательных программ, предусмотренный пунктом 1.3 настоящего Договора.

### **5. Заключительные положения**

5.1. Условия, на которых заключен Договор, могут быть изменены по соглашению Сторон или в соответствии с законодательством Российской Федерации.

5.2. Договор может быть расторгнут по соглашению Сторон или в судебном порядке по основаниям, предусмотренным законодательством Российской Федерации.

5.3. Действие Договора прекращается в случае прекращения осуществления образовательной деятельности Образовательной организации, приостановления действия или аннулирования лицензии на осуществление образовательной деятельности Образовательной организации, прекращения деятельности Академического партнера, приостановления действия или аннулирования лицензии на осуществление образовательной деятельности Академического партнера.

5.4. Все споры, возникающие между Сторонами по настоящему Договору, разрешаются Сторонами в порядке, установленном законодательством Российской Федерации.

5.5. Настоящий Договор составлен в двух экземплярах, по одному для каждой из сторон. Все экземпляры имеют одинаковую юридическую силу. Изменения и дополнения настоящего Договора могут производиться только в письменной форме и подписываться уполномоченными представителями Сторон.

5.6. К Договору прилагаются и являются его неотъемлемой частью:

приложение N <u>\_\_\_\_\_\_\_\_\_\_\_\_\_\_\_\_\_\_\_\_\_\_\_\_\_\_\_</u>;

приложение N \_\_\_\_\_ - \_\_\_\_\_\_\_\_\_\_\_\_\_\_\_\_\_\_\_\_\_\_\_\_\_\_\_\_\_\_\_\_\_\_\_\_\_\_\_\_\_\_.

**6. Адреса, реквизиты и подписи Сторон**

**Образовательная организация**

**Наименование:**

**Наименование:**

**Академический партнер**

 $\overline{\phantom{a}}$ 

 $\overline{\phantom{a}}$ М.П.

М.П.

## **Приложение 1.3. Форма договора общеобразовательных организаций**

## **с индустриальными партнерами**

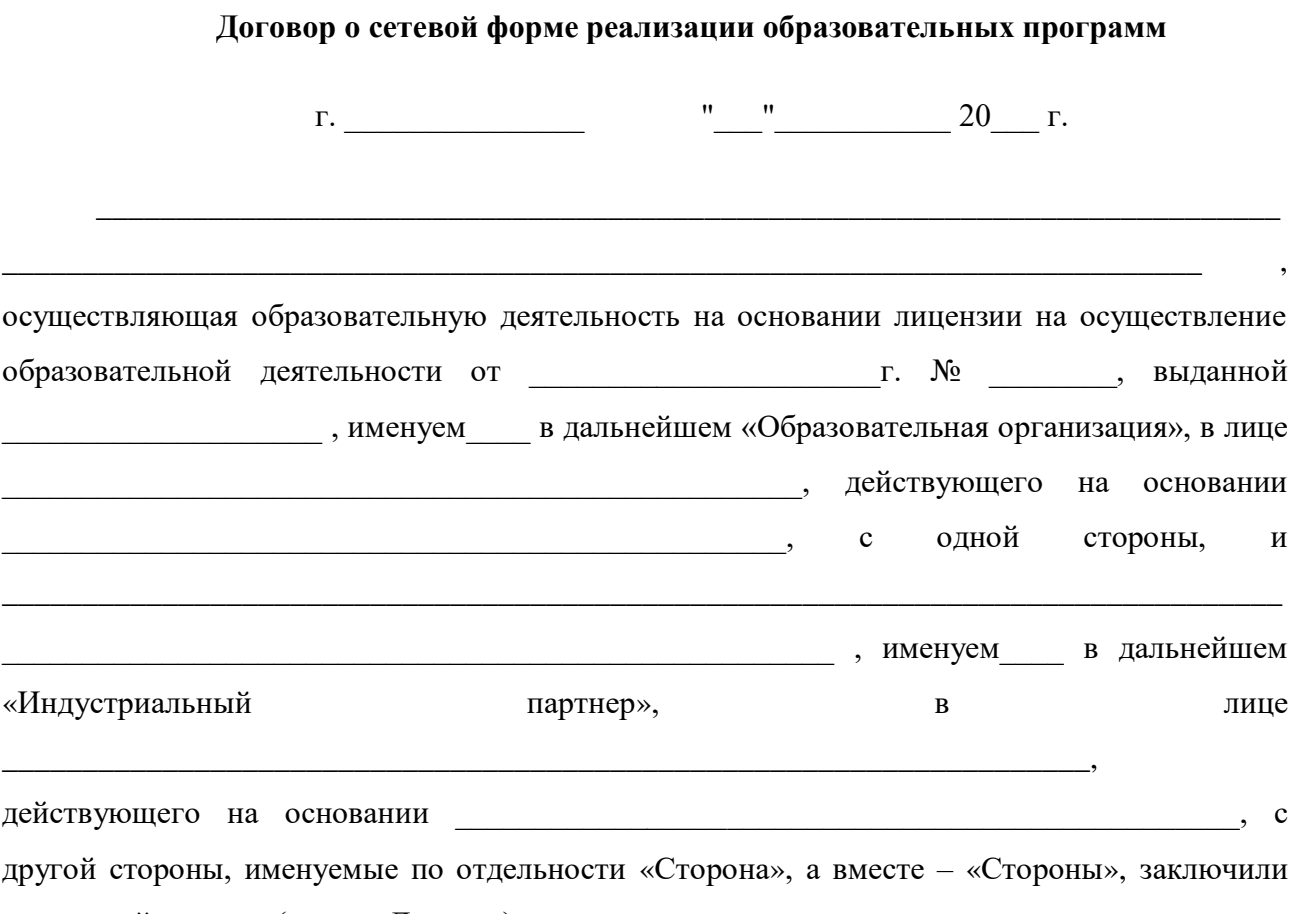

настоящий договор (далее - Договор) о нижеследующем.

\_\_\_\_\_\_\_\_\_\_\_\_\_\_\_\_\_\_\_\_\_\_\_\_\_\_\_\_\_\_\_\_\_\_\_\_\_\_\_\_\_\_\_\_\_

### **1. Предмет Договора**

1.1. Предметом настоящего Договора является реализация Сторонами в рамках Проекта «Инженерные классы судостроительного профиля» образовательной программы / части образовательной программы (выбрать нужное)

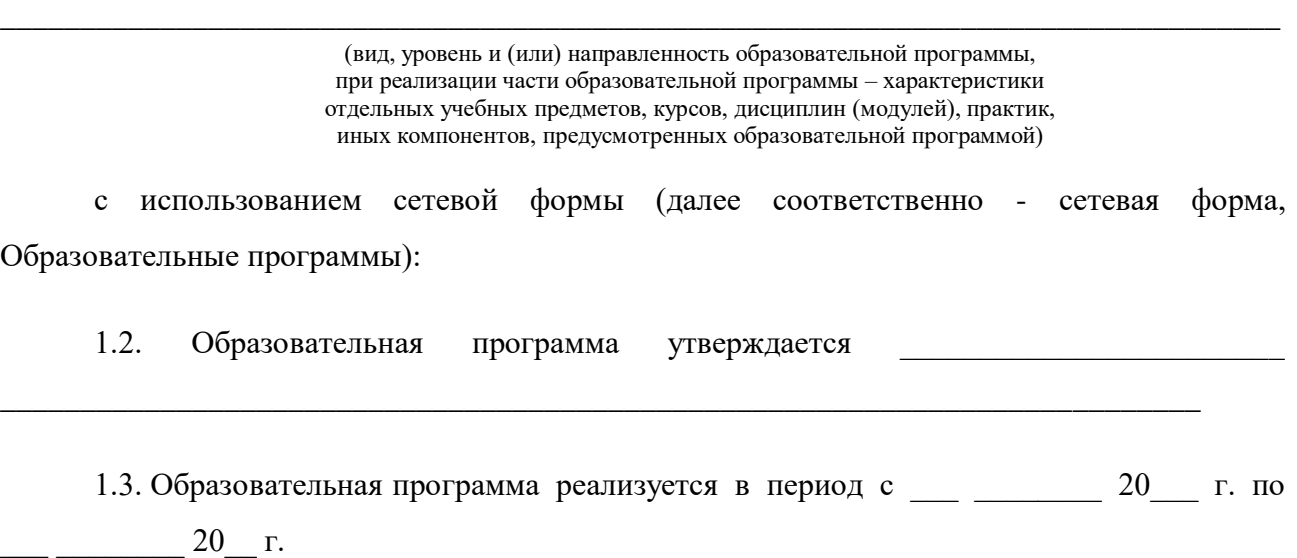

# **2. Осуществление образовательной деятельности при реализации Образовательных программ**

2.1. Образовательная программа реализуется Образовательной организацией с участием Индустриального партнера.

2.2. Индустриальный партнер предоставляет следующие ресурсы, необходимые для реализации Сбразовательной программы

\_\_\_\_\_\_\_\_\_\_\_\_\_\_\_\_\_\_\_\_\_\_\_\_\_\_\_\_\_\_\_\_\_\_\_\_\_\_\_\_\_\_\_\_\_\_\_\_\_\_\_\_\_\_\_\_\_\_\_\_\_\_\_\_\_\_\_\_\_\_\_\_\_\_\_\_\_\_\_\_

\_\_\_\_\_\_\_\_\_\_\_\_\_\_\_\_\_\_\_\_\_\_\_\_\_\_\_\_\_\_\_\_\_\_\_\_\_\_\_\_\_\_\_\_\_\_\_\_\_\_\_\_\_\_\_\_\_\_\_\_\_\_\_\_\_\_\_\_\_\_\_\_\_\_\_\_\_\_\_\_

(указываются имущество, помещения, оборудование, материально-технические, кадровые или иные ресурсы)

(далее - Ресурсы).

2.3. Число обучающихся по Образовательной программе (далее - обучающиеся) составляет \_\_\_\_\_\_\_ человек / "от" - "до"\_\_\_\_\_ человек (выбрать нужное).

2.4. Индустриальный партнер не позднее и рабочих дней с момента заключения настоящего Договора определяет лицо, ответственное за взаимодействие с Образовательной организацией по предоставлению Ресурсов.

Об изменении указанного в настоящем пункте ответственного лица Индустриальный партнер должен проинформировать Образовательную организацию.

### **3. Финансовое обеспечение реализации Образовательных программ**

3.1. Финансовые вопросы между Сторонами регулируются Дополнительными соглашениями к настоящему договору.

### **4. Срок действия Договора**

4.1. Настоящий Договор вступает в силу со дня его заключения.

4.2. Настоящий Договор заключен на период реализации Образовательных программ, предусмотренный пунктом 1.3 настоящего Договора.

### **5. Заключительные положения**

5.1. Условия, на которых заключен Договор, могут быть изменены по соглашению Сторон или в соответствии с законодательством Российской Федерации.

5.2. Договор может быть расторгнут по соглашению Сторон или в судебном порядке по основаниям, предусмотренным законодательством Российской Федерации.

5.3. Действие Договора прекращается в случае прекращения осуществления образовательной деятельности Образовательной организации, приостановления действия или аннулирования лицензии на осуществление образовательной деятельности Образовательной организации, прекращения деятельности Индустриального партнера.

5.4. Все споры, возникающие между Сторонами по настоящему Договору, разрешаются Сторонами в порядке, установленном законодательством Российской Федерации.

5.5. Настоящий Договор составлен в двух экземплярах, по одному для каждой из сторон. Все экземпляры имеют одинаковую юридическую силу. Изменения и дополнения настоящего Договора могут производиться только в письменной форме и подписываться уполномоченными представителями Сторон.

5.6. К Договору прилагаются и являются его неотъемлемой частью:

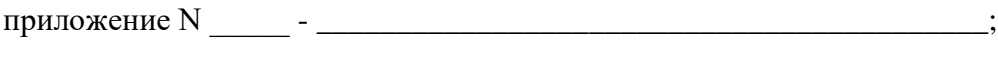

приложение N \_\_\_\_\_ - \_\_\_\_\_\_\_\_\_\_\_\_\_\_\_\_\_\_\_\_\_\_\_\_\_\_\_\_\_\_\_\_\_\_\_\_\_\_\_\_\_\_.

### **6. Адреса, реквизиты и подписи Сторон**

**Образовательная организация Индустриальный партнер**

**Наименование:**

**Наименование:**

 $\overline{\phantom{a}}$  /

 $\overline{\phantom{a}}$  / М.П.

М.П.

# **Приложение 1.4. Форма договора общеобразовательных организаций с базовым региональным вузом и индустриальным партнером**

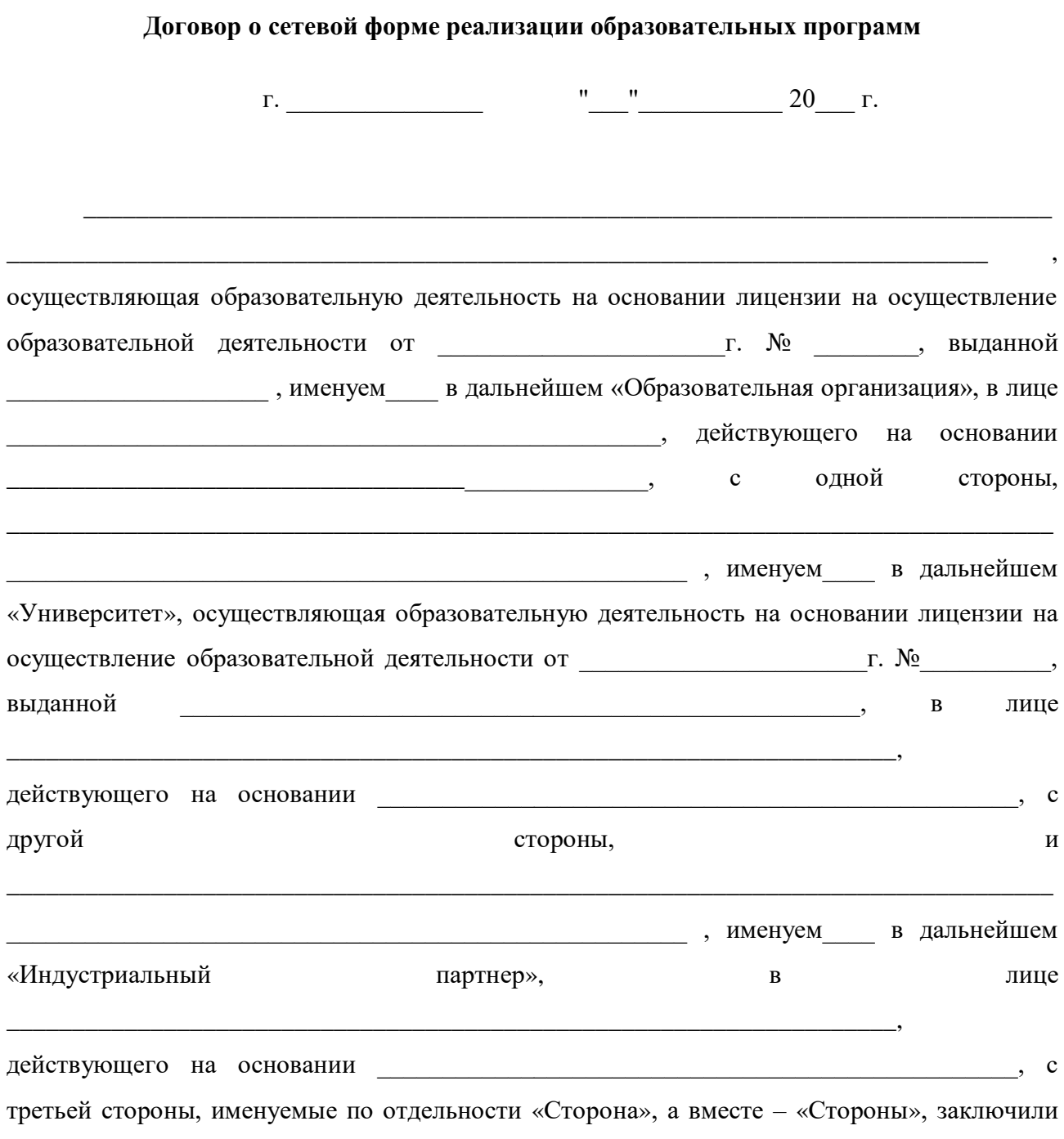

настоящий договор (далее - Договор) о нижеследующем.

### **1. Предмет Договора**

1.1. Предметом настоящего Договора является реализация Сторонами в рамках Проекта «Инженерные классы судостроительного профиля» образовательной программы / части образовательной программы (выбрать нужное) \_\_\_\_\_\_\_\_\_\_\_\_\_\_\_\_\_\_\_\_\_\_\_\_\_\_\_\_\_\_\_\_\_\_\_\_\_\_\_\_\_\_\_\_\_\_\_\_\_\_\_\_\_\_\_\_\_\_\_\_\_\_\_\_\_\_\_\_\_\_\_\_\_\_\_\_\_\_\_\_ \_\_\_\_\_\_\_\_\_\_\_\_\_\_\_\_\_\_\_\_\_\_\_\_\_\_\_\_\_\_\_\_\_\_\_\_\_\_\_\_\_\_\_\_\_\_\_\_\_\_\_\_\_\_\_\_\_\_\_\_\_\_\_\_\_\_\_\_\_\_\_\_\_\_\_\_\_\_\_\_ (вид, уровень и (или) направленность образовательной программы, при реализации части образовательной программы – характеристики отдельных учебных предметов, курсов, дисциплин (модулей), практик, иных компонентов, предусмотренных образовательной программой) с использованием сетевой формы (далее соответственно - сетевая форма, Образовательные программы): 1.2. Образовательная программа утверждается \_\_\_\_\_\_\_\_\_\_\_\_\_\_\_\_\_\_\_\_\_\_\_\_\_\_\_\_\_\_\_\_\_\_\_\_\_\_\_\_\_\_\_\_\_\_\_\_\_\_\_\_\_\_\_\_\_\_\_\_\_\_\_\_\_\_\_\_\_\_\_\_\_\_\_ 1.3. Образовательная программа реализуется в период с \_\_\_ \_\_\_\_\_ 20\_\_\_ г. по  $\frac{1}{20}$  20  $\frac{1}{20}$ . **2. Осуществление образовательной деятельности при реализации Образовательных программ** 2.1. Образовательная программа реализуется Образовательной организацией с участием Университета и Индустриального партнера. 2.2. Университет предоставляет следующие ресурсы, необходимые для реализации Образовательной программы \_\_\_\_\_\_\_\_\_\_\_\_\_\_\_\_\_\_\_\_\_\_\_\_\_\_\_\_\_\_\_\_\_\_\_\_\_\_\_\_\_\_\_\_\_\_\_\_\_\_\_\_\_\_\_\_\_\_\_\_\_\_\_\_\_\_\_\_\_\_\_\_\_\_\_\_\_\_\_\_ \_\_\_\_\_\_\_\_\_\_\_\_\_\_\_\_\_\_\_\_\_\_\_\_\_\_\_\_\_\_\_\_\_\_\_\_\_\_\_\_\_\_\_\_\_\_\_\_\_\_\_\_\_\_\_\_\_\_\_\_\_\_\_\_\_\_\_\_\_\_\_\_\_\_\_\_\_\_\_\_

(указываются имущество, помещения, оборудование, материально-технические, кадровые или иные ресурсы)

(далее – Ресурсы Университета).

2.3. Индустриальный партнер предоставляет следующие ресурсы, необходимые для реализации с образовательной программы

\_\_\_\_\_\_\_\_\_\_\_\_\_\_\_\_\_\_\_\_\_\_\_\_\_\_\_\_\_\_\_\_\_\_\_\_\_\_\_\_\_\_\_\_\_\_\_\_\_\_\_\_\_\_\_\_\_\_\_\_\_\_\_\_\_\_\_\_\_\_\_\_\_\_\_\_\_\_\_\_

\_\_\_\_\_\_\_\_\_\_\_\_\_\_\_\_\_\_\_\_\_\_\_\_\_\_\_\_\_\_\_\_\_\_\_\_\_\_\_\_\_\_\_\_\_\_\_\_\_\_\_\_\_\_\_\_\_\_\_\_\_\_\_\_\_\_\_\_\_\_\_\_\_\_\_\_\_\_\_\_

(указываются имущество, помещения, оборудование, материально-технические, кадровые или иные ресурсы)

(далее – Ресурсы Индустриального партнера).

2.4. Число обучающихся по Образовательной программе (далее - обучающиеся) составляет человек / "от" - "до" иеловек (выбрать нужное).

2.5. Университет не позднее и рабочих дней с момента заключения настоящего Договора определяет лицо, ответственное за взаимодействие с Образовательной организацией по предоставлению Ресурсов Университета.

Об изменении указанного в настоящем пункте ответственного лица Университет должен проинформировать Образовательную организацию.

2.6. Индустриальный партнер не позднее и рабочих дней с момента заключения настоящего Договора определяет лицо, ответственное за взаимодействие с Образовательной организацией по предоставлению Ресурсов Индустриального партнера.

Об изменении указанного в настоящем пункте ответственного лица Индустриальный партнер должен проинформировать Образовательную организацию.

### **3. Финансовое обеспечение реализации Образовательных программ**

3.1. Финансовые вопросы между Сторонами регулируются Дополнительными соглашениями к настоящему договору.

### **4. Срок действия Договора**

4.1. Настоящий Договор вступает в силу со дня его заключения.

4.2. Настоящий Договор заключен на период реализации Образовательных программ, предусмотренный пунктом 1.3 настоящего Договора.

#### **5. Заключительные положения**

5.1. Условия, на которых заключен Договор, могут быть изменены по соглашению Сторон или в соответствии с законодательством Российской Федерации.

5.2. Договор может быть расторгнут по соглашению Сторон или в судебном порядке по основаниям, предусмотренным законодательством Российской Федерации.

5.3. Действие Договора прекращается в случае прекращения осуществления образовательной деятельности Образовательной организации, приостановления действия или аннулирования лицензии на осуществление образовательной деятельности Образовательной организации, прекращения осуществления образовательной деятельности Университета,

приостановления действия или аннулирования лицензии на осуществление образовательной деятельности Университета, прекращения деятельности Индустриального партнера.

5.4. Все споры, возникающие между Сторонами по настоящему Договору, разрешаются Сторонами в порядке, установленном законодательством Российской Федерации.

5.5. Настоящий Договор составлен в трех экземплярах, по одному для каждой из Сторон. Все экземпляры имеют одинаковую юридическую силу. Изменения и дополнения настоящего Договора могут производиться только в письменной форме и подписываться уполномоченными представителями Сторон.

5.6. К Договору прилагаются и являются его неотъемлемой частью:

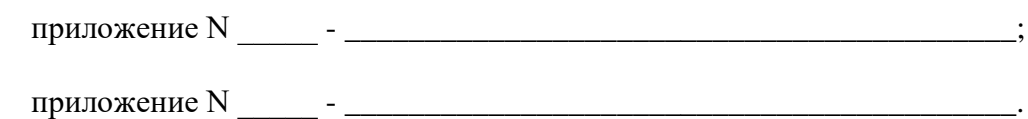

## **6. АДРЕСА И ПОДПИСИ СТОРОН**

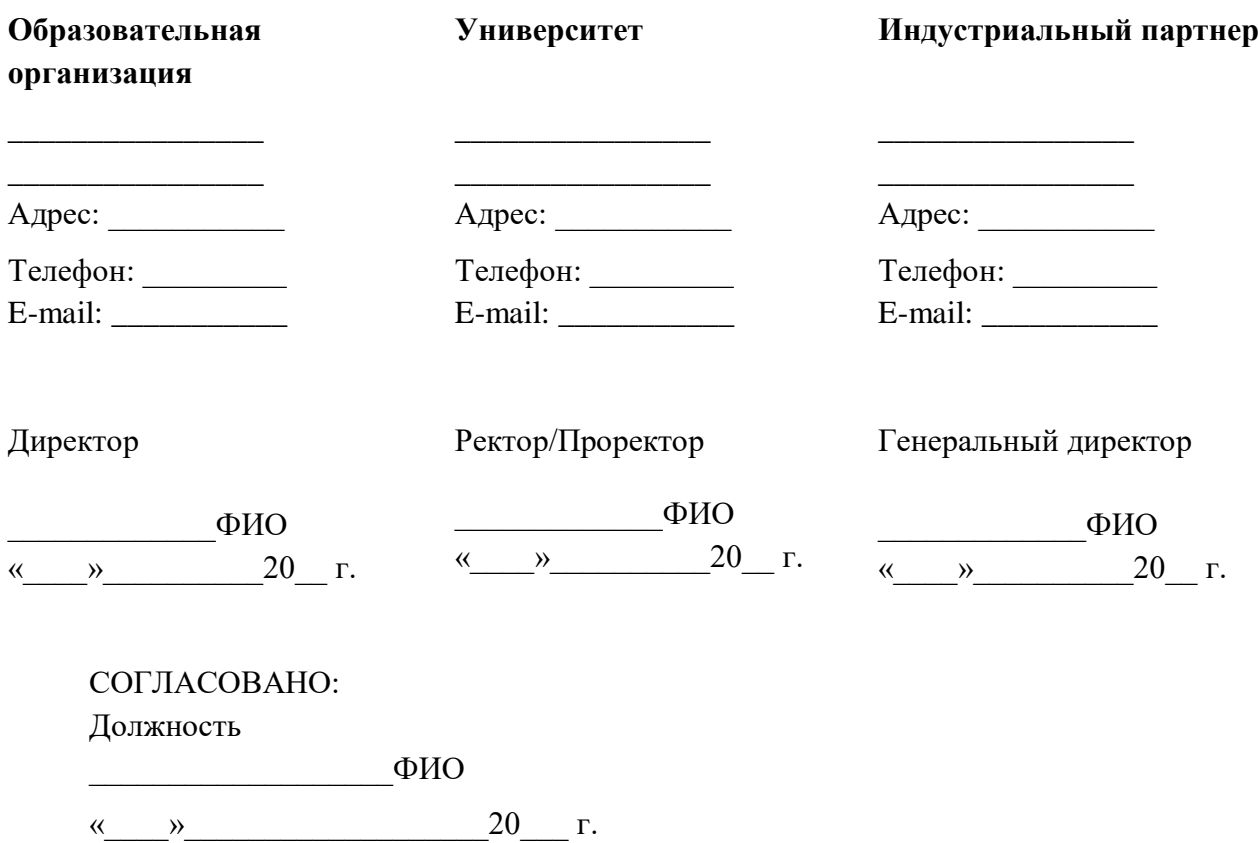

**Приложение 2. Образовательные программы**

**Приложение 2.1. Дополнительная общеобразовательная общеразвивающая программа технической направленности «Компьютерное моделирование и проектирование»**

Федеральное государственное бюджетное образовательное учреждение высшего образования «Санкт-Петербургский государственный морской технический университет» (СПбГМТУ)

**Дополнительная общеобразовательная общеразвивающая программа технической направленности «Компьютерное моделирование и проектирование»**

> Возраст обучающихся: 10 - 11 класс (15-17 лет) Срок реализации: 2 года

> > Автор-составитель: Дедкова Ольга Валентиновна Заместитель декана факультета кораблестроения и океанотехники

г. Санкт-Петербург 2023 г.

#### **1. Пояснительная записка**

**Направленность дополнительной общеобразовательной общеразвивающей программы** «Компьютерное моделирование и проектирование» **-** техническая

#### **Уровень:** базовый

**Актуальность:** обусловлена переходом промышленности на полностью отечественное программное обеспечение и необходимостью подготовки инженеров, умеющих работать в отечественных системах автоматизированного проектирования. Содержание программы дает первичное представление о типовых объектах морской техники. Обучающиеся осваивают создание компьютерных моделей различными способами, формируют трехмерные чертежи. Обучение проходит на основе методик и практик проектирования, применяемых в реальной судостроительной промышленности, что позволяет будущим инженерам принимать активное участие в создании кораблей и судов.

**Форма реализации программы**: сетевая. В структуру сети входят: СПбГМТУ, общеобразовательные организации, индустриальные партнеры.

**Адресат программы**: учащиеся 15-17 лет.

**Цель:** целью программы является формирование у учащихся общеобразовательных учреждений компетенций по основам проектирования различных сложных технических систем и объектов судостроения при помощи отечественного инструмента проектирования «Компас 3D».

**Задачи:** основная задача программы – формирование у учащихся комплекса знаний, умений и навыков в области систем автоматизированного проектирования объектов морской техники, интереса к инженерно-технической и инновационной деятельности, техническому образованию, судостроению.

**Условия реализации программы**. (Условия набора детей, режим занятий и наполняемость групп)

**Условия набора**: принимаются все желающие (15-17 лет) на основе заявления родителей.

**Наполняемость группы**:10-15 человек.

**Режим занятий**: 1 раз в неделю по 1 часу.

**Сроки реализации**: программа рассчитана на 2 года обучения.

**Продолжительность обучения:** 34 часа в год (68 часа за 2 года обучения).

**Кадровое обеспечение:** педагог имеет необходимый уровень образования согласно требованиям законодательства.

**Форма обучения**: групповая.

### **Форма организации деятельности учащихся на занятии**:

- фронтальная;
- групповая;
- коллективная.

Занятия могут проводиться:

- со всем составом учащихся;
- в малых группах;
- индивидуально.

### **Формы проведения занятий**.

Для проведения занятий чаще всего используется комбинированная форма, состоящая из теоретической и практической частей.

- 1. Учебное занятие.
- 2. Обобщающее занятие.
- 3. Экскурсия (виртуальная экскурсия)
- 4. Лекция.
- 5. Практическая работа.
- 6. Тестирование.
- 7. Проект.

## **Материально-техническое обеспечение программы:**

- компьютер;
- проектор.

**Особенности организации образовательного процесса**: независимо от формы обучения занятия носят комплексный характер. Включают в себя: интегрированные занятия, практикумы, работу в группах, экскурсии, проектную деятельность.

### **Планируемые результаты.**

Личностные:

- применять навыки общения в команде;
- проявлять интерес к проектированию;
- развивать навыки и умения применения информационных технологий в судостроении.

Метапредметные:

- иметь общее представление об информационных технологиях;
- понимать сущность инноваций и их место в реальной промышленности;

Предметные:

- иметь представление о цифровом проектировании судов;
- знать основные понятия и принципы организации и управления цифровым проектированием судов.

**Формы фиксации результатов**: итоговый контроль

**Формы подведения итогов реализации образовательной программы:** участие в социально-значимых мероприятиях (событиях), результативность (грамоты, дипломы).

# **2. Учебный план**

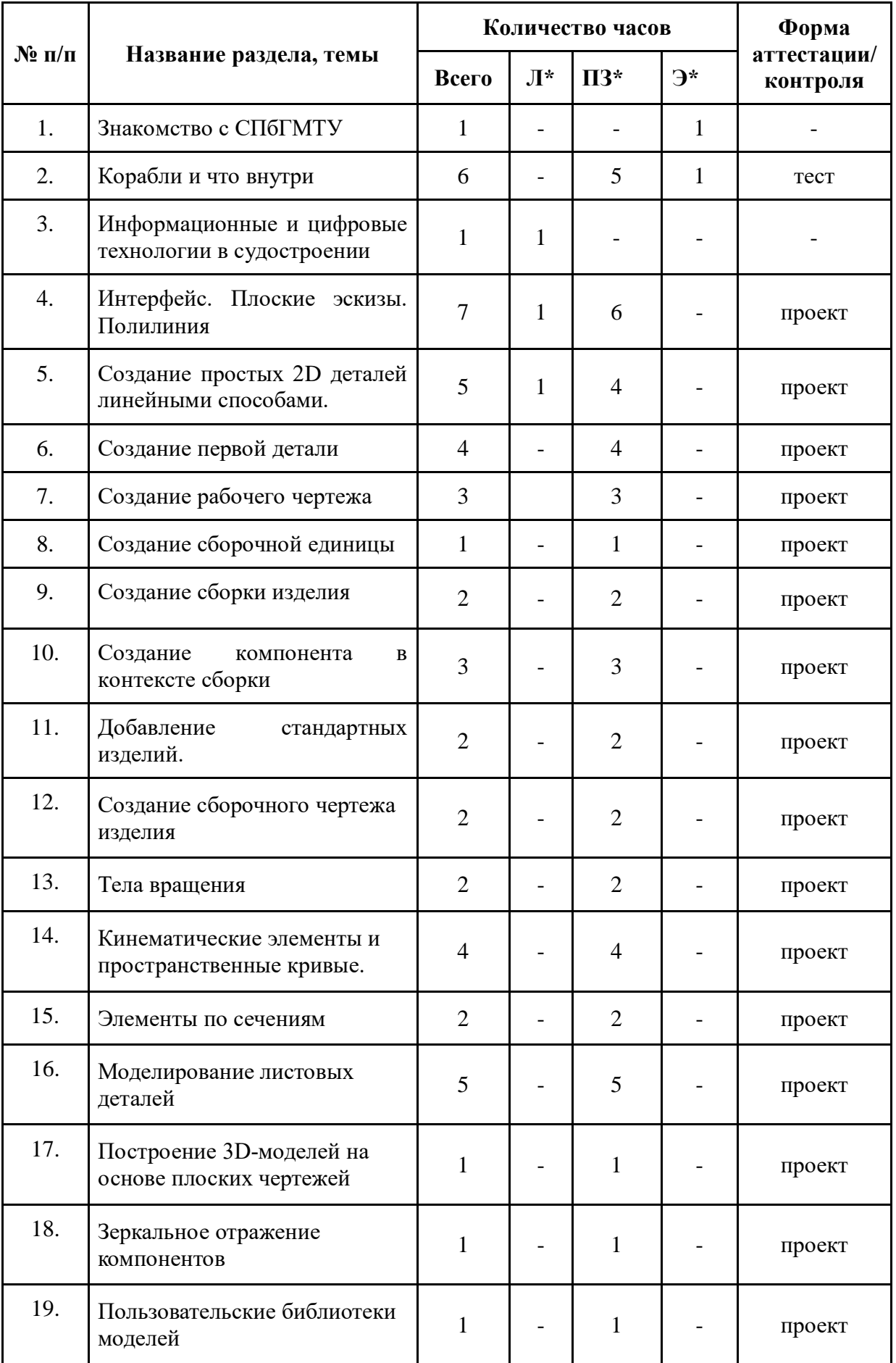

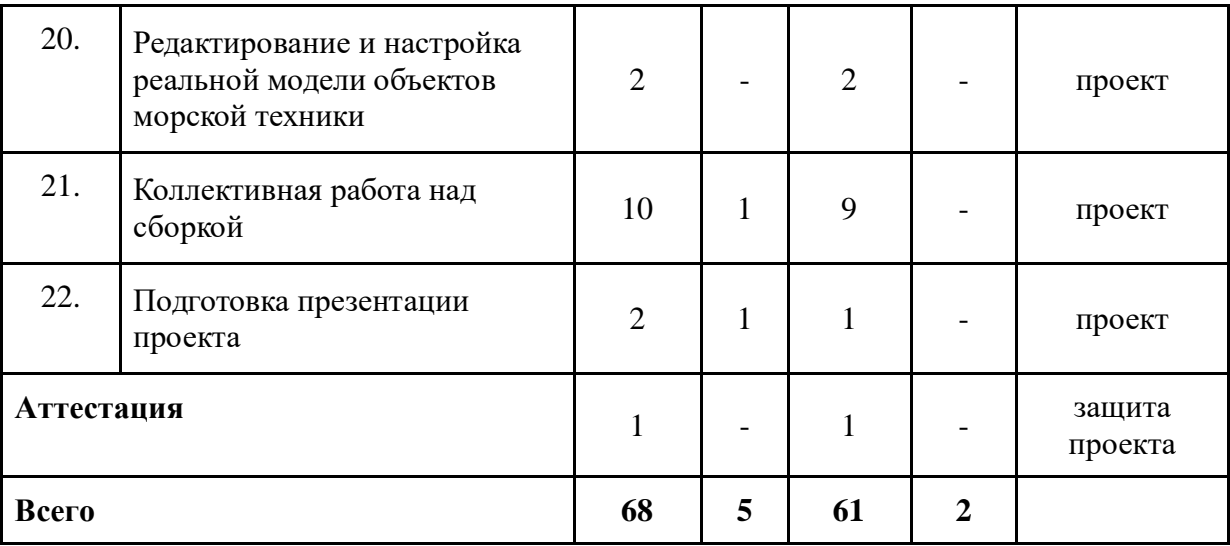

*\*Примечание: Л – лекции, ПЗ – практические занятия, Э - экскурсия*

# **3. Содержание учебного плана**

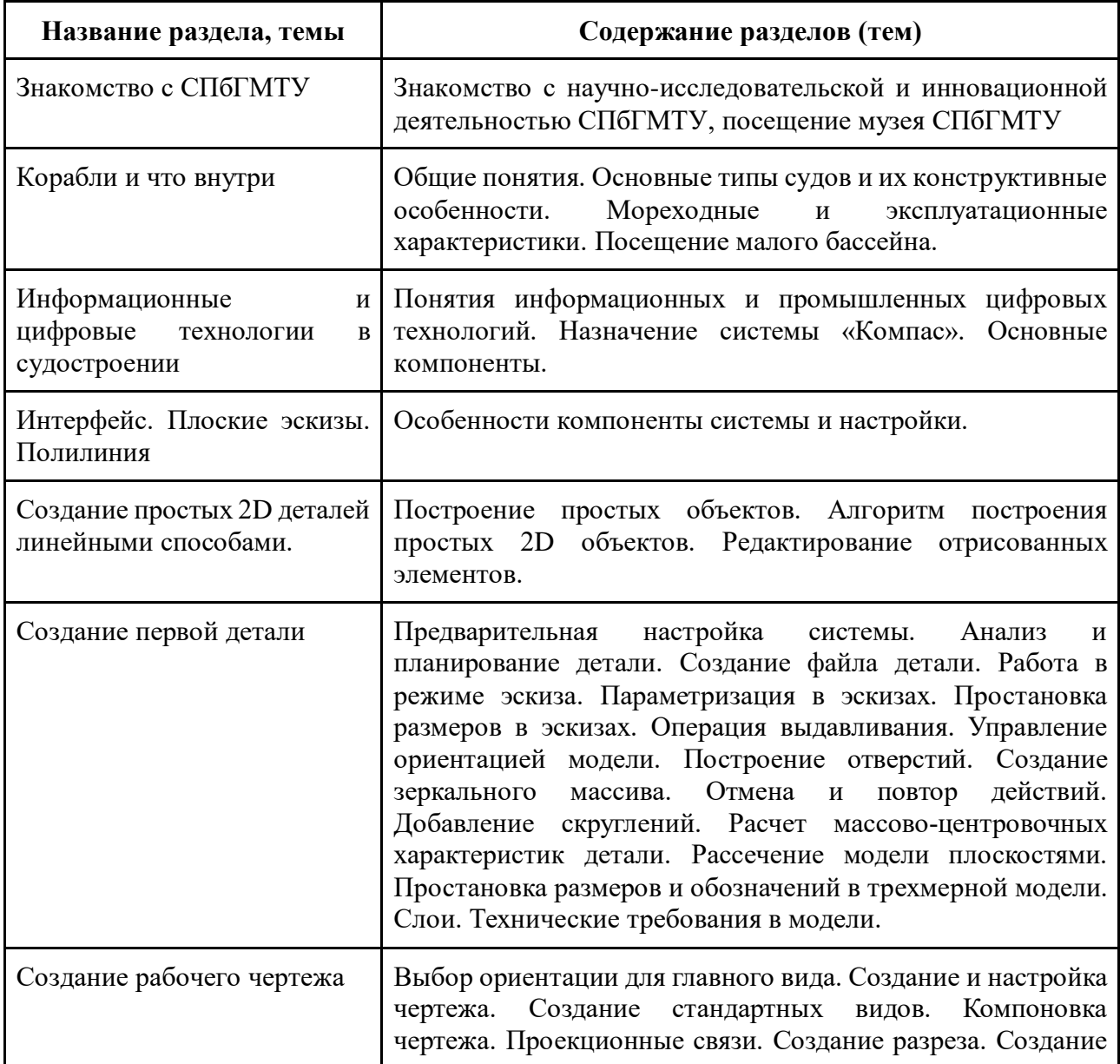

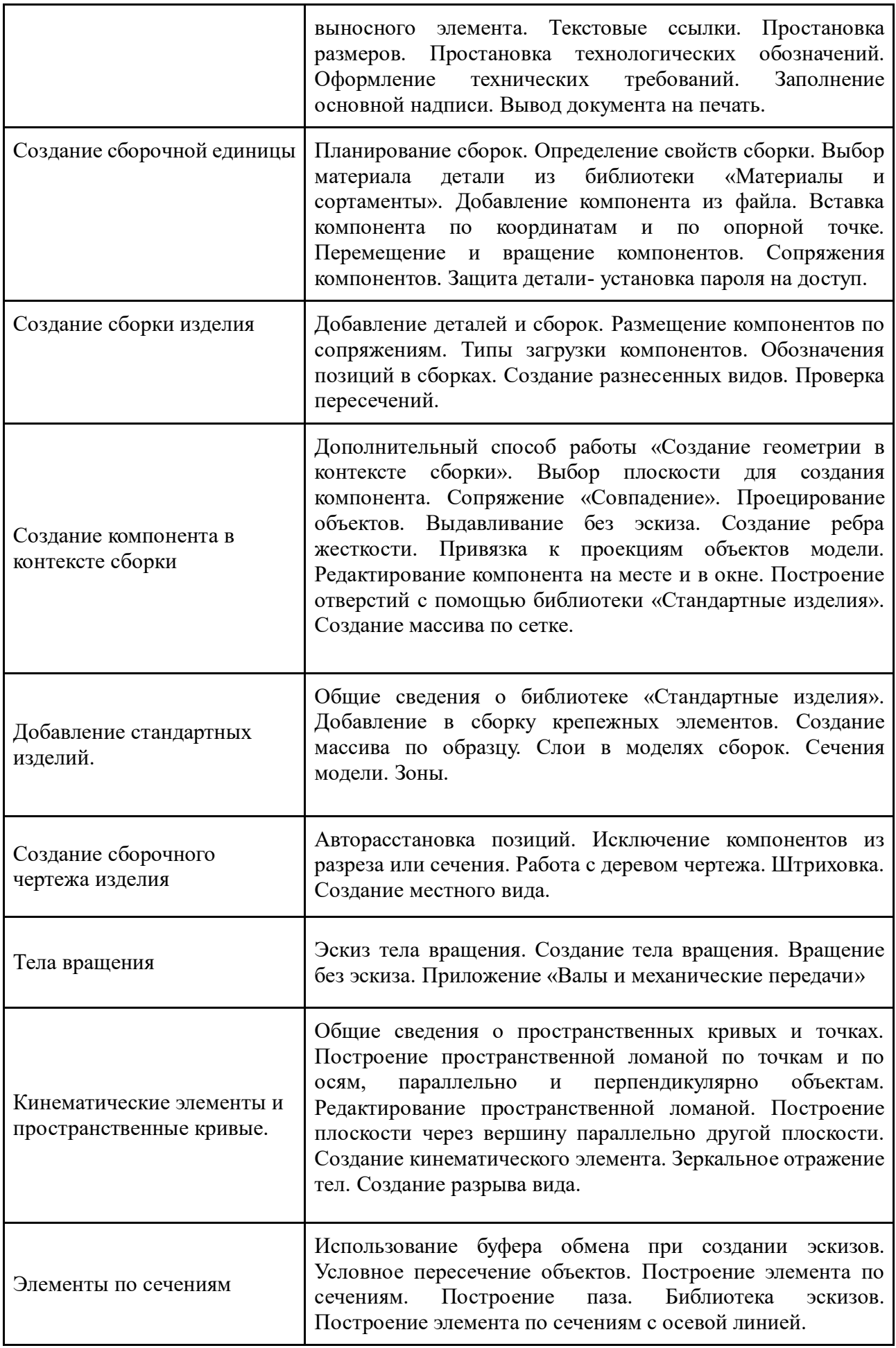

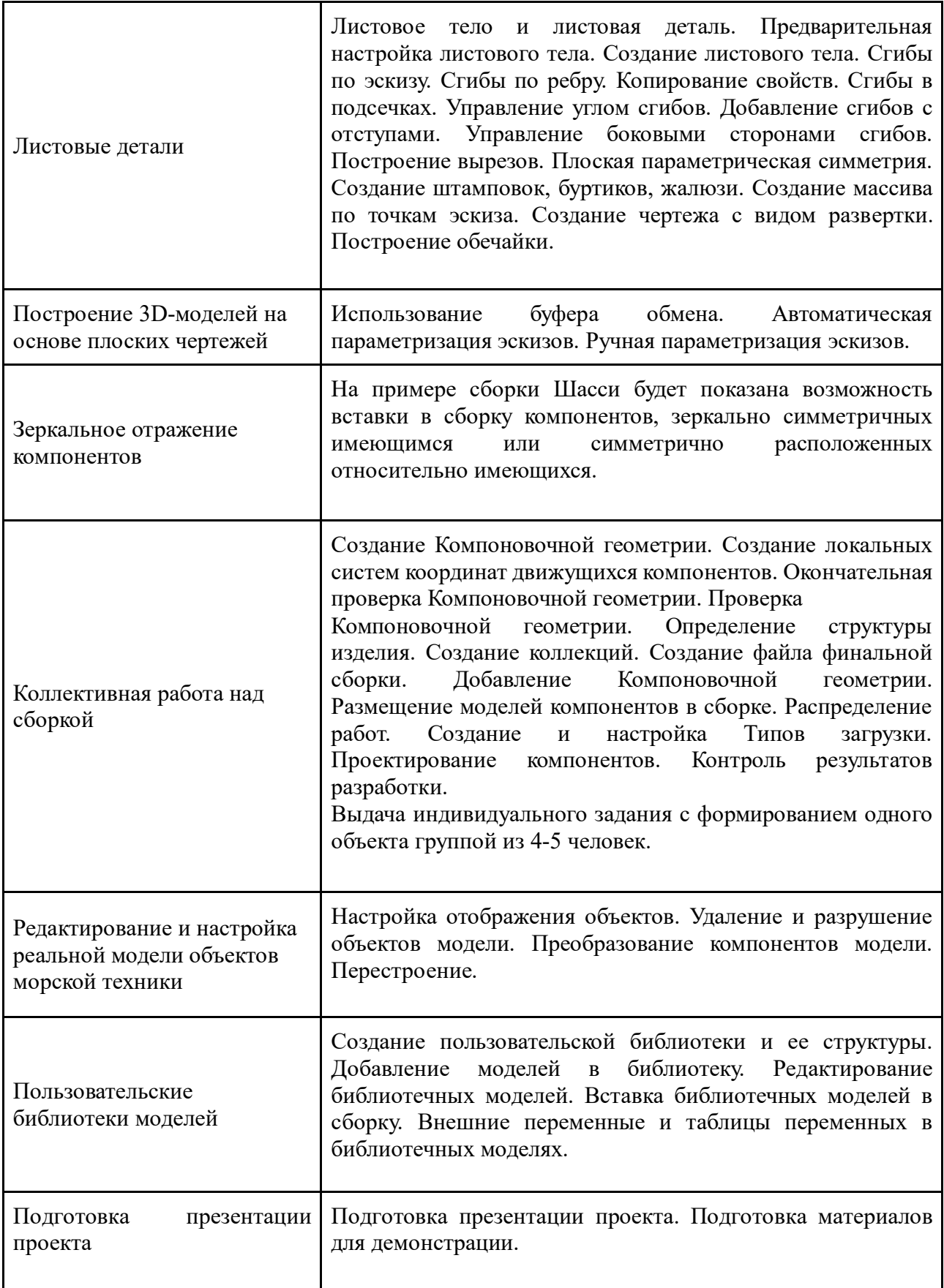

**4. Календарный учебный график на 20\_\_-20\_\_ уч. год**

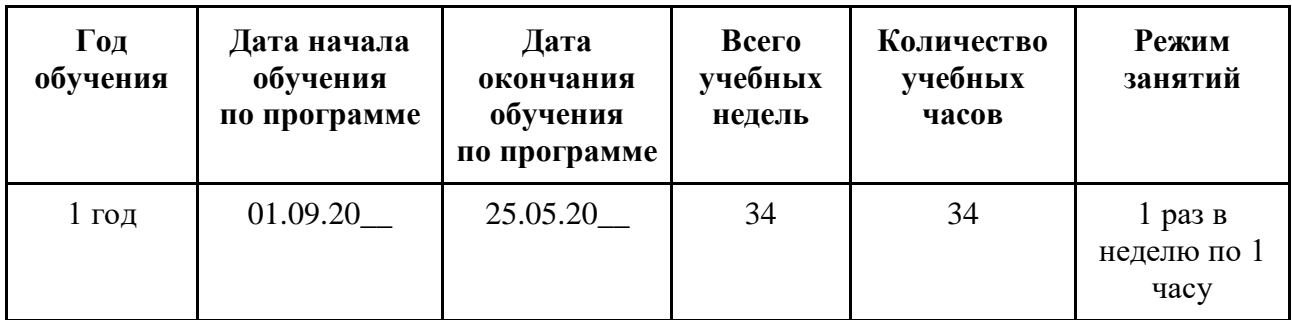

# **Приложение 2.2. Дополнительная общеобразовательная общеразвивающая программа технической направленности «Морская робототехника и судомоделизм»**

Федеральное государственное бюджетное образовательное учреждение высшего образования «Санкт-Петербургский государственный морской технический университет» (СПбГМТУ)

**Дополнительная общеобразовательная общеразвивающая программа технической направленности «Морская робототехника и судомоделизм»**

> Возраст обучающихся: 10 - 11 класс (15-17 лет) Срок реализации: 2 года

> > Автор-составитель: Чемоданов Михаил Николаевич начальник студенческого конструкторского бюро СПбГМТУ

> > > г. Санкт-Петербург 2022 г.

#### **1. Пояснительная записка**

**Направленность дополнительной общеобразовательной общеразвивающей программы** «Морская робототехника и судомоделизм» **–** техническая.

**Уровень:** базовый.

**Актуальность:** Потребность государства в специалистах судостроительного профиля, водного транспорта, способных вывести Россию на конкурентоспособный уровень рынка идей, изобретений, проектирования новейших моделей водной техники, определяет актуальность данной программы. На сегодняшний день важными приоритетами государственной политики в сфере образования становится поддержка и развитие детского технического творчества, привлечение молодежи в научно-техническую сферу профессиональной деятельности и повышение престижа научно-технических профессий. Программа «Морская робототехника и судомоделизм» направлена на получение знаний в области конструирования и моделирования, развивает конструкторское мышление, способствуют формированию у обучающихся целостного представления о мире техники, устройстве конструкций, механизмов и нацеливает детей на осознанный выбор профессии, связанной с инженерными технологиями. Именно технологическое знание способно глобально влиять на рост научно-технического прогресса, от уровня которого зависит благосостояние общества.

Содержание программы охватывает все ключевые понятия в области морской робототехники, а также теории корабля, программирования, электроники, конструирования. Программа построена по принципу проектного обучения и завершается сборкой и программированием двух видов простейших морских роботов.

Занятия техническим творчеством дают обучающимся опыт решения технических задач, помогают осуществить выбор будущей профессии.

Изготовление модели или другого технического устройства – это применение приобретенных в общеобразовательной организации знаний на практике, развитие самостоятельности, любознательности и инициативы обучающихся. Кропотливая, связанная с преодолением трудностей работа по изготовлению моделей и технических устройств, воспитывает у детей трудолюбие, настойчивость в достижении намеченной цели, способствует формированию характера.

Судомоделирование – познавательный процесс творческой деятельности ребенка и подростка по созданию моделей судов, возможность реализовать интерес ребенка к технике и превратить его в устойчивые технические знания, навыки в различных областях при сохранении творческого потенциала личности.

**Форма реализации программы**: сетевая. В структуру сети входят: СПбГМТУ, общеобразовательные организации, индустриальные партнеры.

**Адресат программы**: учащиеся 15-17 лет.

**Цель:** целью реализации программы является формирование у обучающихся представления об основных аспектах разработки морской робототехники.

### **Задачи:**

- Сформировать у учащихся знания о судомоделизме и судостроительстве, основных эпизодах ее развития, о влиянии развития научно-технической сферы на жизнь человека и общества.
- Представление первичных сведений о программировании робототехнических устройств;
- Формирование практических навыков программирования робототехнических устройств;
- Представление первичных сведений о разработке электроники робототехнических устройств;
- Формирование практических навыков по разработке электроники робототехнических устройств;
- Представление первичных сведений о конструировании робототехнических устройств;
- Формирование практических навыков 3d-печати;
- Представление первичных сведений о теории корабля;
- Воспитывать волевые и гражданско-патриотические качества и ориентировать учащихся на осознанный выбор профессии.

**Условия реализации программы**. (Условия набора детей, режим занятий и наполняемость групп)

**Условия набора**: принимаются все желающие (15-17 лет) на основе заявления родителей.

**Наполняемость группы**: 10-15 человек.

**Режим занятий**: 1 раз в неделю по 1 часу.

**Сроки реализации**: программа рассчитана на 2 года обучения.

**Продолжительность обучения:** 34 часа в год (68 часа за 2 года обучения).

**Кадровое обеспечение:** педагог имеет необходимый уровень образования согласно требованиям законодательства.

### **Форма обучения**: групповая.

### **Форма организации деятельности учащихся на занятии**:

- фронтальная;
- групповая;
- коллективная.

Занятия могут проводиться:

- со всем составом учащихся;
- в малых группах;
● индивидуально.

### **Формы проведения занятий**.

Для проведения занятий чаще всего используется комбинированная форма, состоящая из теоретической и практической частей.

- 1. Учебное занятие.
- 2. Обобщающее занятие.
- 3. Экскурсия (виртуальная экскурсия).
- 4. Лекция.
- 5. Практическая работа.

### **Материально-техническое обеспечение программы:**

- компьютер;
- $\bullet$  проектор;
- интерактивная доска;
- $\bullet$  3d-принтер;
- испытательный бассейн.

**Особенности организации образовательного процесса**: независимо от формы обучения занятия носят комплексный характер. Включают в себя: интегрированные занятия, практикумы, работу в группах, экскурсии, проектную деятельность.

### **Планируемые результаты.**

Личностные:

- применять навыки общения в команде;
- проявлять интерес к робототехнике. Метапредметные:
- знать основы теории корабля;
- знать основные сведения о морских роботах. Предметные:
- знать принципы проектирования электронных плат;
- знать принципы программирования простейших роботов;
- знать основы операционных систем;
- знать особенности программирования систем на Linux;
- знать основы языка Python;
- уметь подключаться к одноплатным компьютерам на Linux;
- $\bullet$  уметь запускать программы под управлением ROS;
- уметь модифицировать программы на языке Python;
- уметь программировать основные функции роботов-Arduino;
- уметь паять простейшие элементы электронных схем;
- уметь программировать алгоритм движения по линии;
- владеть навыками пайки;
- владеть навыками сборки простейших роботов;
- владеть навыками сборки и управления ТНПА «Трионикс»;
- владеть навыками сборки и программирования АНПА «Гуппи».

### **Формы фиксации результатов**: итоговый контроль.

**Формы подведения итогов реализации образовательной программы:** участие в социально-значимых мероприятиях (событиях), результативность (грамоты, дипломы).

| $N$ <sup>o</sup> п/п | Название раздела, темы                                                                      | Количество часов |                |                | Форма                   |
|----------------------|---------------------------------------------------------------------------------------------|------------------|----------------|----------------|-------------------------|
|                      |                                                                                             | Всего            | $\mathbf{J}^*$ | $\Pi$ 3*       | аттестации/<br>контроля |
| 1.                   | Введение в морскую робототехнику                                                            | 1                | 1              |                |                         |
| 2.                   | Знакомство<br>роботами<br>морскими<br>$\mathbf c$<br>СПбГМТУ                                | $\mathbf{1}$     |                | 1              |                         |
| 3.                   | Введение в программирование роботов.<br>Платформа Arduino                                   | $\mathbf{1}$     | 1              |                | Tect                    |
| 4.                   | Введение в электронику роботов                                                              | $\mathbf{1}$     | $\mathbf{1}$   |                |                         |
| 5.                   | Сборка<br>робота<br>подвижного<br>на<br>платформе Arduino                                   | $\overline{4}$   |                | $\overline{4}$ |                         |
| 6.                   | Основные управляющие конструкции<br>языка Си                                                | 1                | 1              |                |                         |
| 7.                   | Создание<br>«жесткой»<br>отладка<br>И<br>программы для управления роботом                   | 1                |                |                |                         |
| 8.                   | Обратная<br>подводной<br>связь<br>$\, {\bf B}$<br>робототехнике. ПИД-регулятор              | 1                | 1              |                |                         |
| 9.                   | Сборка и отладка робота для движения<br>по линии                                            | $\mathbf{1}$     |                | 1              |                         |
| 10.                  | Введение в конструирование. Задачи и<br>инструменты конструктора подводной<br>робототехники | 1                | 1              |                |                         |
| 11.                  | 3d-печать                                                                                   | $\mathbf{1}$     | $\mathbf{1}$   |                | тест                    |
| 12.                  | Проектирование детали робота в САПР<br>и печать его на 3d-принтере                          | 5                |                | 5              |                         |
| 13.                  | Введение в теорию корабля                                                                   | $\overline{2}$   | $\overline{2}$ |                | Tect                    |
| 14.                  | Теория корабля                                                                              | $\overline{4}$   |                | $\overline{4}$ |                         |
| 15.                  | Разработка<br>электронной<br>платы<br>ДЛЯ<br>робота                                         | $\overline{2}$   | $\overline{2}$ |                | Tect                    |

**<sup>2.</sup> Учебный план**

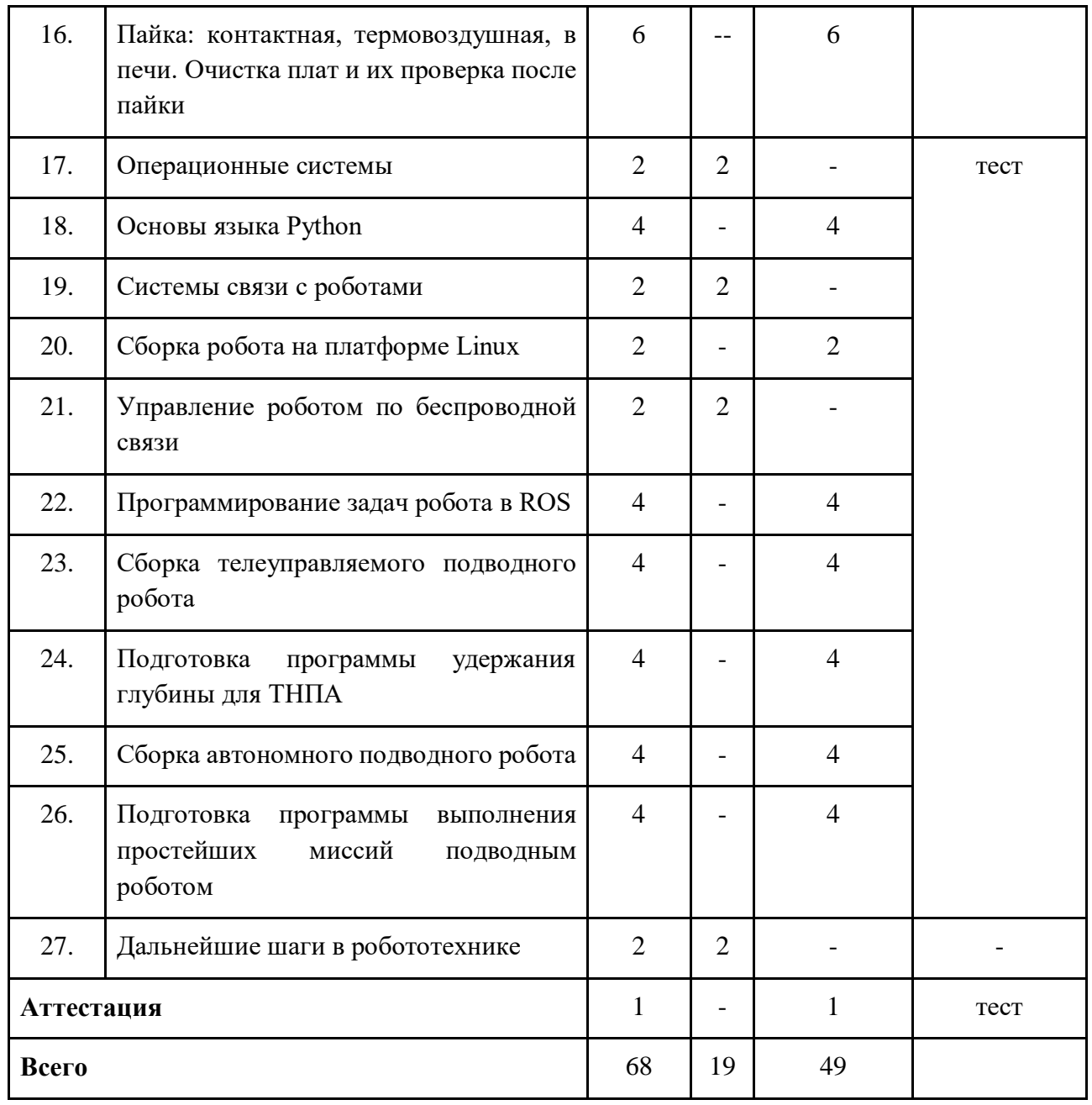

*\*Примечание: Л – лекции, ПЗ – практические занятия, Э – экскурсии.*

| Название раздела, темы                            | Содержание разделов (тем)                                                                                                    |  |  |  |  |  |
|---------------------------------------------------|----------------------------------------------------------------------------------------------------|--|--|--|--|--|
| Введение в морскую робототехнику                  | Понятие о задачах морской робототехники.<br>Понятие о видах морских роботов: надводных,<br>телеуправляемых,<br>ПОДВОДНЫХ<br>ПОДВОДНЫХ<br>автономных. |  |  |  |  |  |
| Знакомство<br>морскими<br>$\mathbf{c}$<br>СПбГМТУ | роботами   Взаимодействие с морскими роботами.                                                                                                    |  |  |  |  |  |

**3. Содержание учебного плана**

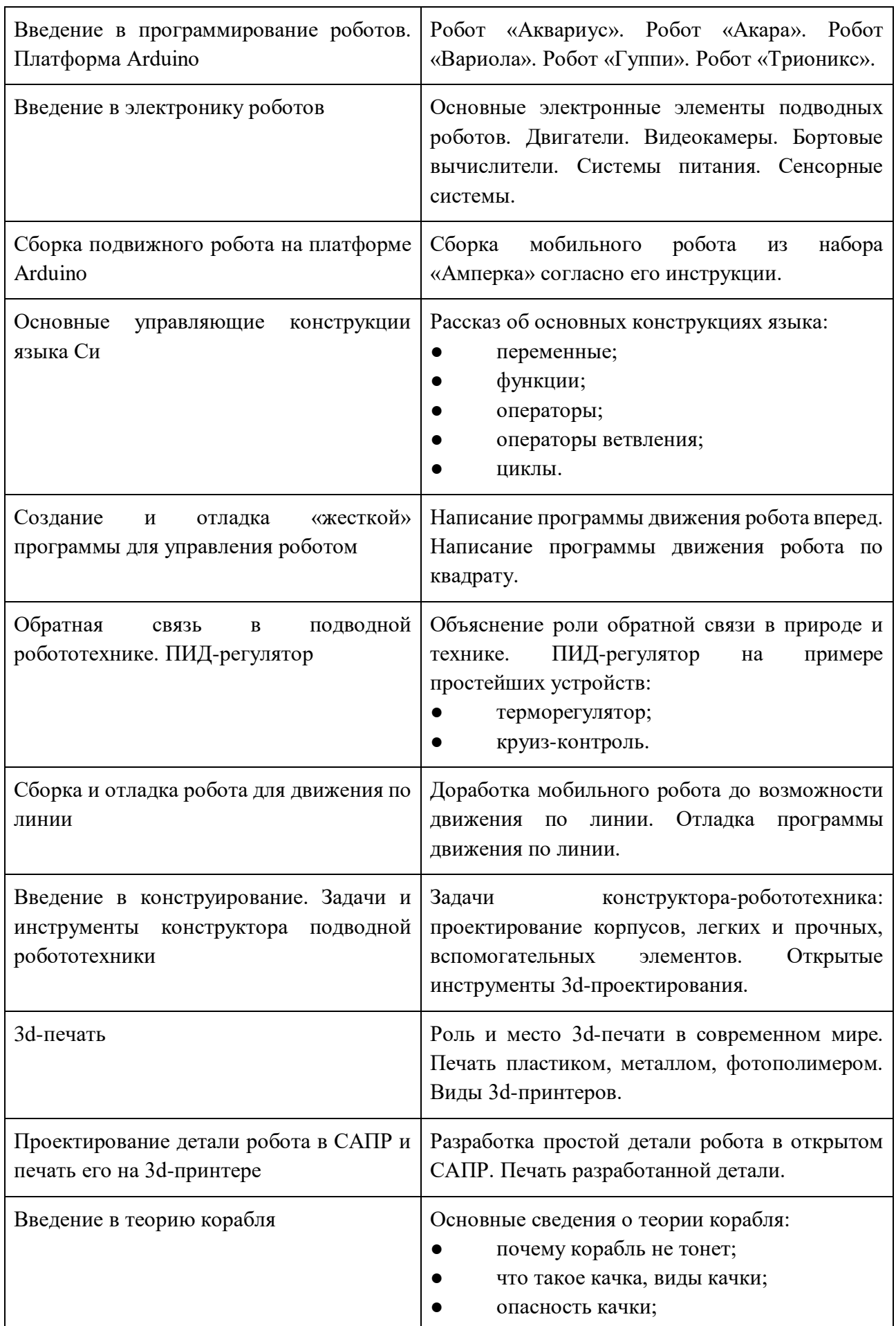

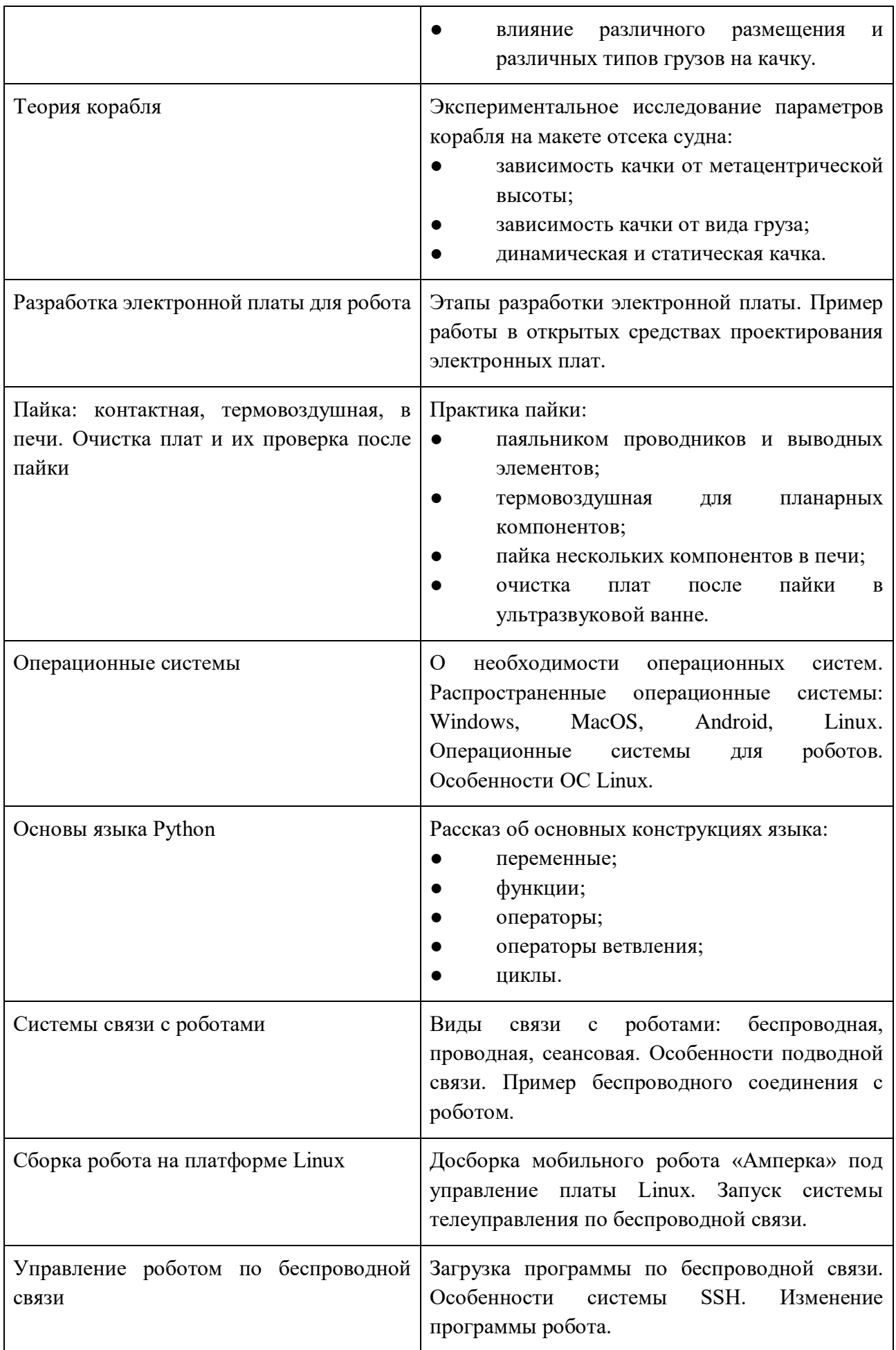

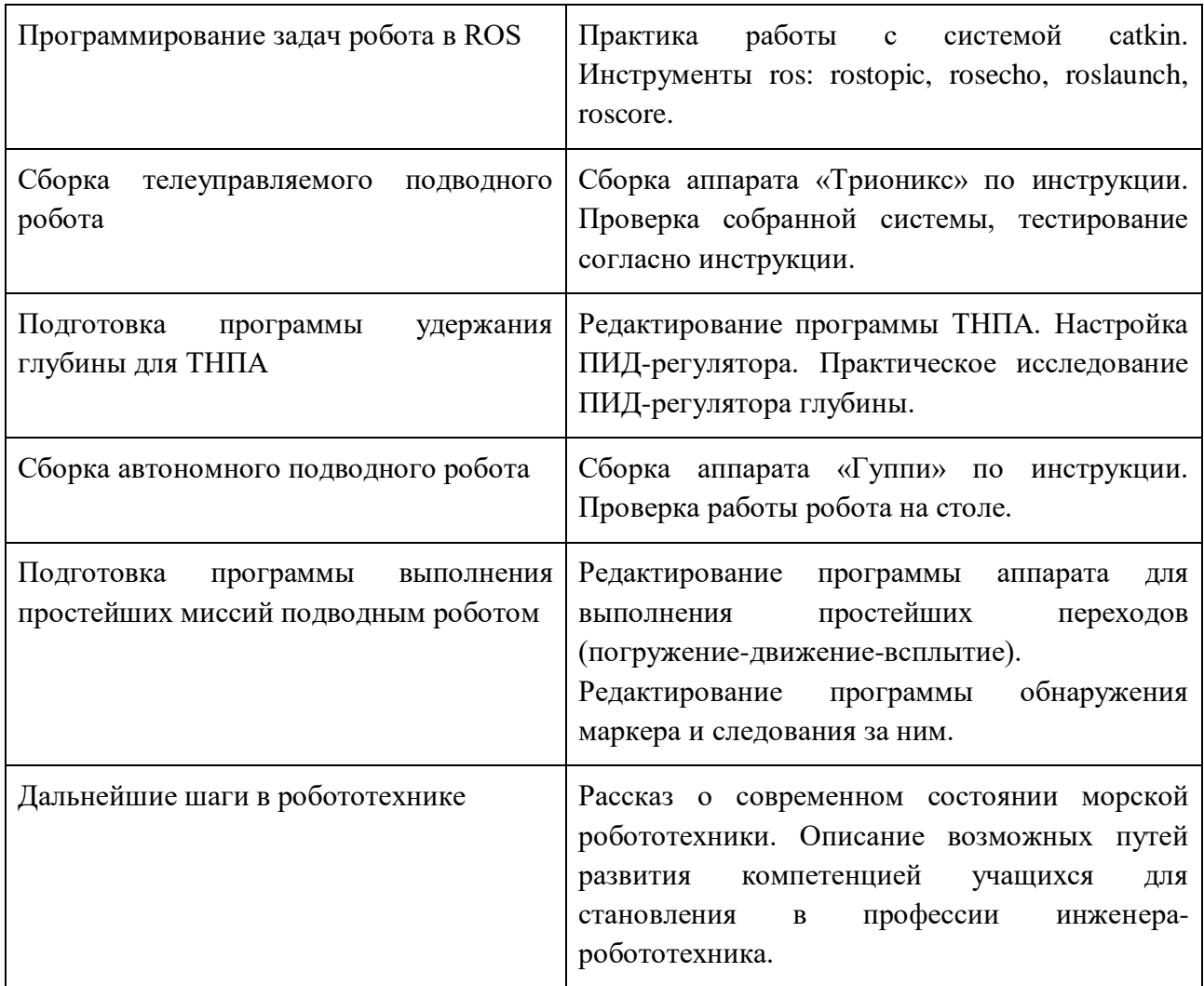

# **4. Календарный учебный график на 20\_\_-20\_\_ уч. год**

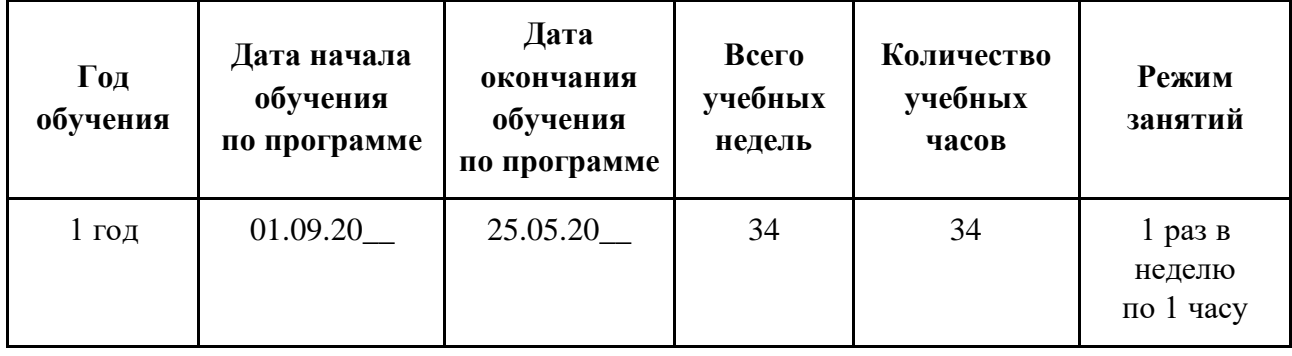

### **Приложение 2.3. Дополнительная общеобразовательная общеразвивающая программа технической направленности «Оптика лазеров»**

Федеральное государственное бюджетное образовательное учреждение высшего образования «Санкт-Петербургский государственный морской технический университет» (СПбГМТУ)

## **Дополнительная общеобразовательная общеразвивающая программа технической направленности «Оптика лазеров»**

Возраст обучающихся: 10 - 11 класс (15-17 лет) Срок реализации: 2 года

> Автор-составитель: Григорьев Александр Михайлович старший преподаватель кафедры цифровых лазерных технологий СПбГМТУ

г. Санкт-Петербург 2022 г.

#### **1. Пояснительная записка**

**Направленность дополнительной общеобразовательной общеразвивающей программы** «Оптика лазеров» **–** техническая.

**Уровень:** базовый.

**Актуальность:** лазерные технологии являются одним из наиболее перспективных и динамично развивающихся направлений научно-технического прогресса. По темпам роста мировой рынок лазерной техники и технологии уступает только информационным технологиям. Лазерные технологии – это современная робототехника и автоматика, оптика и физика, информационные технологии, конструирование и дизайн, это перспективная и востребованная профессия, возможность самореализации в различных областях: организационно-управленческая, инженерная, научная. Лазерные технологии – это интересная и увлекательная работа в области высоких технологий, на предприятиях и в исследовательских центрах, занимающихся разработкой новых технологий, оборудования и материалов для авиа-, судо- и автомобилестроения, ракетно-космической отрасли, в металлургии, в химической и нефтегазодобывающей промышленности не только в России, но и за рубежом. Такое применение и охват различных областей свидетельствует об актуальности данного направления, однако ввиду его высоких квалификационных требований к работникам возникает необходимость в профессионально-ориентационной работе и в комплексной подготовке кадров еще на ранних этапах образования. Настоящая программа ориентирована на преодоление наметившегося разрыва между общими и высшими учебными заведениями, а также между сферой образования и сферой высокотехнологичного производства, поэтому тематическое наполнение общего образования по физике дополняется теоретическим и практическим материалом, продиктованным требованиями современного производства, что и составляет педагогическую целесообразность и новизну настоящей программы. Ее отличительная особенность обусловлена профессионально-ориентационным характером материала, уклоном в практическое применение полученных знаний и компетенций на базе высокотехнологичного оборудования, применяемого в современном производстве, а также ранней проектной деятельностью, которая послужит дальнейшим образовательным и профессиональным капиталом для будущего специалиста.

**Форма реализации программы**: сетевая. В структуру сети входят: СПбГМТУ, общеобразовательные организации, индустриальные партнеры.

**Адресат программы**: учащиеся 15-17 лет.

**Цель:** дать общее представление о сути лазерных технологий, перспективах, месте лазерных технологий в науке и производстве, задачах лазерных технологий и способах их решения.

### **Задачи:**

- познакомить обучающихся с историей возникновения лазерной техники, лазерных технологий, а также с их сферами применения и научными областями, где они непосредственно задействованы;
- дать представление об устройстве лазера и физических явлениях, лежащих в основе его работы;
- познакомить обучающихся со строением и свойствами материалов, а также с принципами их взаимодействия с лазером;
- дать представление о составе и принципе работы лазерной технологической установки, а также о видах и способах лазерной обработки;
- познакомить обучающихся с основными понятиями аддитивных технологий и принципами управления технологическим процессом;
- обучить основам подготовки 2D и 3D цифровых моделей изделий;
- дать представление о технике безопасности при работе на лазерных установках и устройствах 3D-печати;
- обеспечить сопровождение практических занятий и самостоятельной проектной деятельности;
- дать представление о технологиях организации современных цифровых производств, принципах их функционирования и взаимодействия производственных процессов.

**Условия реализации программы**. (Условия набора детей, режим занятий и наполняемость групп)

**Условия набора**: принимаются все желающие (15-17 лет) на основе заявления родителей.

**Наполняемость группы**: 6-12 человек.

**Режим занятий**: 1 раз в неделю по 1 часу.

**Сроки реализации**: программа рассчитана на 2 года обучения.

**Продолжительность обучения:** 34 часа в год (68 часа за 2 года обучения).

**Кадровое обеспечение:** педагог имеет необходимый уровень образования согласно требованиям законодательства.

**Форма обучения**: групповая.

### **Форма организации деятельности учащихся на занятии**:

- фронтальная;
- групповая;
- коллективная.

Занятия могут проводиться:

- со всем составом учащихся;
- в малых группах;
- индивидуально.

### **Формы проведения занятий**.

Для проведения занятий чаще всего используется комбинированная форма, состоящая из теоретической и практической частей.

- 1. Учебное занятие.
- 2. Обобщающее занятие.
- 3. Экскурсия (виртуальная экскурсия).
- 4. Лекция.
- 5. Практическая работа.
- 6. Самостоятельная работа.

### **Материально-техническое обеспечение программы:**

● учебно-демонстрационный комплекс технологий светоиндуцированной термической обработки металлов;

● учебно-демонстрационный комплекс технологий светоиндуцированной термической обработки неметаллов;

• учебно-демонстрационный комплекс «Трехмерное моделирование»;

• учебно-демонстрационный комплекс «Промышленная робототехника» на 6 учебных мест.

**Особенности организации образовательного процесса**: независимо от формы обучения занятия носят комплексный характер. Включают в себя: интегрированные занятия, практикумы, работу в группах, экскурсии, проектную деятельность.

### **Планируемые результаты.**

Личностные:

- применять навыки общения в команде;
- проявлять интерес к высокотехнологичному оборудованию. Метапредметные:
- умение пользоваться высокотехнологичным оборудованием;
- способность к самостоятельной проектной деятельности;
- знание техники безопасности при работе с оборудованием. Предметные:
- понимание принципов работы лазера;
- знать основы подготовки знать 2D и 3D цифровых моделей;
- знать основные понятия аддитивных технологий и принципами управления технологическим процессом.

**Формы фиксации результатов**: проект.

**Формы подведения итогов реализации образовательной программы:** участие в научно-исследовательские выставках и конкурсах разных масштабов.

# **2. Учебный план**

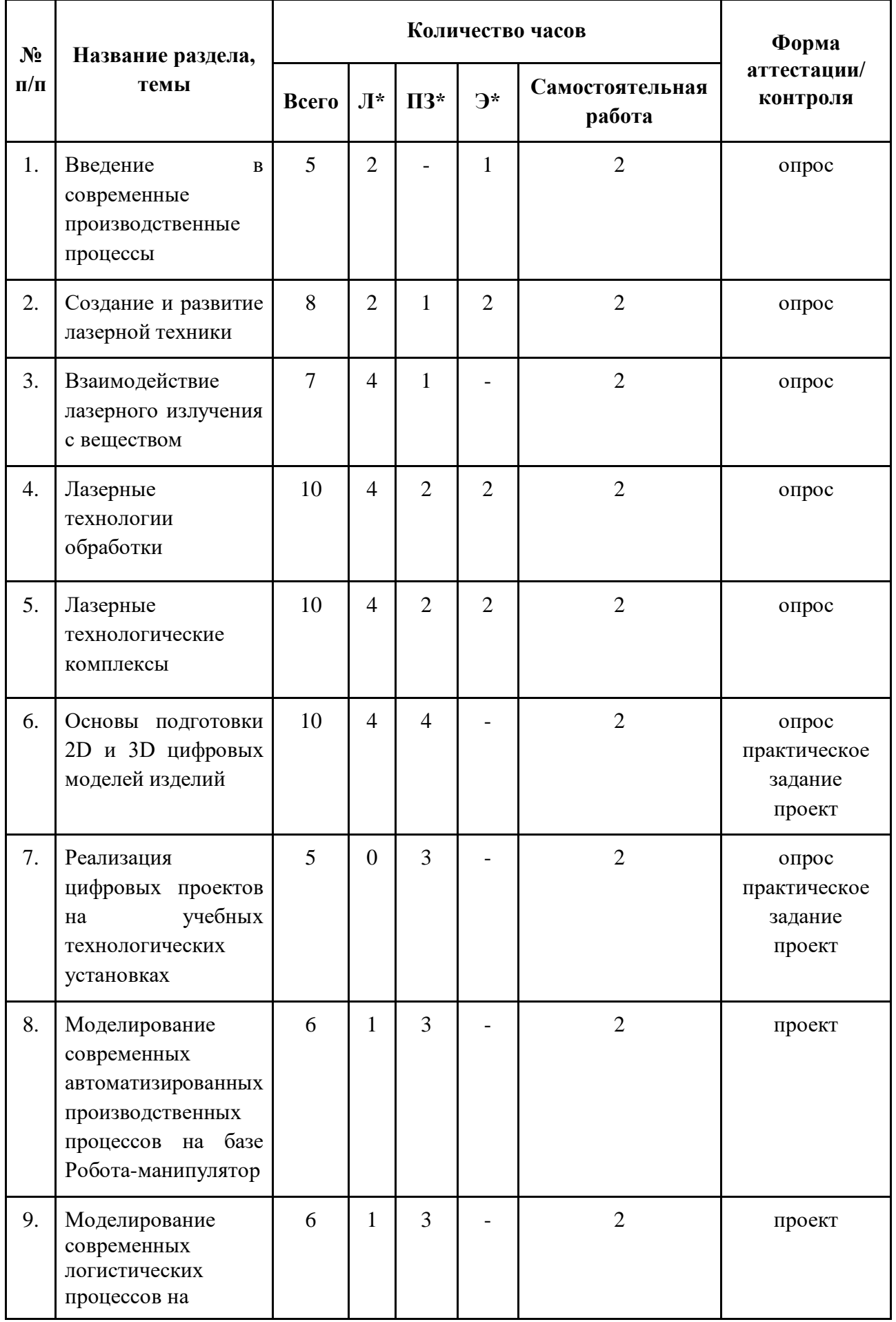

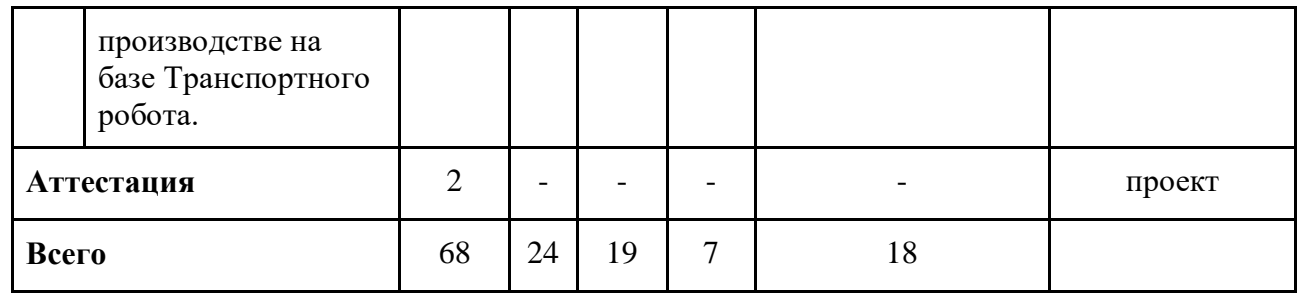

*\*Примечание: Л – лекции, ПЗ – практические занятия, Э – экскурсии.*

# **3. Содержание учебного плана**

٦

 $\overline{1}$ 

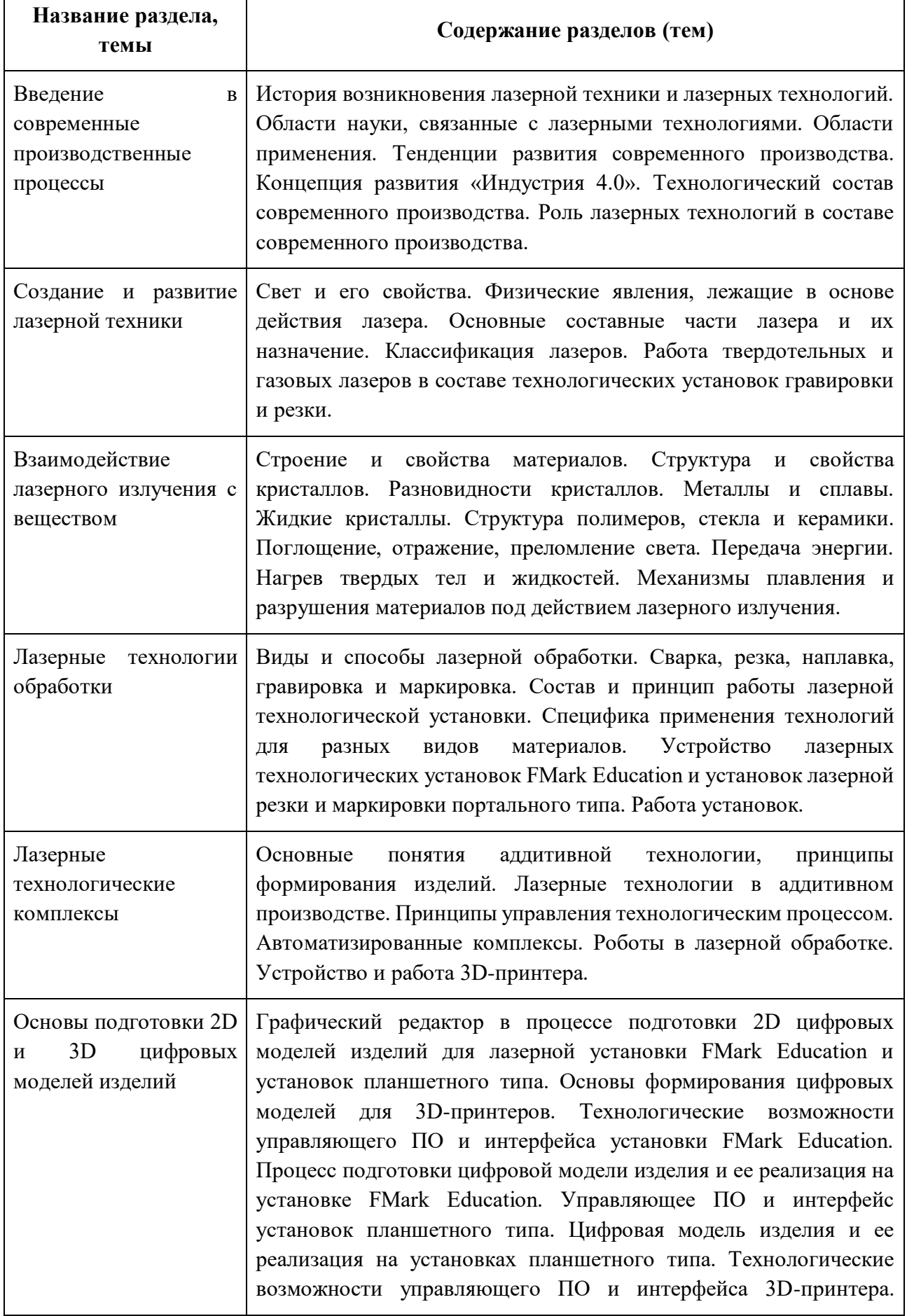

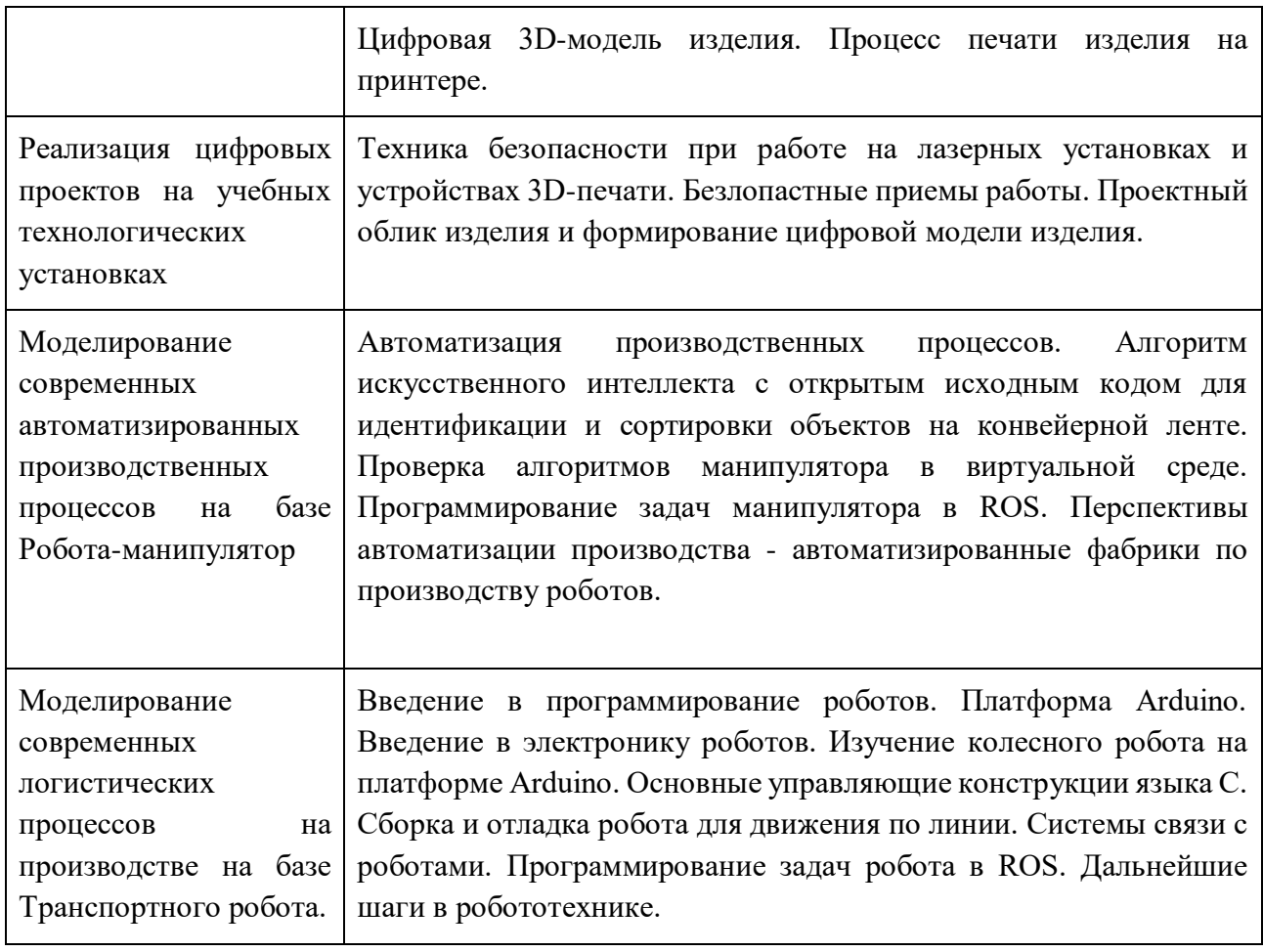

# **4. Календарный учебный график на 20\_\_-20\_\_ уч. год**

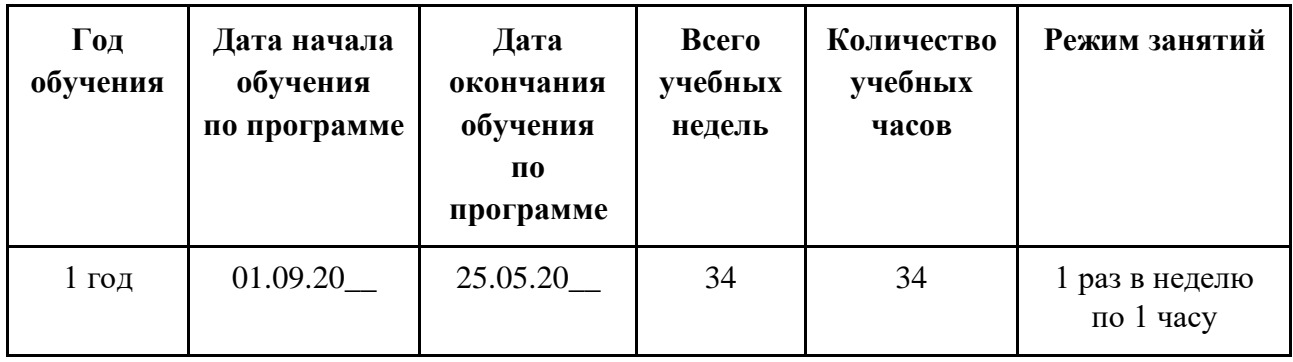

## **Приложение 2.4. Дополнительная общеобразовательная общеразвивающая программа технической направленности «Технологическое предпринимательство»**

Федеральное государственное бюджетное образовательное учреждение высшего образования «Санкт-Петербургский государственный морской технический университет» (СПбГМТУ)

### **Дополнительная общеобразовательная общеразвивающая программа технической направленности «Технологическое предпринимательство»**

Возраст обучающихся: 10 - 11 класс (15-17 лет) Срок реализации: 2 года

> Автор-составитель: Балашова Елена Сергеевна декан инженерно-экономического факультета СПбГМТУ

г. Санкт-Петербург 2022 г.

#### **1. Пояснительная записка**

**Направленность дополнительной общеобразовательной общеразвивающей программы** «Технологическое предпринимательство» **–** техническая.

**Уровень:** базовый.

**Актуальность:** содержание программы охватывает все ключевые понятия технологического предпринимательства: что создает технологический предприниматель, идея для стартапа- команда стартапа, эффективный бизнес-процесс в технологическом предпринимательстве, экономика проекта, метрики стартапа, финансовая модель стартапа, зеленая и цифровая экономика, инновационные технологии будущего.

Программа направлена на выявление, поддержку и развитие таких компетенций у обучающихся, как способность креативно мыслить, решать задачи на стыке науки и бизнеса, планировать создавать собственные бизнес-проекты, становиться частью команд крупного бизнеса или посвятить свою жизнь прикладным исследованиям. Технологическое предпринимательство имеет мало общего с традиционными формами ведения бизнеса. В основу технологического предпринимательства положена инновационная высокотехнологичная бизнес-идея, от других форм предпринимательской деятельности его отличают прогрессивная структура организации управления, а также производственные процессы, которые строятся по принципам стартапа.

**Форма реализации программы**: сетевая. В структуру сети входят: СПбГМТУ, общеобразовательные организации, индустриальные партнеры.

**Адресат программы**: учащиеся 15-17 лет.

**Цель:** целью реализации программы является развитие у учащихся навыков работы в команде, эффективной коммуникации и быстрого принятия управленческих решений, проработки бизнес-идей, развитие способности к абстрактному, креативному мышлению

**Задачи:** основная задача программы - формирование у учащихся комплекса знаний, умений и навыков в следующих областях: технологическое предпринимательство, экономика инноваций, «зеленая» экономика, цифровая экономика.

**Условия реализации программы**. (Условия набора детей, режим занятий и наполняемость групп)

**Условия набора**: принимаются все желающие (15-17 лет) на основе заявления родителей.

**Наполняемость группы**:10-15 человек.

**Режим занятий**: 1 раз в неделю по 1 часу.

**Сроки реализации**: программа рассчитана на 2 года обучения.

**Продолжительность обучения:** 34 часа в год (68 часа за 2 года обучения).

**Кадровое обеспечение:** педагог имеет необходимый уровень образования согласно требованиям законодательства.

**Форма обучения**: групповая.

### **Форма организации деятельности учащихся на занятии**:

- фронтальная;
- групповая;
- коллективная.

Занятия могут проводиться:

- со всем составом учащихся;
- в малых группах;
- индивидуально.

### **Формы проведения занятий**.

Для проведения занятий чаще всего используется комбинированная форма, состоящая из теоретической и практической частей.

- 1. Учебное занятие.
- 2. Обобщающее занятие.
- 3. Экскурсия (виртуальная экскурсия).
- 4. Деловая игра.
- 5. Лекции.
- 6. Практическая работа.
- 7. Проект

### **Материально-техническое обеспечение программы:**

- компьютер;
- $\bullet$  проектор;
- интерактивная доска.

**Особенности организации образовательного процесса**: независимо от формы обучения занятия носят комплексный характер. Включают в себя: интегрированные занятия, практикумы, работу в группах, экскурсии, проектную деятельность.

### **Планируемые результаты.**

Личностные:

- применять навыки общения в команде;
- проявлять интерес к предпринимательству.
- развивать навыки и умения быстрого принятия решений. Метапредметные:
- иметь общее представление о бизнес-проектах;
- уметь применять приобретенные навыки финансовой грамотности;
- уметь выбирать идеи для бизнеса.

Предметные:

Знать:

● экономические понятия: бизнес, менеджмент, маркетинг, договор, бизнес-план, предпринимательская деятельность, реклама, прибыль, рентабельность;

- особенности управления структур рыночной экономики;
- основные организационно-правовые формы предпринимательства;
- основы теории и практики предпринимательской деятельности;
- систему инфраструктуры бизнеса: товарный рынок, рынок труда, финансовый рынок;
- виды рекламы;
- типы проектов;
- экономические понятия: инвестирование сбережений, предпринимательский риск, финансовый план, страхование, бизнес-план, собственность, электронные деньги и т.д.;
- правовое регулирование экономики;
- как выступать публично;
- основы теории и практики предпринимательской деятельности;
- работу банков;
- защиту трудовых прав несовершеннолетних. Уметь:
- создать собственную фирму, включая ее государственную регистрацию;
- составить бизнес-план;
- уметь собирать и изучать материалы различных источников, включая средства массовой информации, анализировать их и делать объективные и взвешенные выводы;
- принимать решения с учетом всей доступной информации;
- делать мультимедийную презентация, составлять тезисы и речь выступления.
- провести социологический опрос или маркетинговые исследования
- составить бизнес-план;
- собирать и изучать материалы различных источников, анализировать их и делать объективные и взвешенные выводы;
- уметь создать свой деловой имидж.

**Формы фиксации результатов**: портфолио, проекты.

**Формы подведения итогов реализации образовательной программы:** участие в социально-значимых мероприятиях (событиях), результативность (грамоты, дипломы).

# **№ п/п Название раздела, темы Количество часов Форма аттестации/ Всего Л\* ПЗ\* контроля** 1. Что создает технологический предприниматель  $2 \t 2 \t - \t 1$  проект 2. Команда стартапа 1 6 2 4 проект 3. Эффективный бизнес-процесс в технологическом предпринимательстве 15 10 5 проект 4. Выбор стратегии 14 2 2 проект 5. Деятельность успешного предприятия. <br> 4 2 2 лроект 6. Экономика проекта. Метрики стартапа. Финансовая модель стартапа 4 2 2 проект 7. Роль банков в экономике 2 2 2 - проект 8. Инвестирование в ценные бумаги  $\begin{array}{ccc} | & 2 & | & 2 & | & - \end{array}$  проект 9. Современные финансовые технологии  $\begin{vmatrix} 2 & 2 \end{vmatrix}$  - проект 10. Планирование личных финансов технологического предпринимателя 4 2 2 проект 11. «Зеленая» экономика: курс на устойчивое развитие  $2 \mid 2 \mid - \mid$  проект 12. Питч-сессия 4 2 2 проект 13. Цифровая экономика Российской Федерации 2 2 - проект 14. Анализ безубыточности деятельности стартапа 2 1 1 1 проект 15. Построение карты рисков 14 4 1 3 проект 16. Оценка темпов экономического роста  $\begin{vmatrix} 2 & 1 & 1 & 1 \end{vmatrix}$  проект 17. Как реализовать экспортный потенциал России? 2 2 - проект 18. Инновации, которые изменили жизнь | 2 | 2 | - | проект

### **2. Учебный план**

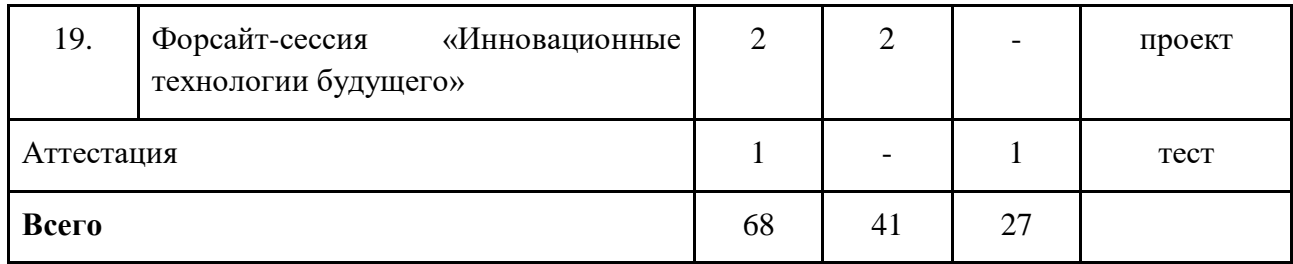

*\*Примечание: Л – лекции, ПЗ-практические занятия, Э-экскурсии.*

# **3. Содержание учебного плана**

٦

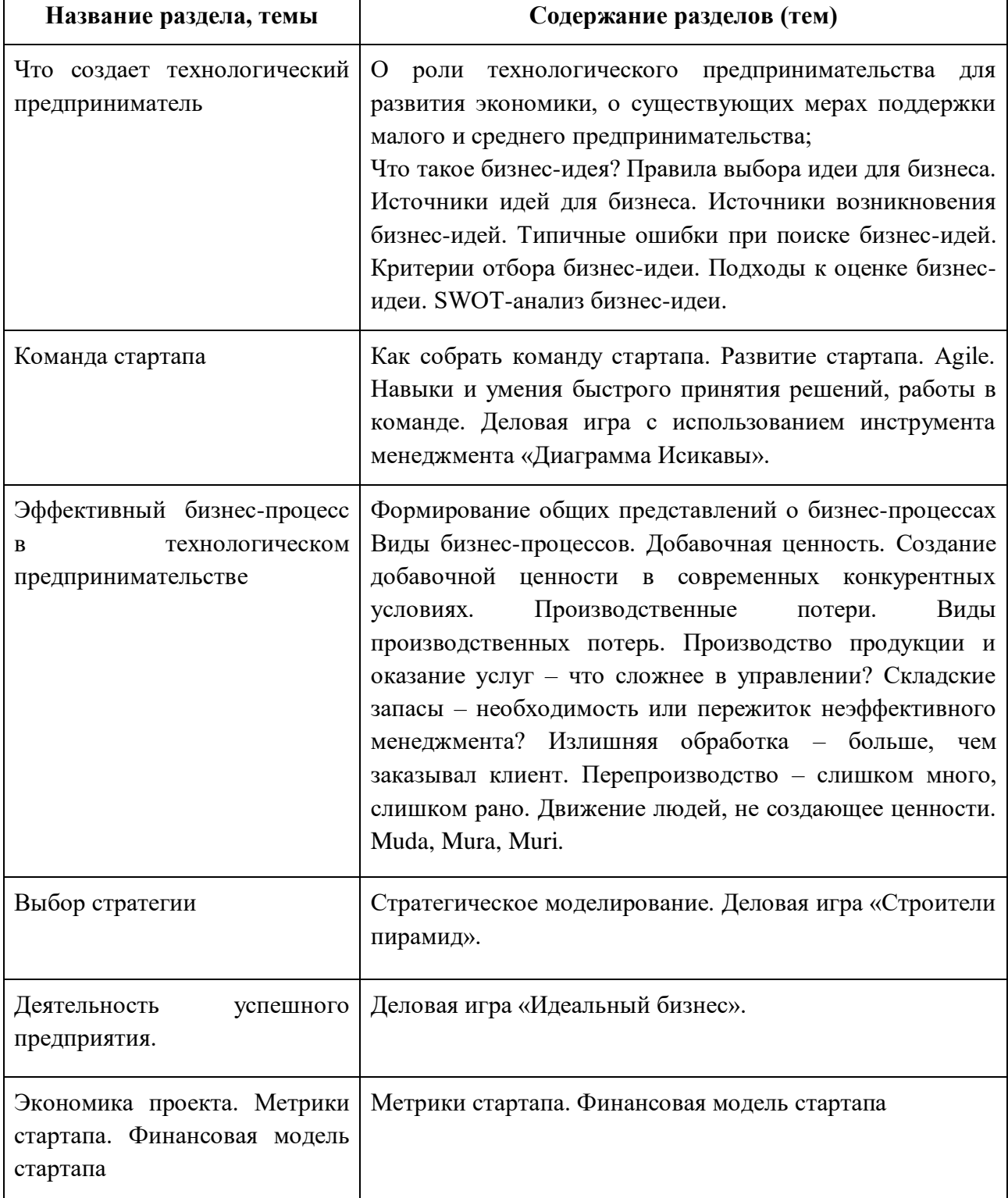

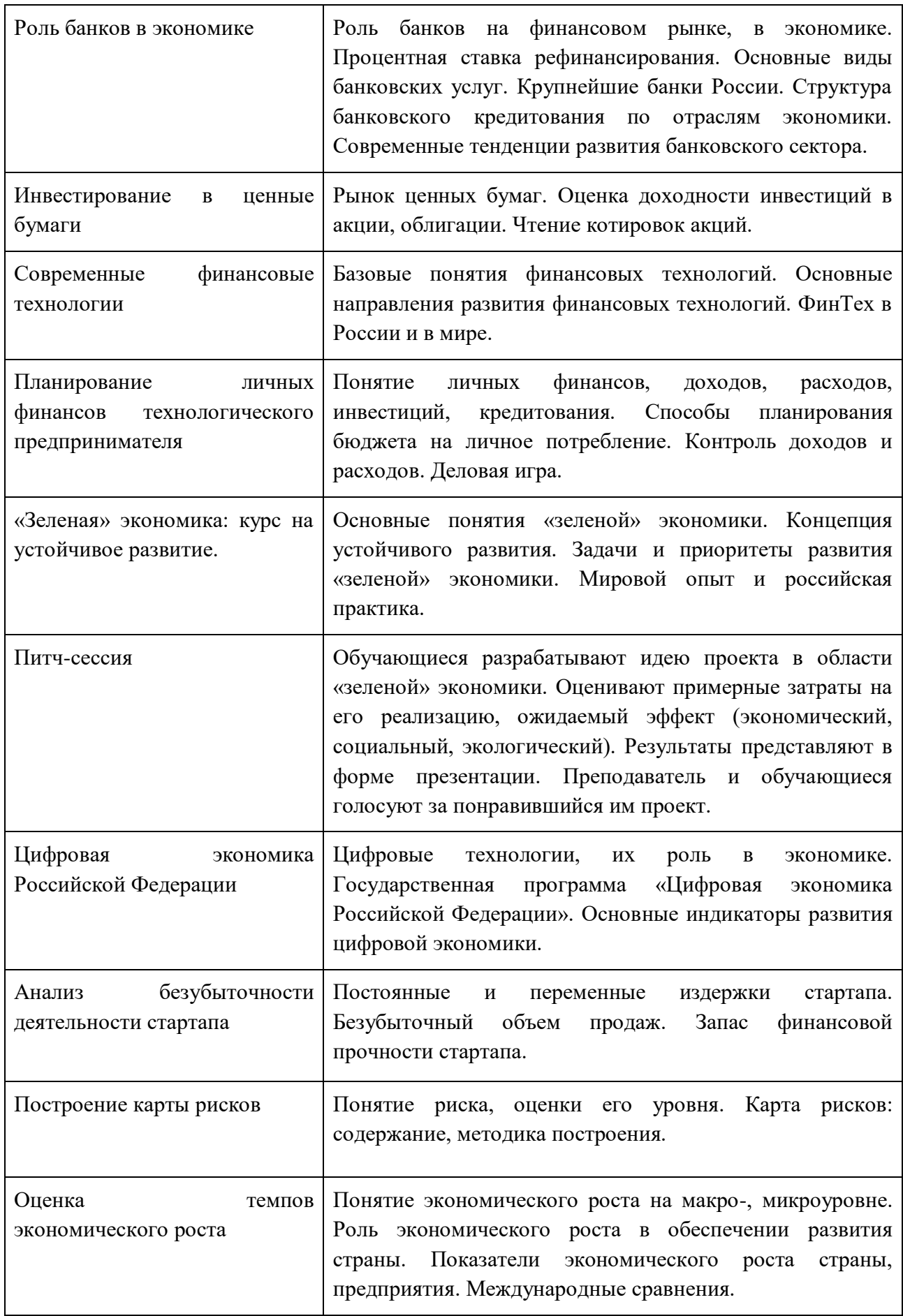

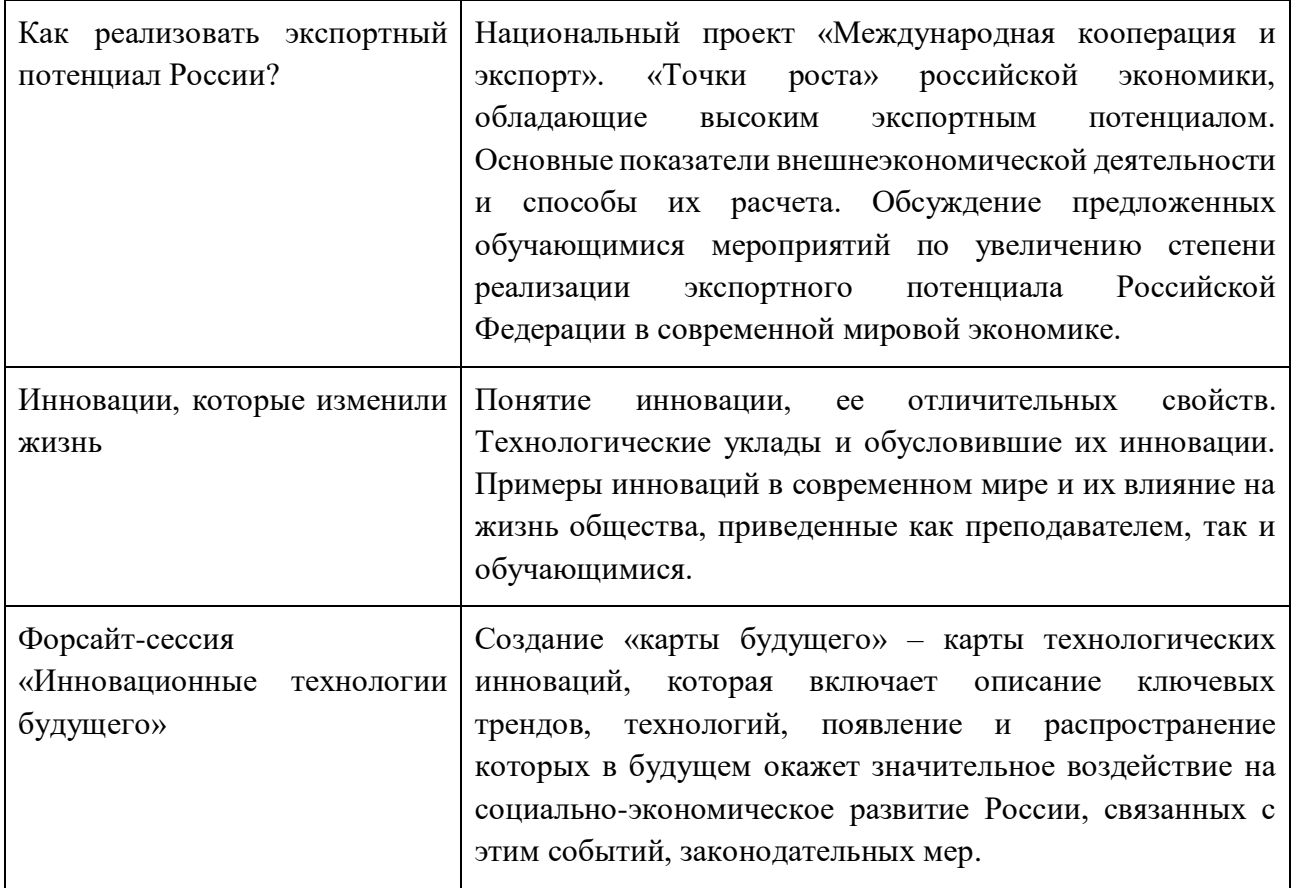

# **4. Календарный учебный график на 20\_\_-20\_\_ уч. год**

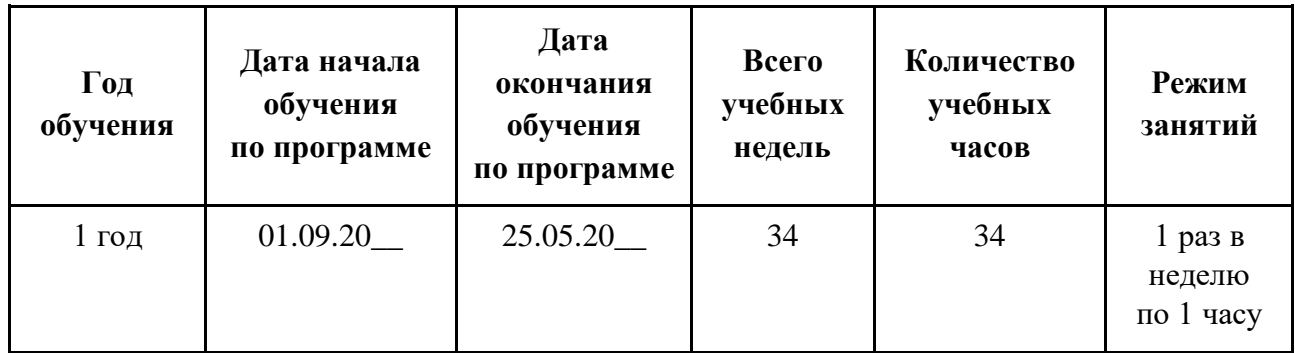

### **Приложение 2.5. Программа курса внеурочной деятельности «Инженерное дело»**

Федеральное государственное бюджетное образовательное учреждение высшего образования «Санкт-Петербургский государственный морской технический университет» (СПбГМТУ)

Рабочая программа курса внеурочной деятельности

### **«Инженерное дело»**

Направление **«Общеинтеллектуальное»**

для 5-11 классов

Возраст обучающихся: 11-18 лет Срок реализации: 7 лет

Автор-составитель:

г. Санкт-Петербург 2023 г.

### **Оглавление**

- **1. Нормативно-правовая база.**
- **2. Пояснительная записка.**
	- **2.1. Общая характеристика курса внеурочной деятельности.**
	- **2.2. Описание места курса внеурочной деятельности.**
	- **2.3. Формы, технологии и контроля деятельности**
- **3. Тематическое планирование курса внеурочной деятельности.**
- **4. Планируемые результаты изучения курса внеурочной деятельности (личностные, метапредметные и предметные результаты освоения курса внеурочной деятельности).**

### **1. Нормативно-правовая база внеурочной деятельности:**

- Федеральный Закон № 273-ФЗ от 29.12.2012 «Об образовании в Российской Федерации»;
- Приказ Министерства образования и науки РФ от 17 мая 2012 г. № 413 "Об утверждении федерального государственного образовательного стандарта среднего общего образования";
- Приказ Минобрнауки России от 31.12.2015 N 1577 "О внесении изменений в федеральный государственный образовательный стандарт основного общего образования, утвержденный приказом Министерства образования и науки Российской Федерации от 17 декабря 2010 г. N 1897";
- Постановление Главного государственного санитарного врача Российской Федерации от 28 сентября 2020 г. № 28 г. Москва "Об утверждении СанПиН СП 2.4. 3648-20 "Санитарно-эпидемиологические требования к условиям и организации обучения в общеобразовательных учреждениях";
- Методическими материалами по организации внеурочной деятельности в образовательных учреждениях, реализующих общеобразовательные программы начального общего образования (приложение к письму Департамента общего образования Минобрнауки России от 12 мая 2011 № 03-296);
- Письмо Министерства образования и науки РФ от 18.08.2017 года № 09-1672 «О направлении методических рекомендаций по уточнению понятия и содержания внеурочной деятельности в рамках реализации основных общеобразовательных программ, в том числе проектной деятельностью».

### **2. Пояснительная записка**

Формирование инженерных компетенций является сложной задачей современного образования: квалифицированный сотрудник должен обладать не только профессиональными компетенциями, но и общекультурными, формировать которые необходимо, начиная со школьного возраста.

Курс внеурочной деятельности «Инженерное дело» направлен на формирование начальных инженерных компетенций, таких как: готовность к постановке, исследованию и анализу комплексных проблем; способность оценивать и отбирать необходимую информацию; способность применять необходимые теоретические и практические методы для анализа: находить способы решения нестандартных задач; коммуникативные навыки; ответственность за инженерные решения.

### **2.1.Общая характеристика курса внеурочной деятельности**

Курс внеурочной деятельности «Инженерное дело» рассчитан на обучающихся 5-11 классов и состоит из модулей, которые являются независимыми друг от друга, но в то же время соблюдается преемственность:

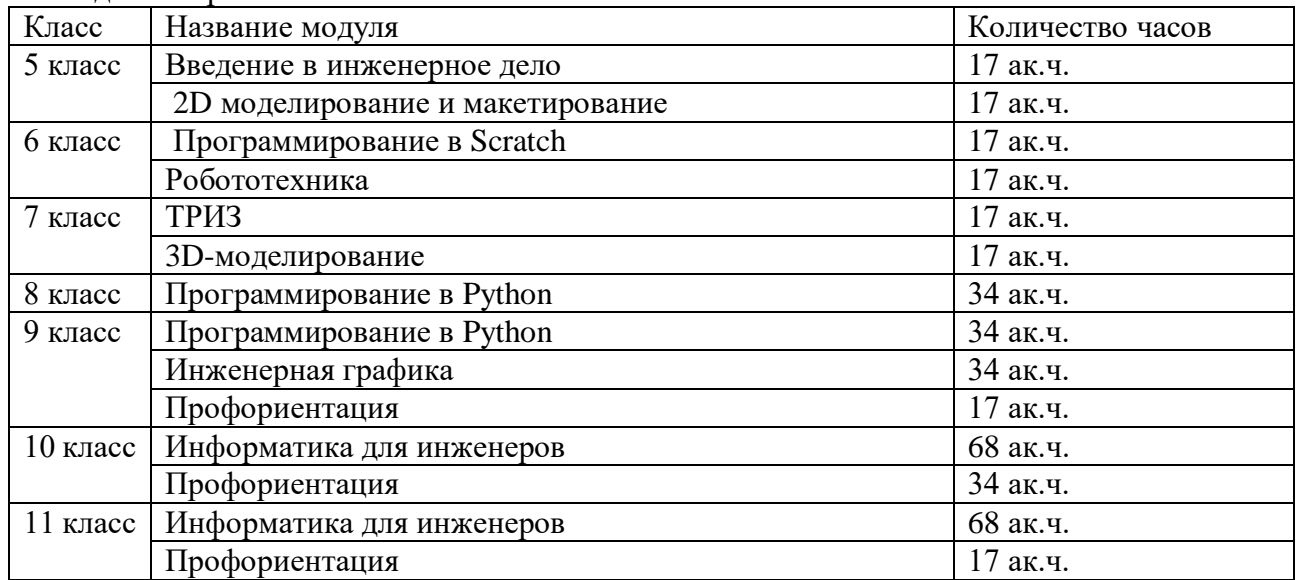

### **2.2. Описание места курса внеурочной деятельности**

Данный курс внеурочной деятельности реализуется в рамках образовательной программы ООО и СОО через план внеурочной деятельности. Настоящий курс составляет 408 часов

для 5-11 класса.

### **2.3 Формы, методы контроля деятельности**

Формы проведения занятий:

- ознакомительные теоретические занятия;
- практические занятия;
- проектная деятельность;
- организация деятельности в цифровой образовательной среде с использованием дистанционных образовательных технологий.

Формы контроля:

- тесты различных видов;
- решение логических задач, математических задач, инженерных задач, задач в среде программирования;
- практические работы.

Мониторинг и учет планируемых результатов курса:

- портфолио обучающегося
- проект

### **3. Тематическое планирование**

### **5 класс**

### **Модуль №1 «Введение в инженерное дело» (17ч.)**

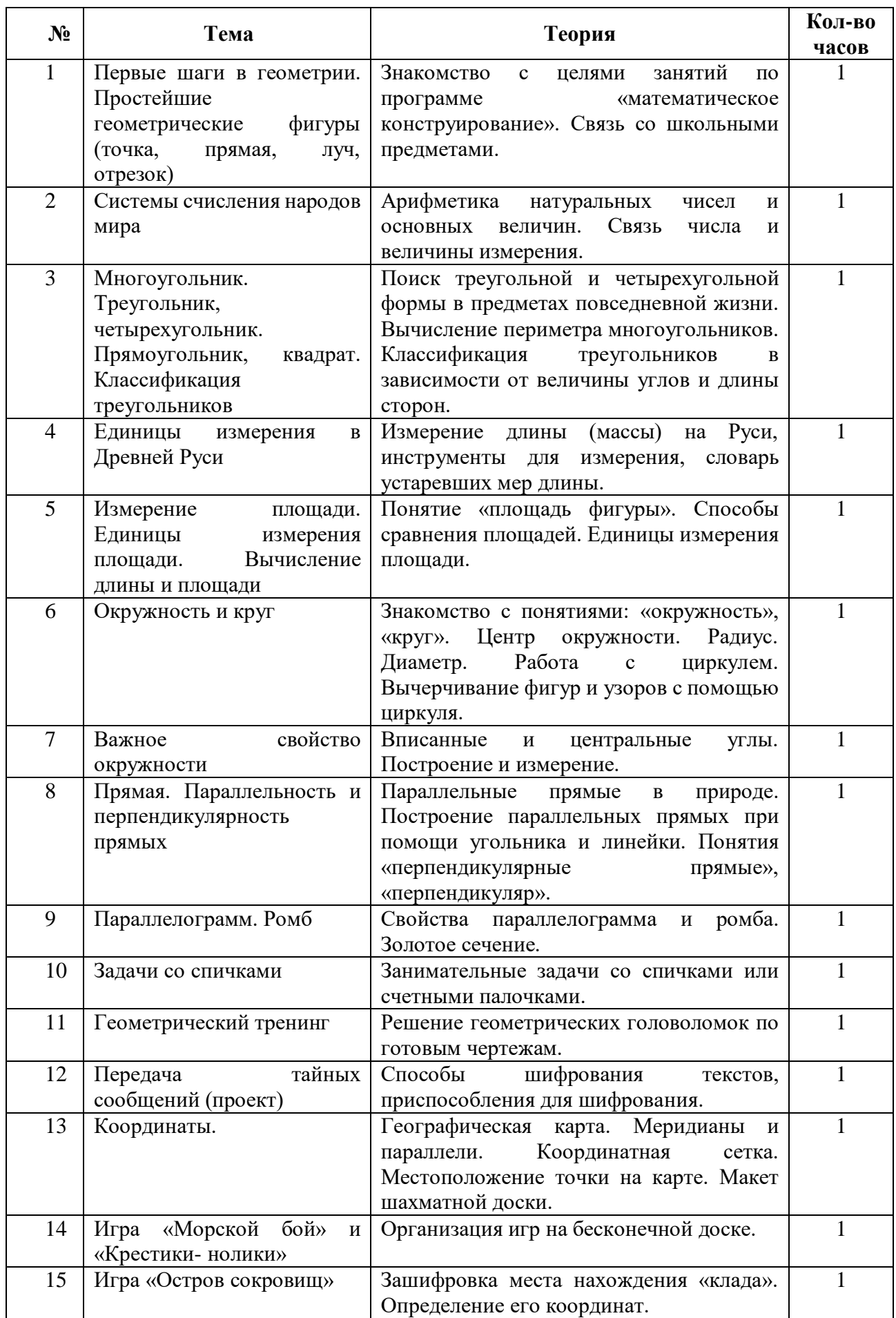

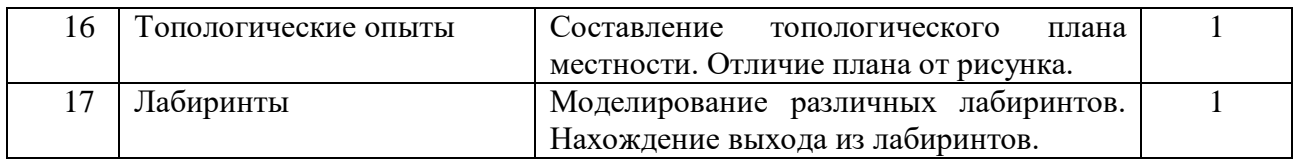

# **5 класс**

# **Модуль №2 «**2D моделирование и макетирование**» (17ч.)**

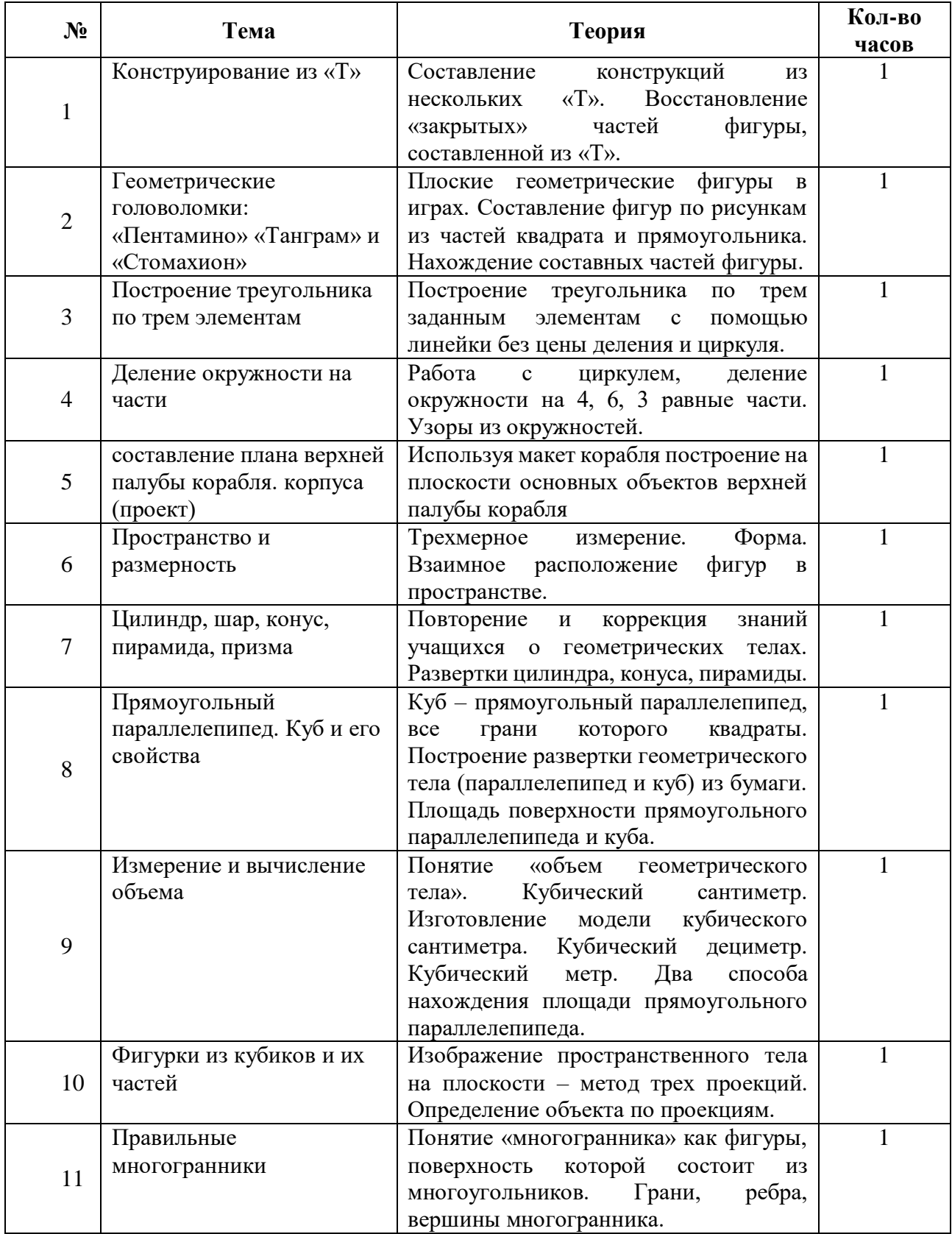

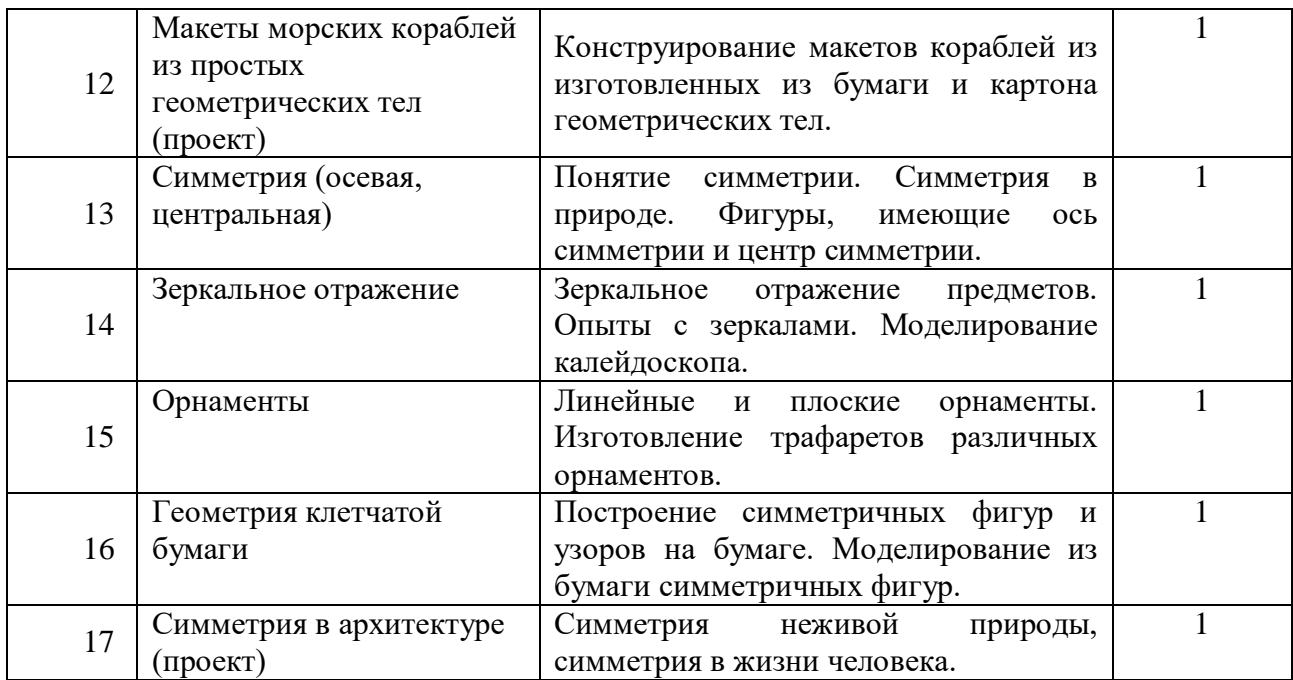

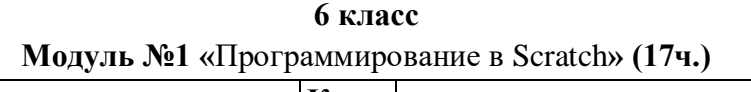

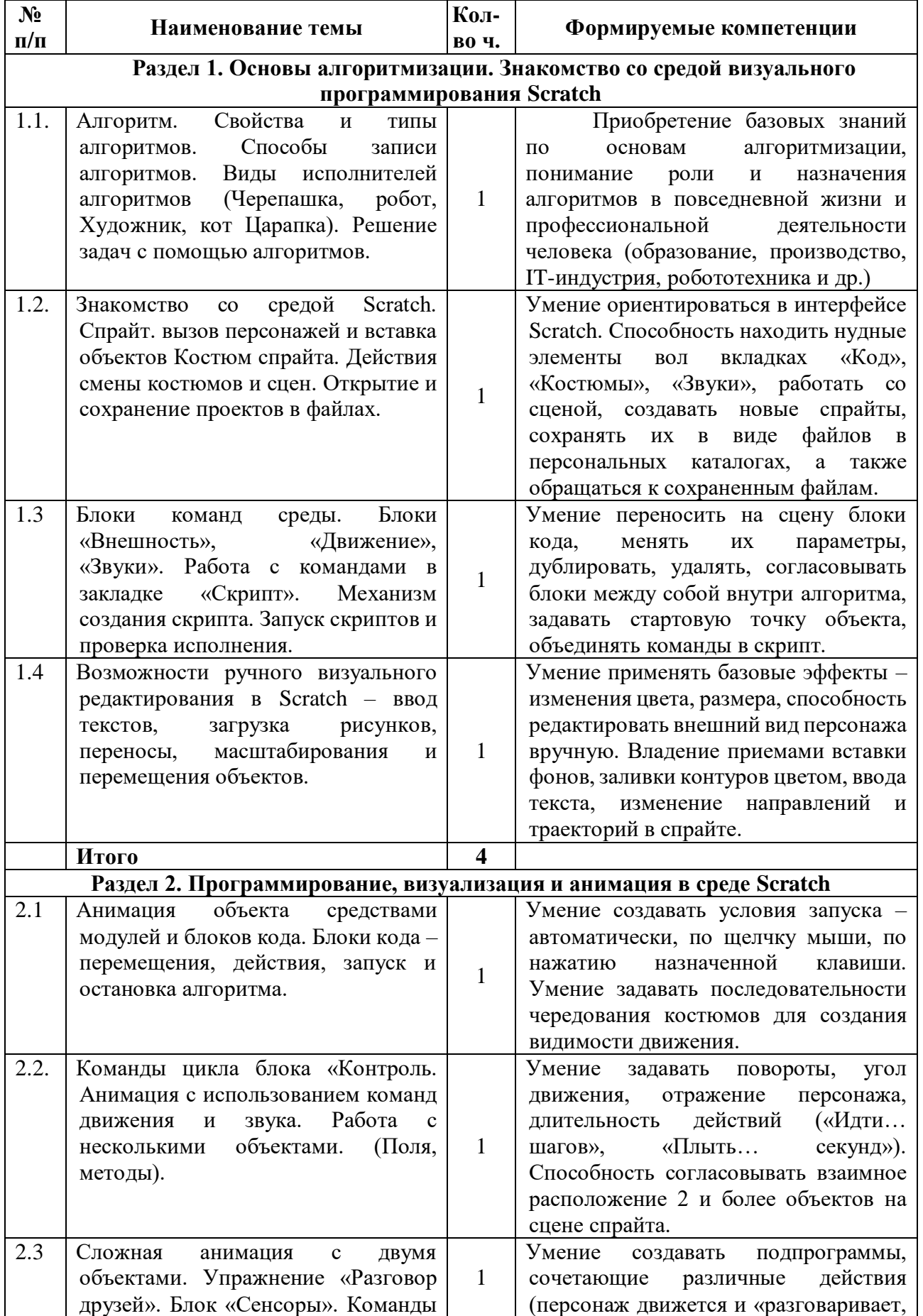

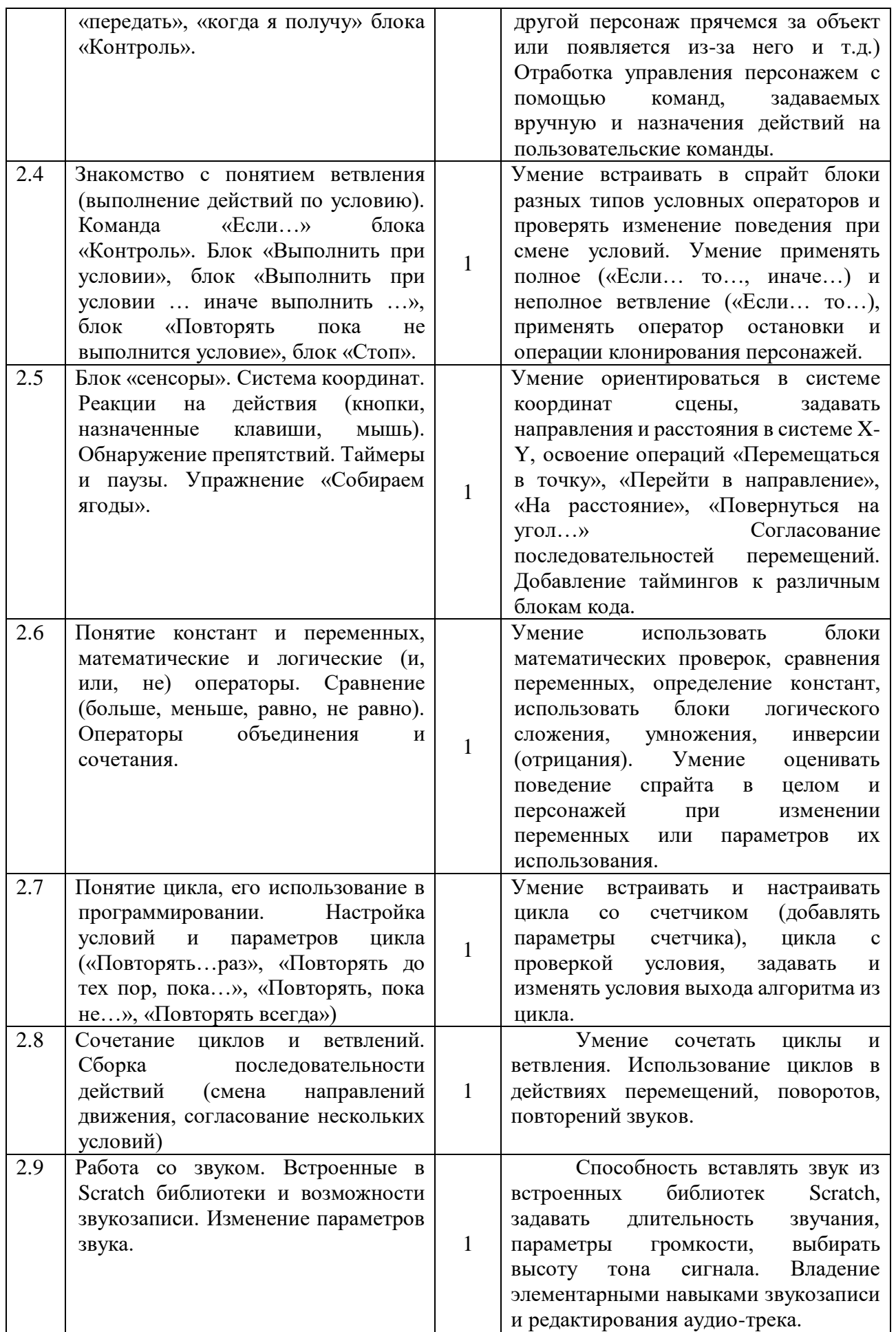

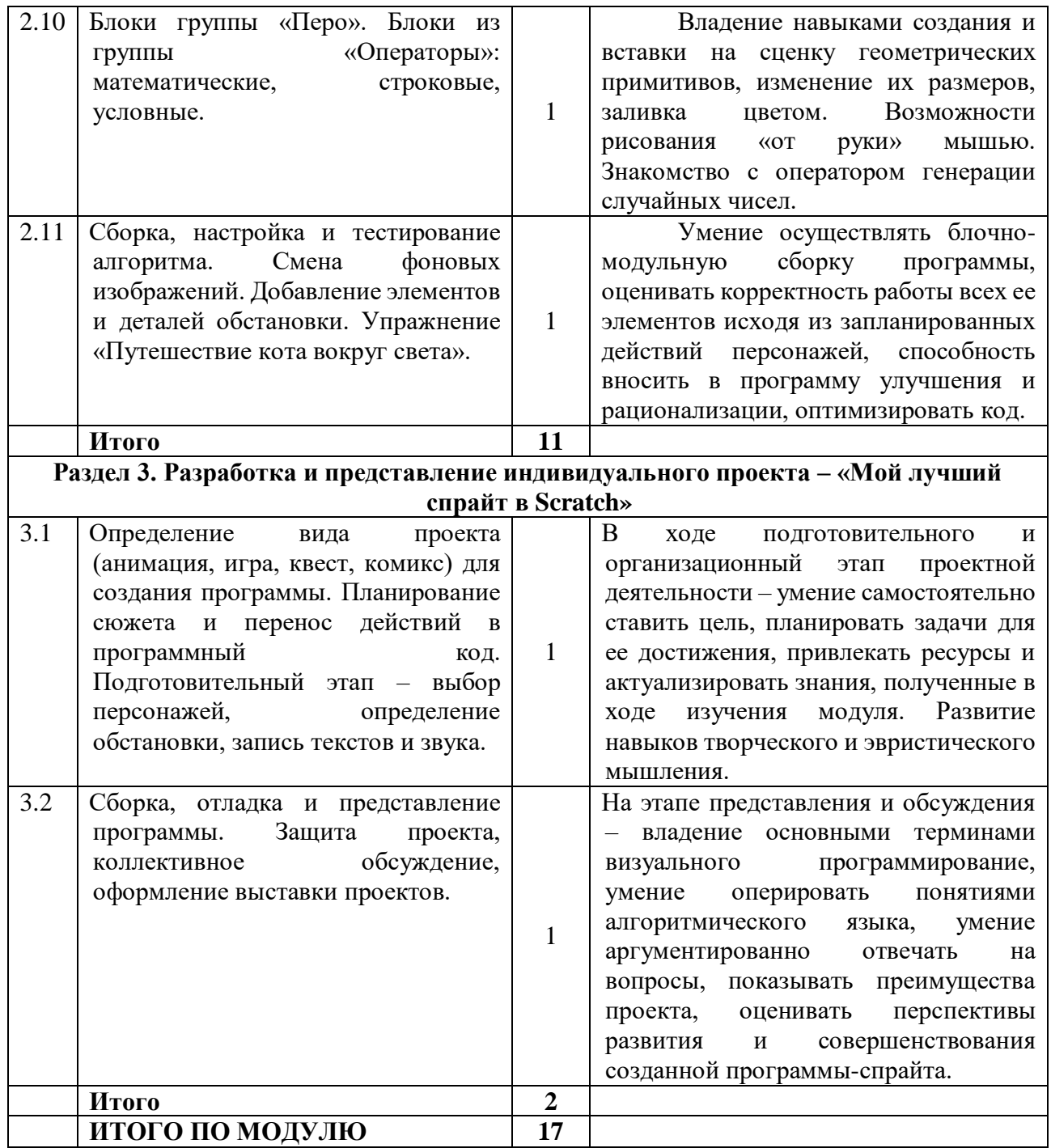

### **6 класс**

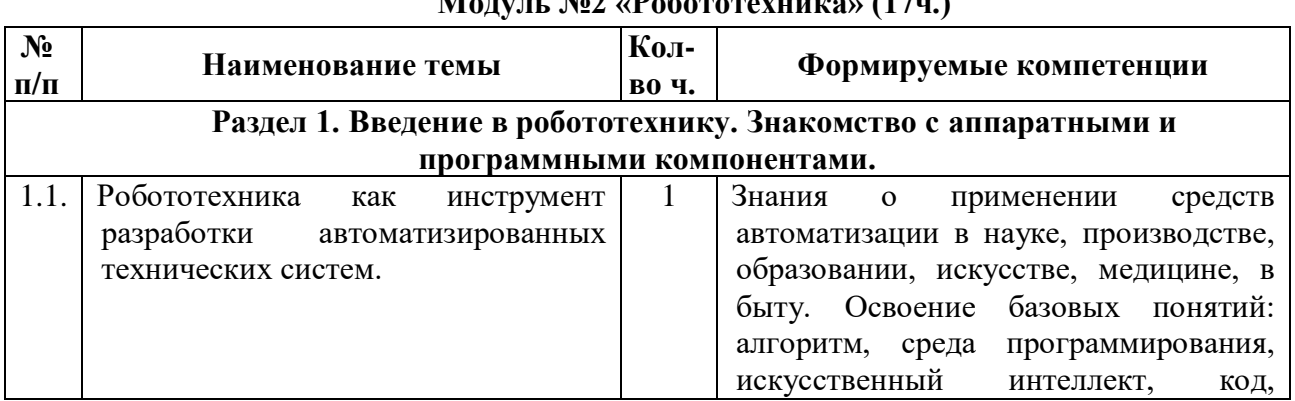

# **Модуль №2 «Робототехника» (17ч.)**

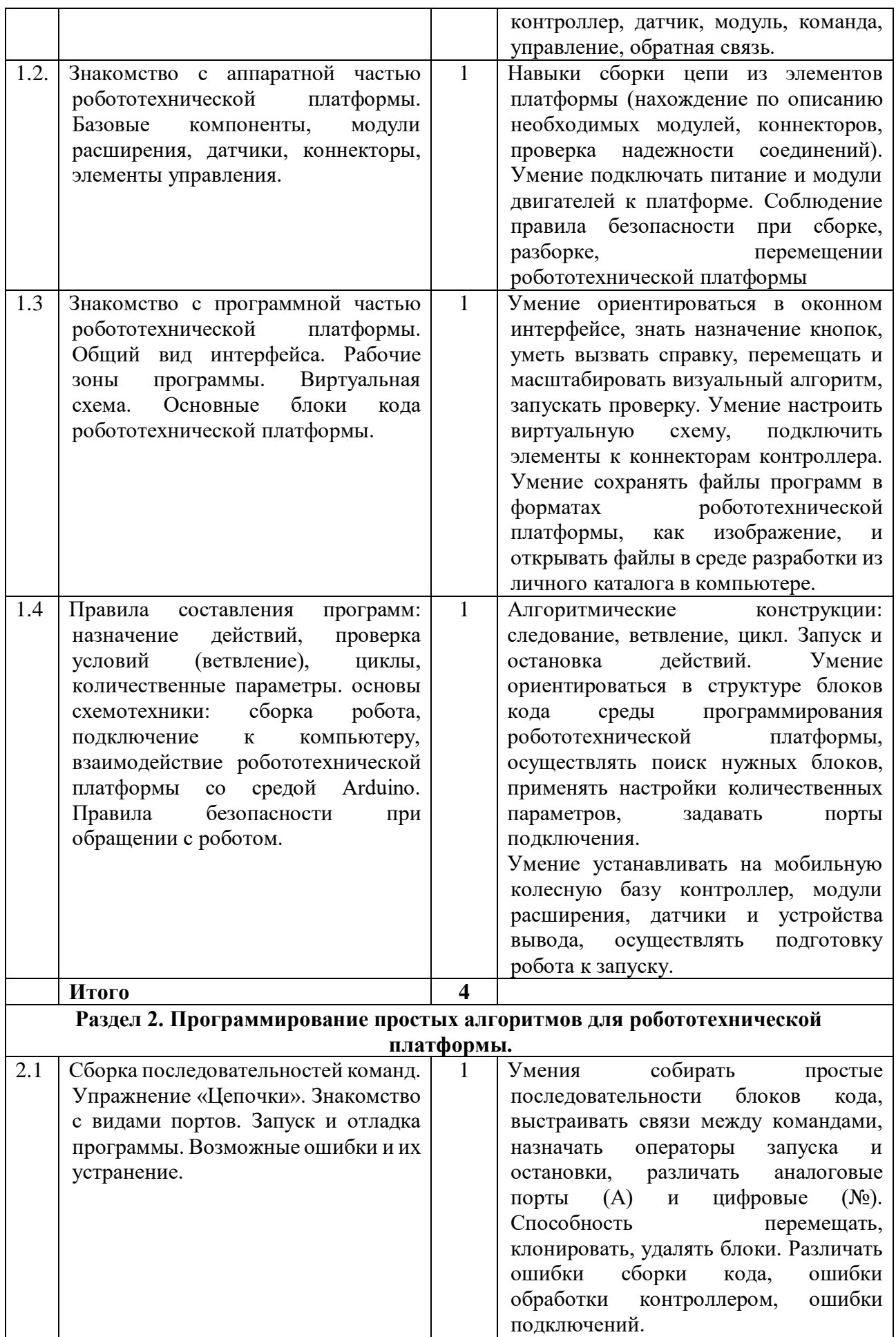

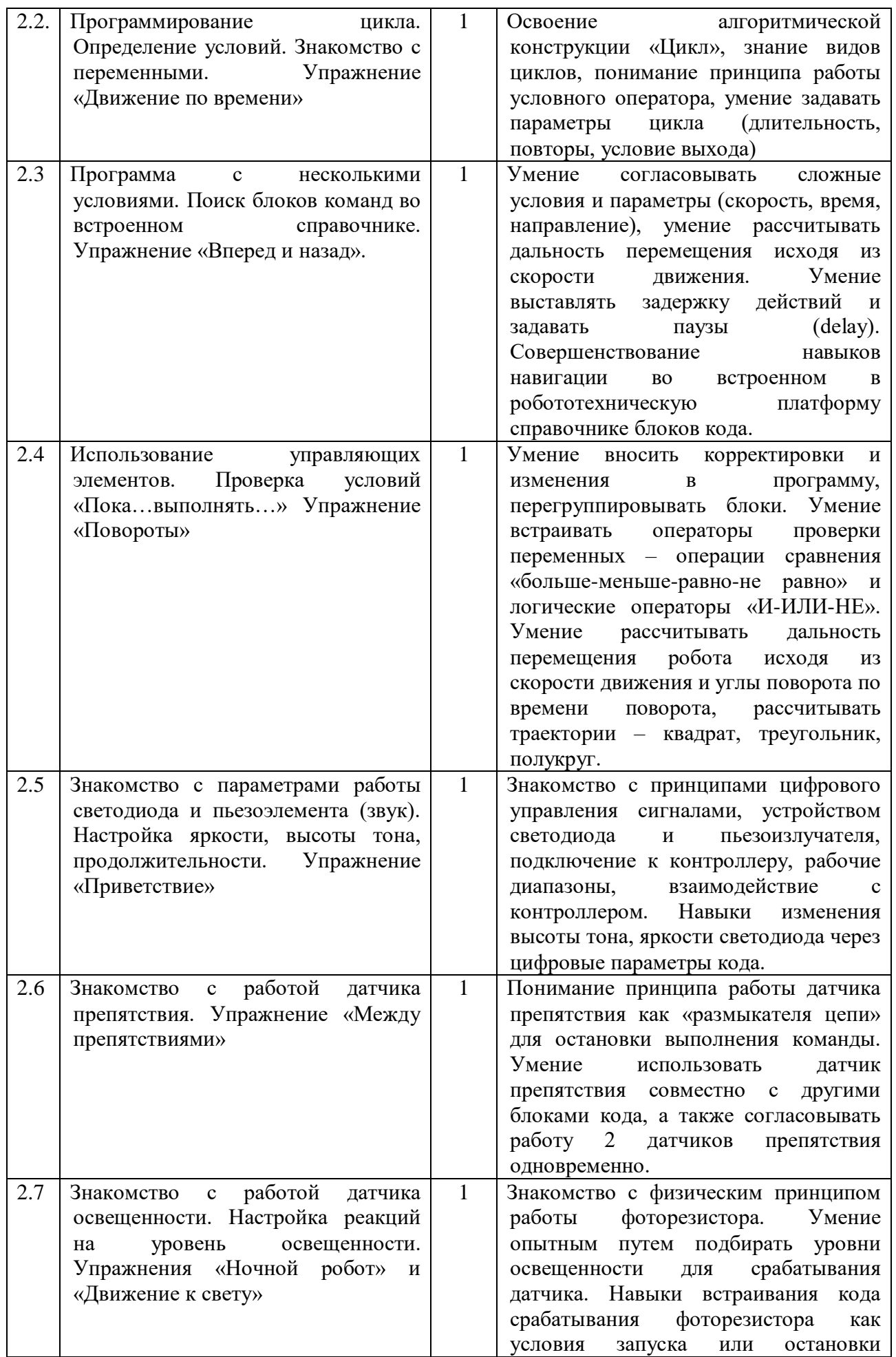

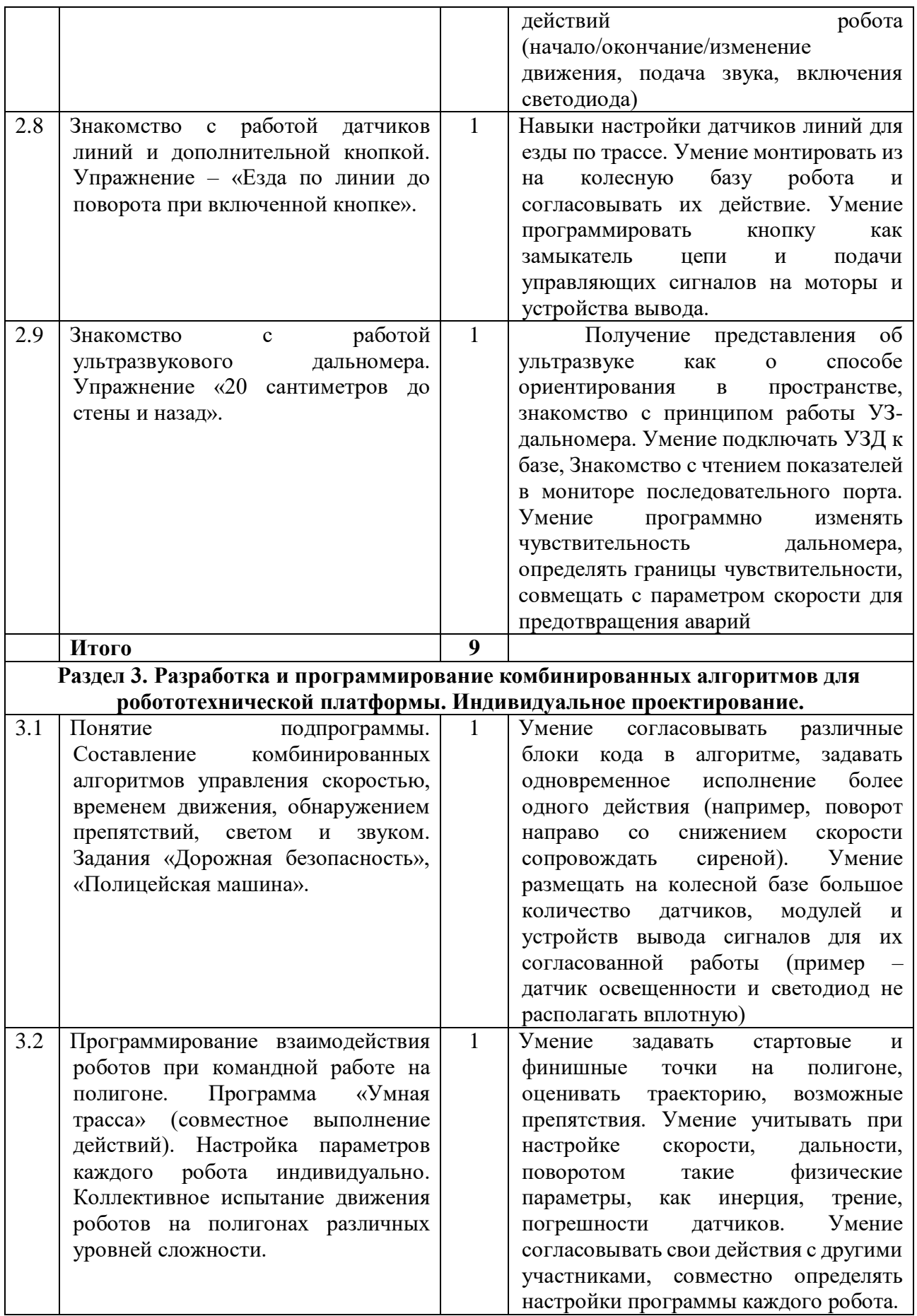

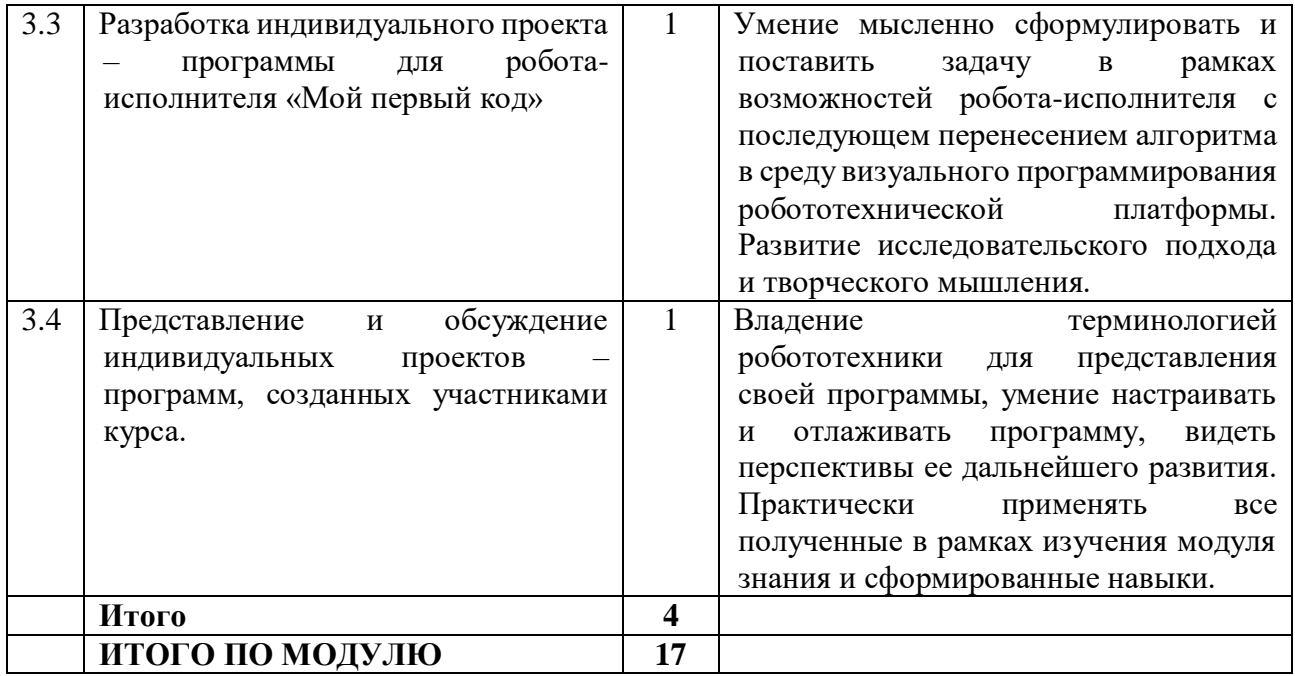

# **7 класс Модуль №1 «ТРИЗ» (17ч)**

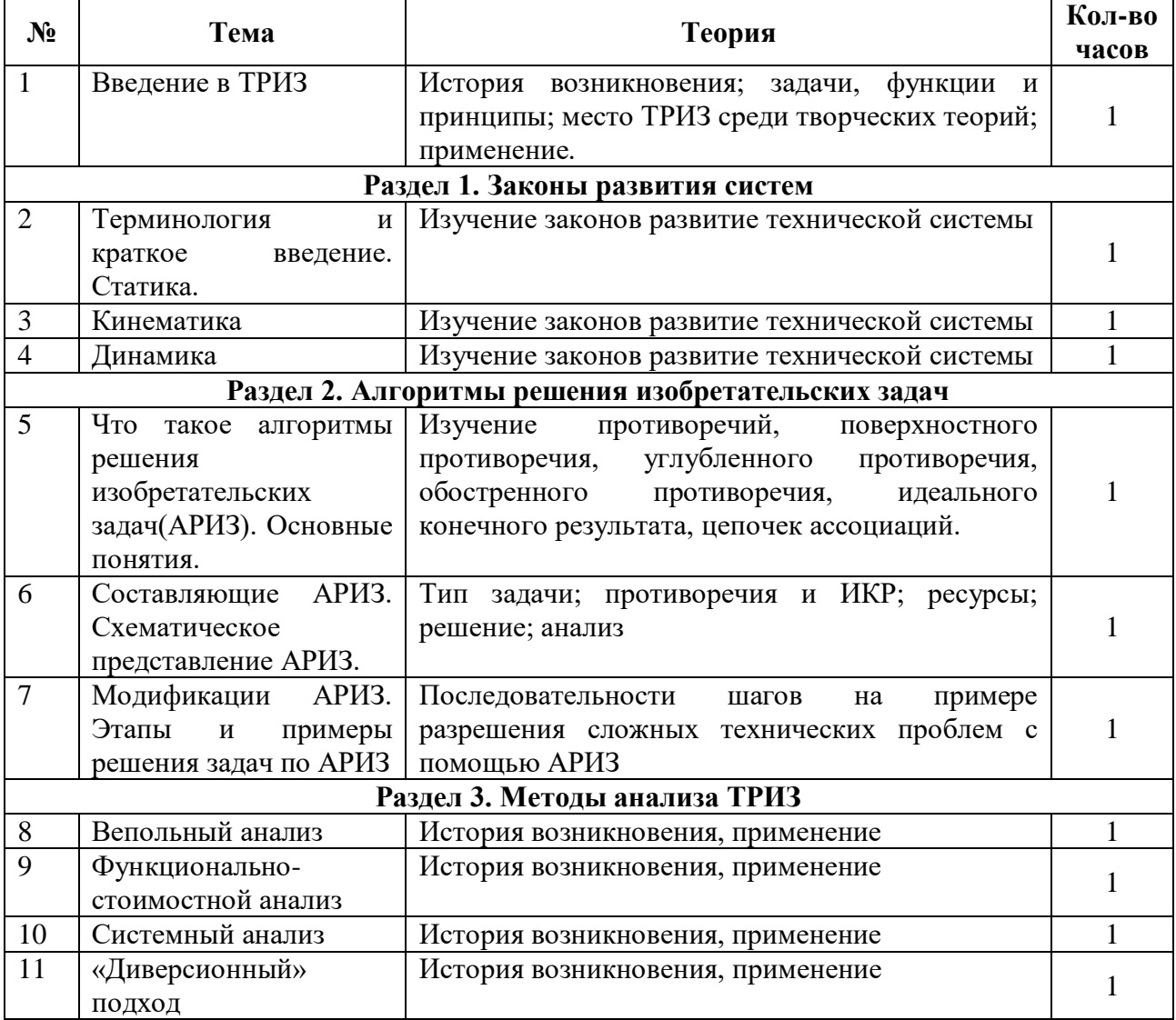
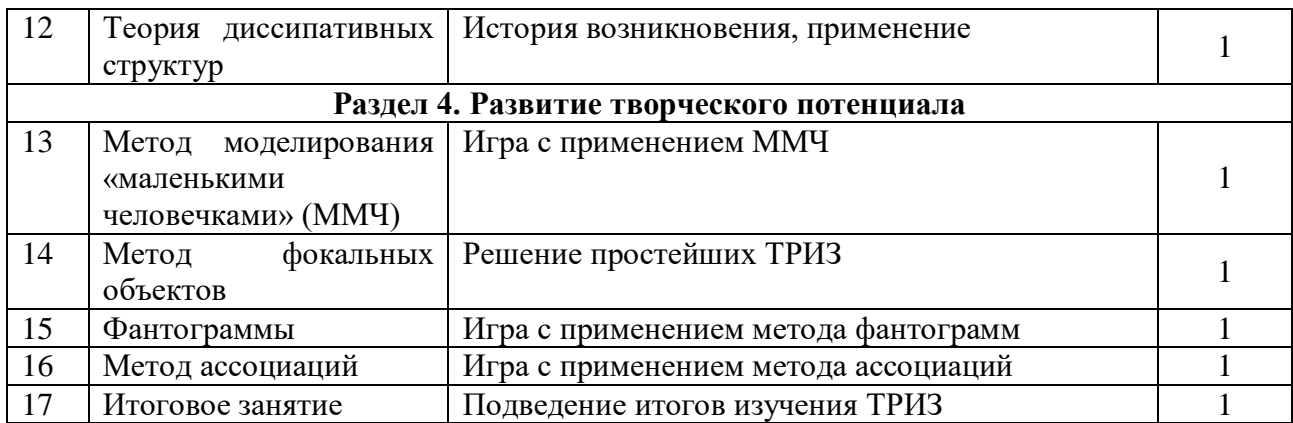

## **Модуль №2 «3D-моделирование» (17ч)**

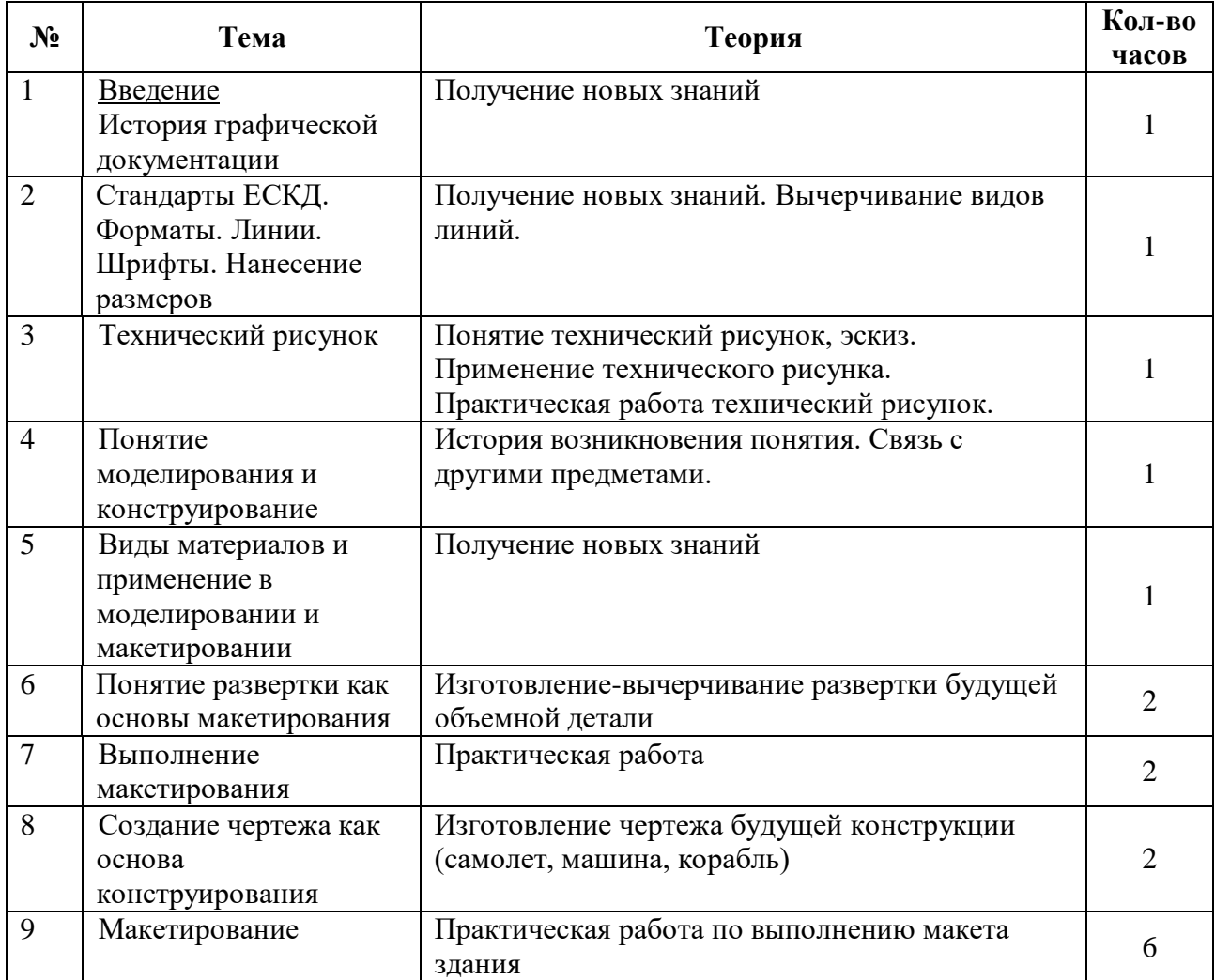

## **8 класс**

## **Модуль «Программирование в Python» (34ч)**

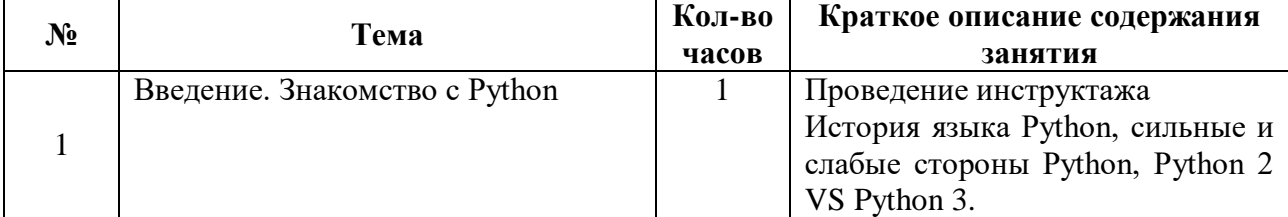

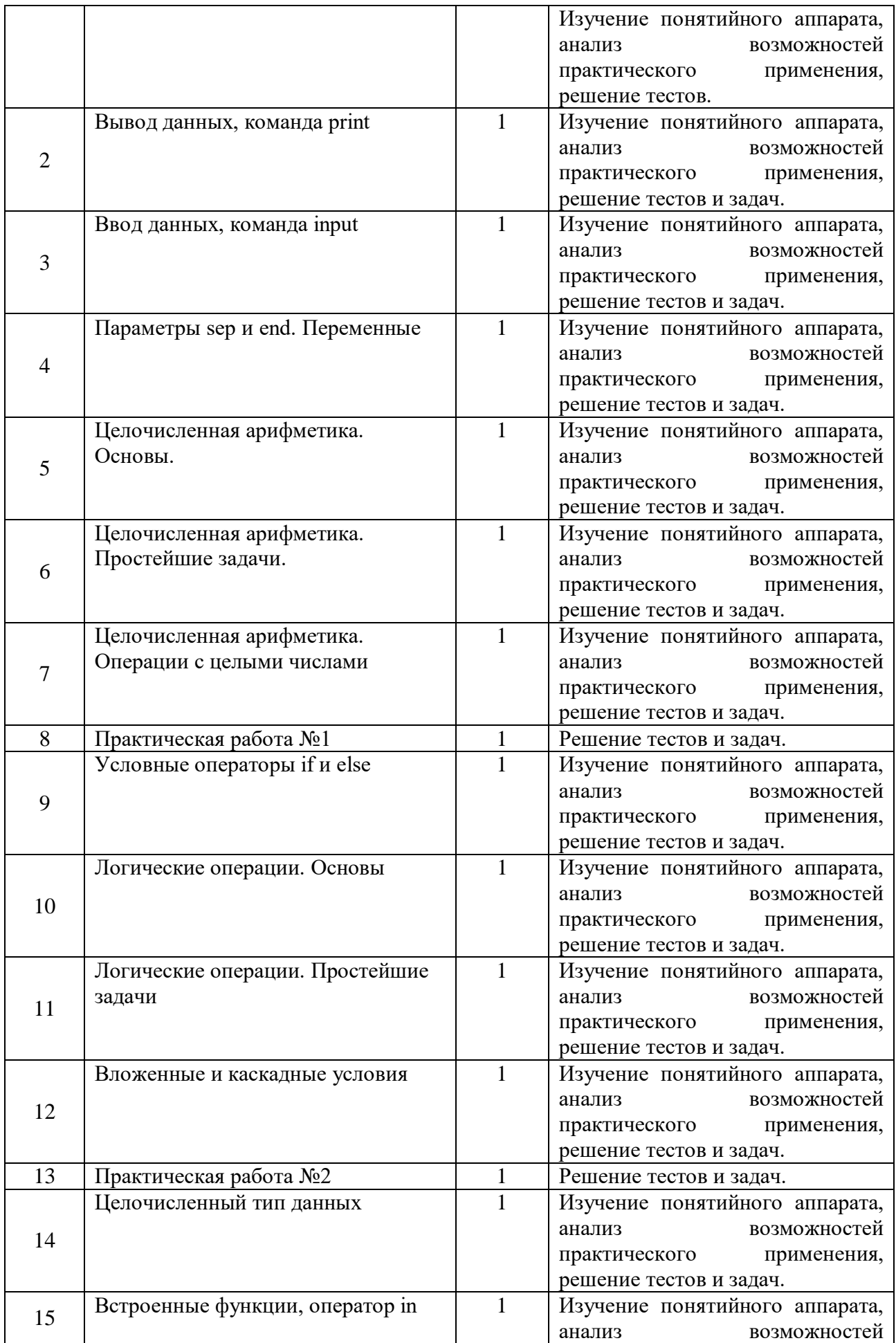

|       |                             |              | практического применения,      |  |  |
|-------|-----------------------------|--------------|--------------------------------|--|--|
|       |                             |              | решение тестов и задач.        |  |  |
| 16    | Модуль math                 | $\mathbf{1}$ | Изучение понятийного аппарата, |  |  |
|       |                             |              | возможностей<br>анализ         |  |  |
|       |                             |              | практического применения,      |  |  |
|       |                             |              | решение тестов и задач.        |  |  |
| 17    | Строковый тип данных        | $\mathbf{1}$ | Изучение понятийного аппарата, |  |  |
|       |                             |              | возможностей<br>анализ         |  |  |
|       |                             |              | практического<br>применения,   |  |  |
|       |                             |              | решение тестов и задач.        |  |  |
|       | Цикл for                    | $\mathbf{1}$ | Изучение понятийного аппарата, |  |  |
| 18    |                             |              | возможностей<br>анализ         |  |  |
|       |                             |              | практического<br>применения,   |  |  |
|       |                             |              | решение тестов и задач.        |  |  |
| 19    | Частые сценарии             | $\mathbf{1}$ | Изучение понятийного аппарата, |  |  |
|       |                             |              | возможностей<br>анализ         |  |  |
|       |                             |              | практического<br>применения,   |  |  |
|       |                             |              | решение тестов и задач.        |  |  |
| 20    | Цикл while                  | $\mathbf{1}$ | Изучение понятийного аппарата, |  |  |
|       |                             |              | возможностей<br>анализ         |  |  |
|       |                             |              | практического<br>применения,   |  |  |
|       |                             |              | решение тестов и задач.        |  |  |
|       | break, continue, else       | $\mathbf{1}$ | Изучение понятийного аппарата, |  |  |
| 21    |                             |              | возможностей<br>анализ         |  |  |
|       |                             |              | практического<br>применения,   |  |  |
|       |                             |              | решение тестов и задач.        |  |  |
|       | Вложенные циклы             | 1            | Изучение понятийного аппарата, |  |  |
| 22    |                             |              | возможностей<br>анализ         |  |  |
|       |                             |              | практического<br>применения,   |  |  |
|       |                             |              | решение тестов и задач.        |  |  |
| 23    | Практическая работа №3      | $\mathbf{1}$ | Решение тестов и задач.        |  |  |
| 24-34 | Разработка и защита проекта | 11           | Проектная деятельность         |  |  |
|       |                             | 34           |                                |  |  |

**9 класс**

# **Модуль №1 «Программирование в Python» (34ч)**

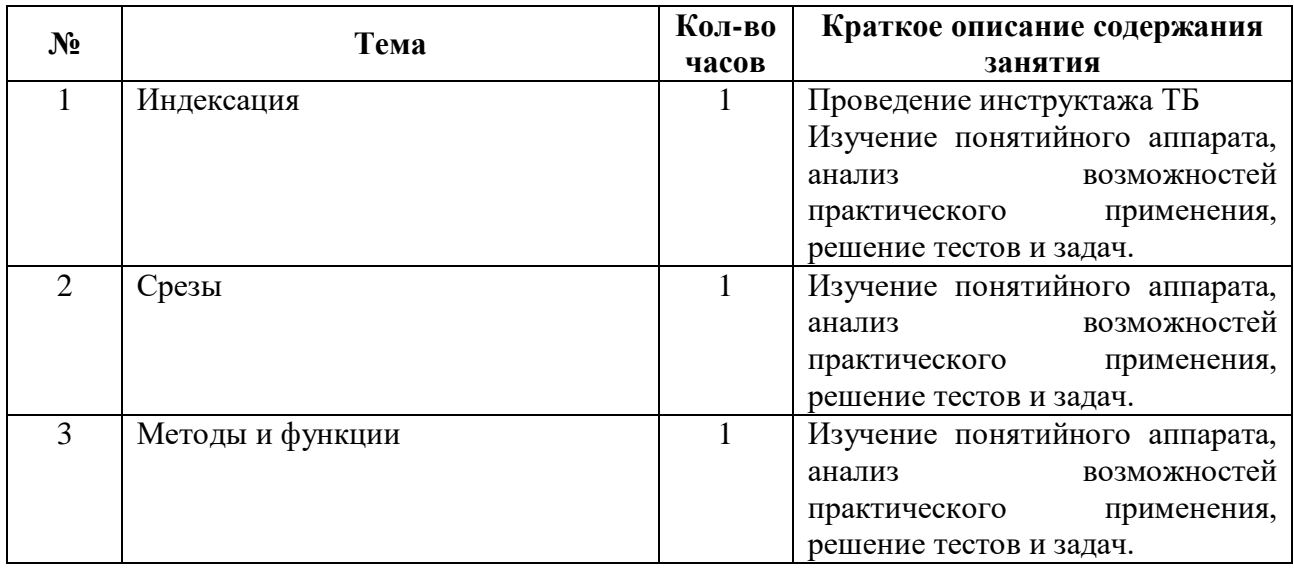

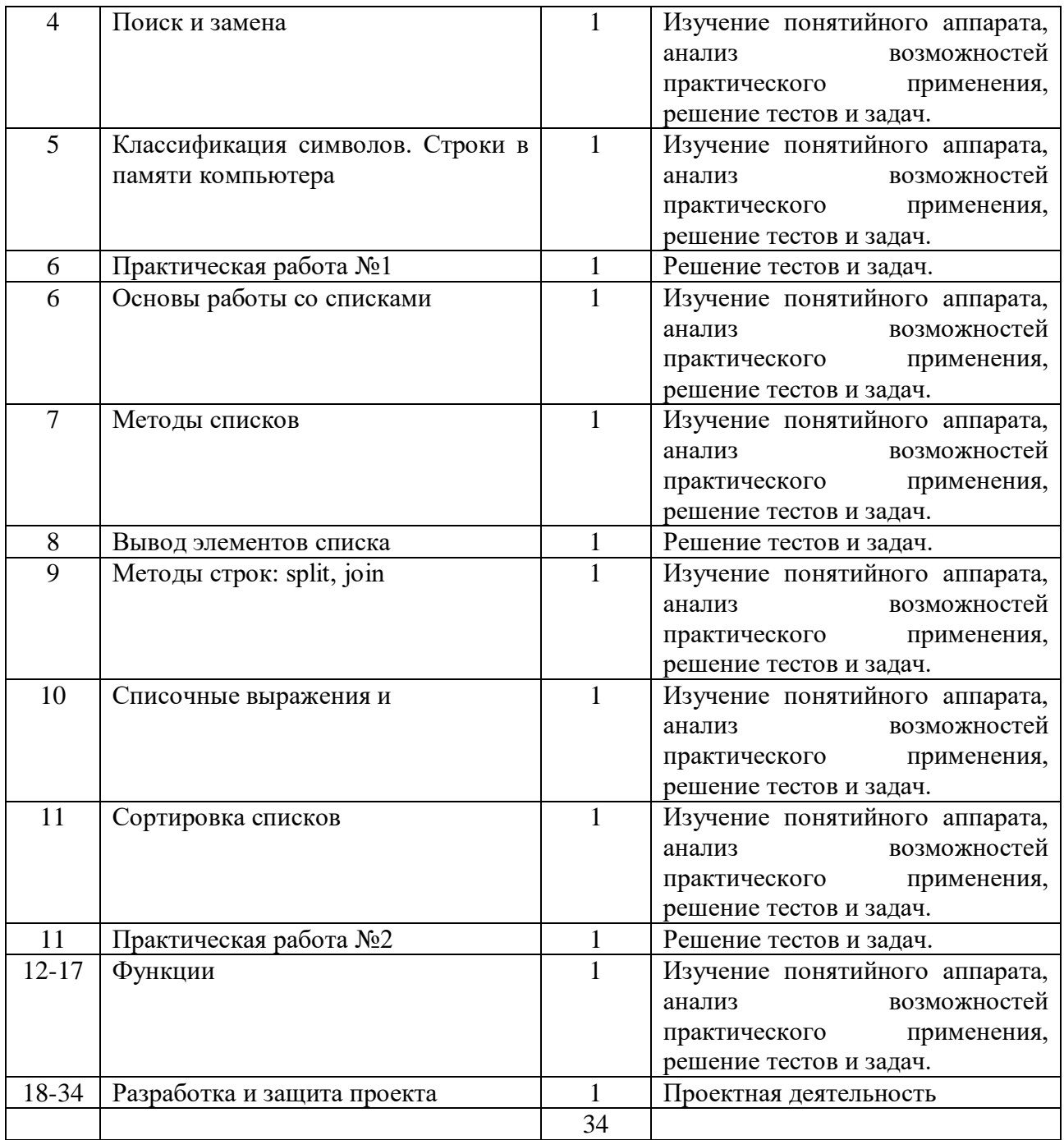

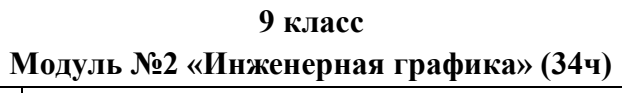

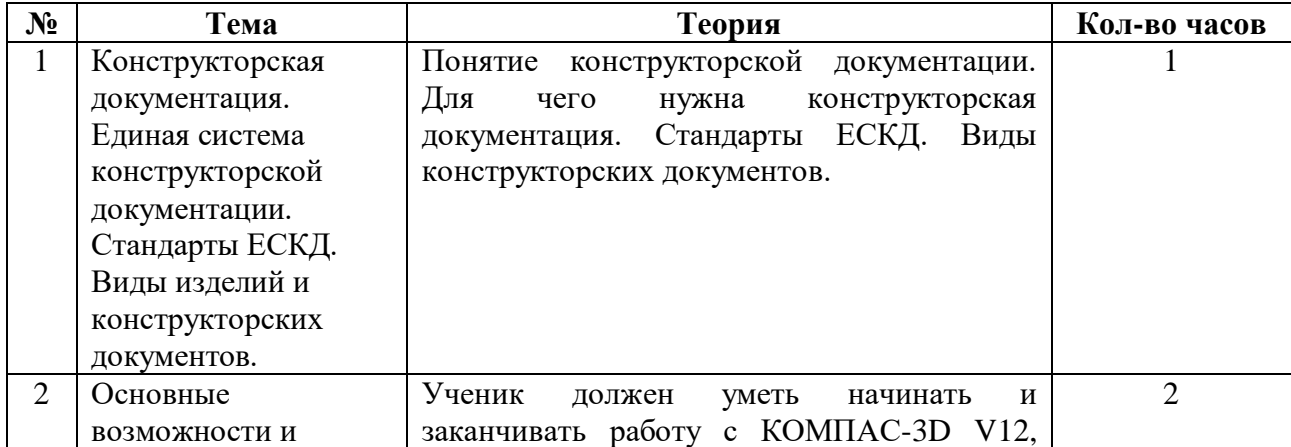

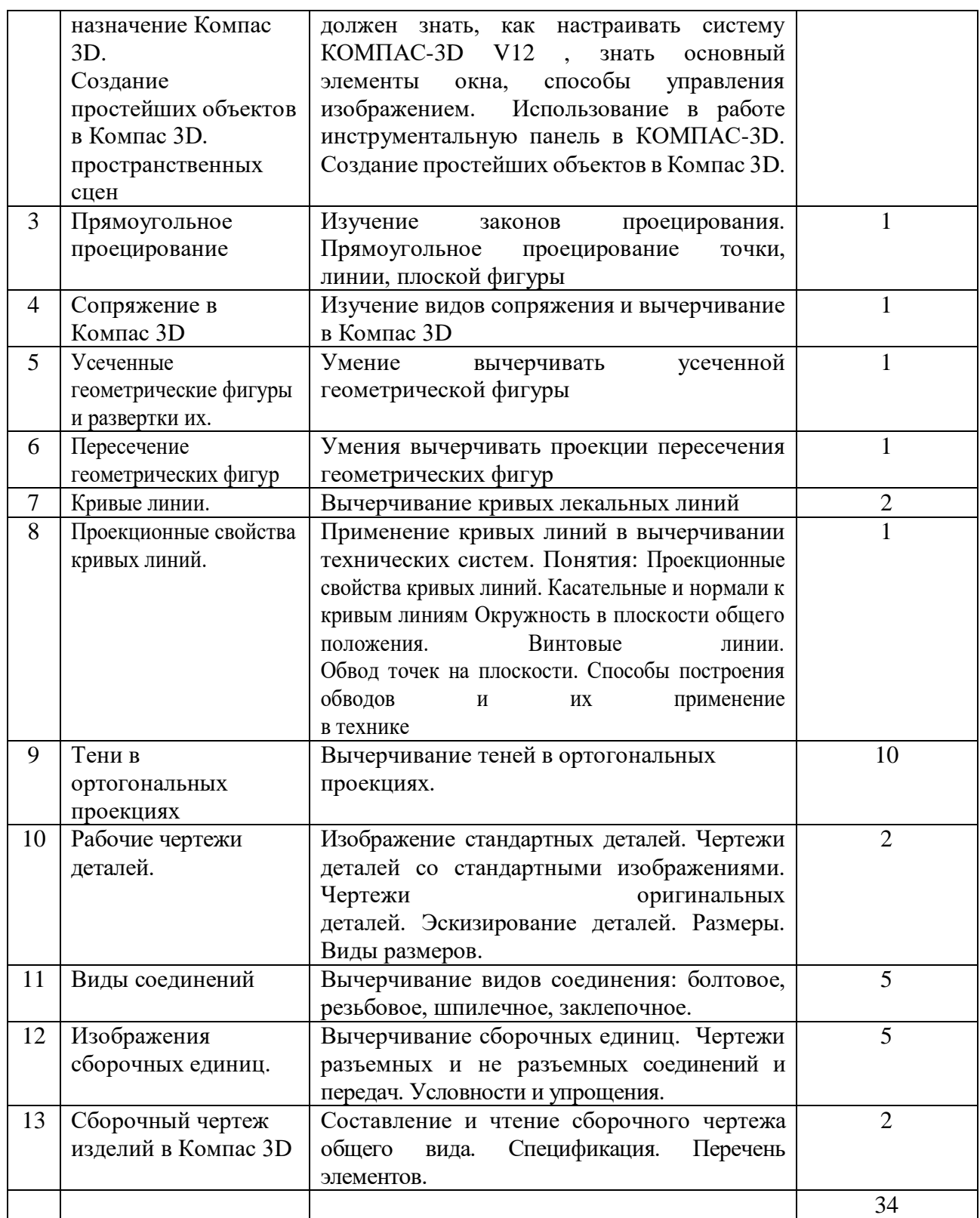

## **Модуль №3 «Профориентация» (17ч)**

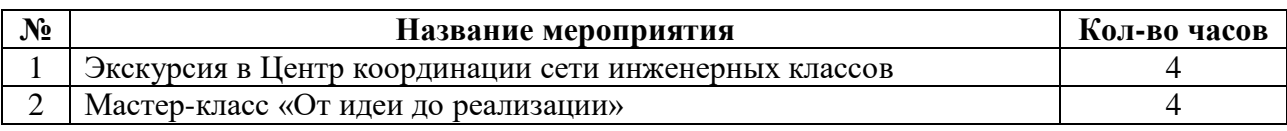

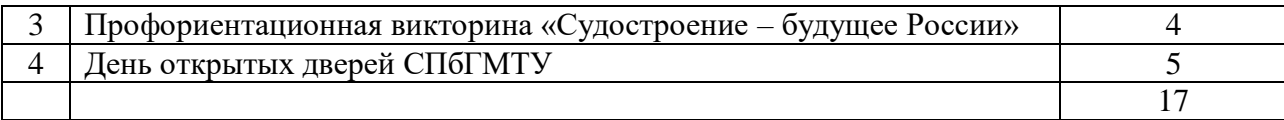

**Модуль №1 «Информатика для инженеров» (68ч)**

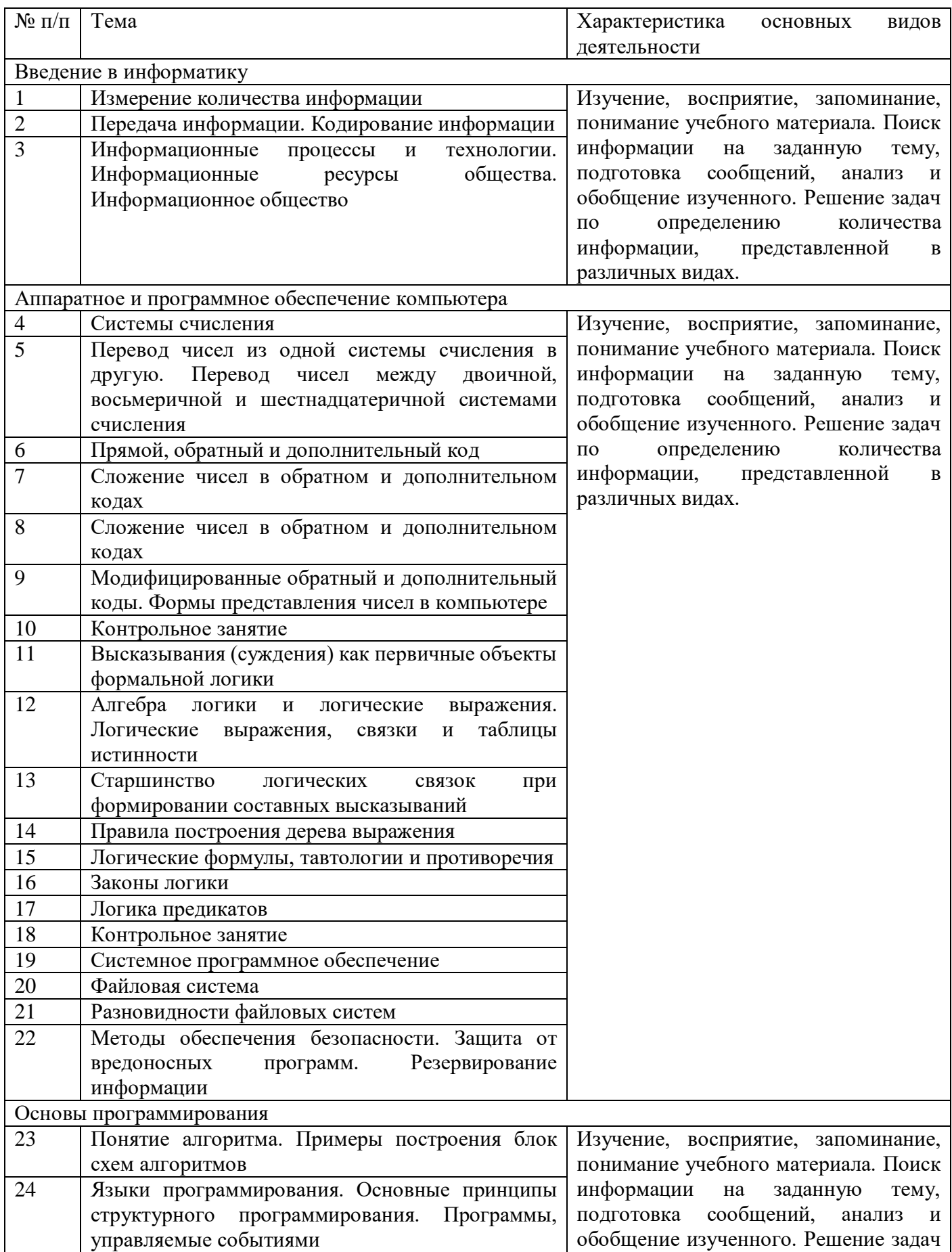

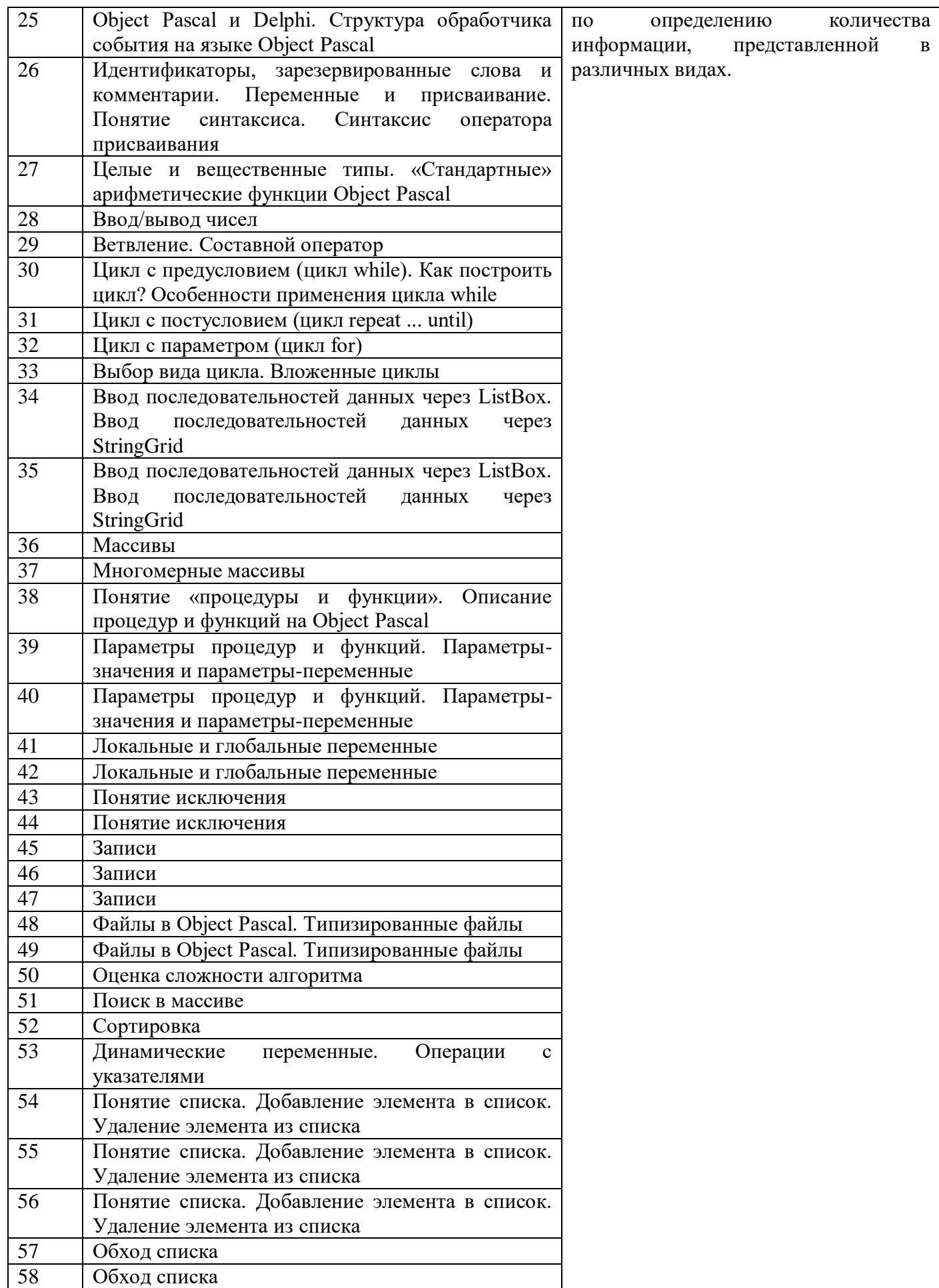

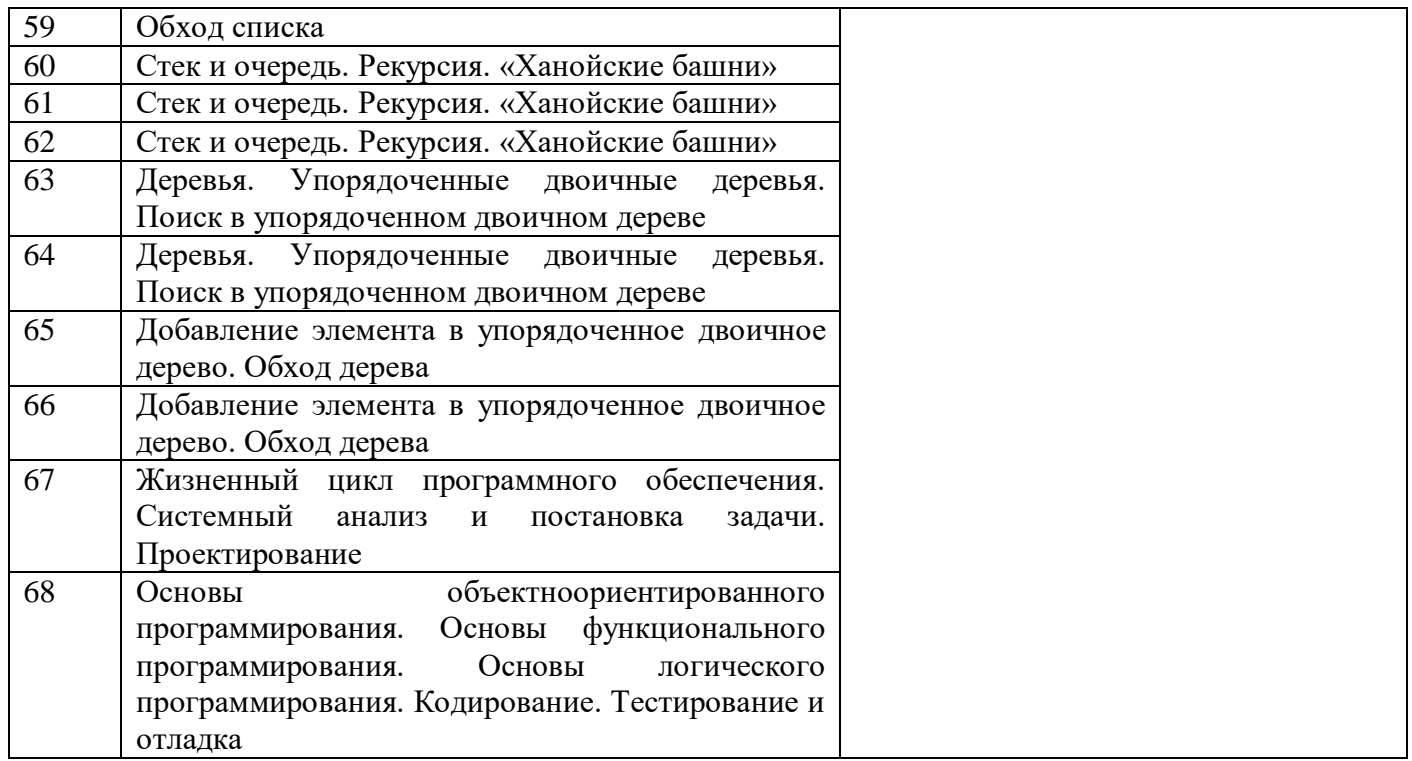

### **Модуль №2 «Профориентация» (34ч)**

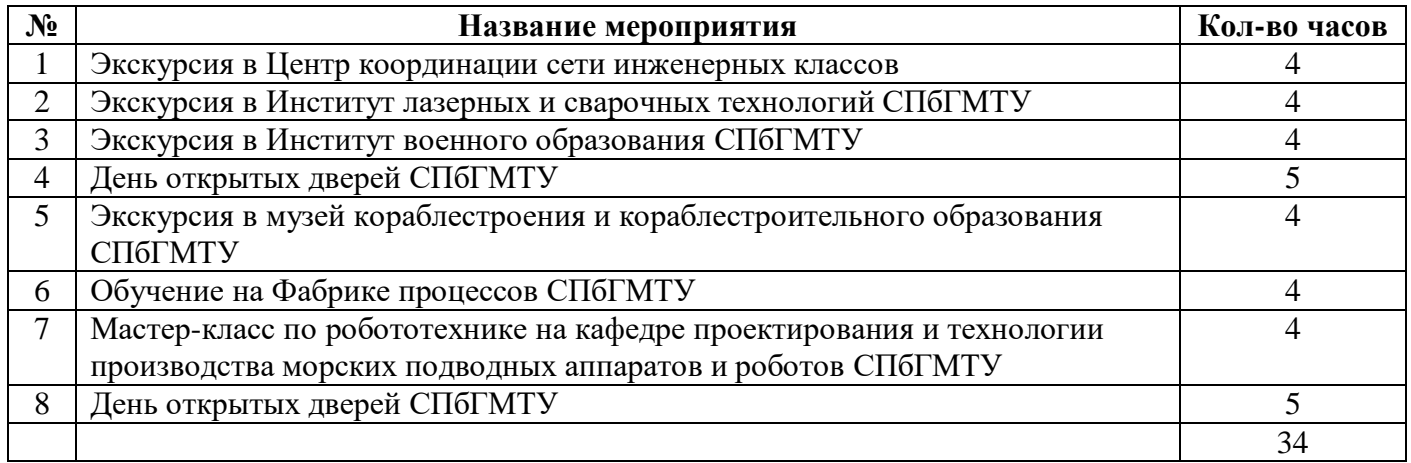

### **11 класс**

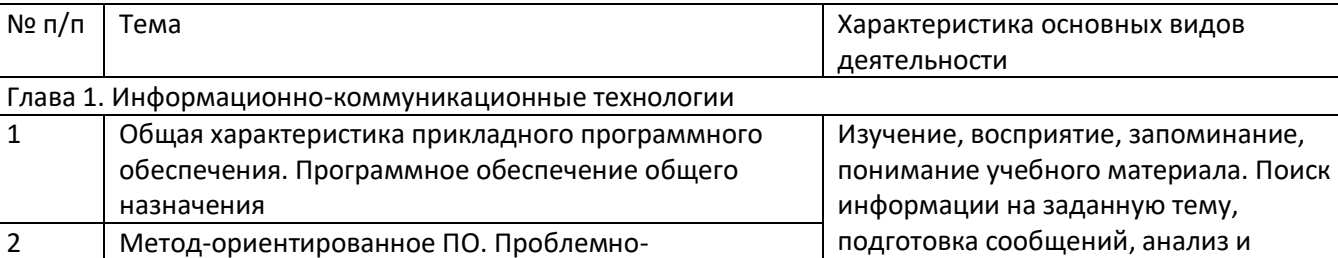

#### **Модуль №1 «Информатика для инженеров» (68ч)**

обобщение изученного. Решение задач по определению количества информации, представленной в различных видах.

ориентированное ПО

3 Создание и редактирование текстовых документов в

приложении OpenOffice.org Writer

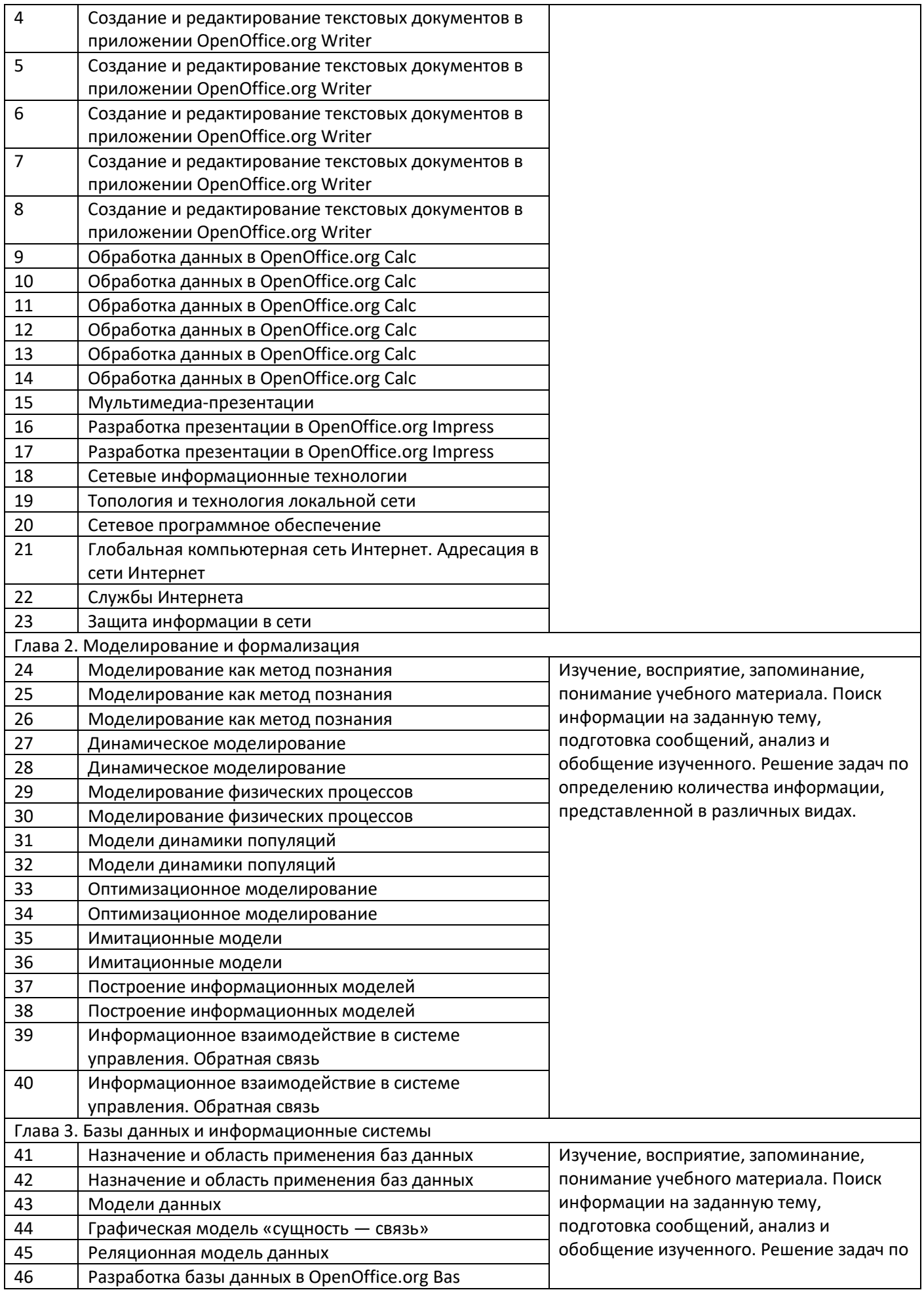

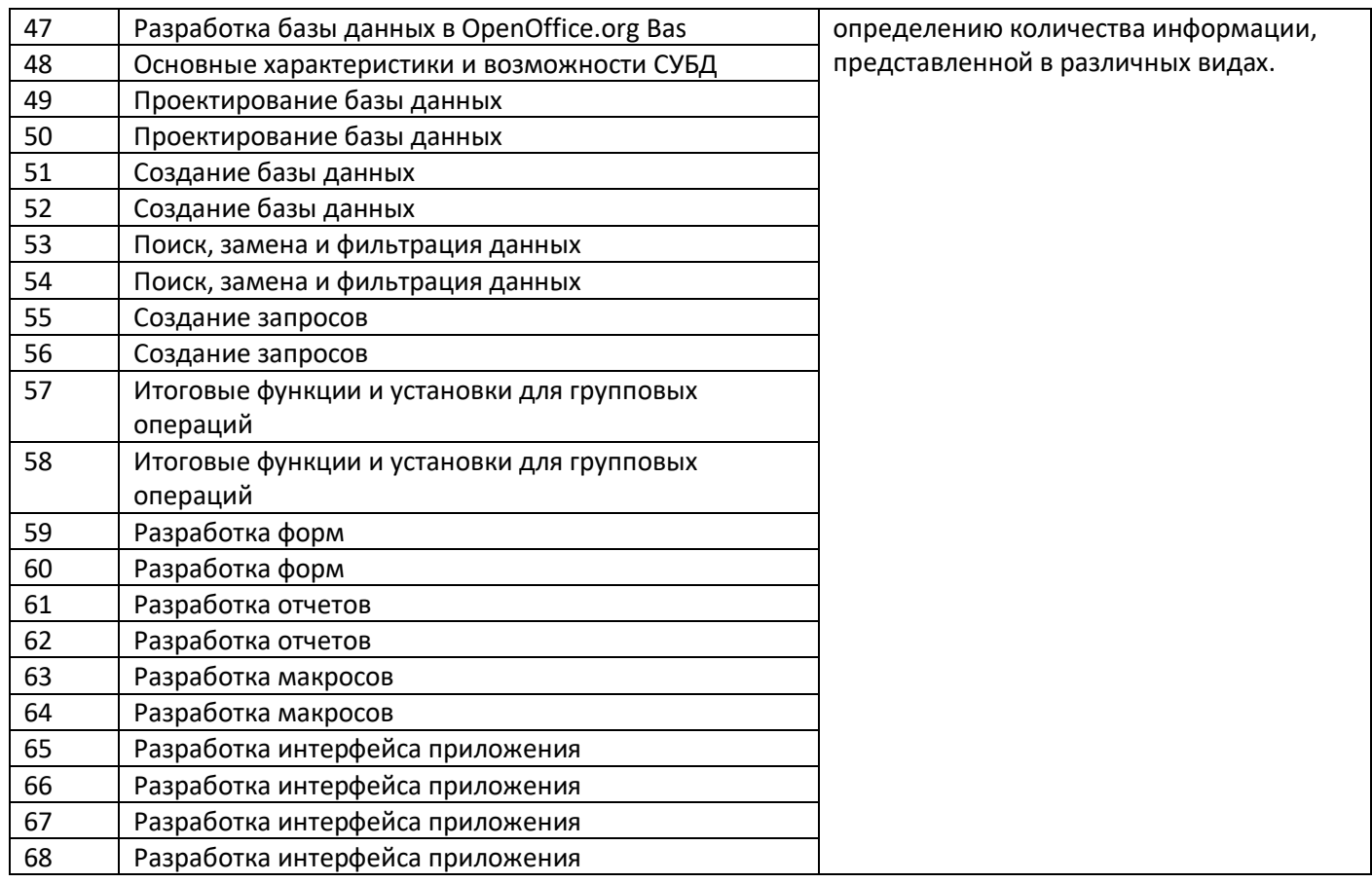

## **Модуль №2 «Профориентация» (17ч)**

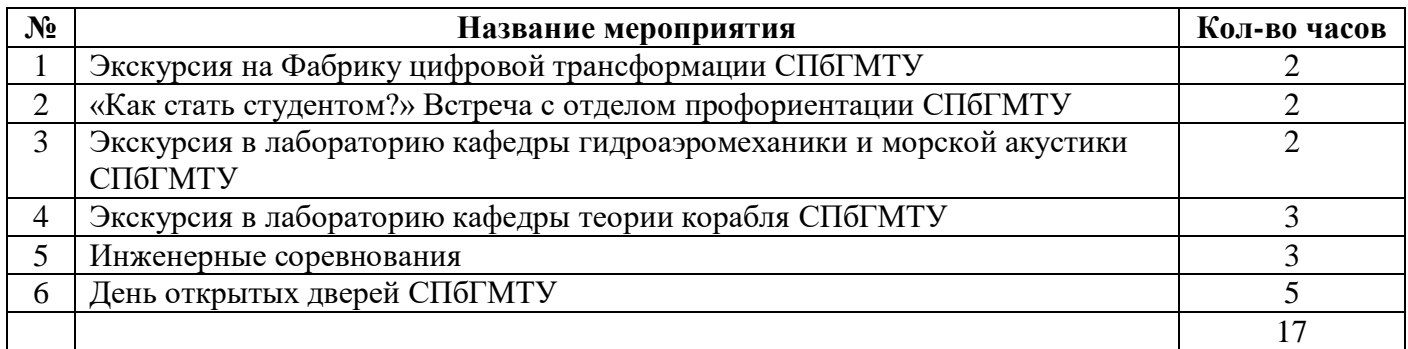

## **5. Планируемые результаты изучения курса внеурочной деятельности (личностные, метапредметные, предметные)**

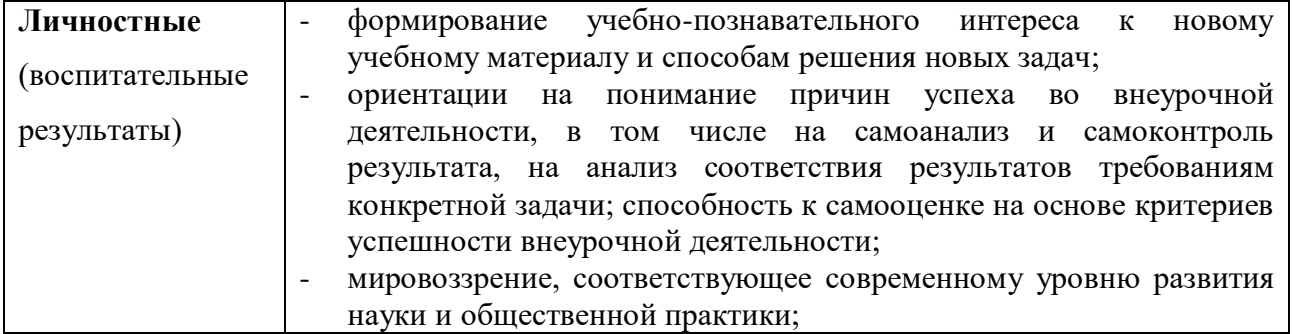

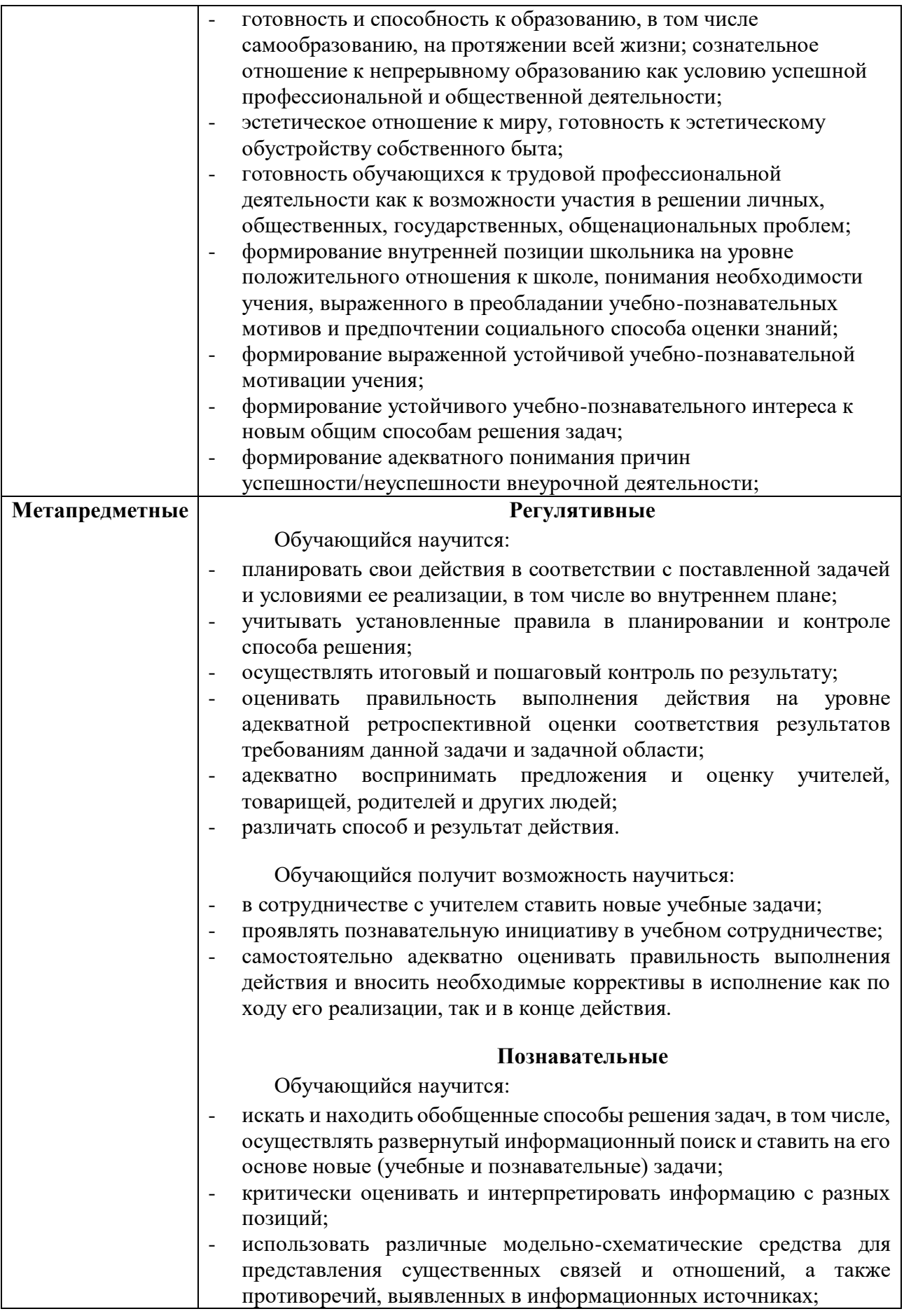

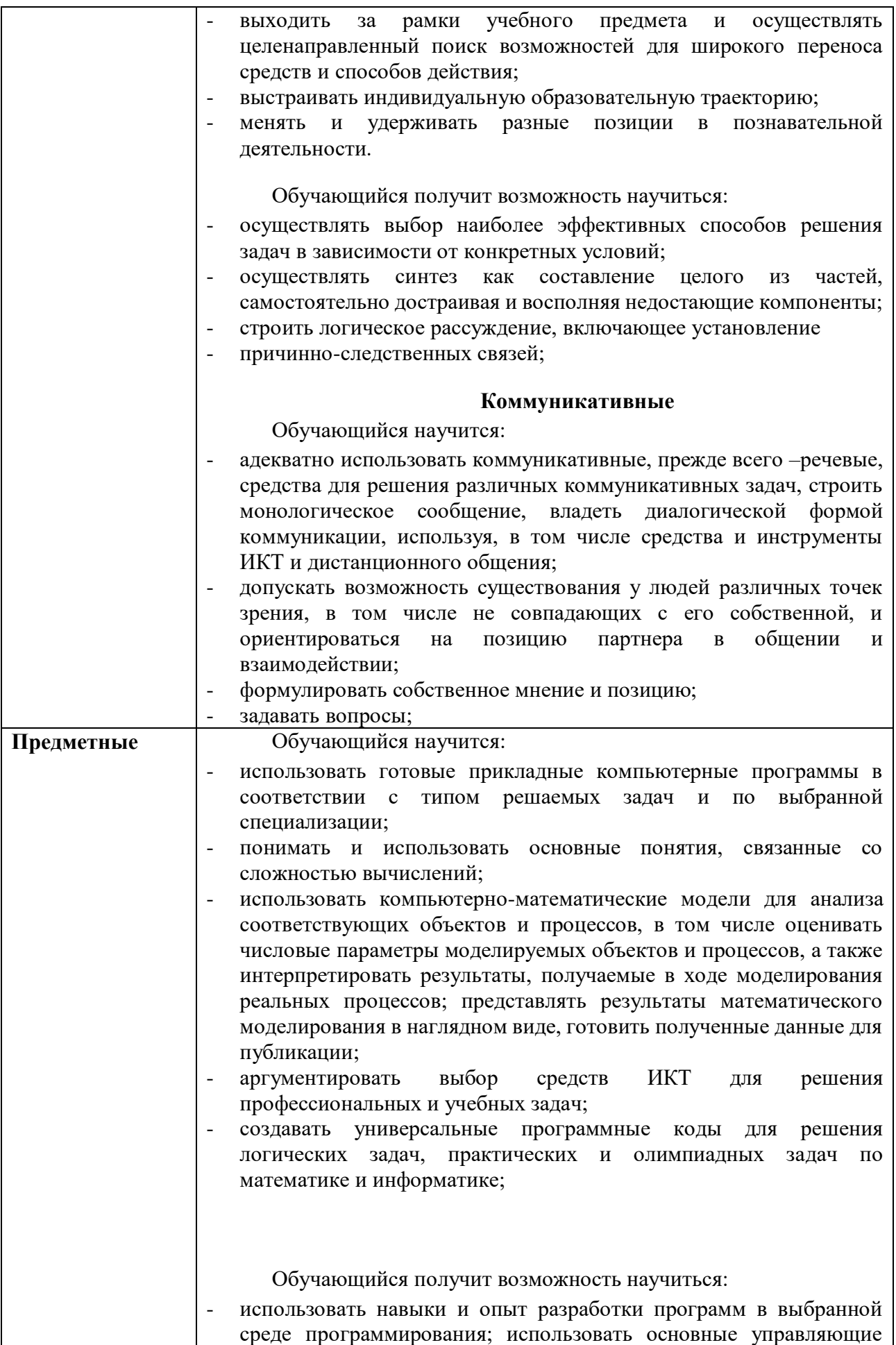

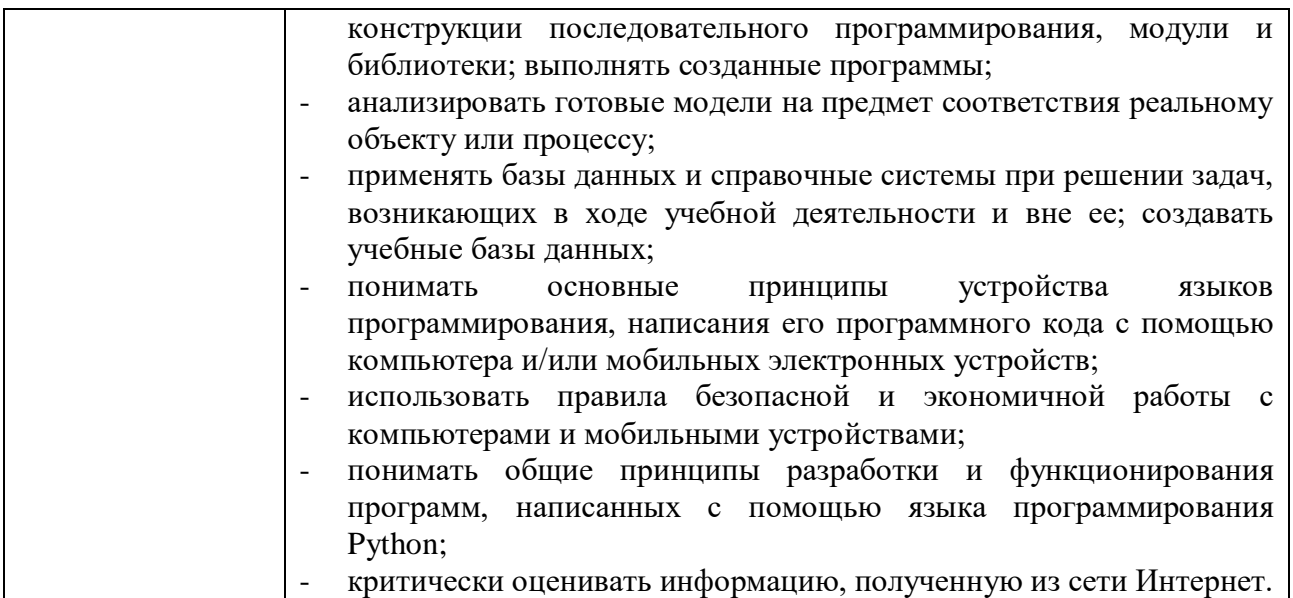

#### **Приложение 2.6. Рабочая программа по предмету «Индивидуальный проект»**

Федеральное государственное бюджетное образовательное учреждение высшего образования «Санкт-Петербургский государственный морской технический университет» (СПбГМТУ)

#### **Рабочая программа по предмету «Индивидуальный проект» 10 класс Срок реализации: 1 год**

Автор-составитель: Щербинин Николай Игоревич ведущий специалист Центра координации сети инженерных классов Учитель высшей квалификационной категории

> г. Санкт-Петербург 2023 г.

#### **1. Пояснительная записка**

#### **Общая характеристика учебного предмета**

Содержание программы в основном сфокусировано на процессах исследования и проектирования (в соответствии с ФГОС), но вместе с тем содержит необходимые отсылки к другим типам деятельности. При этом программа предполагает практические задания на освоение инструментария исследования и проектирования в их нормативном виде и в их возможной взаимосвязи.

**Рабочая программа по предмету «Индивидуальный проект»** дает представление о самых необходимых аспектах, связанных с процессами исследования и проектирования, в соответствии с существующими культурными нормами. Изучение данного предмета предполагает адаптацию этих норм для понимания и активного использования школьниками в своих проектах и исследованиях. Программа обучения состоит из нескольких модулей, каждый из которых является необходимым элементом в общей структуре программы. Логика чередования модулей выстроена таким образом, чтобы у обучающегося была возможность изучить часть теоретического материала самостоятельно или под руководством тьютора. Другая часть модулей специально предназначена для совместной работы в общем коммуникативном пространстве и предполагает обсуждение собственных замыслов и идей. Третий тип модулей нацелен на собственную поисковую, проектную, конструкторскую или иную по типу деятельность в относительно свободном режиме. Проходя один модуль за другим, обучающийся получает возможность сначала выдвинуть свою идею, затем проработать её, предъявить одноклассникам и другим заинтересованным лицам, получив конструктивные критические замечания, и успешно защитить свою работу.

Индивидуальный проект представляет собой особую форму организации деятельности обучающихся (учебное исследование или учебный проект), выполняется обучающимся самостоятельно под руководством учителя (тьютора) по выбранной теме и должен быть представлен в виде завершённого учебного исследования или разработанного проекта: информационного, прикладного, инновационного, конструкторского, инженерного.

Режим занятий: 1 раз в неделю по 1 часу. Сроки реализации: программа рассчитана на 1 год обучения. Продолжительность обучения: 34 часа в год

Цель: формирование навыков разработки, реализации и общественной презентации обучающимися результатов исследования индивидуального проекта, направленного на решение научной, личностно и (или) социально значимой проблемы.

Задачи:

- реализация требований Стандарта к личностным и метапредметным результатам освоения основной образовательной программы;
- формирование у обучающихся системных представлений и опыта применения методов, технологий и форм организации проектной и учебно-исследовательской деятельности для достижения практико-ориентированных результатов образования;
- повышение эффективности освоения обучающимися основной образовательной программы, а также усвоения знаний и учебных действий.

## **Планируемые результаты освоения изучения учебного предмета**

#### **Личностные результаты** освоения программы учебного предмета отражают:

- российскую гражданскую идентичность, патриотизм, уважение к своему народу, чувства ответственности перед Родиной, гордости за свой край, свою Родину, прошлое и настоящее многонационального народа России, уважение государственных символов (герб, флаг, гимн);
- гражданскую позицию как активного и ответственного члена российского общества, осознающего свои конституционные права и обязанности, уважающего закон и правопорядок, обладающего чувством собственного достоинства, осознанно принимающего традиционные национальные и общечеловеческие гуманистические и демократические ценности;
- готовность к служению Отечеству, его защите;
- сформированность мировоззрения, соответствующего современному уровню развития науки и общественной практики, основанного на диалоге культур, а также различных форм общественного сознания, осознание своего места в поликультурном мире;
- сформированность основ саморазвития и самовоспитания в соответствии с общечеловеческими ценностями и идеалами гражданского общества; готовность и способность к самостоятельной, творческой и ответственной деятельности;
- толерантное сознание и поведение в поликультурном мире, готовность и способность вести диалог с другими людьми, достигать в нем взаимопонимания, находить общие цели и сотрудничать для их достижения;
- навыки сотрудничества со сверстниками, детьми младшего возраста, взрослыми в образовательной, общественно полезной, учебно-исследовательской, проектной и других видах деятельности;
- нравственное сознание и поведение на основе усвоения общечеловеческих ценностей;
- готовность и способность к образованию, в том числе самообразованию, на протяжении всей жизни; сознательное отношение к непрерывному образованию как условию успешной профессиональной и общественной деятельности;
- эстетическое отношение к миру, включая эстетику быта, научного и технического творчества, общественных отношений;
- бережное, ответственное и компетентное отношение к физическому и психологическому здоровью, как собственному, так и других людей, умение оказывать первую помощь;
- осознанный выбор будущей профессии и возможностей реализации собственных жизненных планов; отношение к профессиональной деятельности как возможности участия в решении личных, общественных, государственных, общенациональных проблем;
- сформированность экологического мышления, понимания влияния социальноэкономических процессов на состояние природной и социальной среды; приобретение опыта эколого-направленной деятельности;
- ответственное отношение к созданию семьи на основе осознанного принятия ценностей семейной жизни.

#### **Метапредметные результаты** освоения программы учебного предмета отражают:

Регулятивные универсальные учебные действия:

- самостоятельно определять цели, задавать параметры и критерии, по которым можно определить, что цель достигнута;
- оценивать возможные последствия достижения поставленной цели в деятельности, собственной жизни и жизни окружающих людей, основываясь на соображениях этики и морали;
- ставить и формулировать собственные задачи в образовательной деятельности и жизненных ситуациях;
- оценивать ресурсы, в том числе время и другие нематериальные ресурсы, необходимые для достижения поставленной цели;
- выбирать путь достижения цели, планировать решение поставленных задач, оптимизируя материальные и нематериальные затраты;
- организовывать эффективный поиск ресурсов, необходимых для достижения поставленной цели;
- сопоставлять полученный результат деятельности с поставленной заранее целью.

Познавательные универсальные учебные действия:

- критически оценивать и интерпретировать информацию с разных позиций, распознавать и фиксировать противоречия в информационных источниках;
- искать и находить обобщенные способы решения задач, в том числе, осуществлять развернутый информационный поиск и ставить на его основе новые (учебные и познавательные) задачи;
- выходить за рамки учебного предмета и осуществлять целенаправленный поиск возможностей для широкого переноса средств и способов действия;

Коммуникативные универсальные учебные действия:

- осуществлять деловую коммуникацию как со сверстниками, так и со взрослыми (как внутри образовательной организации, так и за ее пределами), подбирать партнеров для деловой коммуникации исходя из соображений результативности взаимодействия, а не личных симпатий;
- координировать и выполнять работу в условиях реального, виртуального и комбинированного взаимодействия;
- развернуто, логично и точно излагать свою точку зрения с использованием адекватных (устных и письменных) языковых средств;
- распознавать конфликтогенные ситуации и предотвращать конфликты до их активной фазы, выстраивать деловую и образовательную коммуникацию, избегая личностных оценочных суждений.

**Предметные результаты** освоения программы учебного предмета «Индивидуальный проект»:

В результате учебно-исследовательской и проектной деятельности обучающиеся получат представление:

- о философских и методологических основаниях научной деятельности и научных методах, применяемых в исследовательской и проектной деятельности;
- о таких понятиях, как концепция, научная гипотеза, метод, эксперимент, надежность гипотезы, модель, метод сбора и метод анализа данных;
- о том, чем отличаются исследования в гуманитарных областях от исследований в естественных науках;
- об истории науки;
- о новейших разработках в области науки и технологий;
- о правилах и законах, регулирующих отношения в научной, изобретательской и исследовательских областях деятельности (патентное право, защита авторского права и др.);
- о деятельности организаций, сообществ и структур, заинтересованных в результатах исследований и предоставляющих ресурсы для проведения исследований и реализации проектов (фонды, государственные структуры, краудфандинговые структуры и др.);

Обучающийся сможет:

- решать задачи, находящиеся на стыке нескольких учебных дисциплин;
- использовать основной алгоритм исследования при решении своих учебнопознавательных задач;
- использовать основные принципы проектной деятельности при решении своих учебнопознавательных задач и задач, возникающих в культурной и социальной жизни;
- использовать элементы математического моделирования при решении исследовательских задач;
- использовать элементы математического анализа для интерпретации результатов, полученных в ходе учебно-исследовательской работы.

С точки зрения формирования универсальных учебных действий, в ходе освоения принципов учебно-исследовательской и проектной деятельностей обучающиеся научатся:

- формулировать научную гипотезу, ставить цель в рамках исследования и проектирования, исходя из культурной нормы и сообразуясь с представлениями об общем благе;
- восстанавливать контексты и пути развития того или иного вида научной деятельности, определяя место своего исследования или проекта в общем культурном пространстве;
- отслеживать и принимать во внимание тренды и тенденции развития различных видов деятельности, в том числе научных, учитывать их при постановке собственных целей;
- оценивать ресурсы, в том числе и нематериальные (такие, как время), необходимые для достижения поставленной цели;
- находить различные источники материальных и нематериальных ресурсов, предоставляющих средства для проведения исследований и реализации проектов в различных областях деятельности человека;
- вступать в коммуникацию с держателями различных типов ресурсов, точно и объективно презентуя свой проект или возможные результаты исследования, с целью обеспечения продуктивного взаимовыгодного сотрудничества;
- самостоятельно и совместно с другими авторами разрабатывать систему параметров и критериев оценки эффективности и продуктивности реализации проекта или исследования на каждом этапе реализации и по завершении работы;
- оценивать риски реализации проекта и проведения исследования и предусматривать пути минимизации этих рисков;
- оценивать последствия реализации своего проекта (изменения, которые он повлечет в жизни других людей, сообществ);
- оценивать дальнейшее развитие своего проекта или исследования, видеть возможные варианты применения результатов.

#### **Формы, периодичность и порядок текущего контроля успеваемости и промежуточной аттестации обучающихся**

Рабочая программа предусматривает следующие виды промежуточной и итоговой аттестации: устные опросы, индивидуальные практические работы, парные практические работы и творческие задания, обобщающие уроки.

Обобщающие уроки нацелены на конкретизацию полученных знаний, практические работы, которые обобщают изученный материал. Наибольшее внимание будет уделено практическим заданиям по выработке запланированных навыков и умений – выполнению творческих заданий, итогом которых будет являться защита индивидуальных проектов.

Обучающиеся 10 класса должны в течение года подготовить, реализовать и защитить один проект (учебный). В течение учебного года осуществляется текущий и итоговый контроль за выполнением проекта.

Оценка проектной/исследовательской деятельности обучающихся проводится по результатам представления продукта/учебного исследования. Публично должны быть представлены два элемента проектной-исследовательской работы:

- зашита темы проекта/исследования (идеи);
- защита реализованного проекта/исследования.

Оценивание производится на основе критериальной модели:

- оценка за выполнение и содержание проекта/исследования;
- оценка за защиту проекта/исследования;

Итоговая оценка выставляется по пятибалльной системе, как среднее арифметическое двух вышеуказанных оценок.

#### **Содержание учебного предмета**

Модуль 1. Культура исследования и проектирования

Знакомство с современными научными представлениями о нормах проектной и исследовательской деятельности, а также анализ уже реализованных проектов. Что такое проект. Основные понятия, применяемые в области проектирования: проект; технологические, социальные, экономические, волонтёрские, организационные, смешанные проекты. Анализирование проекта. Самостоятельная работа обучающихся (индивидуально и в группах) на основе найденного материала из открытых источников и содержания школьных предметов, изученных ранее (истории, биологии, физики, химии). Выдвижение идеи проекта. Процесс проектирования и его отличие от других профессиональных занятий. «Сто двадцать лет на службе стране». Проект П. А. Столыпина. Рассмотрение примера масштабного проекта от первоначальной идеи с системой аргументации до полной его реализации. Техническое проектирование и конструирование. Разбор понятий: проектно-конструкторская деятельность, конструирование, техническое проектирование. Социальное проектирование как возможность улучшить социальную сферу и закрепить определённую систему ценностей в сознании учащихся. Волонтёрские проекты и сообщества. Виды волонтёрских проектов: социокультурные, информационно-консультативные, экологические. Анализ проекта сверстника. Знакомство и обсуждение социального проекта «Дети одного Солнца», разработанного и реализованного старшеклассником. Анализ проекта сверстника. Обсуждение возможностей IT-технологий для решения практических задач в разных сферах деятельности человека. Исследование как элемент проекта и как тип деятельности. Основные элементы и понятия, применяемые в исследовательской деятельности: исследование, цель, задача, объект, предмет, метод и субъект исследования.

#### Модуль 2. Самоопределение

Самостоятельная работа обучающихся с ключевыми элементами проекта. Проекты и технологии: выбор сферы деятельности. Создаём элементы образа будущего: что мы хотим изменить своим проектом. Формируем отношение к проблемам. Знакомимся с проектными движениями. Первичное самоопределение. Обоснование актуальности темы для проекта/исследования.

Модуль 3. Замысел проекта

Понятия «проблема» и «позиция» в работе над проектом. Выдвижение и формулировка цели проекта. Целеполагание, постановка задач и прогнозирование результатов проекта. Роль акции в реализации проектов. Ресурсы и бюджет проекта. Поиск недостающей информации, её обработка и анализ.

#### Модуль 4. Условия реализации проекта

Анализ необходимых условий реализации проектов и знакомство с понятиями разных предметных дисциплин. Планирование действий. Освоение понятий: планирование, прогнозирование, спонсор, инвестор, благотворитель. Источники финансирования проекта. Освоение понятий: кредитование, бизнес-план, венчурные фонды и компании, бизнес-ангелы, долговые и долевые ценные бумаги, дивиденды, фондовый рынок, краудфандинг. Сторонники и команда проекта, эффективность использования вклада каждого участника. Особенности работы команды над проектом, проектная команда, роли и функции в проекте. Модели и способы управления проектами.

#### Модуль 5. Трудности реализации проекта

Переход от замысла к реализации проекта. Освоение понятий: жизненный цикл проекта, жизненный цикл продукта (изделия), эксплуатация, утилизация. Возможные риски проектов, способы их предвидения и преодоления. Практическое занятие по анализу проектного замысла «Завод по переработке пластика». Практическое занятие по анализу проектного замысла «Превратим мусор в ресурс». Сравнение проектных замыслов. Практическое занятие по анализу региональных проектов школьников по туризму и краеведению.

Модуль 6. Предварительная защита и экспертная оценка проектных и исследовательских работ

Позиция эксперта. Предварительная защита проектов и исследовательских работ, подготовка к взаимодействию с экспертами. Оценка проекта сверстников: проект «Разработка портативного металлоискателя». Проектно-конструкторское решение в рамках проекта и его экспертная оценка. Начальный этап исследования и его экспертная оценка.

Модуль 7. Дополнительные возможности улучшения проекта

Технология как мост от идеи к продукту. Освоение понятий: изобретение, технология, технологическая долина, агротехнологии. Видим за проектом инфраструктуру. Опросы как эффективный инструмент проектирования. Освоение понятий: анкета, социологический опрос, интернет-опрос, генеральная совокупность, выборка респондентов. Возможности социальных сетей. Сетевые формы проектов. Освоение понятий: таргетированная реклама, реклама по бартеру и возможности продвижения проектов в социальных сетях. Алгоритм

создания и использования видеоролика для продвижения проекта. Оформление и предъявление результатов проектной и исследовательской деятельности.

Модуль 8. Презентация и защита индивидуального проекта

Итоговая презентация, публичная защита индивидуальных проектов/ исследований старшеклассников, рекомендации к её подготовке и проведению.

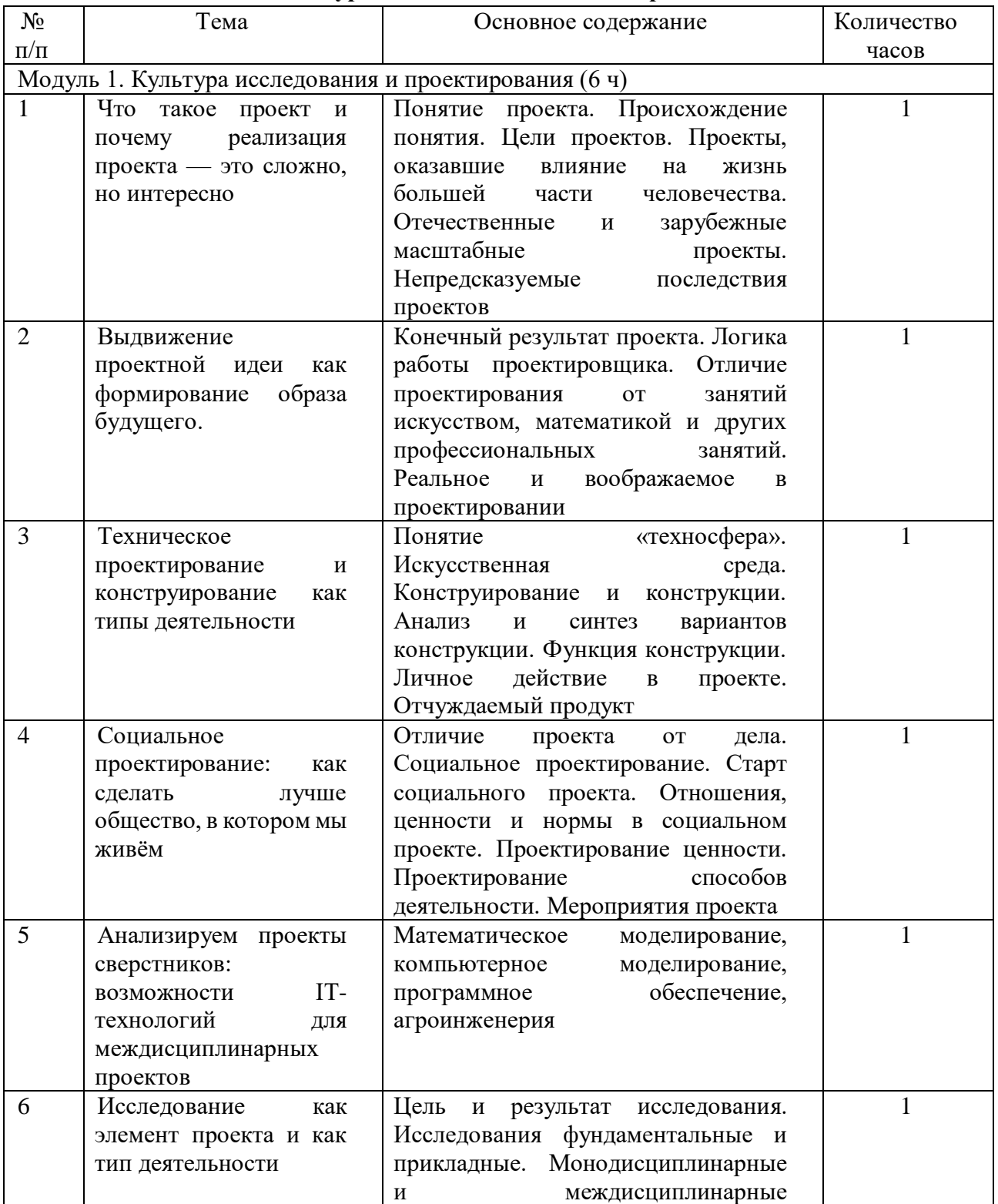

#### **Поурочно-тематическое планирование**

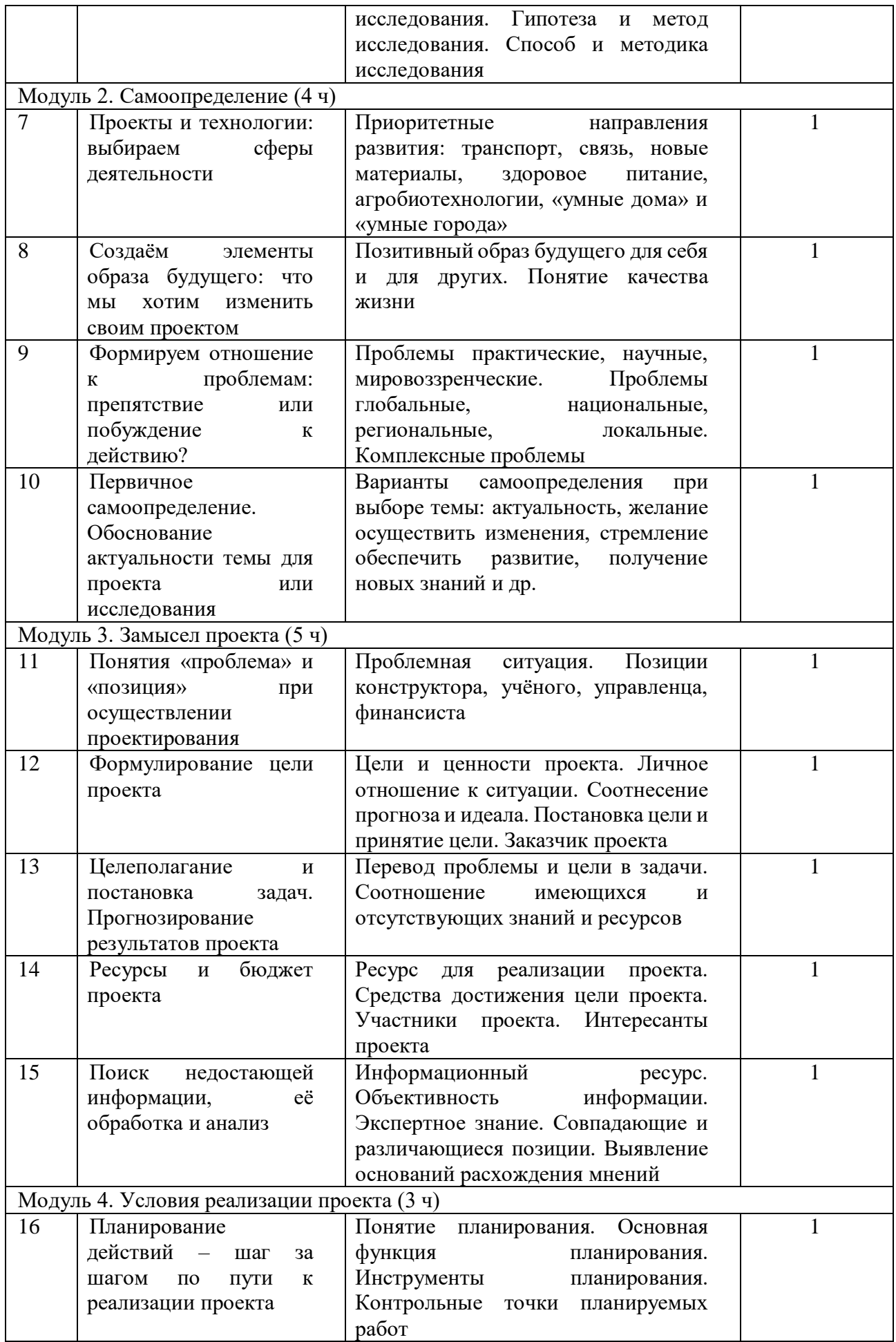

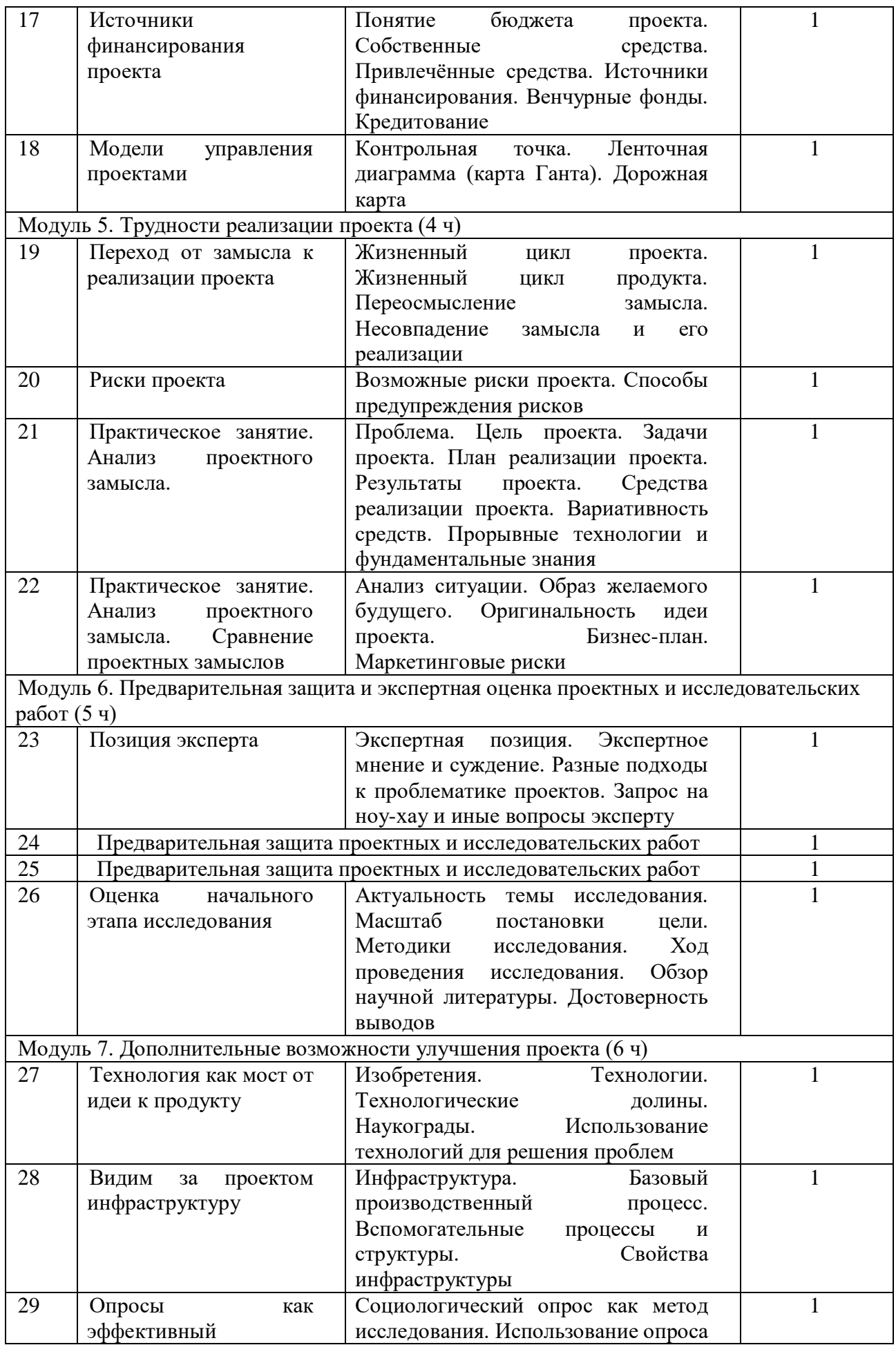

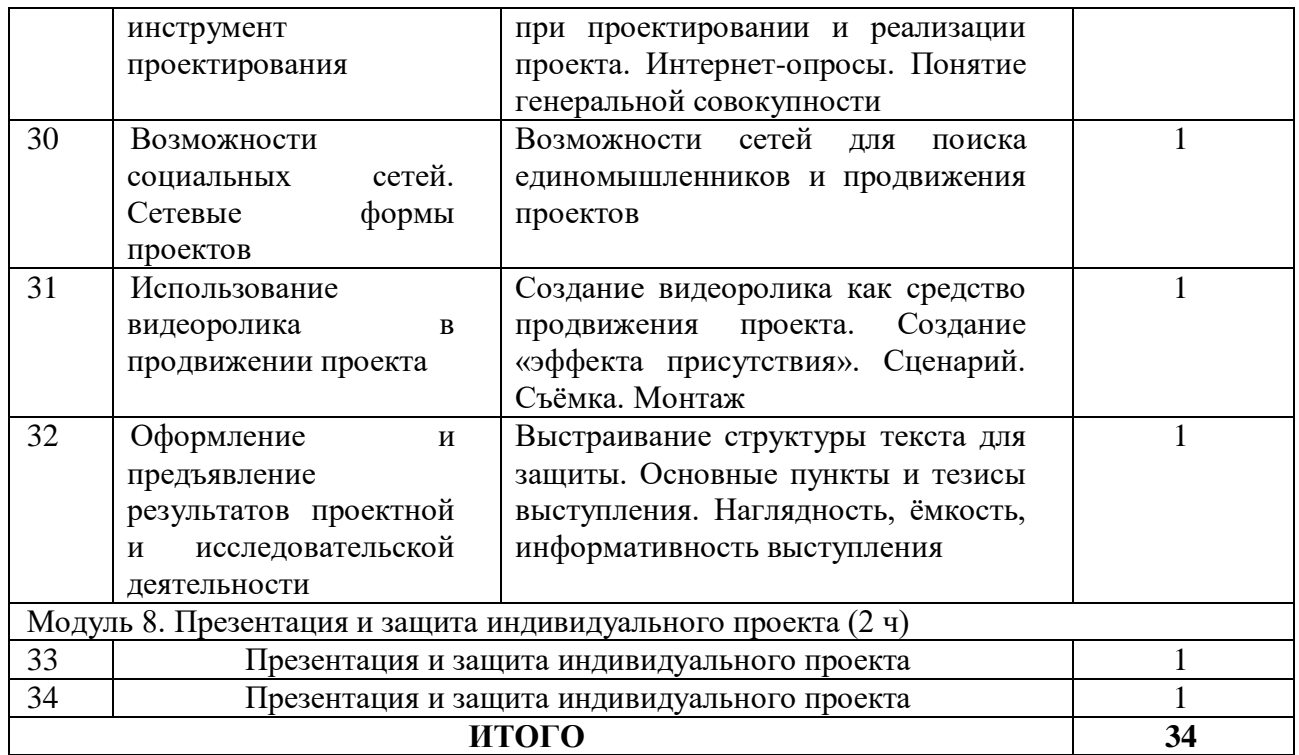

## **Средства обучения и воспитания**

Половкова М. В., Носов А. В., Половкова Т. В. Индивидуальный проект. 10-11 классы, 2023.

## **Интернет-ресурсы**

Единая информационная образовательная среда инженерных классов судостроительного профиля [\(https://engineeringclass.smtu.ru/\)](https://engineeringclass.smtu.ru/)

## **Приложение 3. Примерный план мероприятий внеурочной деятельности инженерных классов судостроительного профиля Санкт-Петербурга и Ленинградской области**

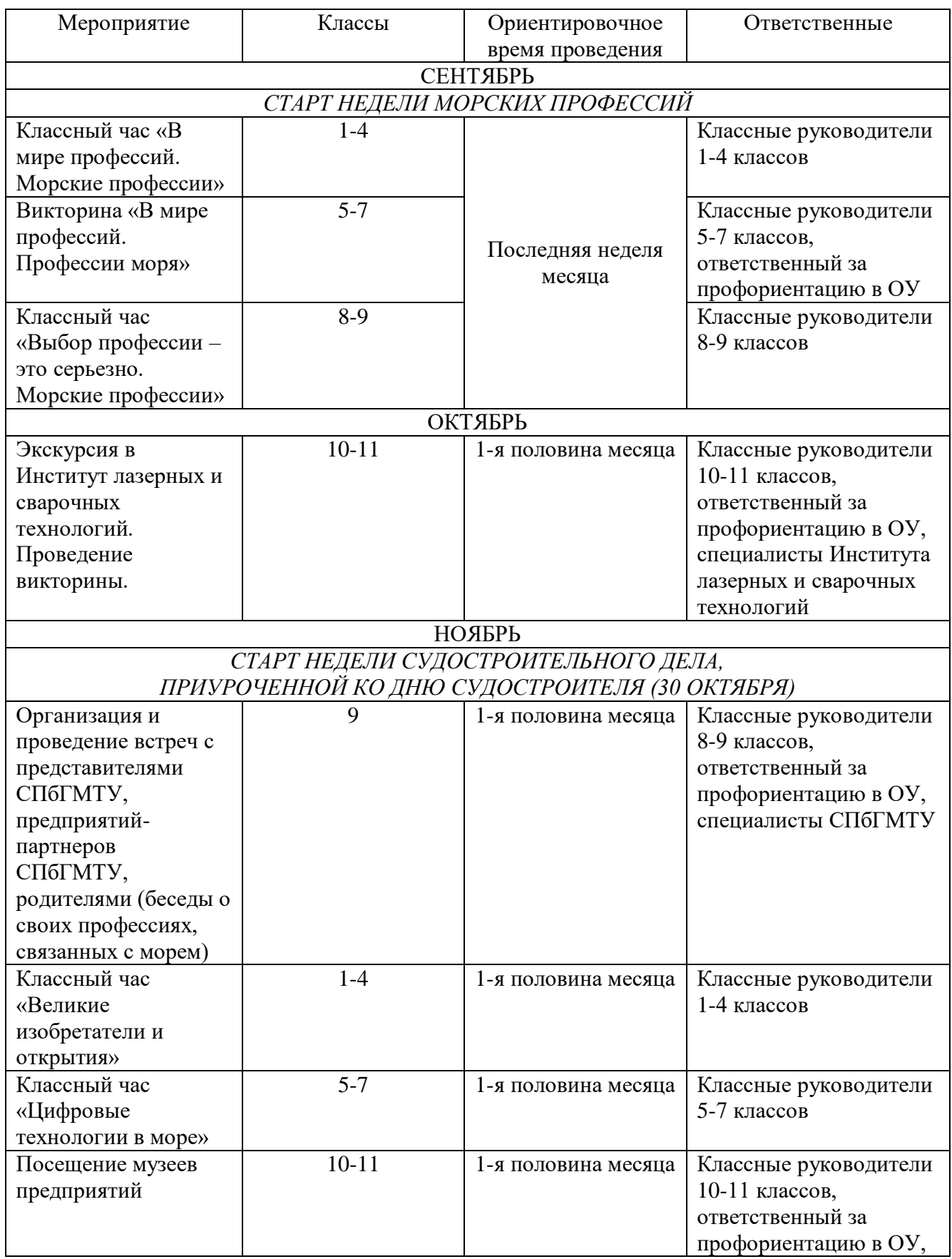

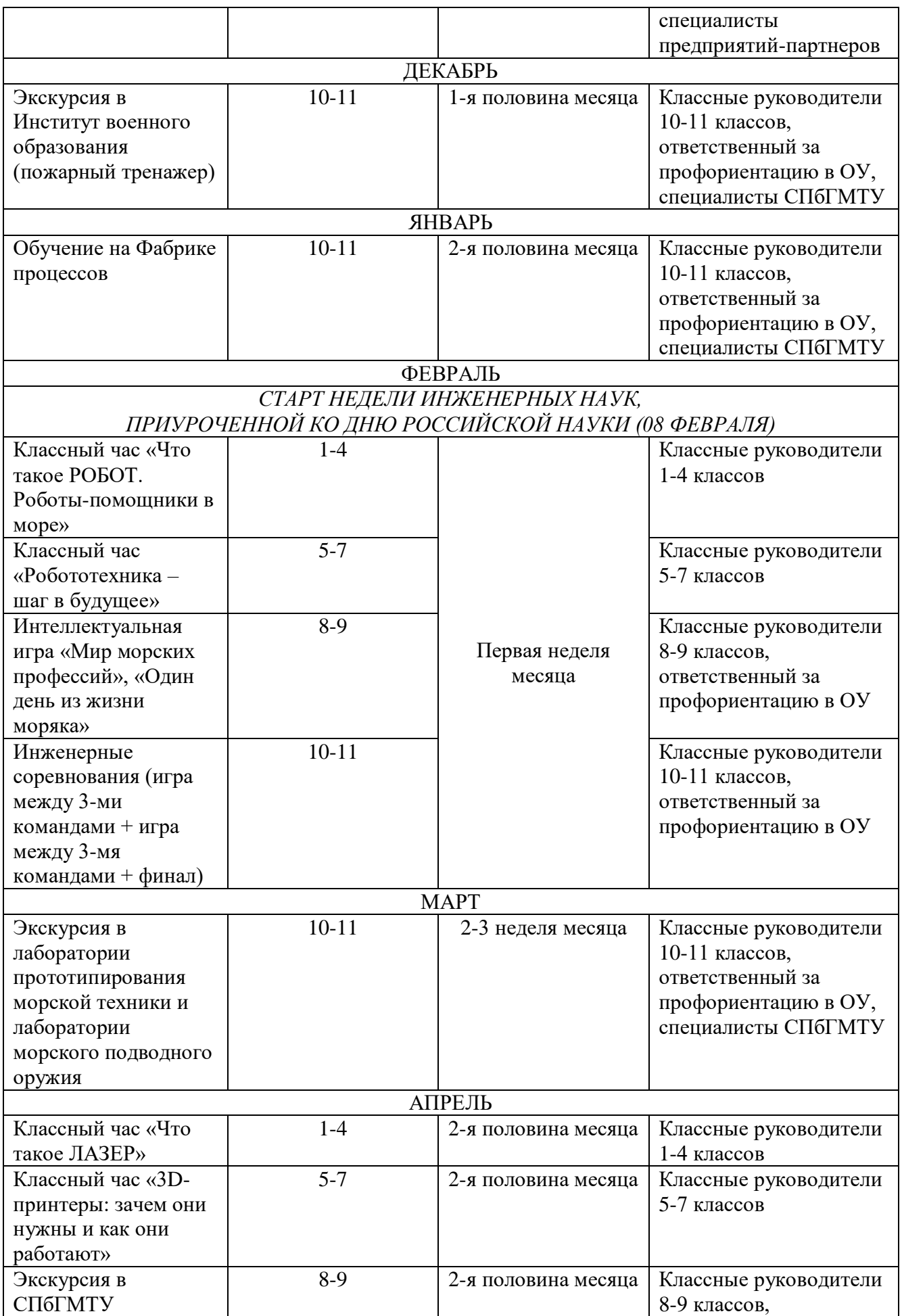

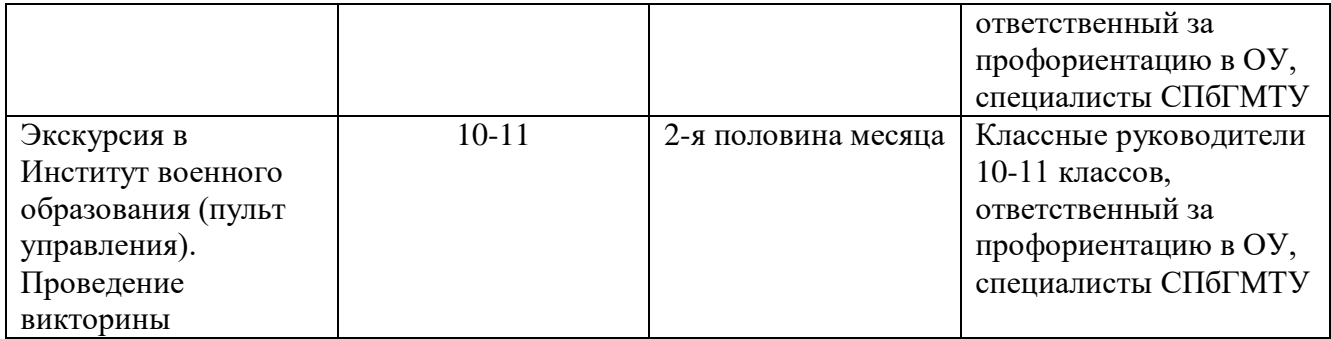

## **Перечень базовых региональных вузов, осуществляющих обучение по УГСН 26.00.00 «Техника и технологии кораблестроения и водного транспорта» (26.03.02 и 26.04.02 – Кораблестроение, океанотехника и системотехника объектов морской инфраструктуры)**

|                  |                                                                                                    | Из открытых источников               |                                 |
|------------------|----------------------------------------------------------------------------------------------------|--------------------------------------|---------------------------------|
| $N_2$            | Организация                                                                                                    | Контингент,<br>2020 год <sup>1</sup> | Средний/<br>минимальный<br>балл |
| 1.               | Федеральное<br>государственное<br>автономное<br>образовательное<br>учреждение<br>высшего<br>образования<br>«Санкт-Петербургский<br>государственный<br>морской<br>технический<br>университет»                                                         | 1933                                 | 204/225 (инф.)                  |
| 2.               | Филиал<br>федерального<br>государственного<br>образовательного<br>учреждения<br>автономного<br>высшего образования «Северный (Арктический)<br>федеральный<br>M.B.<br>университет<br>имени<br>Ломоносова» в г. Северодвинске Архангельской<br>области | 798                                  | 173                             |
| 3.               | Федеральное<br>государственное<br>автономное<br>образовательное<br>учреждение<br>высшего<br>образования «Дальневосточный<br>федеральный<br>университет».                                                                                             | 421                                  | 141                             |
| $\overline{4}$ . | Федеральное<br>бюджетное<br>государственное<br>образовательное<br>учреждение<br>высшего<br>образования «Нижегородский государственный<br>технический университет им. Р.Е. Алексеева»                                                                 | 358                                  |                                 |
| 5.               | бюджетное<br>Федеральное<br>государственное<br>образовательное<br>учреждение<br>высшего<br>образования<br>«Калининградский<br>государственный технический университет»                                                                               | 247                                  | 126                             |
| 6.               | Федеральное<br>государственное<br>автономное<br>образовательное<br>учреждение<br>высшего<br>«Балтийский<br>образования<br>федеральный<br>университет имени Иммануила Канта»                                                                          |                                      |                                 |

 $1$  Актуальные данные будут предоставлены позднее

 $\overline{a}$ 

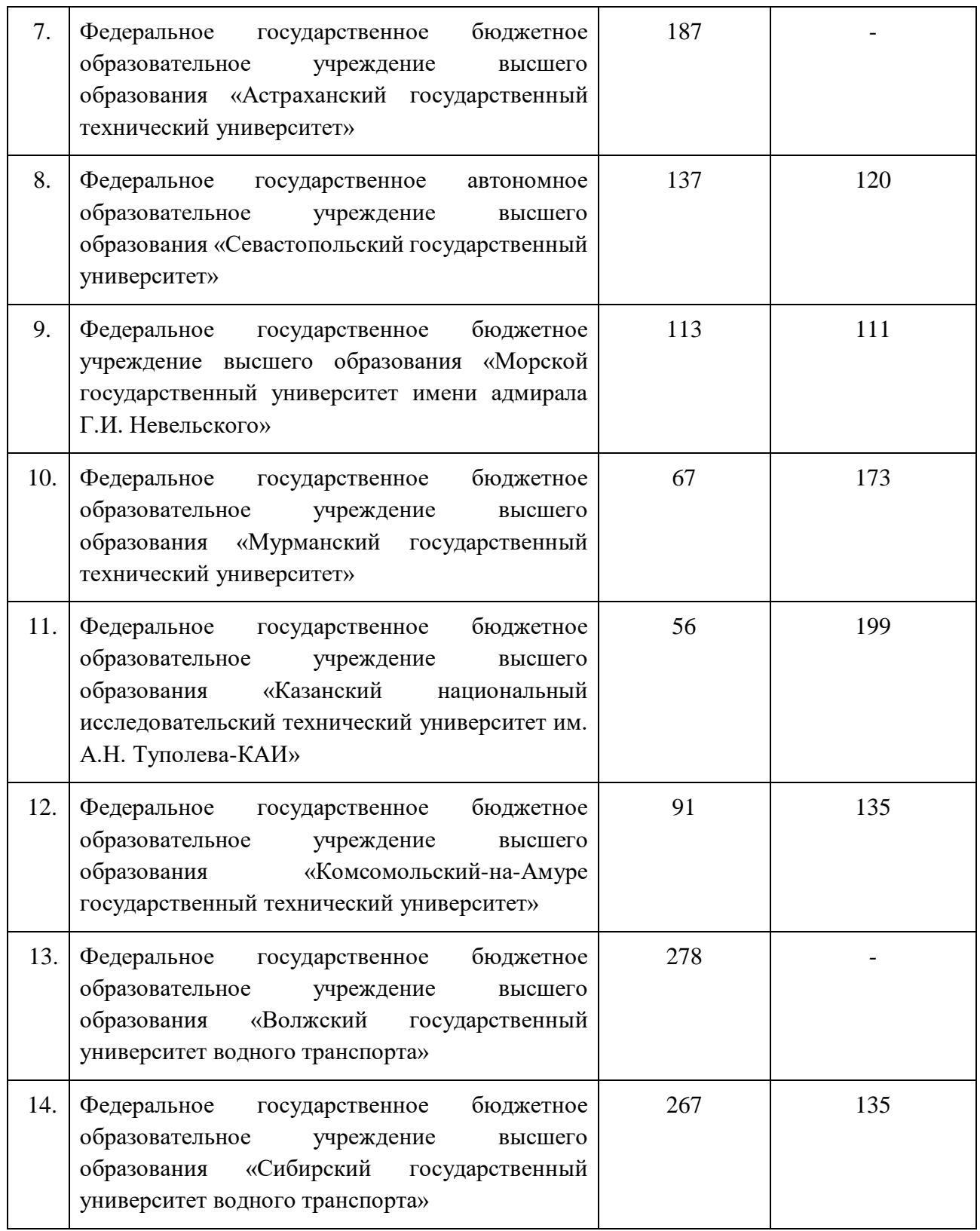

## **Предприятия, осуществляющие инженерно-техническую деятельность**

## **в области судостроения**

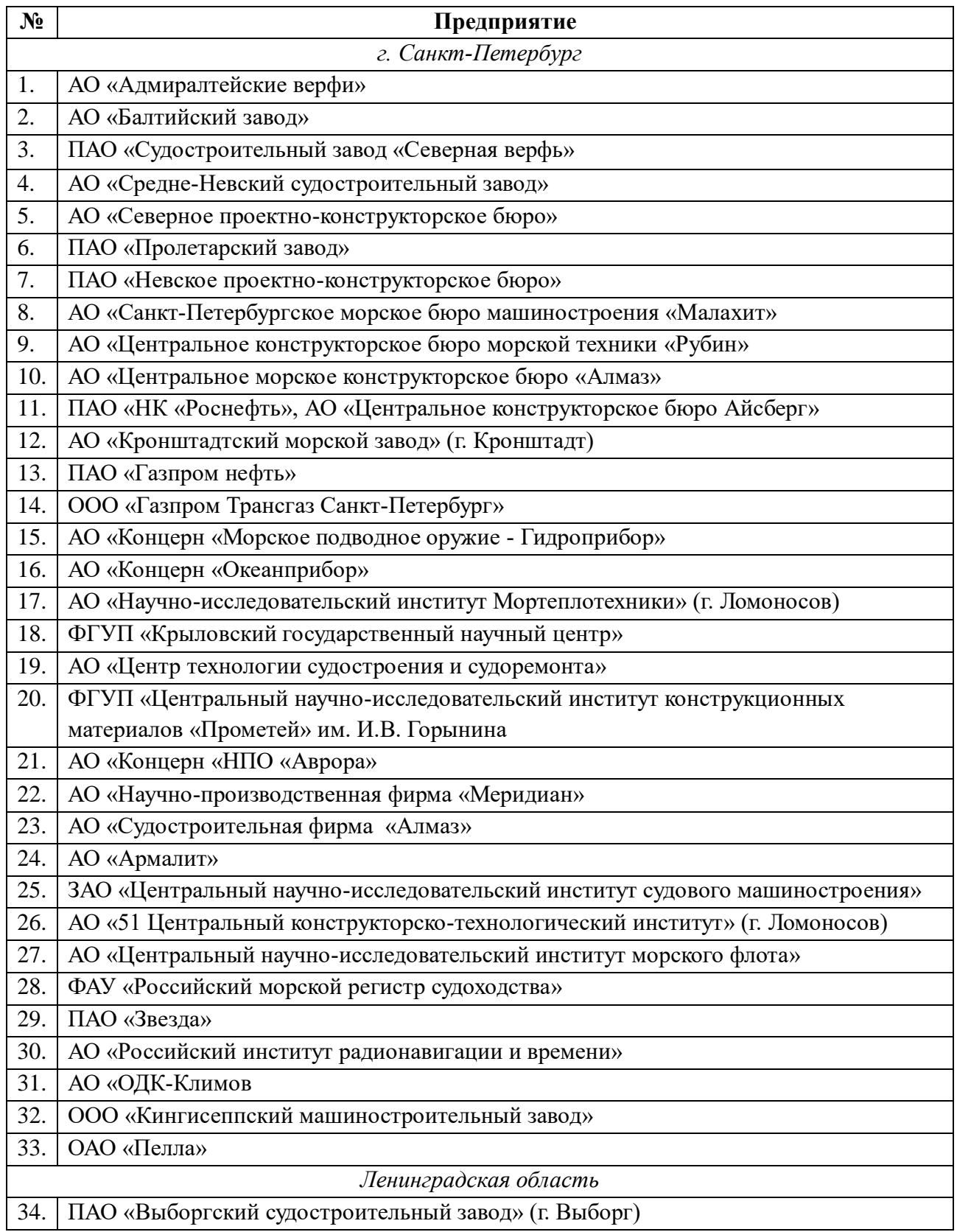

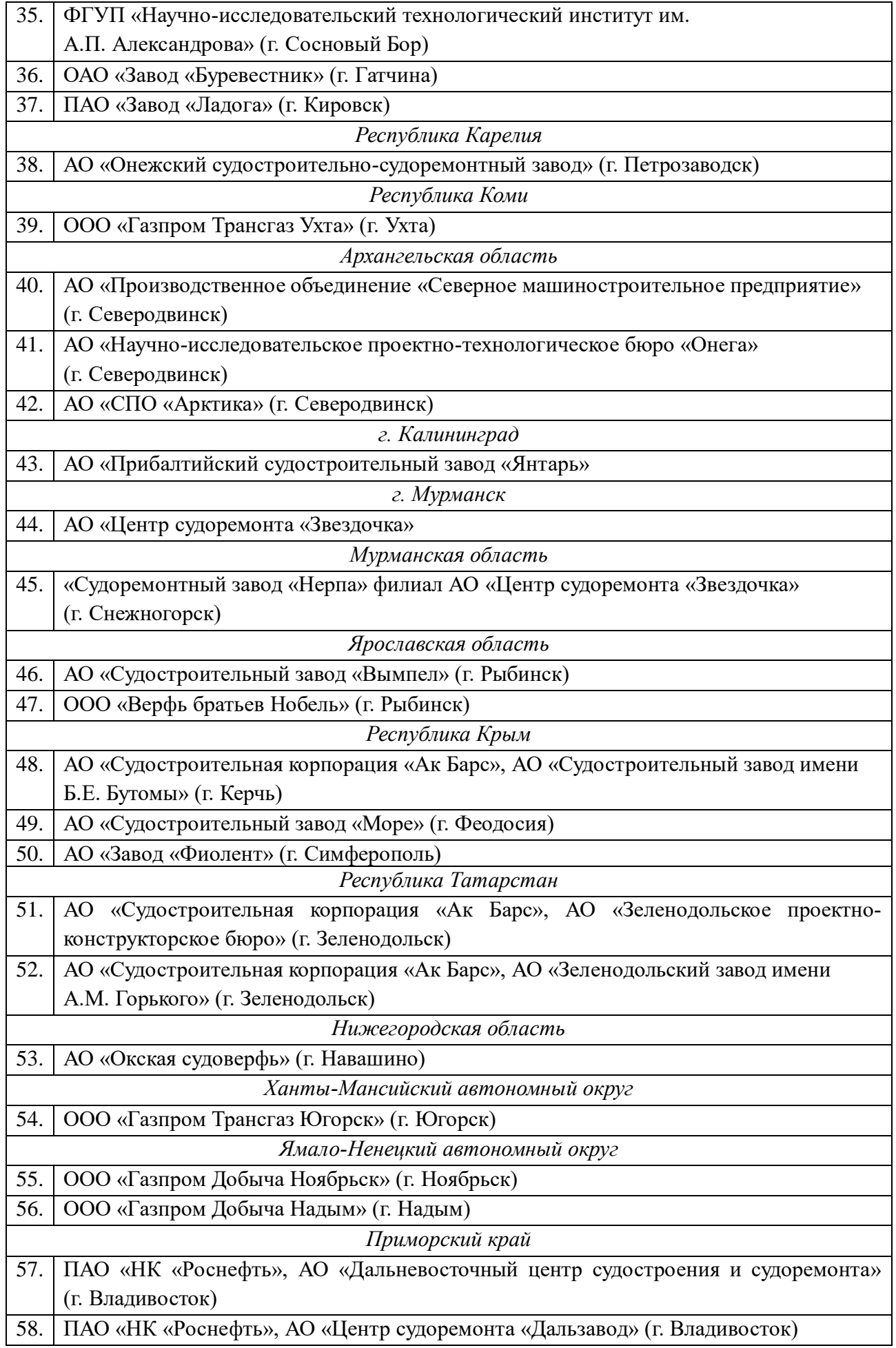

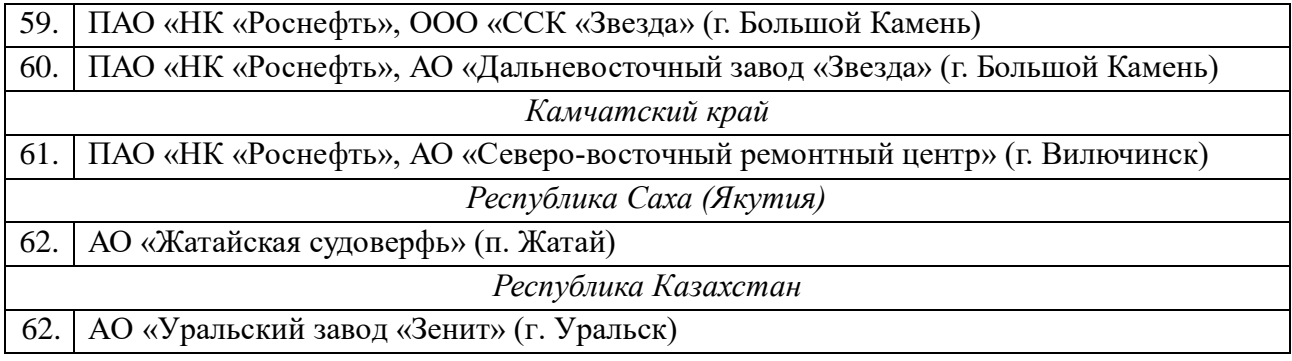

#### **Приложение 6. Масштабирование Проекта**

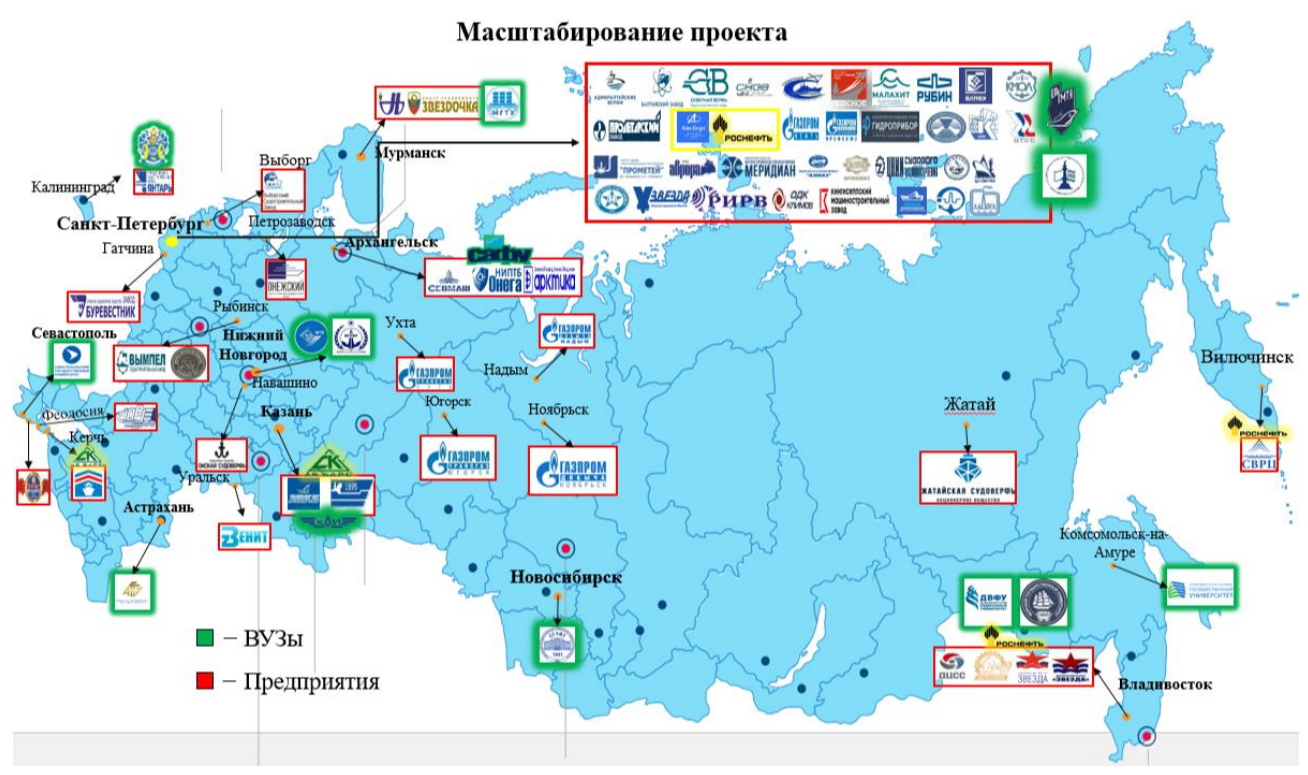

#### **Приложение 7.**

## **Общая инструкция по охране труда учителя при проведении занятий в инженерном классе**

#### 1. Общие требования

1.1. К осуществлению программ дополнительного образования (далее — ДО) в инженерном классе с применением школьных учебных станков (далее — ШУС) допускаются лица, достигшие 18 лет, не имеющие медицинских противопоказаний, прошедшие курс специальной подготовки по осуществлению безопасной работы с ШУС, обучение практической деятельности с использованием представленного в инженерном классе оборудования, а также аттестацию по охране труда.

1.2. ШУС и дополнительные средства обучения, предусмотренные в образовательном процессе инженерного класса, соответствуют ГОСТ 28139-89 «Оборудование школьное», а также требуют эксплуатации в соответствии Постановлением Главного государственного санитарного врача РФ от 28 сентября 2020 г. N 28 «Об утверждении санитарных правил СП 2.4.3648-20 «Санитарноэпидемиологические требования к организациям воспитания и обучения, отдыха и оздоровления детей и молодежи».

1.3. Обучающиеся после отбора в инженерные классы допускаются до самостоятельной работы на представленных ШУС исключительно при контроле преподавателя, осуществляющего одну из программ инженерных классов. Степень участия преподавателя в самостоятельной работе обучающихся на ШУС на протяжении осуществления программы ДО может уменьшаться в процессе реализации последней по мере овладевания базовыми навыками работы с ШУС. Деятельность обучающихся с применением ШУС без преподавателя запрещена.

1.4. ШУС исполнены и поставляются как с средствами коллективной защиты (далее — СКЗ), так и с средствами индивидуальной защиты (далее — СИЗ). К СКЗ относятся закрытые кабины и защитные стекла демонстрационных областей оборудования, а также подключенная к последнему система вентиляции. К СИЗ относятся отдельные приспособления и предметы личного использования (специализированные очки и перчатки), обеспечивающие защиту отдельного пользователя при работе с ШУС. Системное исполнение и конструкционный особенности ШУС подразумевают безопасное использование с применением СКЗ без обязательных СИЗ. Работа обучающихся в инженерном классе без применения СКЗ запрещена. Индивидуальная деятельность преподавателя вне занятий в инженерном классе без СКЗ возможна только с применением СИЗ.

1.5. При реализации программ ДО преподаватель обязуется организовать безопасный и регламентированный образовательный процесс с контролем работы ШУС и деятельности обучающихся в инженерном классе, что включает:

1.5.1. Соблюдение правил внутреннего распорядка;

1.5.2. Соблюдать требования настоящей инструкции, а также инструкции о мерах пожарной безопасности и инструкции по электробезопасности;

1.5.3. Информирование обучающихся о требованиях работы с ШУС для обеспечения безопасного образовательного процесса;

1.5.4. Контроль соблюдения правил внутреннего распорядка и требований инструкций обучающимися.

2. При реализации образовательного процесса с использование лазерных ШУС участники последнего обязуются:

2.1. Иметь на рабочем месте только инструменты и средства обучения, необходимые для работы с ШУС;

2.2. При работе с ШУС использовать только предусмотренные программой и комплектацией класса материалы;

2.3. Исключить из образовательного пространства не предусмотренные жидкости и легковоспламеняющиеся вещества (спиртосодержащие, бензин);

2.4. Не допускать работы с отражающими металлами, а также материалами, чувствительными к высокой температуре и выделяющими токсичные вещества (например, ПВХ, тефлон, АБС-смолы, полихлоропрен);

2.5. Запускать устройство исключительно при закрытой защитной кабине;

2.6. Располагать и извлекать материалы и изделия вне активного процесса работы ШУС.

3. При реализации образовательного процесса с использование выращивающих ШУС участники последнего обязуются:

3.1. Иметь на рабочем месте только инструменты и средства обучения, необходимые для работы с ШУС;

3.2. При работе с ШУС использовать только предусмотренные программой, оборудованием или комплектацией класса материалы;

3.3. Исключить из образовательного пространства не предусмотренные жидкости и легковоспламеняющиеся вещества (спиртосодержащие, бензин);

3.4. Запускать устройство исключительно при закрытой защитной кабине;

3.5. Располагать и извлекать материалы и изделия вне активного процесса работы ШУС.

4. При реализации образовательного процесса с использование роботизированных обучающих средства участники последнего обязуются:

4.1. Подключать электрические приборы, персональные компьютеры и прочие устройства после разрешения преподавателя;

4.2. Реализовывать сборку и разборку роботизированных устройств и прочих деталей руками или специально предусмотренными для данной деятельности приборами;

4.3. Исключить контакт жидкостей с электрическими приборами, включая отсутствие влаги на руках участников;

4.4. Не взаимодействовать с неизолированными частями электрической цепи, а также оповестить ответственное лицо в случае выявления подобных частей с целью обязательного исключения последних из образовательного процесса;

4.5. Исключить из пользования проводники с поврежденной изоляцией;

4.6. Исключить любые переключения цепи при включенном напряжении.

5. Оказание первой помощи:

5.1. Инженерный класс является специально оборудованным кабинетом повышенной опасности, в котором действуют особые правила техники безопасности, поэтому к работе в нем допускаются обучающиеся, не имеющие противопоказаний по состоянию здоровья, прошедшие инструктаж по технике безопасности, который проводится не реже одного раза в полугодие.

5.2. В случае ухудшения самочувствия участников образовательного процесса в инженерном классе необходимо оповестить ответственное лицо о произошедшем, а также оказать медицинскую помощь.

5.3. Медицинская помощь должна соответствовать Приказу Министерства здравоохранения РФ от 5 ноября 2013 г. № 822н «Об утверждении Порядка оказания медицинской помощи несовершеннолетним, в том числе в период обучения и воспитания в образовательных организациях».

5.4. Для оказания первой помощи необходимо использовать аптечку, укомплектованную в соответствии с Приказом Министерства здравоохранения Российской Федерации от 15.12.2020 № 1331н «Об утверждении требований к комплектации медицинскими изделиями аптечки для оказания первой помощи работникам», а также обратиться в медицинский кабинет в соответствии с СанПиН 2.1.3.2630-10 «Санитарно-эпидемиологические требования к организациям, осуществляющим медицинскую деятельность».

144
### **Общая инструкция по технике безопасности для учащихся инженерного класса при проведении занятий**

1. Общие требования

1.1. Инженерный класс является специально оборудованным кабинетом повышенной опасности, в котором действуют особые правила техники безопасности, поэтому к работе в нем допускаются обучающиеся, не имеющие противопоказаний по состоянию здоровья, прошедшие инструктаж по технике безопасности, который проводится не реже одного раза в полугодие.

1.2. При проведении занятий, обучающиеся обязаны:

1.2.1. Соблюдать дисциплину и порядок, правила техники безопасности и чистоту;

1.2.2. Занимать рабочие места согласно указаниям преподавателя и не менять их самовольно;

1.2.3. Заниматься только тем видом деятельности, которую определил преподаватель;

1.2.4.Немедленно сообщать преподавателю о любых замеченных неисправностях оборудования или неверной работе программного обеспечения;

1.2.5. Немедленно сообщать преподавателю о любом случае травматизма в кабинете, особенно от электрического тока.

2. Требования безопасности перед началом работы

2.1. Разрешается работать только на том компьютере, который выделен на занятие;

2.2. Перед началом работы обучающийся обязан осмотреть рабочее место и свой компьютер на предмет отсутствия видимых повреждений оборудования;

2.3. Обучающимся запрещается находиться в кабинете без присутствия преподавателя;

2.4. Запрещено, входить в кабинет в верхней одежде, головных уборах, с громоздкими предметами и едой;

2.5. Запрещено входить в кабинет робототехники в грязной обуви без бахил или без сменной обуви;

2.6. Запрещается шуметь, громко разговаривать и отвлекать других обучающихся;

2.7. Запрещено бегать и прыгать, самовольно передвигаться по кабинету;

2.8. Запрещается выключать или включать оборудование без разрешения преподавателя.

3. Требования безопасности во время работы:

3.1. Во время работы за компьютером нужно сидеть прямо напротив экрана, чтобы верхняя часть экрана находилась на уровне глаз на расстоянии 45-60 см;

3.2. Во время работы держать инструмент так, как указано в инструкции или как показал педагог;

3.3. При обнаружении ломаной или треснувшей детали отдать ее педагогу;

3.4. Ни в коем случае не брать детали в рот (нос, ухо), раскидывать на рабочем столе;

3.5. Не разрешается терять, бросать, брать домой детали конструктора;

3.6. Конструктор открывать правильно, придерживая крышку;

3.7. Раскладывать оборудование в указанном порядке;

3.8. Не разговаривать во время работы, выполнять работу внимательно, не отвлекаться;

3.9. Детали держать в специальном контейнере.

3.10. Хранить инструменты навалом;

3.11. При работе в группах распределяются обязанности: координатор, сборщики, писарь и др., чтобы каждый отвечал за свой этап работы;

3.12. При работе с компьютером надо быть очень осторожными, чтобы не повредить монитор, при подключении конструкции, соблюдать порядок подключения;

3.13. После окончания сборки, проверки на компьютере, конструкция разбирается, детали укладываются в коробку, компьютер выключается и сдается педагогу.

3.14. С техникой обращаться бережно: не стучать по мониторам, не стучать мышкой о стол, не стучать по клавишам клавиатуры;

3.15. При возникновении неполадок: появлении изменений в функционировании аппаратуры, самопроизвольного ее отключения необходимо немедленно прекратить работу и сообщить об этом преподавателю;

3.16. Не пытаться исправить неполадки в оборудовании самостоятельно;

3.17. Выполнять за компьютером только те действия, которые говорит преподаватель;

3.18. Контролировать расстояние до экрана и правильную осанку;

3.19. Не допускать работы на максимальной яркости экрана дисплея.

# **Приложение 9.**

#### **Инструкция**

## **по оказанию первой помощи при несчастных случаях при работе в инженерном классе**

Настоящая инструкция разработана на основании законодательства РФ, нормативнометодических материалов Министерства здравоохранения РФ.

#### Принципы оказания первой помощи

- 1. Не навреди.
- 2. Сохрани свою жизнь.
- 3. Мысли мгновенно и на пять шагов вперед
- 4. Постоянно учись и нарабатывай практические навыки.

#### Обучение приемам оказания первой помощи

- 1. Для всех поступающих на работу работников рабочих профессий организуется обучение приемам оказания первой помощи в течение первого месяца.
- 2. Эти же работники проходят периодическое, ежегодное обучение приемам оказания первой помощи пострадавшим.
- 3. Ознакомление всех обучающихся инженерных классов с инструкцией по оказанию первой помощи при несчастных случаях.

Перечень состояний, при которых оказывается первая помощь

- 1. Отсутствие сознания.
- 2. Остановка дыхания и кровообращения.
- 3. Наружные кровотечения.
- 4. Инородные тела в верхних дыхательных путях.
- 5. Травмы различных областей тела.
- 6. Ожоги.
- 7. Отморожения.
- 8. Отравления.

Перечень мероприятий по оказанию первой помощи пострадавшим

- 1. Мероприятия по оценке обстановки.
- 1.1. Определение угрозы для собственной жизни.
- 1.2. Определение угрозы для жизни пострадавшего.
- 1.3. Устранение угрожающих факторов.
- 1.4. Прекращение действия угрожающих факторов на пострадавшего.
- 1.5. Оценка количества пострадавших.
- 1.6. Извлечение пострадавшего из труднодоступных мест.
- 1.7. Перемещение пострадавшего.
- 2. Вызов скорой помощи и других служб.
- 3. Определение наличия сознания у пострадавшего.
- 4. Мероприятия по восстановлению проходимости верхних дыхательных путей и определению признаков жизни.
	- 4.1. Запрокидывание головы с подъемом подбородка.
- 4.2. Выдвижение нижней челюсти.
- 4.3. Определение наличия дыхания.
- 4.4. Определение наличия кровообращения, проверка пульса.
- 5. Мероприятия по проведению сердечно-легочной реанимации.
- 5.1. Давление руками на грудину пострадавшего.
- 5.2. Искусственное дыхание «Рот ко рту».
- 5.3. Искусственное дыхание «Рот к носу».
- 5.4. Искусственное дыхание с помощью устройств для искусственного дыхания.
- 6. Мероприятия по поддержанию проходимости дыхательных путей.
- 6.1. Придание устойчивого бокового положения.
- 6.2. Запрокидывание головы с подъемом подбородка.
- 6.3. Выдвижение нижней челюсти.
- 7. Мероприятия по обзорному осмотру пострадавшего и временной остановке наружного кровотечения.
	- 7.1. Обзорный осмотр пострадавшего на наличие кровотечения.
	- 7.2. Пальцевое прижатие артерии.
	- 7.3. Наложение жгута.
	- 7.4. Максимальное сгибание конечности в суставе.
	- 7.5. Прямое давление на рану.
	- 7.6. Наложение давящей повязки на рану.
	- 8. Наложение повязок.
	- 9. Проведение иммобилизации.
	- 10. Фиксация шейного отдела позвоночника.
	- 11. Прекращение воздействия опасных химических веществ.
	- 12. Местное охлаждение при ожогах и других воздействиях высоких температур.
	- 13. Термоизоляция при отморожениях.
	- 14. Придание телу пострадавшего оптимального положения.
	- 15. Контроль состояния пострадавшего.
	- 16. Передача пострадавшего бригаде скорой медицинской помощи

На всех объектах должны быть в наличии аптечки для оказания первой помощи работникам. Аптечки должны быть укомплектованы согласно Приказа Минздрава №1331н от 15.12.2020, работники должны уметь пользоваться аптечкой, а работодатель обязан организовать контроль за аптечками.

### **Методические рекомендации. «Оказание первой помощи»**

Сердечно-легочная реанимация у взрослых.

- 1. Отступите 3-4 см выше мечевидного отростка грудины.
- 2. Повернув голову на бок, освободите дыхательные пути.
- 3. Выполните 2 вдоха ч/з специальное устройство.
- 4. Внимание:
- вызовите экстренные службы по № 112 до оказания помощи;

- освободите грудную клетку от одежды;

- чередуйте 30 компрессий и 2 вдоха;
- перед проведением вдохов зажмите нос пострадавшего и разогните голову.
- сжимайте грудную клетку на 4-5 см.;
- контролируйте пульс и дыхание;

- продолжайте реанимацию до прибытия медиков.

Способ остановки артериального кровотечения.

- 1. Артериальное кровотечение сопровождается пульсирующим излитием крови.
- 2. Прижмите через салфетку пальцами место кровотечения.

3. Затяните жгут выше места кровотечения на конечностях до прекращения кровотечения.

4. Наложите стерильную повязку на рану.

Внимание:

- накладывайте жгут только при артериальном кровотечении;
- накладывайте жгут выше раны на 8-10см.;
- подложите под жгут марлевую салфетку или ткань;
- отметьте время наложения жгута;
- время пребывания жгута на конечности не более 1 часа;
- при неправильном наложении жгута кровотечение продолжается, а конечность синеет;

Способ остановки венозного кровотечения.

1. При венозном кровотечение кровь стекает с краев раны.

2. Закройте рану стерильными салфетками и туго забинтуйте.

Внимание:

- не накладывайте жгут при венозном кровотечении;

- не промывайте рану водой или другими растворами;

- придайте конечности возвышенное положение и приложите холод к ране.

Иммобилизация переломов.

Для проведения иммобилизации примените подручные средства (картон, журнал, ветки деревьев, спортивный инвентарь, пластиковая бутылка, валик из одежды), возможна фиксация поврежденной конечности к туловищу или к здоровой конечности.

Внимание:

- при иммобилизации переломов конечностей фиксируйте смежные суставы;
- не производите грубых и резких движений поврежденной конечностью;
- при иммобилизации шеи добейтесь неподвижности головы пострадавшего.

Первая помощь при ожогах.

1. При ожогах без нарушения целостности ожоговых пузырей – охладить прохладной водой и наложить стерильную повязку.

2. При ожогах с нарушением целостности пузырей – наложить стерильную повязку.

Внимание:

- не обрабатывайте ожоги маслом, кремом, жиром.

- не растирайте ожоговые поверхности снегом, не прикладывайте лед;

- не пытайтесь удалить пригоревшую одежду.

Правила обесточивания пострадавшего.

1. Надеть диэлектрические перчатки, резиновые боты.

2. Взять изолирующую штангу и сбросить провод с пострадавшего, оттащить его за одежду на расстояние не менее 8 метров от провода.

Внимание:

- нельзя приступать к оказанию помощи, не освободив пострадавшего от действия электрического тока;

- нельзя отрывать подошвы от поверхности земли, делать широкие шаги, бежать (передвигайтесь гусиным шагом).

Инструкция по оказанию первой помощи с применением Аптечки для оказания первой помощи работникам (Министерство здравоохранения РФ, 24 августа 2021 г.)

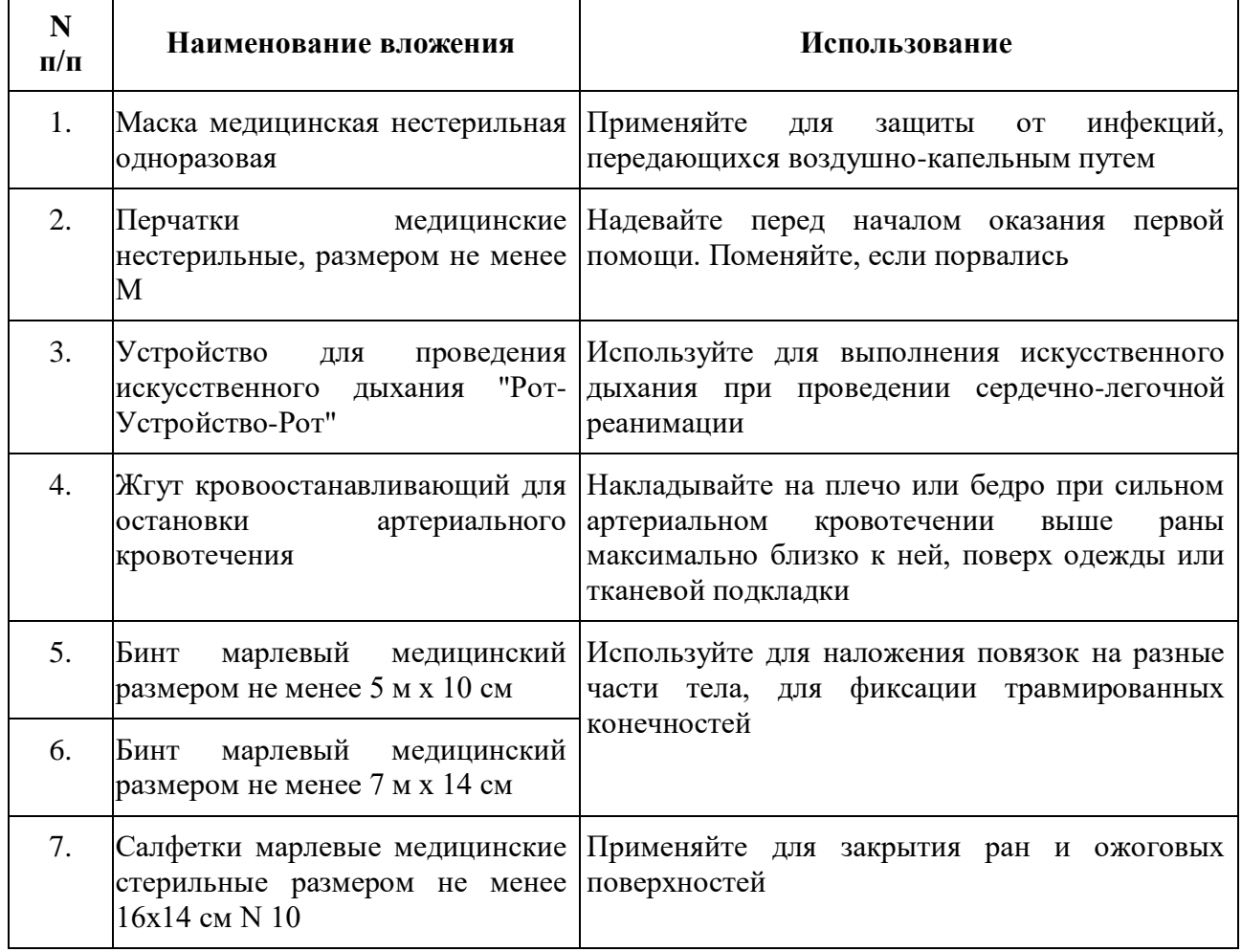

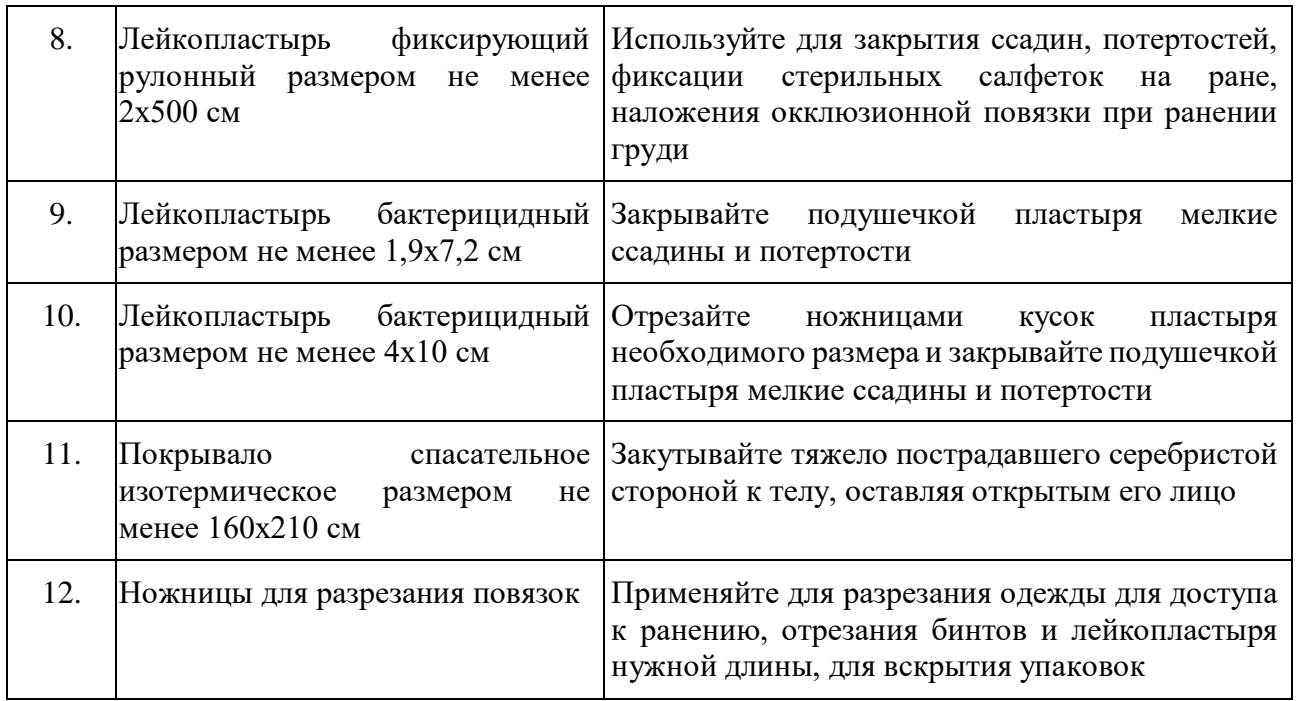

После использования аптечки обязательно утилизируйте и восполните ее израсходованные компоненты.

# **Общая последовательность действий на месте происшествия (универсальный алгоритм оказания первой помощи)**

Если Вы стали участником или очевидцем происшествия, выполните следующие действия:

1. Проведите оценку обстановки и обеспечьте безопасные условия для оказания первой помощи.

2. Определите наличие сознания у пострадавшего. При наличии сознания – перейдите к п. 7 Алгоритма.

3. Восстановите проходимость дыхательных путей пострадавшего и определите признаки жизни (определите наличие нормального дыхания с помощью слуха, зрения и осязания). При наличии дыхания переходите к п. 6 Алгоритма.

4. Вызовите скорую медицинскую помощь, другие специальные службы. (по тел. 112, 103, 03, или региональным номерам), привлекая помощника или используя громкую связь на телефоне.

5. Начните проведение сердечно-легочной реанимации путем чередования давления руками на грудину пострадавшего и искусственного дыхания "Рот ко рту", "Рот к носу", с использованием устройства для искусственного дыхания. При появлении признаков жизни переходите к п. 6 Алгоритма.

6. При появлении (или наличии) признаков жизни придайте пострадавшему устойчивое боковое положение для поддержания проходимости дыхательных путей.

7. Проведите обзорный осмотр пострадавшего для обнаружения наружного кровотечения и остановите его (выполните прямое давление на рану, наложите давящую повязку). При невозможности или неэффективности этих действий осуществите пальцевое прижатие артерии и наложите кровоостанавливающий жгут; или выполните максимальное сгибание конечности в суставе.

8. Проведите подробный осмотр пострадавшего для выявления признаков травм и других состояний, угрожающих его жизни и здоровью, окажите первую помощи в случае выявления указанных состояний:

9. Придайте пострадавшему оптимальное положение тела (для обеспечения ему комфорта и уменьшения степени его страданий).

10. Постоянно контролируйте состояние пострадавшего (наличие сознания, дыхания и кровообращения) и оказывайте психологическую поддержку.

11. Передайте пострадавшего бригаде скорой медицинской помощи, другим специальным службам, сотрудники которых обязаны оказывать первую помощь, сообщив им необходимую информацию.